8 Super Programs In This Issue! COMPUTE!'s

May 1989

# FOR SASSUSERS USERS OF THE OPEN CONTROL OF THE OPEN CONTROL OF THE

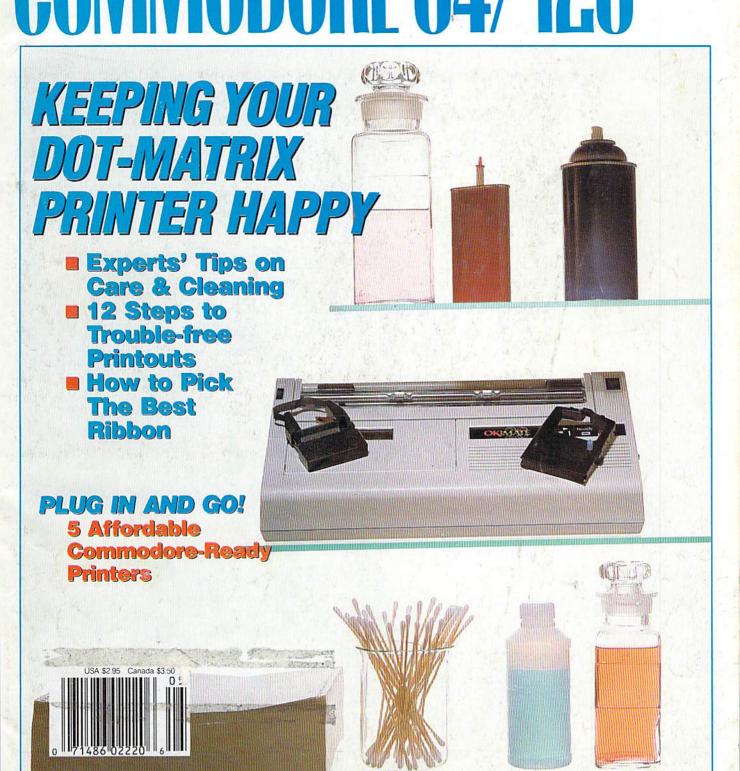

From the people who brought you Test Drive"

# Join The hn Society

The Ferrari F40: The Porsche 959. Autobahn
The Ferrari F40: The Porsche Seeman Autobahn
The rarest birds on the German Autobahn
The rarest birds on the Rever See one — let alone
You Could live a lifetime and never see one
drive one. one. Or you could race them, right now, on your

the Ferrari FAO and the Porsche 959 — rocketing down
the Ferrari FAO and the Porsche catching and dangerous
the Ferrari FAO and the set as eye catching and performance
the Ferrari FAO and the set as eye catching and performance
roadways that are as eye catching and performance
the roadways themselves speed, power and performance
the roadways themselves speed, power and performance
the roadways themselves speed, power and performance
the roadways themselves speed, power and performance
the roadways the clock. Now, the road to the road to the

Or you could race them, right now, on your personal computer.

Personal computer the production cars—

Wheel of the world's rastest production cars—

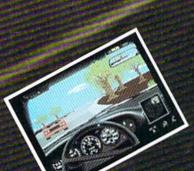

Real roads - Where loose gravel, oil slicks.

Real roads - where loose gravel, oil slicks, intent on strewn rocks and head on traffic are as intent on strewn rocks and head on and scenery disks available.

Strewn rocks and head on and scenery disks available.

Strewn rocks and head on and scenery disks available.

Strewn rocks and head on and scenery disks available.

Strewn rocks and head on the strewn rocks are supported by the strewn rocks. There are puelt rest prive II. Accordades new top:

Strewn strewn rocks and head on the strewn rocks are supported by the strewn rocks. There are puelt rest prive II. Accordades new top:

Strewn strewn rocks and head on traffic are supported by the strewn rocks are supported by the strewn rocks. The strewn rocks are supported by the strewn rocks are supported by the strewn rocks are Speed shootout.
To order visit your favorite retailer or call
800-245-7744. speed shootout

The best in entertainment software. San Jose CA 95/28.

The best in entertainment software. San Jose CA 95/28.

## G A Z E T T E contents

May 1989 Vol. 7, No. 5

| Features                                                                                                    |    |        |
|----------------------------------------------------------------------------------------------------|----|--------|
| The Care and Feeding of Dot-Matrix Printers                                                                                                    |    |        |
| Tom Netsel Biele                                                                                                    | 10 | •      |
| Wonderware: Worlds of Fantasy on Disk Neil Randall                                                                                                    | 16 |        |
| Plug In and Go:                                                                                                    |    |        |
| Commodore-Ready Printers                                                                                                    |    |        |
| A Guide to Commodore User Groups,                                                                                                    | 22 |        |
|                                                                                                    |    |        |
| Mickey McLean                                                                                                    | 25 |        |
| Reviews                                                                                                    |    |        |
| Who Framed Roger Rabbit                                                                                                    |    |        |
| Ervin Bobo                                                                                                    | 34 | 64     |
| Ikari Warriors and Victory Road Robert Bixby                                                                                                    | 36 | 64     |
| Decisive Battles of the American Civil War,                                                                                                    |    | 300    |
| Volume III                                                                                                    |    |        |
| Neil Randall                                                                                                    | 37 | 64     |
| Robert Bixby                                                                                                    | 38 | 128/64 |
| Grand Prix Circuit                                                                                                    |    |        |
| TOTAL MOUSE                                                                                                    | 45 | 64     |
| Mars Saga Neil Randall                                                                                                    | 46 | 64     |
|                                                                                                    |    |        |
| Games                                                                                                    |    |        |
| Verbatim                                                                                                    | 00 |        |
| Mark Tuttle                                                                                                    | 28 | 64     |
| Robert B. Cook                                                                                                    | 29 | 64     |
| Drogramaning                                                                                                    |    |        |
| Programming Programming Progra |    |        |
| Hi-Res Windows Brian Casey                                                                                                    | 20 |        |
| Ram Wedge 128                                                                                                    | 30 | 64     |
| Paul Redmond                                                                                                    | 50 | 128    |
| Shades                                                                                                    |    |        |
| Richard Penn                                                                                                    | 52 | 64     |
| Steve Emsley                                                                                                    | 56 | 128/64 |
| Dissolve 128                                                                                                    |    |        |
| Dennis Furman                                                                                                    | 60 | 128    |

| NA WANTANA                                                                          | MILL |                                                                                                    |
|-------------------------------------------------------------------------------------|------|----------------------------------------------------------------------------------------------------|
| The Programmer's Page:                                                              |      |                                                                                                    |
| Programming the 128                                                                 |      |                                                                                                    |
| Randy Thompson                                                                      | 64   | 128                                                                                                    |
| BASIC for Beginners:                                                                |      |                                                                                                    |
| E Doesn't Mean Error                                                                |      |                                                                                                    |
| Larry Cotton                                                                        | 66   | 128/64/+4/16                                                                                                    |
| Power BASIC: Quick Print                                                            |      |                                                                                                    |
| Chuck Webb                                                                          | 68   | 128/64/+4/16                                                                                                    |
| Machine Language Programming:                                                       |      |                                                                                                    |
| Simple Stack Stuff Jim Butterfield                                                  | -    |                                                                                                    |
| Jim Butterfield                                                                     | 70   | 128/64                                                                                                    |
| m                                                                                   |      |                                                                                                    |
| <i>Departments</i>                                                                  |      |                                                                                                    |
|                                                                                     |      |                                                                                                    |
| Editor's Notes                                                                      | -    | ALC: NAME OF TAXABLE PARTY.                                                                                                    |
| Lance Elko                                                                          |      | THE RESERVE OF THE PARTY OF THE PARTY OF THE |
| Commodore Clips: News, Notes,                                                       | 4    | ATE                                                                                                    |
| and New Products                                                                    |      |                                                                                                    |
| Mickey McLean                                                                       | c    | · Intelligence                                                                                                    |
| Feedback                                                                            | 0    |                                                                                                    |
| Editors and Readers                                                                 | 62   |                                                                                                    |
| Bug-Swatter:                                                                        | 02   |                                                                                                    |
| Modifications and Corrections                                                       | 67   |                                                                                                    |
| Horizons: 64K—Not What It Used to Be                                                | 01   |                                                                                                    |
| Rhett Anderson                                                                      | 71   |                                                                                                    |
| D'Iversions: The Howard Cosell                                                      | "    |                                                                                                    |
|                                                                                     |      |                                                                                                    |
| of Computer Sportscasting Fred D'Ignazio                                            | 72   |                                                                                                    |
| The GEOS Column:                                                                    | 12   |                                                                                                    |
| Close-Up—GEOS 128, Version 2.0                                                      |      |                                                                                                    |
| Robert Bixby                                                                        | 73   | 128                                                                                                    |
| Hobert Bixby                                                                        | ,,   | 120                                                                                                    |
| Program Listings                                                                    |      |                                                                                                    |
|                                                                                     |      |                                                                                                    |
| COMPUTE!'s Gazette Author's Guide                                                   | 5    | *                                                                                                    |
| MLX: Machine Language Entry Program                                                 |      |                                                                                                    |
| for Commodore 64 and 128                                                            |      | 128/64                                                                                                    |
| The Automatic Proofreader                                                           | 98   | 128/64/+4/16                                                                                                    |
| How to Type In COMPUTE!'s                                                           |      |                                                                                                    |
| Gazette Programs 1                                                                  | 100  |                                                                                                    |
| Advertisers Index                                                                   | 85   |                                                                                                    |
|                                                                                     |      |                                                                                                    |
| 64 - Commodore 64, +4 - Plus/4, 16 - Commodore 16, 128 - Commodore 128, * - General |      |                                                                                                    |
|                                                                                     |      |                                                                                                    |
| Cover Photo by Mark Wagoner ©1989                                                   |      |                                                                                                    |

COMPUTEI's Gazette (ISSN 0737-3716) is published monthly by COMPUTEI Publications, Inc., ABC Consumer Magazines, Inc., Chilton Company, one of the ABC Publishing Companies, a part of Capital Cities/ABC, Inc. 825 Seventh Ave., New York, NY 10019. © 1989 ABC Consumer Magazines, Inc. All rights reserved. Editorial offices are located at Suite 200, 324 West Wendover Ave., Greensboro, NC 27408. Domestic subscriptions: 12 issues, \$24. POSTMASTER: Send address changes to COMPUTEI's Gazette, P.O. Box 10957, Des Moines. IA 50340. Second-class postage paid at New York, NY and additional mailing offices.

## EDITOR'S

ark Raymond of Santa Barbara, California, recently wrote us and asked how we go about soliciting programs and then deciding which ones to publish. This is a topic we've never approached in these pages, and it's an area of our business that most of you would find very interesting. To get a clear picture, you need a

brief glance at the past. So, first, a bit of history.

When we debuted Gazette in 1983, we followed the tradition of our flagship magazine, COMPUTE!, by publishing programs-both listings and documentation. The VIC-20 had a large installed base at that time, and we were swamped with VIC submissions. Months later, as the 64 became a hot mass-market item, we received hundreds of 64 programs in the mail each week. By early 1984, Gazette was known in the Commodore community as the place to go with your homemade programs. Aside from the VIC's demise and the improved quality of 64 programs, not much has changed since that time except quantity. We now receive far fewer submissions, about 30-40 per week; in 1984, we received up to 300 a week.

When the number of submissions first began to diminish appreciably (last year), I talked to a few of our reliable authors who had mysteriously stopped sending us programs. Several of them were simply burned out from programming, some moved to different machines-notably PCs and Amigas-and a few were deeply involved in noncomputing pursuits. Fortunately, we still have a number of good, dependable programmers as well as some terrific in-house talent.

The system we use in evaluating and purchasing programs goes like this. All programs are received by David Hensley, our submissions editor. Dave, an astute 128 and 64 user and programmer, looks at everything closely. He siphons off the programs full of bugs, those too narrow in focus ("Bowling League Secretary," for example), and those with bloated code (a simple shoot-'em-up that eats up 20K, for instance). This process eliminates about 60 percent of the submissions.

Dave next takes a hard look at the remaining programs. He applies several criteria to this phase: overall appeal, concept (originality and usefulness), size and quality of code, speed, graphics, sound, playability (for games), requirements (obscure hardware needed?), and printer compatibility, if appropriate. Another important factor-and a few decent programs have been rejected at this point-is redundancy. Does the program conceptually or functionally repeat something we recently published? Dave ends up with several programs that get a closer look.

Gazette assistant editors Rhett Anderson and Randy Thompson join me two to three times a month to look at the programs Dave recommends we buy. Our committee of four makes the final decision. Most often we arrive at a quick consensus.

The next decision is price. We look at program complexity, length, language,

and overall appeal. Price, too, is a consensus decision.

At this point, Dave sends the accepted programs to Troy Tucker, who thoroughly tests them. Once a program checks out, a contract is mailed to the author. If there's a problem (say, an elusive bug), we fix it or write to or call the author for a solution. Almost all authors solve any problems within a few weeks.

Once a program makes it into a working table of contents, it goes through another vigorous testing process by members of the technical department, who, being both good writers and editors, augment, clarify, and edit the documentation. It is again tested by Troy before it moves on to the editors.

There are even more steps in the testing process, but further details would

serve only as a prescription for insomniacs.

If you write 64 or 128 programs and think they're up to snuff, send them along. We'll put your code through the ropes. And if your program makes it, you'll be well rewarded. Our rates are competitive, and the follow-up disk royalties are up to five times greater than the initial payment.

> Lance Elko Senior Editor

## **COMPUTE!'s**

FOR COMMODORE PERSONAL COMPUTER USERS

Assistant Art Director

Features Editor Assistant Features Editor Technical Editor Assistant Technical Editor Dale McBane Assistant Editor, Submissions & Disk Products

Editor Lance Elko Robin L. Strelow Assistant Editors Rhett Anderson Randy Thompson Tom Netsel

David Hensley Mickey McLean Karen Siepak **Editorial Assistant** Copy Editors Karen Uhlendorf **Programming Assistant Troy Tucker** Contributing Editors Jim Butterfield

(Toronto, Canada) Fred D'Ignazio (E. Lansing, MI) David English

ART DEPARTMENT

Junior Designer Meg McArn Mechanical Art Supervisor Robin Case Mechanical Artist Scotty Billings

PRODUCTION DEPARTMENT

Production Director Assistant Production Manager Production Assistant Typesetting

Mark E. Hillyer Kim Potts Carole Dunton

Advertising Production

Assistant Anita Armfield

COMPUTE! PUBLICATIONS Group Vice President, Publisher/Editorial Director

Editorial Operations Director Senior Art Director Executive Assistant Sybil Agee Senior Administrative

William Tynan Managing Editor Kathleen Martinek Senior Editor Lance Elko **Tony Roberts** Janice R. Fary

Assistant Administrative Assistant Julia Fleming Iris Brooks Customer Service Supervisor Cathy McAllister

> **ABC CONSUMER** MAGAZINES, INC.

Vice President, Advertising Vice President, Circulation Vice President, Production Director, Financial Analysis Andrew E. Landis Senior Art Director John Ciofalo

Senior Vice President Richard D. Bay Peter T. Johnsmeyer Robert I. Gursha llene Berson-Weiner

> CIRCULATION Subscriptions

Ora Blackmon-DeBrown **Harold Buckley** Maureen Buckley Beth Healy Thomas D. Slater Raymond Ward

Newsstand Mitch Frank

Customer Service S. Adekemi-Adaralegbe

ABC Consumer Magazines, Inc. 68c

CHILTON Company, One of the ABC Publishing Companies, a part of Capital Cities/ABC, Inc.

ADVERTISING OFFICES

New York: ABC Consumer Magazines, Inc., 825 Seventh Ave., New York, NY 10019. Tel. (212) 265-8360. Bernard J. Theobald, Jr., Group Advertising Director.

ro: COMPUTE! Publications, Suite 200, 324 West Wendover Ave., Greensboro, NC 27408. Tel. (919) 275-9809. Kathleen Ingram. New England & Mid-Atlantic: Bernard J. Theobald, Jr., (212)

New England & MicAttantic: Bernard J. Theobast, Jr., (212) 315-1655: Kathleen Ingram (19)9 275-9809. Midwest & Southwest Jerry Thompson, Lucille Dennis, Jennifer Delfs (312) 726-6047 (Chicapo); (713) 731-2605 (Frass); (303) 595-9299 (Colorado); (415) 348-8222 (California). West, Northwest, & British Columbia: Jerry Thompson, Lucille Dennis, Jennifer Delfs (415) 348-8222.

Southeast & International: Bernard J. Theobald, Jr. (212) 315-1665; Kathleen Ingram (919) 275-9809.

Address all advertising materials to: Anita Armfield, COMPUTE! Publications, Inc., 324 West Wendover Ave., Suite 200, Greensboro, NC 27408

Editorial inquiries should be addressed to The Editor, COMPUTEI's Gazette, Suite 200, 324 West Wendover Ave., Greensboro, NC 27408

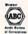

PRINTED IN THE U.S.A.

## FAST DELIVERY and LOWER PRICES

& C Commodore ONLY FROM

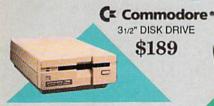

\$189

Cx Commodore\* 64C

C= Commodore \* 1670

MODEM 1200 BAUD DIRECT CONNECT \$69

Includes GEOS & Quantum Link

C Commodore

1541II

51/4" DISK DRIVE

\$169,95

| 64C w/1541 II Drive\$2               | 39 |
|--------------------------------------|----|
| 64C w/ 1541 Drive & 1802C Monitor\$4 |    |
|                                      |    |

C Commodore \* 1084 COLOR MONITOR

■ 640 x 400 Resolution ■ 4 Operating Modes

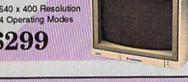

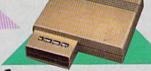

Cx Commodore • 1764 256K RAM EXPANSION \$119

MAGNAVOX 8762 ■ 640 X 240 Resolution ■ 3 Modes ■ 1 Year Warranty ......\$249 COMMODORE 1802C ■ Color Monitor .....\$199

Cx Commodore\* **1351 MOUSE** 

■ Mouse & Joystick

GEOS Compatible \$39.95

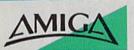

| For all your A                 | MIGA  |
|--------------------------------|-------|
| needsCa<br>512K RAM<br>Upgrade |       |
| 1010 External<br>Floppy Drive  |       |
| 1680 Modem                     | \$139 |

Call for other AMIGA Products

| DIS           | к-ко   | UNTS             | 3       |
|---------------|--------|------------------|---------|
|               |        | CEA <sub>D</sub> |         |
| DISKS         |        |                  |         |
| per box of 10 | This . | 3.5              | 5.25    |
| BONUS         | DS/DD  |                  | \$6.95  |
| MAXELL        |        |                  |         |
| VERBATIM      | DS/DD  | \$19.95          | \$9.95  |
| SONY          | DS/DD  | \$19.95          | \$10.95 |

Estes for 128 ..... \$69.95

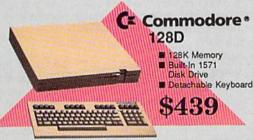

128D w/Commodore 1084 Color Monitor .....\$719 128D w/Magnavox 8762 Color Monitor ......\$679

| BRODERBUND            |         |
|-----------------------|---------|
| Bank St. Writer 64    | \$29.95 |
| Printshop 64          |         |
| Ultima V              |         |
| ELECTRONIC AI         |         |
| Bard's Tale III       | \$24.95 |
| Caveman Ughlympics.   |         |
| Double Dragon         |         |
| Jordon vs. Bird       | \$19.95 |
| Monopoly              |         |
| Skate or Die          | \$19.95 |
| Wasteland             | \$24.95 |
| EPYX                  |         |
| Fastload              | \$23.95 |
| LANCE HAFNER          |         |
| Basketball-Pro Game o | •       |
| Courtside College     | \$29.95 |

| Softw           | orks    |
|-----------------|---------|
| GEOS 128        | \$39.95 |
| GEO Calc 128    | \$39.95 |
| GEO File 128    | \$39.95 |
| GEO Publish     | \$29.95 |
| GEO Write 128   | \$39.95 |
| GEOS 2.0 for 64 | \$34.95 |
| GEO Calc        | \$29.95 |

| PROFESSION        | AL SOFTWARE      |
|-------------------|------------------|
| Fleet System 4/1  | 28\$47.9         |
| TIMEWORK          | S                |
| Data Manager/1    | 28\$31.9         |
| Desktop Publish   | er \$39.9        |
| SwiftCalc 128 w   | Sideways \$32.9  |
| Sylvia Porter's P | ersonal          |
| Financial Planne  | r 64\$29.9       |
| Word Writer 128   | w/Speller \$31.9 |

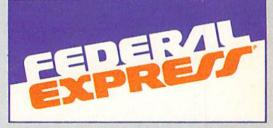

## Software orders over \$100 and Accessories under 6 pounds will be shipped Federal Express

(Even at these prices) You only pay TCP's standard shipping charge. Orders arriving before 4:00 PM our time will be shipped out same day. If part of your order is backordered the remainder will be shipped HPS Ground

To order: No surcharge onDiscover, MasterCard, Visa or AMEX ■ Your credit card is not charged until your order is shipped 
COD orders accepted with no COD fee 
We insure your order at no extra cost to you accepted with no COD fee 

We insure your order at no extra cost to you

Shipping: 3% or \$5 minimum for UPS Ground. Call for shipping charge
on Express Air,APO,FPO,AK, HI and foreign orders 

Mail Orders: We
accept money orders, certified checks, and personal checks. Allow 2
weeks for personal and company checks to clear 

We accept purchase
orders from qualified Educational and Corporate institutions 

Defective
items replaced or repaired at our discretion. PA deliveries add 6% sales
tax. Prices and terms subject to change without notice ALL SALES ARE FINAL

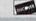

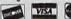

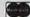

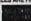

## PRINTERS

## Panasonic Office Automation

1180 NEW! ..... \$Call 1191 NEW! ..... \$Call 1092 .....\$319 1124 (24-pin) ... \$Call

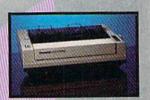

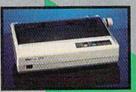

NX-1000 (144 drafy36 NLQ) ......\$159 NX 1000 Rainbow NX-1000C odore Intface) ....\$174

NX-1000C Rainbow

NX-2400

(24 Pin Printer) ......SCALL

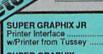

\$32.95 \$29.95 SUPER GRAPHIX Interface w/8K buffer down loadable fonts ... w/Printer from Tussey

SUPER GRAPHIX GOLD .\$94.95

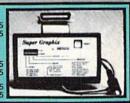

CHOOSE YOUR WEAPON!

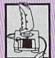

NEWI 200 XJ .\$11.95 500 XJ .....\$14.95 The Boss ......\$12.95 Bat Handle ..... \$17.95 3-Way .....\$22.95

OPEN: 8:00AM - 11:00PM Mon - Fri, 10:00AM - 8:00PM Sat, 12:00PM - 8:00PM Sun East Coast Time

S=CGE1

Full Count Baseball .....

3 in 1 Football .....\$29.95

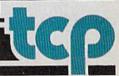

# LETTERS to the editor

Send questions or comments to Letters to the Editor, COMPUTEI's Gazette, P.O. Box 5406, Greensboro, North Carolina 27403. We reserve the right to edit letters for clarity and length.

## Arcade Contest Deadline

In the February issue, we announced a programming contest (p. 57) based on "The Great Arcade Machine," a program found in the same issue. We've already received several good games from readers. If you're developing a game for the contest, be sure to mark May 15 on your calendar. This is the postmark deadline for all entries. We'll announce the winners in the September issue and include the winning programs on the Gazette Disk.

## **Programming Pros and Cons**

I'm starting to learn programming on the 64 and would like some advice. What are the pros and cons of programming a 64? If this is not a good computer to learn on, what is?

> Chris Olvera APO, NY

You'd no doubt get a variety of opinions if you asked a variety of programmers. One opinion is that the 64 is an excellent machine for programmers because its design includes a built-in BASIC and a good screen editor—and it permits various levels of control over graphics and sound. Another point in its favor: There are many excellent books and programming tools available for the 64. Gazette teaches programming on a regular basis in "BASIC for Beginners" and "Machine Language Programming." Millions of people have learned to program on the 64.

Another opinion is that the 64 forces you to work with a limited—but arguably adequate—BASIC language, a slow disk drive, memory constraints, and a relatively slow microprocessor. The hardware limitations make it difficult to program in any structured language, such as Pascal, C, or even BASIC.

If you're going to learn to program in machine language, the 64 is a great choice because of the control afforded by its custom sound and graphics chips. If you want to stick with BASIC, consider a 128; its BASIC 7.0 is excellent—far superior to the BASIC 2.0 of the 64. For programming in a structured language like C, Pascal, or

Modula-2, you should consider an Amiga or an IBM compatible.

## Disk Subscribers: Check Your Labels

Occasionally we receive letters from readers who subscribe to both Gazette and the Gazette Disk and wonder about the time lag between the day they get their magazine and the day they get their disk.

Ideally, there should be no delay. Both parts are designed to arrive together, in the same package, and for a majority of subscribers, this is the case.

The key to having this system work correctly is in the mailing label. If the mailing address for the magazine subscription is exactly the same as that for the disk subscription, the computer matches them up and sends everything in one package. Otherwise, two mailings are made and delays sometimes result.

Readers currently receiving two mailings a month can resolve the problem by sending copies of both labels to our subscription service and requesting that the names and addresses be made identical. The address is

COMPUTEI's Gazette P.O. Box 10958 Des Moines, IA 50347-0958

## The Truth, Please

Is it safe to make the following statements about the Plus/4 and 16?

- 1. There will never be a "Vampyre Hunter" or "MetaBASIC" published for the Plus/4.
- 2. The Plus/4 and 16 will spend the rest of their lives with this magazine in the "BASIC for Beginners" section.
- Both machines are very near the end of their lives in this magazine.

Eric Resner Markham, IL

For statement 1, the answer is yes. A response to statement 2 is to look for "Power BASIC" elsewhere in this issue. The last statement is a logical deduction, but not necessarily true. We have no current plans to totally ignore the Plus/4 and 16. Our recent readership survey indicates that 7 percent of our readers have one of these machines—but looking more closely at the results shows that most of these people also have a 64 or 128. So, looking at

our entire readership, we think it's best to give nearly 100 percent of our editorial space to the 64 and 128 users.

## Missing in Canada

After reading the "Writing It Right in French" letter in your February column, I wrote to Télémédiatique at the address given for the Traitex 64/128 program. I was dismayed when my letter was returned saying that the company had moved and no forwarding address was given. Can you help?

Robert Borch Brooklyn, NY

We had no luck in trying to track it down. Perhaps one of our Canadian readers could play detective and help us with some updated information.

## \$30 Richer

I was extremely pleased with your March issue. I was about to pay \$30 for a calendar program, and then I received your magazine with the very program I wanted in it. Thanks! I really enjoy it.

T. K. Liechty North Las Vegas, NV

Yes, it's a good calendar program, both functional and attractive. A number of readers, however, have had trouble with this program. We've received several letters attached to flawed printouts with lines missing, extra characters, and so on. We tested "Monthly Calendar" on the Commodore 1525, 1526, MPS-801, MPS-802, MPS-803, and MPS 1200 with perfect results. We also tested the program with the Star Gemini-II, Star NX-1000C, and Okimate 10-again, with perfect results. None of the printer interfaces that we tested (Micrografix MW350, Cardco G-Wiz, Cardco +G, and Tymac's The Connection) would print the calendar correctly when interfacing to an Epson MX-80 printer. With each of these interfaces, double-width characters were printed normally-messing up the vertical alignment of the rest of page. Unfortunately, we can't test a program with the dozens of printers and interfaces-and combinations thereof-that are available to Commodore owners. At best, we can make a program designed to print graphics work with Commodore printers and as many Commodore-compatible printers as we can access.

## **COMPUTE!'s Gazette Author's Guide**

Here are some suggestions which serve to improve the speed and accuracy of publication for prospective authors. COMPUTE!'s Gazette is primarily interested in new and timely articles on the Commodore 128 and 64. We are much more concerned with the content of an article than with its style, but articles should as be clear and well-explained as possible.

The guidelines below will permit your good ideas and programs to be more easily edited and published:

1. The upper left corner of the first page should contain your name, address, telephone number, and the date of submission.

2. If your article is specifically directed to one model of computer, please state the model name. In addition, please indicate the memory requirements of programs. The model name and memory requirements should appear in the upper right corner of the first page.

3. The underlined title of the article should be placed about 2/3 of the way down the first page.

4. Following pages should be typed normally, except that in the upper right corner there should be an abbreviation of the title, your last name, and the page number—for example: Memory Map/Smith/2.

5. All lines within the text of the article must be double- or triple-spaced. A one-inch margin should be left at the right, left, top, and bottom of each page. No words should be divided at the ends of lines. And please do not right-justify. Leave the lines ragged.

6. Standard typing or computer paper should be used (no erasable, onionskin, or other thin paper), and typing should be on one side of the paper only (upper- and lowercase).

7. If you are submitting more than one article, send each one in a separate mailer with its own disk.

8. Short programs (under 20 lines) can easily be included within the text. Longer programs should be separate listings. It is essential that we have a copy of the program, recorded twice, on disk. If your article was written with a word processor, we request that you include a copy of the text file on disk. If you include a copy of your article on disk, please save the article as plain text, without any special formatting characters or control codes. Most word processors provide an option for saving a document as plain ASCII text or in unformatted form. The disk should be labeled with your name and the title of the article. Disks need to be enclosed within plastic or cardboard mailers (available at photography, stationery, or computer supply

stores). If possible, programs written in machine language or a compiled language should include source code (or an annotated disassembly if the program was written with a machine language monitor).

9. A good general rule is to spell out the numbers zero through ten in your article and write higher numbers as numerals (1024). The exceptions to this are: Figure 5, Table 3, TAB(4), and so on. Within ordinary text, however, the zero through ten should appear as words, not numbers. Also, symbols and abbreviations should not be used within text: Use and (not &), reference (not ref.), through (not thru).

10. For greater clarity, use all capitals when referring to keys (RETURN, CTRL, SHIFT), BASIC words (LIST, RND, GOTO), and the language BASIC. Headlines and subheads should, however, be initial caps only, and emphasized words are not capitalized. If you wish to emphasize, underline the word; then it will be italicized during typesetting.

11. Articles can be of any length—from a singleline routine to a multiple-issue series. The average article is about four to eight double-spaced, typed pages.

12. We do not consider articles which are submitted simultaneously to other publishers. If you wish to send an article to another magazine for consideration, please do not submit it to us.

13. COMPUTE!'s Gazette pays between \$70 and \$800 for published articles. In general, the rate reflects the length and quality of the article. Payment is made upon acceptance. Following submission (to Editorial Department, COMPUTE!'s Gazette, P.O. Box 5406, Greensboro, NC 27403), it will take from four to eight weeks for us to reply. If your work is accepted, you will be notified by a letter which will include a contract for you to sign and return. Rejected manuscripts are returned to authors who enclose a self-addressed, stamped envelope.

14. If your article is accepted and you subsequently make improvements to the program, please submit an entirely new disk and a new copy of the article reflecting the update. We cannot easily make revisions to programs and articles. It is necessary that you send the revised version as if it were a new submission entirely, but be sure to indicate that your submission is a revised version by writing Revision on the envelope and the article.

15. COMPUTE!'s Gazette does not accept unsolicited product reviews.

## COMMODORE CLIPS

## NEWS, NOTES, AND NEW PRODUCTS

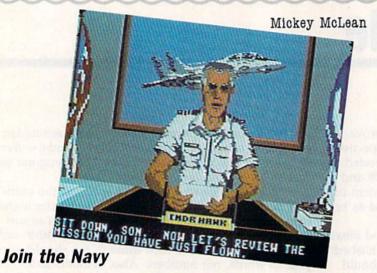

Activision (Mediagenic, 3885 Bohannon Drive, Menlo Park, California 94025) has released *F-14 Tomcat* (\$39.95), a Naval Weapons Fighter School simulation for the 64. The program's story line recreates the career of a Naval fighter pilot from the training program to the flying of actual missions.

Realistic simulated features include aerodynamic modeling, realistic acceleration and flight ceilings, loops and rolls, and, with a strong enough G force, the ability to experience blackouts and redouts. On-board weaponry includes a 20mm M61A1 Vulcan Cannon, Amraam air-to-air missiles, Sidewinders, and Phoenix missiles. A radio intercept officer keeps you up-to-date as to the location of enemies, and you have the ability to track six independent targets simultaneously, while a heads-up display shows altitude and airspeed.

You must first enlist in the game's Navy pilot-training program and learn to master the basics of aerial combat maneuvers. After you've qualified first in the T-2 Buckeye, you earn an assignment aboard the USS *Nimitz*. There are 80 randomly assigned missions during two tours of duty, and five theaters of action: the Persian Gulf, Central America, Libya, Korea, and Lebanon. You are then evaluated for admission into the Naval Weapons Fighter School.

The game includes a cast of characters ranging from a no-nonsense officer, Admiral Hawk, to wise-cracking squadron pilots to news anchor Chet Charles. You are required to navigate carrier takeoffs and landings with first-person, in-the-cockpit perspective. Enemy aircraft are displayed in full bit-mapped graphics. Between missions, you can take a break and choose rest and recreation at one of four different locations.

## 64 Holiday Sales Better Than Expected

Sales of Commodore 64 software were down during the 1988 holiday season, but were much better than expected, according to an article in *Software Industry Bulletin*.

MS-DOS titles accounted for the vast majority of sales, but major software manufacturers such as Epyx, Mediagenic, and Electronic Arts reported that Commodore titles are still steady sellers.

Epyx chairman David Morse was quoted as saying that sales of 64 titles were down but not as much as Epyx had forecast. Mediagenic CEO Bruce Davis agreed that Commodore games sold better than anticipated, while EA president Trip Hawkins described Commodore software sales as solid.

## Record and Save

Epyx (600 Galveston Drive, P.O. Box 8020, Redwood City, California 94063) and the 3M Company have announced a joint promotion that features a coupon for Epyx's *Home Video Producer* (\$49.95) inside specially marked boxes of Scotch EXG Hi-Fi Pro/Camera T-120 videocassettes.

Purchase of a Pro/Camera videocassette tape brings a \$5 rebate toward a retail purchase of *Home Video Pro*ducer, or a reduction in price is available through direct order from Epyx. The offer expires on March 15, 1990.

Home Video Producer can be used to personalize home videos shot with a camcorder. You can customize videos by choosing from the program's 75 full-color graphics, six full-screen scenes, eight borders, and ten typefaces. Special effects include wipes in nine directions and scrolls in four directions.

## **Lord British's Roots**

Origin (136 Harvey Road, Building B, Londonderry, New Hampshire 03053) has announced the release of *The Ultima Trilogy* (\$59.95), a collector's edition of *Ultima I, II*, and *III*. The packaged set contains the original three Ultima role-playing adventures authored by Richard Garriott (Lord British).

The trilogy chronicles the tale of the Triad of Evil and the battle to free the world of Britannia from this alliance. The package also contains a playbook, a reference guide, and maps.

## COMMODORE CLIPS

NEWS. NOTES. AND NEW PRODUCTS

## The Expanding World of MicroProse

Dozens of software companies have developed affiliate-label programs, but MicroProse (180 Lakefront Drive, Hunt Valley, Maryland 21030) has gone one step further by setting up a separate business entity, Medalist International. MicroProse, which markets mainly simulation programs, plans to sign up software companies having a diverse product mix.

At this writing, MicroProse has signed up three companies for the program: Software Simulations, a developer of statistically based sports games; Paragon Software, a maker of fantasy and adventure games; and Hewson Consultants, a British manufacturer that specializes in arcade games.

Known for its line of *Pure Stat* sports games, Software Simulations has announced several new products for the coming year. The company has already released the 1988 Tournament disks for *Pure Stat College Basketball* and, just in time for the

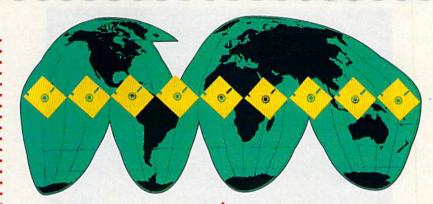

upcoming baseball season, is releasing Pure Stat Baseball II. The new version features improved graphics and viewing perspectives. New statistical data has also been added, detailing figures for each major leaguer's clutch hits, injuries, fielding percentage, and throwing range.

In addition to its new line of Marvel comic games (see the March "Clips"), Paragon Software plans to introduce a line of software based on the Traveller science-fiction role-playing system.

Traveller 1: The Zhodani Conspiracy is set on a distant planet far in the future. The game uses both text and graphics and allows you to create and

control up to five characters. All action within the game is governed as closely as possible by established Traveller system rules.

Known for its game *Uridium*, Hewson Consultants is one of the oldest computer-game companies in England. Its current list of products includes the games *Netherworld*, *Exolon*, and *Eliminator*.

The successful growth of Micro-Prose was noted by its inclusion in *INC. Magazine's* "INC. 500," a listing of America's fastest-growing privately held companies. Ranked 72nd in the 1988 survey, MicroProse was the only recreational software company to make *INC.*'s list.

## More for the 128

Free Spirit Software (P.O. Box 128, 58 Noble Street, Kutztown, Pennsylvania 19530) continues to support the Commodore 128 with two new software products—Spectrum 128 and ESP Tester.

A full-featured paint program, Spectrum 128 (\$39.95) is designed to be used with the 128D or a 128 with a 64K video RAM upgrade. The program uses an 80-column display for 640 × 200 pixel resolution. All 16 standard colors can be displayed, with an additional 128 colors available through color dithering. Spectrum 128 is menu-operated and requires a 1351 or compatible mouse.

Features include airbrush, erase, mirror, multicolor, block fill or erase, a pixel editor, a color editor, and a built-in slide show. The program uses 128 fast mode and offers support for

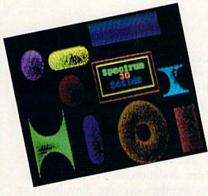

the 1750 REU. It also supports 1541, 1571, and 1581 disk drives and offers support for most printers.

You can create hexagons, diamonds, octagons, lines, boxes, and circles. The program uses 8 × 2 color cells and allows you to create three-dimensional solids. Font sizes can also be adjusted. The text portion of the

program includes reverse, underline, sideways, mirror, flip, complement, and pattern modes.

Spectrum 128 is compatible with BASIC 8 files, The Print Shop graphics, Sketchpad 128 graphics, and News Maker 128.

Another new product for the 128 from Free Spirit is ESP Tester (\$24.95), designed to evaluate your powers of extrasensory perception. Evaluated characteristics include precognition, clairvoyance, and telepathy. Your ability to predict events or mentally transmit data is evaluated and then compared to your chances of randomly guessing the correct answer. If your score is consistently higher than the one determined by chance, the program presumes that you have a degree of ESP.

## COMMODORE CLIPS

NEWS, NOTES, AND NEW PRODUCTS

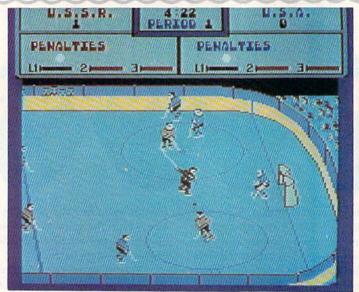

## International Incident

Two of the world's sports superpowers meet on the computer ice in a new sports/action game, *Powerplay Hockey: USA vs. USSR* (\$24.95), from Electronic Arts (1820 Gateway Drive, San Mateo, California 94404).

You can choose from three levels of play and decide whether to play one-on-one or five-on-five team competition. Defensive and offensive moves such as slap shots, drop passes, and body checks can be executed, and fights can break out if the action becomes too intense.

Playing options in this one- or two-player game include the choice of an American or a Soviet team and choosing a difficulty level ranging from Junior to the more challenging Olympic level.

A stat screen at the end of each period shows attempted shots and made shots for each player. You can also select period lengths of 2, 8, or 20 minutes.

## Online Gamer's Forum

CompuServe (5000 Arlington Centre Boulevard, P.O. Box 20212, Columbus, Ohio 43220) has announced the addition of the Game Vendors Forum to the CompuServe Information Service. The new service is designed to provide support for computer-game players from publishers of those games.

The forum offers 24-hour online product support from selected manufacturers. Participating software companies include Electronic Arts, Sierra On-Line, Spectrum HoloByte, SubLOGIC, Mindscape, and Activision (Mediagenic). Users' questions, comments, and requests are fielded by the companies' customer-support representatives, designers, and other technical staff via the forum's message board. Forum members can also download and try games at no additional charge.

The forum is divided into three main areas: messages, libraries, and conferencing. Each company has its own message section for correspondence with customers, and a library which contains programs and text files.

Forum members can also exchange game hints or converse with other game players through the message board and online conferences.

CompuServe requires no additional charge to join the forum. Also offered is the Gamer's Forum, dedicated to the exchange of hints and playerto-player help for games.

## **Faster Processing**

Turbo Master CPU (\$179), from Schnedler Systems (25 Eastwood Road, P.O. Box 5964, Asheville, North Carolina 28813), is a 4.09-MHz accelerator cartridge that includes an on-board replacement microprocessor. It plugs into the expansion port of the Commodore 64, providing a processing speed four times faster than normal.

The cartridge contains turbo disk routines in ROM to make disk load and save operations five times faster; it also contains a DOS Wedge in ROM. Designed to speed up screen graphics and accelerate scrolling in word processors, the Turbo Master CPU also provides faster search-and-replace and insert operations.

Turbo Master CPU has a ten-day "satisfaction or your money back" guarantee.

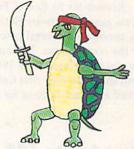

## **Not-So-Slow Turtles**

New Yorkers, beware! Ultra (Konami, 240 Berry Street, Wood Dale, Illinois 60191) has released *Teenage Mutant Ninja Turtles* (\$29.95), featuring creatures with a perfected knowledge of the martial arts.

You must help the turtles battle against the most dangerous criminal mind in the history of the free world, the evil Shredder and his Foot Clan. The turtles—Leonardo, Michelangelo, Donatello, and Raphael—have sworn to fight the Shredder and have armed themselves with sais, nunchakus, Katana blades, and other ninja weapons.

The game is based on the popular animated television series, which has spawned comic books, a line of action figures, and a variety of games, puzzles, and coloring books.

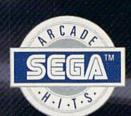

## Storm the Skies!

## PILOT THE MEANEST FLYING MACHINE ON YOUR HOME COMPUTER!

Enjoy a whole new action-perspective on your PC from the arcade Hit of 1988! You'll reach for a safety belt, your hands will sweat as incredible 3-D realism hits you.

Top-down perspective gives you a bird's eye view that sees all around, while

first-person perspective gives you the chance to maneuver between buildings, duck in and out of arches and fire at hidden enemy targets.

arches and fire at hidden enemy targets.

Make no mistake. This is 100% action. Strap yourself onto the ultimate flying machine and have at it!

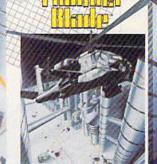

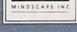

**DISTRIBUTED BY** 

MINDSCAPE

Visit your retailer or call 1-800-221-9884 for VISA and MASTERCARD orders. To purchase by mail, send your card number and expiration date, check or money order for \$3.195 (C64 & C128), \$39.95 (IBM), and \$49.95 (Amiga and Atari \$1), plus \$3.00 handling to Mindscape, inc., PO. Box 1167, Northbrook, It. 60065. Allow 3-5 weeks for delivery. Coming soon for the IBM and Composibiles. © Copyright 1999 Mindscape, inc. Mindscape, inc. Mindscape, inc. Mindscape, inc. Mindscape, inc. Copyright 1999 Saga Enterprises, Ltd. This game has been manufactured under license from Sega Enterprises, Ltd. Japan. Thunder Blade is a trademark of Sega Enterprises, Ltd. Andri is a registered trademark, and \$3, \$505, and 104051 are trademarks of Atari Corporation. Amiga is a registered trademark of IBM Corporation. Actual screen shots of Commodore Amiga version; others may vary. Mode in U.S.A. Mode in U.S.A. Mode in U.S.A. Mode in U.S.A. Mode in U.S.A.

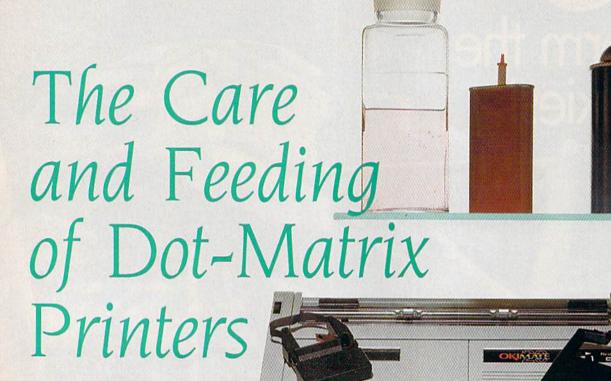

Tom Netsel

According to our recent readership survey, 87 percent of our audience own dot-matrix printers. These popular peripherals provide years of trouble-free service—if you take care of them. We talked to several printer manufacturers and repair people for some timely suggestions and tips designed to keep your printer at your service.

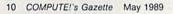

ot-matrix printers are popular because they are economical and reliable and can produce a wide range of printouts, ranging from complex graphics to near-letter-quality text. Despite their deserved reputation for value and reliability, printers do need occasional servicing and maintenance to keep your documents looking their best.

Before getting into specifics, let's define a few printer terms and take a brief look at how a dotmatrix printer works.

All dot-matrix printers use a printhead that consists of a vertical row of stacked wires. Printheads on most common printers contain either 9 or 24 print wires, or pins, although some models use 18 pins.

As the printhead moves across the page, these pins are hammered in different patterns onto an inked ribbon to form characters in a rectangular matrix. Each pin forms a tiny dot as it presses the rib-

bon to the paper.

Each pin inside the printhead is controlled by electronic circuitry inside the printer, which receives its information from the computer. When a pin gets a signal to fire, current passes through a solenoid in the printhead, turning the mechanism into an electromagnet. The magnet attracts an armature that is connected to a pin. The moving armature forces the pin against the ribbon, paper, and platen to form a dot. Once the charge is turned off, the pin springs back. The printhead then moves a fraction of an inch and the process repeats until the character, word, and line are printed.

Two common methods used to hold the paper in place are friction feed and tractor feed. When the friction method is used, the paper is held in place by a hard rubber roller called a platen. The platen serves not only to transport the paper through the printer but also to support the paper as the printhead pins strike it. Tractor-feed units commonly use rollers or belts to move the paper through the printer and an impact bar to support the paper as it is struck by the

printhead pins.

## Make It Comfortable

So much for the nuts and bolts of a printer. If you've just bought a printer, give a few thoughts about its installation. As with any electronic equipment, make sure your printer is in a convenient spot away from passing feet. Trip over a cable and break just one of its internal wires, and your printer will likely fail.

Don't place your printer next to a heater or heating vent or in direct sunlight. Extremes in temperature and humidity can have adverse effects on printers, warns Walter Paget, technical support manager for Okidata. "I have a rule of thumb," he says. "If it's comfortable for the operator, it's usually com-

fortable for the printer."

When connecting a printer, make certain it's properly grounded with a three-prong plug. "Don't use a cheater plug if you have only a two-prong receptacle," Paget says, "unless you ground the external connector." A strong electrical surge or nearby lightning strike could damage your printer if it isn't properly grounded.

Once your printer is installed and working, be sure to keep it clean, inside and out. Wipe off the outside occasionally with a damp rag to prevent dust buildup. About once a month, depending on its use, remove the paper dust that accumulates inside. You may have a vacuum cleaner with an adapter that's small enough to reach inside—but be careful. It could inadvertently suck up a loose screw or spring. Most experts recommend a can of compressed air that can be directed at dirty areas to dislodge dust and debris. Cans of compressed air can be purchased at electronics and office-supply stores.

Russ Kendal, Panasonic's service-training coordinator for computer products, has a further warning concerning vacuum cleaners. "The rubber or plastic nozzle on a vacuum cleaner has a tendency to build up a static charge as air moves through it. If you

## 12 Ways to Keep Your Printer Happy

- Keep food and other foreign objects away from your printer.
- Keep the outside and inside of your printer clean and free of dust.
- Don't lubricate the printer's bearings unless the manual recommends it. Many of today's printers are made with sealed bearings that never need lubricating.
- Apply a little light oil occasionally to the printhead guides. These are the rails on which the printhead rides. Sewingmachine oil is recommended, and a lubricant such as WD-40 is acceptable. Avoid direct spray; rather, apply a little onto a cotton swab and use that to lubricate the rails.
- If the platen becomes soiled with ink and smudges your paper, clean it with a little alcohol. Stay away from the printhead itself.
- Tractor pins out of alignment make your fanfold paper feed improperly. Instead of forcing them back into position, take note of Panasonic's Russ Kendal's advice: "Most of the time it's easier to give it to a service facility and let them force it. If they break it, they pay for it.'
- · Carefully and gently handle the clips that hold the paper in contact with the tractor feed. They're easy to break.
- . Turn off the printer at night to avoid heat buildup and a potential fire hazard.
- Remove paper from the printer at night, or discard the first sheet when printing important documents. Paper left wrapped around the platen can develop a curl. It can jam if fed through a copier, and a curled sheet doesn't present a professional image on a business document. Curled paper can also feed back into the printer, causing it to jam.
- Dot-matrix printers are noisy. Ask anyone who has ever had to sit next to one. A soundproof box is a good investment, especially in an office.
- · When using fanfold paper, make sure the paper has a straight path to the printer. It can tear and pull away from the pins if offset by only a couple of inches.
- Use the proper paper. Don't buy cardboard and expect it to feed through your printer. Select between 14- and 24-pound stock for best results (20-pound stock is recommended.) Don't try to force multicopy (NCR) forms through a printer's cutsheet feeder.

Special thanks to Russ Kendal for help in compiling this list.

have a printer that contains delicate CMOS circuitry, the static charge on the nozzle could destroy some electronic chips if it comes in contact with a circuit board."

Failure to keep the inside of your printer clean can lead to several problems, according to Bryan Appel, president of Tektronics Plus, a computer repair facility in Batavia, Illinois. "If you run a lot of paper through a printer," he says, "you'll end up with a lot of dust. That mixes with the oil and gook in the printer, and you end up with quite a mess."

Dust can interfere with several sensors inside your printer. If it gets too thick, it can slow down and even bind the printhead, preventing it from moving at its proper speed. "Printers normally have circuitry that compensates for this," Appel says, "but if it gets too slow, you run into poor printing. Characters won't form properly, they may be slanted, and dots may be off-center. If it runs too slowly, it won't print at all, and all you'll get is a flashing error light."

Dust occurs naturally in printer paper, but liquids are another matter. These are usually introduced by careless users. "It sounds kind of silly, but make sure you don't spill coffee or dump stuff inside the machine," Paget says.

Kendal agrees. "I always tell people to keep coffee away from the machine. It doesn't drink as much as you do." About ten printers each year are returned to Panasonic that have had coffee or other beverages spilled inside, shorting circuits or gumming up the works.

Other foreign objects cause their share of problems when they find their way inside a printer. Paper clips and staples are particular hazards. Anything metallic can short out electronic circuits or bind mechanical parts. Appel once examined a defective printer and found a child's toy car jammed inside.

## Malicious Mailing Labels

Even items normally associated with a printer are not without their own hazards. When asked about the most common problem afflicting printers, Appel was quick to reply. "What we see most is the infamous mailing label stuck in the platen."

When a printer finishes printing a label, it often advances a whole page. Many people hate to tear off the sheet and waste a few labels, so they try to roll them back through the printer. This may work, but many times a label peels off and sticks to the platen, pressure rollers, or metal pan surrounding the platen. A loose label can also jam the printhead and damage the pins.

Henry Lopez, president of AVT computer service center in Pompano Beach, Florida, agrees with Appel. He says labels rolled backward tend to unpeel and stick to the platen. That can result in a major disassembly job with some printers and costly labor charges for the customer.

At Panasonic, Russ Kendal sees his share of label problems, and he recommends what he calls continuous labels—labels that have no unbroken areas across the page where the backing paper shows. Look for labels whose separations are much smaller than normal. They tend to stay on the paper and peel off less easily.

Ribbons can also cause problems, especially when people look for a bargain. "I've had many instances where customers want to save a few bucks," Lopez says. "They buy generic ribbons, and they have problems with ribbons jamming or falling off the carriage. There are good generic ribbons, but they are hard to identify by looking at them. Stick to the name-brand ribbon companies." (See "A Word About Ribbons" for more information.)

## Printhead Pointers

Even if you put your printer in a comfortable location, keep it clean, and use a good ribbon, problems can still develop. The printhead is usually the first item to show wear and tear. With an expected life of more than 100 million characters, there may come a time when letters appear scrambled or one of the pins fails to fire, leaving a blank dot in each character.

Most printheads can easily be removed or tilted away from the platen for inspection. Check your owner's manual for details. Examine the area around the pins for wear or damage. One of the pins themselves may actually be broken. If the printhead fails, it usually needs replacing, but that doesn't necessarily mean you have to ship your printer to a repair facility. Owners who have some mechanical ability often replace their own printheads, saving on labor charges.

AVT sells 9-pin printheads for most printers, with prices ranging between \$49 and \$90. Lopez says that the printheads on the Okidata series-100 printers are among the easiest to remove, and it's not a difficult procedure with many other printers. Although Lopez is in the repair business, he says he likes to help customers save money by encouraging them to change printheads themselves. If a local facility doesn't have the printhead you need, printer manufacturers often list stock numbers and information in their manuals for ordering parts by telephone or mail.

The price for a new 24-pin printhead is higher and may range up to \$300, Lopez says. But many repair facilities can rebuild damaged heads for a fraction of this cost. "The warranty is the same as a new one," he says, "and this is often a better solution, economically, for high-end printers."

Power-supply circuits and the transistors that control the printhead are the electronic items most prone to failure. Printers usually have one main chip that handles most of the work, but it is vulnerable to strong electrical surges. This large chip often has 64–80 pins and can pose replacement problems. "It's not that expensive to replace," says Appel, at Tektronics Plus. "But a repair facility requires special equipment to unsolder a chip with that many pins or

it runs the risk of causing more board damage." It isn't a job for a friend who owns a soldering iron.

If you rely on your printer for business, Panasonic's Walter Paget suggests considering a service contract. "If the printer breaks, a lot of customers

will go into a panic mode," he says.

Like an insurance policy, a service contract can make you feel better and add to your peace of mind in a crisis. It's no guarantee, but many repair facilities often give preferential treatment to contract holders because they know that person isn't a oneshot customer.

As with any electro-mechanical device, a printer doesn't have to fail completely before problems develop. It may produce print of substandard quality

that a new ribbon won't improve.

In order to print properly, the printhead has to be perpendicular to the platen. If the head is out of alignment, characters may appear to be printing uphill. Also, the gap between the printhead and the platen needs proper alignment. If the gap is too wide, the pins may not be able to fire hard enough to impact the ribbon and paper. If it is too close, it may create smudges. Some printers or ribbon cartridges have a coarse gap adjustment that allows you to print paper of different thicknesses. If not, adjusting the printhead gap is usually something best left to a repair person.

## It Won't Print

When Kendal gets a call at Panasonic from someone whose printer isn't printing, he first asks them to try a few things to help isolate the problem. These basic steps can prove helpful with any brand of printer and may save your printer an unnecessary trip to a repair center.

Most printers have a self-printing test that does not require the computer or any software. Put in a sheet of paper and see if your machine can print the alphabet and other characters. If this works, then the printer is working and the fault lies in the cable, in-

terface, computer, or software.

Next, power up the system and test the cables and interface (if you are using one) with the computer. With a 64, try a simple PRINT command such as the following:

## OPEN 4,4: PRINT#4,"THIS IS A TEST": PRINT#4: CLOSE4

If this procedure works, then the problem is narrowed down to the software or the program's printer driver. Make sure the printer and the printer driver are compatible. Not all programs work with all printers. Try a printout from a different piece of software that you know is compatible.

If both these tests fail but the self-test works, it could be the cable or interface connecting the printer and computer. Try to borrow a cable and interface that's known to be good and see if that makes a difference. "Suspect a faulty wire before you suspect your computer," Kendal says. If none of these tests work, then it's time to give the repair facility a call.

## A Word About Ribbons

When you think of accessories for your computer system, a printer ribbon is probably nowhere near the top of your list. But did you know that the wrong ribbon can damage your printer?

If you're like most people, you probably used the ribbon that came with your printer until the print was too faint to read, and then you started looking for a replacement. Chances are you bought the first replacement you found on your dealer's

shelf that fit your printer.

Each manufacturer uses a different formula when it comes to making ribbons. Excluding the external plastic cartridge, there are three major components in any ribbon. First, there's the ribbon material itself. Nylon is today's material of choice, but cotton was in use until a few years ago. Cotton ribbons had a tendency to break down and could clog the printer. "Most companies have stopped using this material, but if you come across a cotton ribbon, don't buy it," warns Walter Paget, technical support manager for Okidata.

The next two components of a ribbon are found in the inking. These consist of its carbon content—the element that makes the ink black—and a lubricant. The lubricant is necessary to prevent the printhead wires from jamming in the printer jewel, or printhead guide. Some vendors go heavy on carbon because they want the print to be very black. But by doing this, they put an abrasive material on the printhead and it wears the jewel,

causing it to break down.

What happens when the jewel is damaged? "Assume we're printing the number 8," Paget explains." As the jewel breaks down, it can't hold the print wires in their proper position, and the outside of the 8 gets bigger and bigger. On another character, such as the letter L, the perpendicular portion becomes jag-

ged because the wires are lined up incorrectly."

If the ribbon contains too much ink, it can also cause problems, according to Russ Kendal, service training coordinator for computer products at Panasonic. As the pins extend and make contact with the ribbon, the ink splatters and attaches itself to the pins. When the pins retract into the printhead, the ink congeals and you may have a pin that fails to fire because it's stuck by the dried ink. This problem can also occur when users re-ink their own ribbons and apply ink too heavily.

If dried ink causes a pin to stick, Kendal recommends taking a little alcohol on a clean rag and lightly wiping it across the pins. "The procedure isn't guaranteed," he says, "but it often cures that particular problem. Don't use a cotton swab, however. Fibers can pull loose and attach themselves to the ink and

then you may have two jammed pins."

Most printer manufacturers make their own ribbons or recommend that certain ribbons be used in their machines. Watch out for bargain-basement, no-name ribbons. If you use a ribbon other than one recommended by the printer manufacturer and it

damages your printer, it could void your warranty.

If you have any doubts about which ribbon to use, contact your local printer dealer, who will usually have a pretty good idea about which ribbons are best for your printer. If you still have doubts about a ribbon, firms such as Okidata test their printers with many different ribbon brands. A company will usually tell you if it has tested the brand in question and whether it caused any problems.

Just as there are PC clones, there are ribbon clones. The housing may resemble an original ribbon, but it may not have the original composition of fabric or ink. If you get a ribbon made of low-grade fabric, it won't hold as much ink as a better ribbon and your print quality will suffer. Also, the fabric often

wears out faster.

"I always recommend using the manufacturer's suggested ribbon," Kendal says. "That doesn't have to be Panasonic. For an Epson printer, I recommend an Epson ribbon, rather than calling a store and asking for any old ribbon that'll fit."

A good ribbon has a life of between 3 million and 5 million characters. For the amount of printing a home user or small business does, it's foolish to skimp on a ribbon when the difference between top quality and poor quality is a few dollars.

## SEVEN WAYS TO MAKE YOUR COMMODORE SCREAM

1) EXPLOSIVE COMMANDO RAIDS.

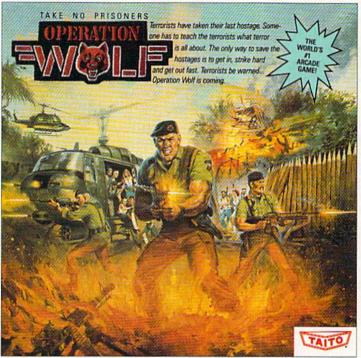

Now you can take the world's number one arcade game home! All the action-packed arcade thrills of this awesome hostage rescue are ready for home video play.

2) SUPER-HUMAN WARRIOR LORDS.

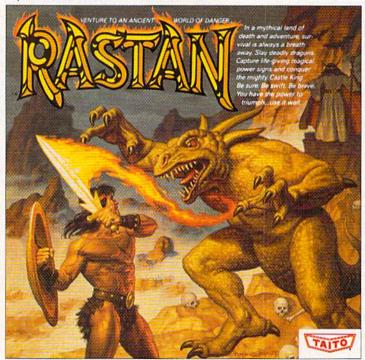

Now you can thrill to one of the biggest-ever coin-op hits on your home computer. Rastan's mind-blowing graphics takes you to a magical land of adventure and excitement.

Taito,<sup>®</sup> Arkanoid,<sup>™</sup> Renegade,<sup>™</sup> Alcon,<sup>™</sup> Bubble Bobble,<sup>™</sup> Sky Shark,<sup>™</sup> Rastan,<sup>™</sup> and Operation Wolf <sup>™</sup> are trademarks of Taito America Inc. Copyright

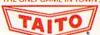

© 1988. All rights reserved. Commodore is a trademark of Commodore Electronics, Ltd. Advertisement by: Qually & Company, Inc. (Chicago).

## 3) BUBBLE BLOWING DINOSAURS.

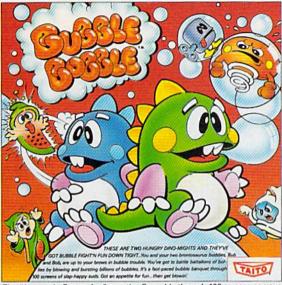

The #1 game in Europe for 3 months. Scramble through 100 screens as your brontosaurus buddies, Bub and Bob, drive you crazy with non-stop action.

DEATH-DEFYING ACES.

# SKY SHARK

Take the arcade's meanest air battle home for keeps. Strap in for explosive high-flying action. Hold on for your life as you soar through incredible graphics.

## 5) INTER-PLANETARY WARFARE.

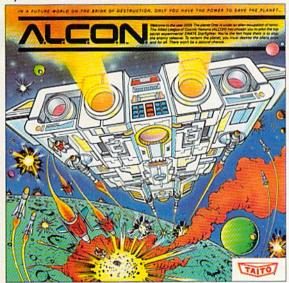

Now you can blast into one of the hottest arcade space games right in your own home. It's the ultimate inter-planetary combat. You've never seen action like this.

## 6) OUTER SPACE GRID MONSTERS.

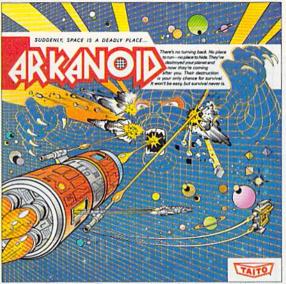

Don't settle for imitations. The game voted "one of the best home video games ever" by Electronic Game Player Magazine is ready to blast into your home.

## 7) RAGING STREET RUMBLES.

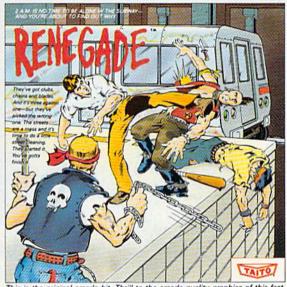

This is the original arcade hit. Thrill to the arcade quality graphics of this fastpaced, street-style karate brawl. Find out what real action is all about!

Taito games will make your Commodore scream with the sights and sounds of arcade action, adventure, survival, destruction, heroes, villains and heart-pounding thrills.

These are the world famous arcade originals and they're ready to wail on your Commodore. Arkanoid,™ Alcon,™ Bubble Bobble,™ Operation Wolf,™ Rastan,™ Renegade™ and Sky Shark™ will make your Commodore do things you didn't think were possible.

Everyone knows that arcade games are the benchmark for all other video games and Taito has been an arcade leader since 1953. Since then we've made over 1,000 classics for arcade and home play. Count on Taito to bring the heat of the arcade to your home computer.

Buy Taito products at leading stores everywhere. Visa/MasterCard holders can order direct anywhere in the U.S. by calling 1-800-663-8067.

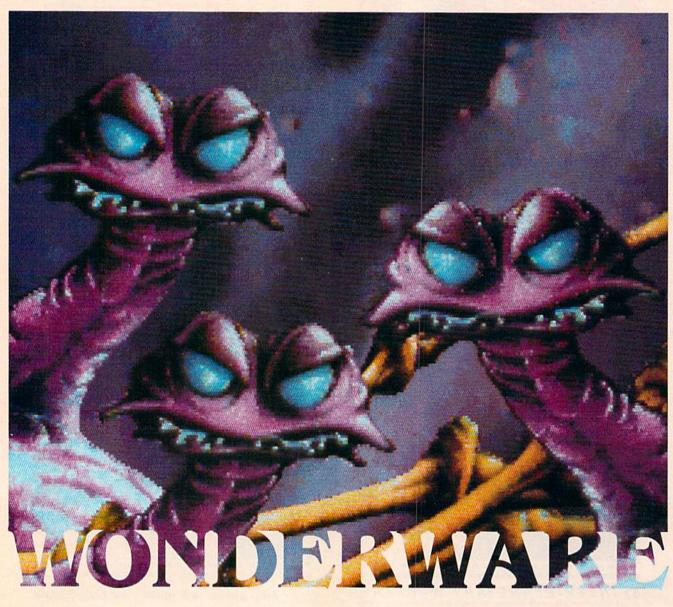

## Worlds of Fantasy on Disk

Neil Randall
Illustrations by Electric Brain

kingdoms and mythical creatures, dark forces and heroes of great goodness, fantasy is a popular category of entertainment software. Here's a look at how it began, what it is now, and where it might be going.

Literary fantasy and computer fantasy games actually grow out of two separate traditions. The modern literary fantasy genre began with J. R. R. Tolkien's *The Lord of the Rings*, while modern fantasy gaming began with Gary Gygax and Dave Arnasan's Dungeons & Dragons role-playing game.

Any connection between the two is entirely coincidental, even though news stories on D & D always state that the game is based on Tolkien's works. (If anything, D & D comes from Robert E. Howard, creator of *Conan*, not Tolkien. Fantasy games on the computer continue that swords-and-sorcery tradition.)

There are many definitions of fantasy, but essentially, the fantasy game revolves around magic, quests, treasure, strange races of beings, and worlds with a fanciful medieval setting. Though D & D established this paradigm, it was subsequent fantasy games, such as DragonQuest, RuneQuest, and Middle Earth, that offered some variation on the original theme. When game designers began to work on the computer, they decided, not surprisingly, to follow the same path.

Because of this insistence on adhering to D & D clichés, there's no fantasy game on the marketfor computers or otherwise—that could be considered good fantasy. True fantasy is based on mythology, and true magic is based on the unknown. Game designers have not yet figured out how to simulate either condition. While mythological creatures (even gods) appear in games, they're little more than normal creatures with superior characteristics. In fantasy games, magic systems are everywhere, but all they do is alter the numbers that make up the game. Clearly, designers have their work cut out for them if fantasy gaming is ever to be true to the fantasy genre.

## Worlds of Words

Two categories have defined computer fantasy gaming: the text adventure and the role-playing game. (Fantasy has not had much to offer in the arcade area, probably because guns and lasers are more graphically convincing than swords, arrows, lances, and magic bolts.) Whereas science-fiction computer gaming got its start in the arcades with Space Invaders, Asteroids, and Missile Command, fantasy gaming got its start on the home computer with Zork and Wizardry. Of these, the first to appear on the 64 was the venerable Zork.

Zork is the offspring of Adventure, which you can still play on some telecommunications services. Zork established Infocom's reputation in the text-adventure business and was so successful that it spawned three sequels—Zork II, Zork III, and, recently, Beyond Zork. The subject of articles in Newsweek and the New York Times, the game has been imitated

many times.

Zork is fun, addicting, and profoundly frustrating-but it's not fantasy. Zork II is closer to fantasy with its clever magic system, but Zork III returns to the semi-science-fiction basis of the original, and Beyond Zork strays not far at all. What the introduction of Zork did, however, was capitalize on the legion of roleplaying fans who were coming over to computers from D & D and other paper games, allowing them to issue commands to the computer that were similar to those they could issue to a human game master.

Infocom was more successful, from a fantasy standpoint, with a second trilogy, consisting of *Enchanter*, *Sorcerer*, and *Spellbreaker*. Later came *Wishbringer*, with its largely undefined magic system. Of all the Infocom efforts, *Wishbringer* is its closest to a working fantasy.

Other companies have entered the text-adventure field, some with good results. The most successful was Synapse Software (later Brøderbund-Synapse), who, in its lamentably short-lived Electronic Novels series, came quite close to good fantasy. Mindwheel emphasizes living inside the minds of others and gives an approximation of an interesting fantasy world. Even better, though, is Brimstone, a strange game that manages to combine Dante, William Blake, and Sir Gawain and the Green Knight. Brimstone remains largely an unsung classic.

## **Words and Pictures**

Despite Infocom's claim that a picture cannot begin to match a player's imagination, it wasn't a surprise when designers began to attempt fantasy adventures with an emphasis on graphics. This was during the years when the Apple II reigned supreme and the IBM PC was a text-only machine. The 64 was beginning to throw its graphic weight around with such programs as M.U.L.E., Flight Simulator II, and Star League Baseball, and users were growing impatient with games containing either no

graphics or graphics simply transplanted from the Apple II.

Enter the text-and-graphics adventure. Early off the mark was Trillium—later Telarium—from Spinnaker Software. Trillium's early emphasis was on science fiction, but a line for young people, Windham Classics, recreated The Wizard of Oz and Alice in Wonderland. Both games were extremely well-handled, yet neither received its critical dues. Sierra On-Line's superb Winnie the Pooh was similarly overlooked. It remains the only text-and-graphics adventure playable by children in primary grades.

The Hobbit and The Neverending Story appeared shortly afterward; like the Windham and Sierra efforts, they are based on existing fantasy stories. Both use the format of text supported by graphics, although The Neverending Story uses the picture on the screen to give a substantial number of the clues needed to com-

plete the game.

Firebird's (now Rainbird's) The Pawn has been among the most successful of the text-andgraphics adventures. The start of a text-and-graphics line that was soon to expand with Guild of Thieves and (recently) Corruption, The Pawn strives to offer players the same wit, charm, and absurdity of the original Zork—only here, the text is supplemented by pictures. Unfortunately for the game, the pictures don't do anything to help the player, although having an artist's conception of the scene does add to the player's feel for the world.

Perhaps the most bizarre of all the text-and-graphics adventures is Activision's *Tass Times in Tonetown*. In this game, too, the role of the graphics is largely to supplement the text, but Tonetown is such a weird place you won't want to play without them.

Mindscape has yet to release (for the 64 or 128, at least) Shadowgate, a fantasy using a system similar to its highly praised thriller, Deja Vu. When Mindscape does, text-and-graphics fantasy games for the 64 will come of age.

## Role-Playing Adventures The role-playing adventure came

The role-playing adventure came to the 64 surprisingly late. For the

first 18 months of the machine's existence, game players were eagerly awaiting the arrival of *Wizardry*, the extremely popular roleplaying game that was available only for the Apple II. For some reason, Sir-Tech chose to wait a few more years to release the 64 version.

By the time Wizardry finally made its appearance, other role-playing systems had entrenched themselves on the 64. The most popular ones were released within a year of each other: Phantasie, Ultima, and The Bard's Tale. Game players became so enamored of these three systems that it became difficult and risky to establish a competing system. There have

Until the release of Phantasie, SSI was known primarily for its war-game simulations and statistics-oriented sports games. Phantasie changed all that when it became by far the company's best seller. Using a somewhat quirky system, Phantasie is nevertheless fairly easy to play. The game's combat system was good from the beginning, but it evolved into a fully functional tactical model by the third installment. A few other nice touches, such as automatic dungeon mapping, make this series worth returning to.

When Electronic Arts' The Bard's Tale (designed by Interplay Productions) appeared, it contained some of the best graphics

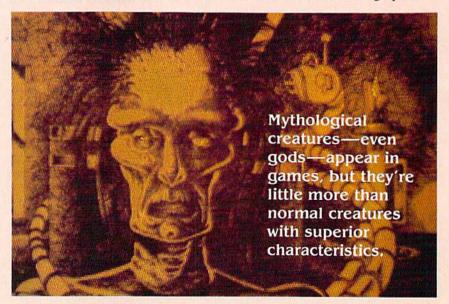

been several attempts—Questron, Wizard's Crown, Deathlord, and Wizardry itself—but the original big three remain the big three today.

Origin Systems' Ultima series has now reached its fifth installment, although only the first four have been released for the 64/128 market. The system's designer, Lord British (a.k.a. Richard Garriott), has established a unique, eclectic system with Ultima, establishing as well a reputation for impressive and intelligent revision to the basic system. Those beginning with Ultima IV, which is one of the few truly important attempts to include character development and morality in a game, will be immensely surprised if they step back and look at Ultima I or II. The game has matured dramatically.

yet seen on the 64. To a large extent, that assessment hasn't changed. The series is up to a third installment now, with the release of last year's Thief of Fate, and the graphics are still something to behold. Beyond the graphics, the game has demonstrated the designer's commitment to producing as strong a system as possible. Bard's Tale adventures take a long time to play, and they don't answer the need for strong characterization. But in detail and execution, they're better than the original Wizardry from which the series is drawn.

## Wizards and Dungeons

The translation of *Wizardry* to the 64 was a disappointment. This is due partly to the age of the game and the fact that it still clearly shows its Apple II origins. Another

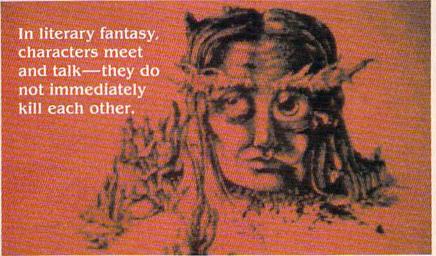

problem is the slow speed of the 1541 disk drive; this is also true of many other role-playing games on the 64. Even with speed-up cartridges, all of these games suffer from the sluggish drive; in the case of Wizardry, which remains a very strong fantasy system, it actually

hinders play.

Still, play isn't hindered as much there as it is in MicroIllusions' The Faery Tale Adventure (reviewed in last month's issue). Ported over from the Amiga, where it was released to critical and commercial acclaim in 1986, Faery Tale differs from the systems described above in that you control only one adventurer, not a party. This eliminates the need for constantly checking the individual statistics, allowing you to concentrate on solving the quests. But the sharp focus and the superb graphics of the game are nearly destroyed by the time lost to the 1541, which seems to spin continually. If MicroIllusions revises Faery Tale with either speed-up cartridges or with the 1571 and 1581 in mind, Faery Tale will become a classic.

Similar in design to Faery Tale in both graphics and gameplay, Origin's Times of Lore addresses many of the limitations of the 64/1541 combination by reducing the complexity. Here, too, you control only one adventurer, and the graphics are extremely strong, but disk access is almost nonexistent. The tradeoff is a limitation in the variety of weapons, monsters, and retrievable objects, but the game is so playable, so nonfrustrating, that it draws you back again and again.

Since the success of Dungeons & Dragons was instrumental in starting the computer fantasy genre, it's surprising that D & D itself did not enter the computer-game sweepstakes until late in 1988. With its expertise in war-game simulation making it an appropriate choice, SSI released Pool of Radiance, a full-featured role-playing game based entirely on the Advanced Dungeons & Dragons game system.

A highly impressive adaptation of a complex game, Pool of Radiance has two unusual problems. First, its tactical combat system takes a long, long time to play. Second, with its eight sides of disks, it's simply too large to be played comfortably on the 64. Still, the series promises to be a strong one, and serious role players should take a hard look at it.

There are other role-player games: Datasoft's complex and Wizardry-like Alternate Reality, in two volumes (The City and The Dungeon); Epyx's impressive The Legend of Blacksilver; and Electronic Arts' Deathlord, which finally brings Japanese, rather than European, legend to fantasy computer games. All of these, however, must compete against some extremely popular models, so they may not survive on their individual strengths. Because role-playing games take so long to play, players tend to stick to one series rather than attempting several.

But Is It Fantasy?

Even with all of these highly competent, superbly executed games, fantasy gaming has some enormous problems. The first is the

emphasis on the killing of monsters and the collection of treasure, attributable entirely to Dungeons & Dragons and the precomputer role-playing environment. In the best literary fantasies, monster killing is practiced only when absolutely necessary.

Furthermore, in the greatest fantasy work of all, Tolkien's The Lord of the Rings, there's no monetary system. Putting aside the impossibility of even common animals in dungeons carrying around gold and gems (and they do in most of these games), there's no real reason to have money.

More serious is the moral dimension. In literary fantasy, characters meet and talk—they do not immediately kill each other. Character interaction in computer fantasy, however, remains minimal, and efforts in this area have not been strong or satisfying. Instead, players do little other than meet and kill monsters. This is not only bad fantasy; it's morally deplorable.

Finally, there's the problem of myth and magic. Bringing a god or demon into a game by merely creating a creature with an almost unlimited number of hit points is not the way to create a mythical tale. Also, characters in fantasy games almost never act as if they're part of a specified world with a specified culture and mythology; they simply wander around with no mind set other than our own. And as far as the magic goes, well, there's rarely anything to get excited about: Magic in fantasy games is merely specialized weaponry. There's no magic to it at all.

That's what's wrong with fantasy games on the 64 and on any other computer. It's also what's wrong with current literary fantasy, much of which is designed after the role-playing model-where you simply add in mythical and magical creatures without a mythical or magical context. Since fantasy-game players are also fantasy readers, the similarity between the books and games is probably not coincidental. But it's highly unfortunate and will take a courageous new group of writers and game designers to change it. Only then will fantasy on the computer come entirely

into its own. G

## Protecto's COMPUTER DIRECT

**Since 1979** 

WE WON'T BE UNDERSOLD!\* Offer Expires 5/31/89

## THE ERGOSTICK and **JORDAN VS BIRD**

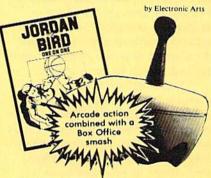

The Ergostick is the only true ergonomically designed joystick! Soft and pliable with microswitch technology. actually shortens the gap between reaction and action!

A \$63.00 Value only!

## C128D Computer

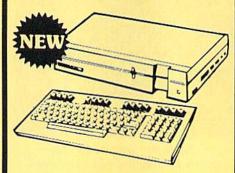

- Full 128 Detached Keyboard
- 1571 Drive With 128K Of User Memory Expandable To 640K
- 3 Operation Modes

(C64, C128, & CP/M, Ver. 3.0)

- 40/80 Column Output, 16 colors
- Free Programmer's Reference Guide

Our Low Sale Price

## Excelerator **Disk Drive**

Commodore 1541 Compatible 1 Year Limited Warranty Faster than 1541

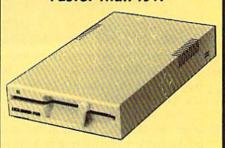

**Our Low Sale Price** 

1 ist \$249

## 5 4" Floppy Disks

100% Certified • Lifetime Guarantee

oach

Double Sided **Double Density** 

Lots of 25

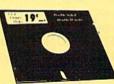

Made in the USA-

3½" Micro Disks 100% Certified • Lifetime Guarantee

**Double Sided** 

**Double Density** no limit

Lots of 50 - 99° Lots of 250 - 79°

We have a full line of AMIGA Hardware & Software in stock

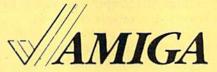

Commodore 64c Computer

Call For Our Low, Low, Low System Prices, Including the 1541

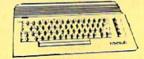

Super Low Price

List \$229

## Hi-Speed 180 CPS NLO 180-II Printer

Lifetime Warranty on Printhead **Our Best Printer Buy** 

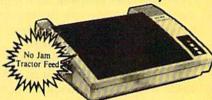

- 2yr. Immediate Replacement
- Dot Addressable Graphics
- · High Speed Dot Matrix
- · Italics, Elite, Condensed, Pica
- Centronics Parallel Port
- 8K Print Buffer
- Near Letter Quality from front panel
- Low Cost Adapters available Pressure Sensitive Controls

Our Low Sale Price

List \$499

IMMEDIATE ANSWER

ext. 1

800 - 289- 9473 ext. 11

Outside Service Area call 312 -382-5058

We Love Our Customers! COMPUTER DIRECT 22292 N. Pepper Rd. Barrington, IL 60010

## **BEST SERVICE IN THE USA**

- 90 Day Immediate Replacement
- Experts in Customer Satisfaction
- Free Technical Assistance
- Bulletin Board Service

## PRICE IS NOT ENOUGH!

• Fast, Low Cost Delivery • 15 Day Home Trial

No Credit Card Fees

- Free Catalogs

## LETTER QUALITY DAISY WHEEL DRINTER

For Commodore 64 and 128 Free Word Processor and Commodore Interface Included

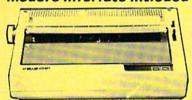

- Boldface, Superscripts, Subscripts, underline, and Justify right & left features
- Bi-directional Printing
- Typewriter style Platen, prints on single sheets, envelopes, and Computer Paper
- Fully formed characters no more dots!

- Automatic Page Numbering
  On Screen Tutorial lessons
  Locate and Replace a word or phrase with another
  High Speed over 150 words per minute

## **Our Low Sale Price**

## 800K 31/2" **Disk Drive**

Commodore 1581 Works With C64/C64c. and C128/C128D

Over 800K Bytes of Formatted Storage On Double-Sided 3.5" Microdiskettes.

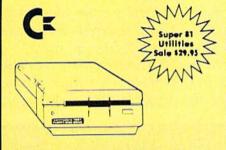

**Our Low Sale Price** 

## Typewriter/Printer \*

The Versatile Professional Electronic Typewriter For The Home Or Office

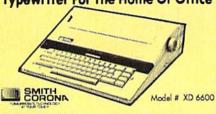

- 60,000 Word Dictionary · Auto Return
- Self Demonstration
- Word-Right AutoSpell
- 16 Character Display
- 12K Memory
- Battery Back-Up
- 5 Line Correction
- WordEraser

List \$249

- Relocate
- Auto Half Space Auto Zone • End of Page Warning

Auto Underscore

• Decimal Tab

Auto Center

- 10, 12, 15 Pitch
- Auto Paper Insert
- \* Apple, IBM or Commodore Parallel Port Interface & Cable List \$149.95 Sale \$79.95

Our Low Sale Price List \$499

## **Our Very Own** 2400 Baud Modem

Made exclusively for you

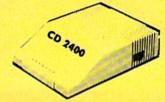

## Modem 2400 Features:

- 2400 BAUD Bell 212A at 300/1200/2400 BPS
- Fully Haves Compatible
- 7 System Indicator Lights
- Both Tone & Pulse Dialing
- Built-In Speaker with Volume Control
- Buffer That Holds Up To 40 Characters
- Stores Dialed Numbers
- Separate Line and Set Connectors
- Uses RS-232C Interface (Cable Required)

**Our Low Sale Price** 

## FREE CATALOG

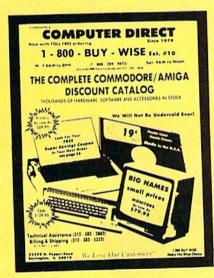

Call For Your Free Catalog with Everything You Need for Commodore/Amiga

## 1200 Baud Pocket **Modem by Migent**

Free Terminal Software for Commodore

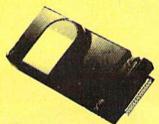

- Hayes compatible
- Runs an AC or battery
  Turns on/off automatically
- Small enough to put in your pocket
- · Plugs directly into your serial port on many computers
- · Easy to use; no switches to set
- On-screen status lights show call progress

List \$423

VISA MASTER CARD COD

Prices do not include Shipping Charges. Call to get Your Lowest Delivered Cost. We insure all shipments at no extra cost to you! All packages are normally shipped UPS Ground. 2nd Day or Overnight delivery available. Minimum shipping charge per order is \$3.75, Illinois residents add 6½% sales tax. We ship to all points in the U.S; Canada, Puerto Rico, Alaska, Hawaii, Virgin Islands and APO-FPO. (Monitors only shipped in Continental USA) Prices and availability subject to change without notice. Computer Direct will match any valid nationally advertised delivered price on the exact same product & payment method (excluding sales taxes)

## Plug In and Go

## Commodore-Ready Printers

## Mickey McLean

Although nearly all printers can be adapted for use with a Commodore 64 or 128, there are several models available that simply plug in and work—no need for a separate interface. These models feature either a Commodore serial port or a built-in Commodore interface. And each of these printers also have the capability to print Commodore graphics.

## Commodore

1200 Wilson Dr. West Chester, PA 19380

## MPS 1250

Compatibility:

Printer type:

Speed: Pitch:

Buffer:

Paper feed:

Graphics capability:

Warranty:

Price:

Commodore serial, Centronics parallel

Dot-matrix 24-120 cps

5-12 cpi

Available

Friction and tractor

Yes

90 days

\$299.95

## a

532 Fellowship Rd. Mt. Laurel, NI 08054

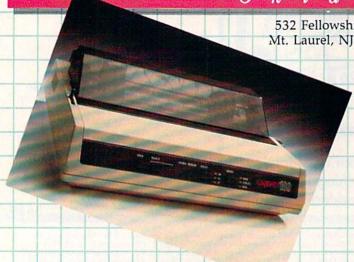

## Okidata 180

Compatibility:

Printer type:

Speed:

Pitch:

Buffer: Paper feed:

Graphics capability: Warranty:

Price:

Commodore serial, Centronics parallel Dot-matrix 30-180 cps 17 cpi 2K Friction and pin,

tractor optional

Yes 1 year

\$329.00

Okimate 20

Compatibility:

Printer type: Speed:

Pitch: Buffer:

Paper feed:

Graphics capability: Warranty:

Price:

Comments:

Serial, parallel

(Commodore interface with Plug 'N Print Kit) Thermal transfer

40–80 cps 17 cpi 1 line

Friction and tractor

Yes 90 days \$268.00

Color-printing capabilities

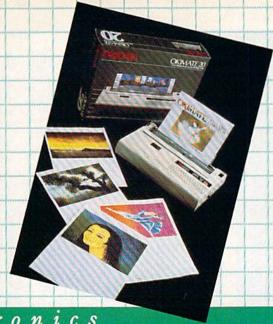

Star Micronics

200 Park Ave. Suite 3510 Pan Am Bldg. New York, NY 10166

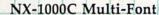

Compatibility: Printer type:

Speed:

Pitch: Buffer:

Paper feed:

Graphics capability:

Warranty: Price: Commodore serial Dot-matrix

36-144 cps 12 cpi

1 line

Friction, tractor, and single-sheet feed, optional automatic sheet feeder

Yes 1 year \$299.00

NX-1000C Rainbow

Compatibility:

Printer type: Speed:

Pitch: Buffer:

Paper feed:

Graphics capability:

Warranty: Price:

Comments:

Commodore serial

Dot-matrix 36-144 cps

12 cpi

1 line

Friction, tractor, and single-sheet feed, optional automatic sheet feeder

Yes

1 year \$379.00

Color-printing capabilities

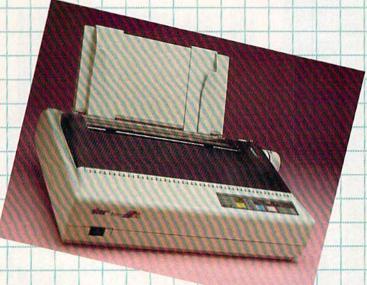

# TIES UNLIMITED, Inc.

Brush Prairie, Washington 98606 12305 N.E. 152nd Street

## OVER 5000 UNITS SOLD!!!

other backup utility on the market. So don't be led astray. We will give your money back if they can back up more of the latest software, will they??? In a word "NO! ALL SALES ARE FINAL!!!" That is their traing all our efforts in bringing the newest technology. The result of that effort is SuperCard. It is far superior to all the copy whither out there including: response if you want to return RAMBO. Ramboard/Renegade, Datel Burst Nibbler, 21Second, Ultrabyte, and any Unlike our competitors, we at Utilities Unlimited, Inc. have been concen

suggestion. Send in your RAMBO and \$24.95 and WE'LL SEND YOU THE REAL THING — SuperCard. Needless to say you need a pair of hip boots to walk through their claim that they are the best. By the way, their soltware that backs up an unprotected disk in 50 seconds, well, it doesn't even use the RAMBO to work. I suppose if you had a choice of an OLDSMOBILE or a Corrette with no engine, you would still pick the Oldsmobile. say about their software?). Well now, that may be just a bit of a white lie as well, while it's true that early, less reliable versions work with THEIR thing, the new false. First you need to buy their board, then you need to spend another \$34.95 for software to run their board. That makes the cost of Rambo/Renegade to be at least \$69.90. But then they claim you can use our software (what does that If you happen to see the ads on RAMBOard (original name huh), they claim to be cheaper. Well, that's partially true, but as is usual, mostly Renegade software package are quite inferior to SuperCard we offer the following with their RAMBO. For those people that have found out that the RAMBO and more reliable versions of SuperCard software is specifically designed not to work

| - | SuperCard               | SuperCard                 | SuperCard                    |
|---|-------------------------|---------------------------|------------------------------|
|   | SuperCard 1571 \$59.95  | SuperCard 1541-II \$59.95 | SuperCard 1541/1541c \$49.95 |
|   |                         |                           | le                           |
|   | \$59.95                 | \$59.95                   | \$49.95                      |
|   | 2                       |                           |                              |
|   | drive                   | drive                     | drive                        |
|   | 2 drive version \$99.90 | 2 drive version \$99.90   | 2 drive version \$79.90      |
|   |                         |                           |                              |
|   |                         | :                         | :                            |
|   | \$99.90                 | \$99.90                   | \$79.90                      |

make if work. These prices include software. You don't need to steal anyone else's software to upertard 1541-11 version will work with most compatible drives.

## 500 Pack #1 - \$24.95 has the vintage parameters on it that no one else has SUPER PARAMETERS 500 Pack #1 and #2

pletely menu driven, fast and reliable. Included on both 500 Packs is our state-of-the-art 64/128 Super Nibbler at no extra charge. logether as only Utilities Unlid. can. All Super Parameter Packs are com-500 Pack #2 - \$29.95 has all the most current parameters on it. And put This pack comes in a 5-disk set.

# SUPER PARAMETERS 1000 Pack #1

prices on the most popular parameters on the market . . . . Super-Parameters, now you can get 1000 parameters and our 64/128 nibbler package for just \$39,93!!! This is a complete 10 disk set, that includes Utilities Unlid. has done it again!! We have consolidated and lowered the every parameter we have produced.

# PARAMETERS CONSTRUCTION SET

The company that has The Most Parameters is about to do something Unbelievable. We are giving you more of our secrets. Using this Yery Laty program, it will not only Read, Compare and Write Parameters for You; it will also Customize the disk with your name. It will impress you as well as your friends. The "Parameter Construction Set" is like nothing you've ever seen. then by using your construction set rewrite it with your new Customized Menn. \$24.95 In fact you can even Read Parameters that you may have already written

If you wish to place your order by phone, please call 206-254-6530. Add \$3.00 shipping & hand-ling; \$3.00 COD on all orders. Visa, M/C accepted. Dealer Inquiries Invited.

WORLD'S BIGGEST PROVIDER OF C64/128 UTILITIES

# Software Submissions Invited We are looking for HACKER STUFF: print utilities, parameters, telecommunications, and the

We now have over 1,000 parameters in stock!

# LOCK PICK - THE BOOKS - for the C64 and C128

Lock Pik 64/128 was put together by our crack team, as a tool for those who have a desire to see the Internal Workings of a parameter. The books give you Step-By-Step Instructions on breaking protection for backup of 100 popular program titles. Uses Hexmon and Superedit. Instructions are so clear and precise that anyone can use it.

. OUR BOOK TWO IS NOW AVAILABLE .

BOOK 1: Includes Hesmon and a disk with many utilities such as: KERNAL SAVE, I/O SAVE, DISK LOG FILE and lots more, all with instructions on disk.

BOOK 2: 100 NEW EXAMPLES, Hesmon on disk and cartridge plus more utilities to include: A General Overview on How to Make Parameters and a Disk Scanner. \$19.95 each OR BUY BOTH FOR ONLY \$29.95
Now with FREE Hesmon Cartridge.

# THE 128 SUPERCHIP - A, B or C (another first)

Finger. You get built-in features: File Copier, Nibbler, Track & Sector Editor, Screen Dump, and even a 300/1200 baud Terminal Program that's 1650, 1670 simply touch a function key, and it responds to your command and Hayes compatible. Best of all, it doesn't use up any memory. To use, A — There is an empty socket inside your 128 just waiting for our Super Chip to give you 32K worth of great Built in Utilities, all at just the Touch of a

B — HAS SUPER 81 UTILITIES, a complete utility package for the 1581. Copy whole disks from 1541 or 1571 format to 1581. Many options include 1581 disk editor, drive monitor, Ham writer and will also perform many CP/M & MS-DOS utility functions.

C — "C" IS FOR COMBO and that's what you get. A super combination both chips A and B in one chip, switchable at a great savings to you. Chips Include 100 Parameters FREE! Chips A or B: \$29.95 ea. Chip C: \$44.95

# SUPER GRAPHICS 1000 PACK

graphics for virtually everything in this package. These graphics work with Print Shop and Print Master. That's right! Over 1000 graphics in a 10-disk set for only \$29.95. There are

> Introducing the World's First Color Screen Dump in a cartridge. Explode! V4.1 will now Support Directly from the screen. FULL COLOR PRINTING for the Rainbow Star NX-100 and also the Okidata 10 & 20 printers. NEW! SUPER CARTRIDGE EXPLODE! V4.1 w/COLOR DUMP \$44.95

The Most Powerful Disk Drive and Printer Cartridge produced for the COMMO DORE USER. Super Friendly with the features most asked for.

- SUPER FAST built-in single drive 8 or 9 FILE COPY, copy files of up to SUPER SCREEN CAPTURE. Capture and Convert Any Screen to KOALA or 235 BLOCKS in length, in less than 13 seconds!
- SUPER FAST FORMAT (8 SEC'S) plus FULL D.O.S. WEDGE w/standard
- SUPER FASTLOAD and SAVE (50k in 9 SEC'S) works with all C-64 or C-128's No Matter What Vintage! And with most after market drives EXCEPT the 1581, M.S.D. 1 or
- SUPER PRINTER FEATURES allows ANY DOT MATRIX PRINTER even 1526/802 to print HI-RES SCREENS (using 16 shade GRAY SCALE).

  Any Printer or Interface Combination can be used with SUPER EXPLODE! V4.1 or V3.0
- NEW and IMPROVED CONVERT feature allows anybody to convert (even TEXT) Screens into DOODLE or ROALA Type Pictures w/Full Color
- SUPER FAST SAVE of EXPLODE! SCREENS as KOALA or DOODLE FILES
- SUPER FAST LOADING with Color Re-Display of DOODLE or KOALA files.

  SUPER FAST LOAD or SAVE can be TURNED OFF or ON without AFFECT. V4.1 is still active. ING the REST of SUPER EXPLODE'S FEATURES. The rest of Explode
- SUPER EASY LOADING and RUNNING of ALL PROGRAMS from the DISK
- NEVER TYPE A FILE NAME AGAIN when you use SUPER EXPLODE'S SUPER BUILT-IN TWO-WAY SEQ. or PRG. file READER using the DISK
- SWITCH). Add \$5. CAPTURE 40 COLUMN C or D-128 SCREENS! (with optional DISABLE unique LOADERS

MAKE YOUR C-64, 64-C or C-128", D-128" SUPER FAST and EASY to use. PLUS A FREE UTILITY DISK W/SUPER EXPLODE! V4. ALL THE ABOVE FEATURES, AND MUCH MORE!

## SUPER TRACKER

\*\*\*\*\*\*\*\*\*\*\*\*\*\*\*

options such as: track and half-track display, 8 and 9 switch, density display, write protect on/off. Super Tracker will display the location of your drive head while you are loading a piece of software. Utilities Unlimited has done it again. At last an easy way to find out where the protection really is This information will be very useful, to find where the protection is. Super Tracker has other useful C/64/128 and most C/64 compatible drives. Some minor soldering will be required This incredible little tool is encased in a handsome box that sits on top of your drive. Works with al

Introductory Priced at Just \$69.95

\*\*\*\*\*\*\*\*\*\*\*\*\*\*\*\*\*

## A Guide to Commodore **User Groups**

## Part 1

## Mickey McLean

This annual Gazette feature provides an up-to-date list of user groups across the U.S., throughout Canada, and around the world. Part 1 includes states A through M (Alabama-Montana). Under each state heading, groups are listed in order according to zip code.

User groups from the remaining states (Nebraska-Wyoming), from APO sources, and from foreign countries will be listed in part 2, in next

If your group does not appear in this list and you wish to be included, send your club name, address, and bulletin board service telephone number (if available) to

Commodore 64/128 User Group Update COMPUTE!'s Gazette P.O. Box 5406 Greensboro, NC 27403

Your group will then be listed in "User Group Update" in an upcoming issue.

Note: When writing to a user group for information, please remember to include with your request a stamped, self-addressed envelope.

## ALABAMA

Valley Commodore Users Group (VCUG), P.O. Box 835, Decatur, AL 35602-0835

Scottsboro Commodore Users Group, Rt. 5, Box 255, Scottsboro, AL 35768

Coosa Valley Commodore Club (CVCC), P.O. Box 1893, Gadsden, AL 35902-1893 Amiga/Commodore Club of Mobile, 3868-H

Rue Maison, Mobile, AL 36608

Commodore Mobile Users Group (CMUG), P.O. Box 9524, Mobile, AL 36691-0524

## ALASKA

Sitka Commodore User's Group, P.O. Box 2204, Sitka, AK 99835

## ARIZONA

Commodore User Group of Arizona, P.O. Box 21291, Phoenix, AZ 85036

Arizona Commodore Users Group, P.O. Box 27201, Tempe, AZ 85282

Gila Hackers, Route 1, Box 34, Globe, AZ 85501 Catalina Commodore Computer Club Inc., P.O. Box 32548, Tucson, AZ 85751 (BBS# 602-790-6751)

## ARKANSAS

The Southwest Arkansas Commodore Users Group, 404 S. Greening St., Hope, AR 71801

Commodore User Group, Rt. 9, Box 354-A, Hot Springs, AR 71913

River City Commodore Club, 1 Devon Ln., Jacksonville, AR 72076 (BBS# 501-982-0504)

Commodore Information Association (CIA), Rt. 1, Box 103 F, Mayflower, AR 72106 (BBS# 501-470-0624)

The Commodore Council, 1821 Breckenridge Dr., Little Rock, AR 72207 Triple-D 64, P.O. Box 301, Reyno, AR 72462

The Personal Touch \* Computer Group of Walnut Ridge, 503 Kaylynn Dr., Walnut Ridge,

## CALIFORNIA

Begabytes C64, 9802 S. Calmada Ave., Whittier, CA 90605

Southern California Commodore Users Group, 11018 E. Rosecrans Ave., Suite 203, Norwalk, CA 90650 (BBS# 213-864-2105)

Commodore Helpers of Long Beach, 3736 Myrtle Ave., Long Beach, CA 90807

San Fernando Valley Commodore Users Group, 7017 Geyser Ave., Reseda, CA 91335

California Area Commodore Terminal User Society (CACTUS), P.O. Box 1277, Alta Loma, CA 91701

Association for Sharing Commodore Infor-mation (ASCI), 8395 Ninth St., Rancho Cucamonga, CA 91730

South Bay Commodore Users Group, P.O. Box 1899, Chula Vista, CA 92012-1899

East County Commodore Users Group, P.O. Box 21399, El Cajon, CA 92021 (BBS# 619-258-

Oceana-64 Commodore User Group, 1004 Plover Way, Oceanside, CA 92056 (BBS# 619-433-

San Diego Commodore Users Group, P.O. Box 86531, San Diego, CA 92138

General Dynamics CRA Commodore Computer Club, General Dynamics Electronics, MZ 7234A, P.O. Box 85310, San Diego, CA 92138-5310

Club-64 (San Bernardino), P.O. Box 514, Patton, CA 92369 (BBS# 714-886-2069)

Victor Valley Commodore Interest Association (VVCIA), P.O. Box 385, Victorville, CA 92393-0241 (BBS# 619-243-4942)

Commodore Users Group of Riverside (CUGR), P.O. Box 8085, Riverside, CA 92515

Commodore Technical User Group (CTUG), P.O. Box 1497, Costa Mesa, CA 92628

Power Surge, c/o Orangewood Academy, 13732 Clinton Ave., Garden Grove, CA 92643

Coastline Commodore Club, 20311 Ravenwood Ln., Huntington Beach, CA 92646

South Orange Commodore Klub (SOCK), 25401 Champlain Rd., Laguna Hills, CA 92653 Ventura Commodore Club, 1306 Finch Ave.,

Ventura, CA 93003

CIVIC64, P.O. Box 2442, Oxnard, CA 93034-2442 (BBS# 805-647-8300)

A Bakersfield Area Commodore Users Society (ABACUS), P.O. Box 40334, Bakersfield, CA 93306 (BBS# 805-832-7186)

Simply Users of Computers Combining Experience for Strength and Success, 184 Santa Ynez Ave., Paso Robles, CA 93446 (BBS# 805-238-7359)

Central Coast Commodore Users Group, 4237 Plumeria Ct., Santa Maria, CA 93455 (BBS# 805-934-2216)

Fresno Commodore User Group/64UM, P.O. Box 16098, Fresno, CA 93755 (BBS# 209-456-2533)

PLUG (Plus/4 Users' Group), Box 1001, Monterey, CA 93942

Ft. Ord Commodore Users (FOCUS), P.O. Box 2180, Seaside, CA 93955-2180 (BBS# 408-384-4209)

CWEST Bay Area Commodore Users, P.O. Box 146731, San Francisco, CA 94114-6731

PET-on-the-Air, 525 Crestlake Dr., San Francisco, CA 94132

Diablo Valley Commodore User Group, P.O. Box 27155, Concord, CA 94527

Commodore Hayward Users Group (CHUG), P.O. Box 2072, San Leandro, CA 94577

North Bay User's Group (NBUG), P.O. Box 7156, Vallejo, CA 94590

Marin Commodore Computer Club, 140 E. Kelley Dr., Novato, CA 94949 (BBS# 415-883-2558)

64/More Commodore User Group, Inc., P.O. Box 26811, San Jose, CA 95159-6811 (BBS# 408-258-5463)

Mother Lode Commodore User's Group, P.O. Box 1286, San Andreas, CA 95249

Lake Country Computer Users, Commodore SIG, P.O. Box 385, Clearlake, CA 95422

Amateurs and Artesians Computing, P.O. Box 682, c/o Alex KR6G, Cobb Mountain, CA 95426 Sacramento Commodore Computer Club, P.O. Box 13393, Sacramento, CA 95813-3393 (BBS#

916-991-7319)

Hub Area Commodore Club (HACC), 10734 Mooney Flat Rd., Smartsville, CA 9597

Commodore Owners Users Group of Redding (COUGOR), 37 Rose Ln., Redding, CA 96003 Elf Brigade Swipe Swap, P.O. Box 173, Red Bluff, CA 96080

## COLORADO

Colorado Commodore Computer Club, 1104 S. Oakland St., Aurora, CO 80012 (BBS# 303-751-3448)

Ft. Collins C3, P.O. Box 2051, Ft. Collins, CO 80522

Front Range Commodore Club, P.O. Box 272, Niwot, CO 80544-0272

The Commodore Club, P.O. Box 25851, Colorado Springs, CO 80936 (BBS# 719-392-0038)
Western Slope Commodore User's Group, P.O.

Box 4142, Grand Junction, CO 81502

## CONNECTICUT

Capital Region Commodore Computer Club (CRCCC), P.O. Box 2372, Vernon, CT 06066

Eastern Connecticut Commodore Users Group, P.O. Box 136, Hebron, CT 06248 (BBS# 203-228-1031)

The New London County Commodore User's Group (NLCCUG), P.O. Box 697, Groton, CT 06340 (BBS# 203-848-1986 or 203-848-4044) Computer Users Group, 6 Saner Rd., Marl-

borough, CT 06447 Fairfield County Commodore User Group

(FCCUG), P.O. Box 212, Danbury, CT 06813 Stamford Area Commodore Society (SACS), P.O. Box 2122, Stamford, CT 06906-0122 (BBS# 203-847-6235)

## DELAWARE

First State Commodore Club, P.O. Box 1313, Dover, DE 19903

The Commodore U.S.A. Club, Rt. 2, Box 329, Delmar, DE 19940

## FLORIDA

Port Orange Commodore User Group (POCUG), 1244 Thomasina Dr., Port Orange, FL 32019 (BBS# 904-756-2700)

Public Domain Users Group, P.O. Box 1442, Orange Park, FL 32067

Welaka Commodore Users Group, P.O. Box 1104, Welaka, FL 32093-1104

Commodore Computer Club of Jacksonville, 9735 Orr Ct. N, Jacksonville, FL 32216

Commodore User Group of Pensacola, P.O. Box 36367, Pensacola, FL 32516 (BBS# 904-456-8205)

Gainesville Commodore User Group, P.O. Box 14716, Gainesville, FL 32604-4716

Lake/Sumter Commodore Users Group, P.O. Box 416, Leesburg, FL 32749

Titusville Commodore Club, 890 Alford St., Titusville, FL 32796 (BBS# 407-269-2169)

El Shift OH, P.O. Box 361348, Melbourne, FL 32936-1348

Fellsmere's Club Compu-Mania Inc., P.O. Box 629, Fellsmere, FL 32948-0629

Miami Individuals with Commodore Equipment (MICE), 11110 Bird Rd., Miami, FL 33165 (BBS# 305-253-1494)

Gold Coast Commodore Group, P.O. Box 375, Deerfield Beach, FL 33443

Charlotte County Commodore Club (CCCC), P.O. Box 512103, Punta Gorda, FL 33951-2103 Bits and Bytes Computer Club, 1859 Neptune

Dr., Englewood, FL 34223 Mana Sota Commodore Users Group (MSCUG), P.O. Box 698, Oneco, FL 34264-0698

Ram-Rom 84 Commodore Users Group, P.O. Box 3880, Venice, FL 34293-3880

Commodore Brooksville User Group (C-BUG), P.O. Box 1261, Brooksville, FL 34605

Clearwater Commodore Club Inc., P.O. Box 11211, Clearwater, FL 34616

Gulfcoast 64's Commodore Users Group, P.O. Box 11180, Clearwater, FL 34616

Suncoast Commodore Club, P.O. Box 6628, Ozona, FL 34660-6628

Suncoast Bytes Commodore Computer Club, P.O. Box 721, Elfers, FL 34680

## GEORGIA

Stone Mountain Users Group (SMUG 64/128), P.O. Box 1762, Lilburn, GA 30226 (BBS# 404-925-8829)

Commodore Format User's Group, P.O. Box 91541, East Point, GA 30364

Athens Commodore Users Group, One Beech Haven, Athens, GA 30606

C-64 Friendly Users Group, 775 Kings Rd., Athens, GA 30606

Commodore Club of Augusta, P.O. Box 14337, Augusta, GA 30919 (BBS# 803-279-7203)

Savannah Commodore User Group, P.O. Box 1171, Savannah, GA 31402-1171 (BBS# 912-897-3614)

## HAWAII

No listings

## **IDAHO**

Pocatello Commodore Users Group (PCUG), Rt. 2, Box 48E, Pocatello, ID 83202

PFP 64 Software Exchange, 742 E. 19th, Jerome, ID 83338 Banana Belt Commodore Users Group (BBCUG),

P.O. Box 1272, Lewiston, ID 83501

GEM-64, Ken Rosecrans, 407 N. DeClark, Emmett,

Commodore Treasure Valley/Boise Users Group (TV/BUG), P.O. Box 6853, Boise, ID

## ILLINOIS

Great Lakes Commodore Club, P.O. Box 322, Lake Bluff, IL 60044

Fox Valley PET (Commodore) Users Group, 833 Prospect Ave., Elgin, IL 60120 (BBS# 312-888-

Computers West, P.O. Box 3357, Glen Ellyn, IL 60138-3357 (BBS# 312-983-6054)

Board Users Syndicate, P.O. Box 1112, South Holland, IL 60473 (BBS# 312-385-0341 or 312-891-9212)

Southwest Regional Association of Programmers/64 Users Group (SWRAP), P.O. Box 342, Bedford Park, IL 60499-0342

Chicago B-128 Users Group (CBUG Inc.), 4102 N. Odell, Norridge, IL 60634

CCR Commodore Club, P.O. Box 10022, Rockford, IL 61131 (BBS# 815-229-0132)

Knox Commodore Club, P.O. Box 494, Galesburg, IL 61402-0494 (BBS# 309-343-1556)

Survivors of the Sixty-Four Users Group (SOSUG), P.O. Box 6108, Macomb, IL 61455

Canton Area Commodore Users Group, Box 61, Canton, IL 61520 Commodore 64/128 Computer Pen Pal Club!,

P.O. Box 192, Georgetown, IL 61846 Meeting 64/128 Users Thru the Mail, R.R. 1, Box

151, St. Joseph, IL 61873 Champaign-Urbana Commodore User Group

(CUCUG), 802 N. Parke St., Tuscola, IL 61935 (BBS# 217-356-8056)

Gateway Computer Club, P.O. Box 1839, Fairview Heights, IL 62208

Western Illinois PET User Group (WIPUG), Rt. 5, Box 75, Quincy, IL 62301

Capitol City Commodore Computer Club (5 Cs), P.O. Box 2961, Springfield, IL 62708

SPUG Computer Club, P.O. Box 9035, Springfield, IL 62791

## **INDIANA**

Indianapolis Computer Club, Inc., P.O. Box 11367, Indianapolis, IN 46201

Kosciusko Commodore User's Group, 312 E. Prairie, Warsaw, IN 46580

Logansport Commodore Club, P.O. Box 1161, Logansport, IN 46947

Rochester Commodore Computer Club, 428 Clay St., Rochester, IN 46975 (BBS# 219-223-8107)

Commodore Small Town Users Group (CSTUG), P.O. Box 161, Vevay, IN 47043

QS! Alliance, P.O. Box 1403, New Albany, IN 47150

Richmond Area Computer Users Group (RACUG), P.O. Box 1332, Richmond, IN 47375 (BBS# 317-935-1256)

Bloomington Commodore Users Group (BCUG), 403 E. Audubon Dr., Bloomington, IN 47401 Fraternal Order of Police Computer Club

(FOPCC), 2535 Anthony Dr., Evansville, IN 47711

Commodore Owners of Lafayette (COOL), P.O. Box 5763, Lafayette, IN 47903

Alliance of Commodore Enthusiasts (ACE), 1315 Catula Ave., Lafayette, IN 47905

## IOWA

Commodore Users Group Ames Region (COU-GAR), P.O. Box 2302, Ames, IA 50010-2302

Capitol Complex Commodore Computer Club, O. Box 212, Des Moines, IA 5030

Ft. Dodge Commodore Users Group, P.O. Box 63, Moorland, IA 50566

3C Users Group, R.R. 3, Box 20, Charles City, IA 50616

Product Engineering Center Commodore Users Group (PECCUG), 333 Joy Dr., Waterloo, IA 50701

Crawford County Commodore Users Group, 519 N. 19th St., Denison, IA 51442

Washington Area Commodore Users Group, P.O. Box 445, Washington, IA 52353

Quad Cities Commodore Computer Club, P.O. Box 3994, Davenport, IA 52808 (BBS# 309-762-7962)

## KANSAS

TCCUG, Inc., P.O. Box 8439, Topeka, KS 66608 (BBS# 913-862-1604)

Newton Area Commodore Club, 112 Brookside, Newton, KS 67114 (BBS# 316-283-9141)

Salt City Commodore Club, P.O. Box 2644, Hutchinson, KS 67504 (BBS# 316-665-7222)

High Plains Commodore Users Group, 1307 Western Plains, Hays, KS 67601 (BBS# 913-628-6611 after 9:00 p.m. CST)

Louisville Users of Commodore of Kentucky (LUCKY), P.O. Box 19032, Louisville, KY 40219-0032 (BBS# 502-969-9360)

Purchase C64 User's Group, Rt. 1, Box 209A, Calvert City, KY 42029

Glasgow Commodore User's Group, Inc., P.O. Box 154, Glasgow, KY 42141 (BBS# 502-678-5292)

Muhlenberg County Commodore Users Group (MCCUG), P.O. Box 12, Greenville, KY 42345

## LOUISIANA

New Orleans Commodore Klub, 3701 Division St., Suite 140, Metairie, LA 70002

Sixty Four'Um Commodore User's Group, P.O. Box 6481, Metairie, LA 70009-6481 Southeast Louisiana Commodore Users' Group,

P.O. Box 1138, Gray, LA 70359 Commodore Users Group of Slidell (CUGS), P.O.

Box 3164, Slidell, LA 70458 Baton Rouge Area Commodore Enthusiasts (BRACE), P.O. Box 1422, Baton Rouge, LA

## MAINE

Commodore Users Group of Coastal Maine, R.R. 2, Box 3254, Bowdoinham, ME 04008

Your Users Group (YUG), P.O. Box 1924, N. Windham, ME 04062

70821 (BBS# 504-774-7754)

Southern Maine Commodore, P.O. Box 416, Scarborough, ME 04074-0416

Commodore Users Society of Penobscot (CUSP), c/o 101 Crosby Hall, University of Maine at Orono, Orono, ME 04469

Southern Aroostook Commodore User's Group, P.O. Box 451, Houlton, ME 04730 Northern Maine Commodore User's Group, P.O.

Box 493, Loring AFB, ME 04751

## MARYLAND

FOCUS DC/MD/VA, P.O. Box 153, Annapolis Junction, MD 20701 (Note: This is a federation consisting of 20 user groups in the VA/MD/DC area, not a club offering individual memberships.)

Laurel-Bowie User Group (L-BUG), 3707 Irongate Ln., Bowie, MD 20715

Rockville Commodore Users Group, P.O. Box 8805, Rockville, MD 20856

National Bureau of Standards Commodore Users Group, 8 Cross Ridge Ct., Germantown, MD 20874

Gaithersburg Commodore Users Group, P.O. Box 2033, Gaithersburg, MD 20879

Capital COMAL User Group, 10200 Leslie St., Silver Spring, MD 20902

Montgomery County Commodore Computer Society, P.O. Box 2689, Silver Spring, MD 20902 VIC Appreciators (VICAP), 10260 New Hamp-

shire Ave., Silver Spring, MD 20903 Harford Commodore Users Group (HCUG), P.O.

Box 209, Fallston, MD 21047 (BBS# 301-877-3230) BAYCUG, 110 Danbury Rd., Reisterstown, MD

BAUD, 243 W. 31st St., Baltimore, MD 21211

Westinghouse Commodore Users Group, P.O. Box 8756, Baltimore, MD 21240

Frederick Functioneers, P.O. Box 1913, Frederick, MD 21701-1010

Hagerstown User Group (HUG), 23 Coventry Ln., Hagerstown, MD 21740

## MASSACHUSETTS

Pioneer Valley Commodore Club, 6 Laurel Terr., Westfield, MA 01085 (BBS# 413-568-4466) North Worcester County Commodore User's Group, 208 Clark St., Gardner, MA 01440

Commodore Users Group of Cape Cod, P.O. Box 1490, Cotuit, MA 02635 (BBS# 508-888-8769) Fall River Commodore's Club, 117 Lewin St., Fall River, MA 02720

## **MICHIGAN**

Michigan Commodore Users Group, Inc., P.O. Box 539, East Detroit, MI 48021 (BBS# 313-293-7340)

Computer Operators of Marysville, Port Huron, 2937 E. Woodland Dr., Port Huron, MI 48060 (BBS# 313-364-6489)

Washtenaw Commodore Users Group, P.O. Box 2050, Ann Arbor, MI 48106-2050 (BBS# 313-971-2714)

Soft-Type Users Group, 20231 Westmoreland, Detroit, MI 48219

Saginaw Area Commodore User's Group (SACUG), P.O. Box 2393, Saginaw, MI 48605

Commodore Computer Club, 4702 Jefferson, Midland, MI 48640 (BBS# 517-496-2093)

Bay Area Commodore Club, 338 S. Sheridan Ct., Bay City, MI 48708

Kalamazoo Valley Home Users Group, P.O. Box 3085, Kalamazoo, MI 49003 (BBS# 616-345-6362)

Battle Creek Commodore and Amiga V. Enthusiasts (BCCAVE), 1299 S. 24th, Battle Creek, MI

Columbia Commodore Computer Club (C4), 133 Ernest, Brooklyn, MI 49230

West Michigan Commodore Users Group, P.O. Box 88191, Kentwood, MI 49508

Traverse Area Commodore Club, 404 Bates St., Fife Lake, MI 49633

## **MINNESOTA**

Commodore Owners Area Computer Club (COACC), 2380 4th Ave. NW, Owatonna, MN

Albert Lea Commodore Users Group, 2217 N. Bridge, Albert Lea, MN 56007

Redwood Falls Area Computer Exchange, 717 E. Wyoming St., Redwood Falls, MN 56283

Commodore Bemidji User Group, Rt. 3, Box 392, Bemidji, MN 56601-8313

## MISSISSIPPI

Software Source, 4550 W. Beach Blvd., #12 Edgewater Village, Biloxi, MS 39531

Columbus Commodore 64/128 Club, 504 N. 20th St. E, Columbus, MS 39702

## **MISSOURI**

McDonnell Douglas Commodore Users Group, c/o Bruce Darrough, 28 Redwood, Florissant, MO 63031 (BBS# 314-837-0413)

Commodore Users Group of St. Louis, P.O. Box 28424, St. Louis, MO 63146-0984 (BBS# 314-878-8816)

Northeast Missouri Commodore Users Group (NEMOCUG), P.O. Box 563, Macon, MO 63552 Joplin Commodore Computer User Group, 422

. Florida Ave., Joplin, MO 64801

Mid-Missouri Commodore Club, 222 Elliot, Columbia, MO 65201 (BBS# 314-442-0477)

Columbia Commodore User (CCU), P.O. Box 7633, Columbia, MO 65205 (BBS# 314-449-

Commodore User Group of Springfield (CUGOS), Box 607, Springfield, MO 65801

## MONTANA

Cascade County Users Group Inc., P.O. Box 739, Great Falls, MT 59403

Commodore Classic User Group, P.O. Box 3454, Great Falls, MT 59403

Commodore Programs Inc., P.O. Box 385, Deer Lodge, MT 59722 (mail-in group)

- Custom Made
- Heavy 32 oz. vinyl
- · Colors: Tan or Brown
- Quantity Discounts Available

## SPECIAL-

Mention this ad in order to get FREE SHIPPING!

## COMPUTERS

| C-64          | \$ 8.00 |
|---------------|---------|
| C-64C         | 10.00   |
| C-128         | 13.00   |
| C-128D CPU    | 13.00   |
| C-128D KEYB'D | 8.00    |
| AMIGA 500     | 13.00   |
| PC-10 CPU     | 13.00   |
| PC-10 KEYB'D  | 8.00    |

## MONITORS

| C-1702        | \$16.00 |
|---------------|---------|
| C-1802/CM141  | 19.00   |
| C-1902/AMIGA  | 19.00   |
| C1902A/MAG40  | 19.00   |
| C-1084        | 19.00   |
| C-2001.2      | 19.00   |
| CM-8762       | 19.00   |
| CM-1802A/8502 | 19.00   |
|               |         |

## **DISK DRIVES**

| C-1541/C     | \$8.00 |
|--------------|--------|
| C-1571       | 8.00   |
| C-1581       | 8.00   |
| AMIGA 3.5    | 8.00   |
| ENHANCER2000 | 8.00   |
| FSD-1, -2    | 8.00   |
| C-1541-II    | 8.00   |

## PRINTERS (All Makes)

Dot Matrix 10' Carriage \$13.00 Dot Matrix 15"

VCR's

Carriage

VCR's \$13.00 (Dimensions of VCR and clock cut out required.)

\$16.00

SEND DIMENSIONS FOR QUOTES ON COVERS NOT LISTED

Order by stating make, model & color choice Tan or Brown with check or M.O. plus \$2.00 per item (\$5.00 max.) ship. & handl. CA res. add 6% tax. CODs \$3.00.

## CROWN CUSTOM COVERS

Dept CG-5, 24621 Paige Circle Laguna Hills, CA 92653 (714) 472-6362

## Faster than a Speeding Cartridge More Powerful than a Turbo ROM

It's Fast, It's Compatible, It's Complete, It's ...

Ultra-Fast Disk Operating System for the C-64, SX-64 & C-128

- · Speeds up all disk operations. Load, Save, Format, Scratch, Validate, access PRG, SEQ, REL, & USR files up to 15 times faster!
- Uses no ports, memory, or extra cabling. The JiffyDOS ROMs upgrade your computer and drive(s) internally for maximum speed and compatibility.
- Guaranteed 100% compatible with all software and hardware. JiffyDOS speeds up the loading and internal file-access operation of virtually all commercial software.
- Built-in DOS Wedge plus 14 additional commands and convenience features including one-key load/save/scratch, directory menu and screen dump
- Easy do-it-yourself installation. No electronics experience or special tools required. Illustrated step-by-step instructions included.

Available for C-64, 64C, SX-64, C-128 & C-128D (JiffyDOS/128 speeds up both 64 and 128 modes) and 1541, 1541C, 1541-II, 1571, 1581, FSD-1&2, MSD SD-1&2, Excel 2001, Enhancer 2000, Amtech, Swan, Indus & Bluechip disk drives. System includes ROMs for computer and 1 disk drive, stock/JiffyDOS switching system, illustrated installation instructions, User's Manual and Money-Back Guarantee.

C-64/SX-64 systems \$59.95; C-128/C-128D systems \$69.95; Add'l drive ROM's \$29.95

Please add \$4.25 shipping/handling per order, plus \$2.50 for AK, HI, APO, FPO, Canada & Puerlo Rico. \$10.00 add1 for other overseas orders. MA residents add 5% sales tax. VISAMC, COD, Check, Money Order. Allow 2 weeks for personal checks. Call or write for more information. Dealer, Distributor, & UG pricing available. Please specify computer and drive when ordering

Creative Micro Designs, Inc.

P.O. Box 789, Wilbraham, MA 01095 50 Industrial Dr., Box 646, E. Longmeadow, MA 01028 Phone: (413) 525-0023 FAX: (413) 525-0147 There's nothing new about word-guessing games; they've been around for quite a while. This one, however, contains several twists that make it both a good learning tool for children and fun for players of all ages.

The object of "Verbatim" is simple: You must deduce, in five tries or less, a word entered by a second player or selected by the 64. Words vary in length from three to six letters.

## **Getting Started**

Verbatim is written entirely in BASIC. To avoid typing errors while entering the program, use "The Automatic Proofreader," found elsewhere in this issue. Be sure to save a copy of the program to tape or disk when you've finished typing it in. To start the game, load it and type RUN.

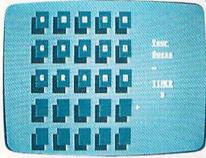

"Verbatim" can be both a game and an educational tool.

When the game begins, you're given the first letter of a word. Type in your guess before the timer reaches 0. If your response is incorrect, the computer provides you with clues before the next round. Any letter you've entered that's in the word and positioned correctly is shown in uppercase. Any letter that's in the word but in the wrong position is shown in lowercase. All other letters appear in reverse lowercase.

If, after five tries, you haven't guessed the word correctly, the game's over.

## **Customize It**

Verbatim includes 120 words but will accept as many as 400. The word list is grouped by length in DATA statements beginning at line 1000. Add or delete words as you wish. If you modify the list, be sure to retain the data value, -1, that marks the end of each word group. See program listing on page 75.

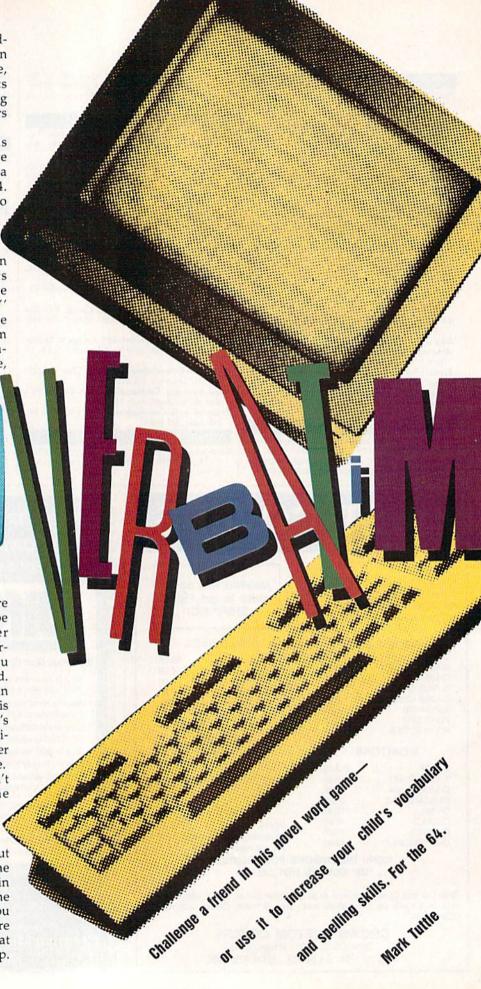

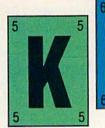

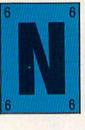

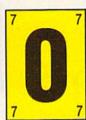

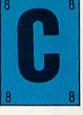

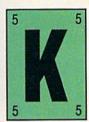

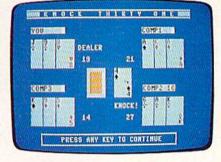

Computer player 2 wins this round with cards that total 27 points.

31

Robert B. Cook

Experience the thrill of Las Vegas without risking your life's savings. Put on your thinking cap, turn on your 64, and get ready to face three expert computer opponents. Joystick optional.

People have been playing card games for hundreds of years. Fortunes have been made with the turn of a friendly card. But the beautiful buildings surrounding Las Vegas are a reminder that even more fortunes have been lost. If you'd like to do some big-time Las Vegas gambling without touching your pocketbook, "Knock 31" is the card game for you.

Knock 31 is a game of skill and strategy. It's similar to blackjack in that the object is to get a higher point total than your opponents do. But Knock 31 is more challenging—only cards of the same suit count toward your total.

## **Getting Started**

Knock 31 is written entirely in BASIC. Using "The Automatic Proofreader," found elsewhere in this issue, carefully type in the program and save a copy to disk or tape before running it.

Each player begins the game with the same number of points. Set the starting-point total, from 5 to 25 points, by pressing the joystick forward or back or by using the  $\mathfrak{L}$  and = keys. Select a lower point total for a quicker game.

After you've set the point total, the computer starts dealing cards. The first player to be dealt an ace is the dealer for the opening round. To start the round, each player is dealt three cards. Your cards are dealt face up, while your opponents' cards are dealt face down—but don't worry; the other players can't see your hand. The deck is

placed on the table, and one card is turned over to form a discard pile.

## **Playing the Game**

Play progresses clockwise from the dealer. Each player in turn has the option of drawing a card either from the deck or from the discard pile. One card must then be discarded.

You select cards by moving the onscreen pointer to a card and pressing RETURN or the fire button of a joystick plugged into port 2. If you use a joystick, push it left, right, forward, or back to move the pointer. If you use the keyboard, press the \*,  $\uparrow$ ,  $\mathfrak{L}$ , and = keys to move the pointer.

If you think you have a good hand, you may elect to knock. When a player knocks, the other players have one more round to try to improve their hand. To knock, press Y at the DO YOU WANT TO KNOCK? [Y/N] prompt or move the joystick forward (moving it in any other direction will cause play to continue as if no one has knocked).

## And the Winner Is . . .

When play is over, the points are totaled. Twos are worth 2 points, 3s are worth 3 points, and so on. Tens, jacks, queens, and kings are worth 10 points each. Aces are the highest card—they're worth 11 points.

Only cards of the same suit count toward the total. For example, a hand consisting of the 3 of hearts, the 7 of clubs, and the king of spades is worth 10 points. A hand consisting of the 3 of spades, the 7 of clubs, and the king of spades is worth 13 points (both the

3 and the king are spades).

If the knocking player has the best hand, he or she wins and all other players lose 1 point from their game points. A double round occurs when someone knocks and wins in the first round or when one player's total is 31. In this case, all other players lose 2 points from their game points. If a nonknocking player has the highest total, the knocking player loses 2 game points. If the knocker's total and another player's total tie for the top score, the knocking player loses 2 game points.

Players are eliminated when their game point total is 0 or less. If you've been eliminated, you're given the option of watching the remaining players play.

## Strategy

Rounds with all four players are the hardest and call for special strategies and tactics. If you have a weak hand, it's a good idea to pick up high cards from the discard pile. This way you have a solid foundation to build on.

Pay close attention to the cards your opponents pick up. If you know what your opponents need, you can avoid throwing critical cards. But if you know you have no chance of winning a round, you may try throwing a good card. If another player picks up this card and wins the round, it not only saves you a game point, but it could also cost the knocker two game points.

The fewer opponents you have, the more gambles you can take. Knocking in the first round against three opponents with a total of 17 or less is very risky, but the chances are good that you'll beat a single opponent.

See program listing on page 76.

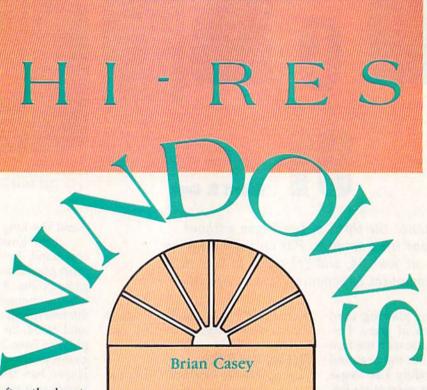

Good graphics are often the key to an effective visual display, whether it's animation for a game or a graph for a business program. Unfortunately, high-resolution graphics, which provide the needed quality, are usually difficult to program. This difficulty has led to the creation of a wide range of utility programs designed to make it easier to incorporate high-resolution graphics into other programs.

Most of these utilities have easy-to-use commands for drawing on the hi-res screen, but putting text on that same screen is not as easy. These utilities force the user to choose between a hi-res screen and a text screen. One alternative is to use an interrupt to split the screen into horizontal bands. While this is definitely an improvement over having to alternate use of graphics and text, the programmer is still locked into using the entire width of the screen for one mode or the other.

"Hi-Res Windows" is a far better alternative. With this program, you can easily define one or two windows on the screen for hi-res graphics and leave the remainder of the screen free for text. The windows may be placed anywhere on the screen and even duplicated in several different locations. Text may even be PRINTed inside the windows with ease.

Create dazzling displays that combine text and high-resolution graphics with this windowing utility for the 64.

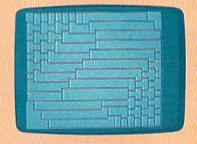

Windows containing hi-res graphics are easily created and duplicated.

## **Getting Started**

Program 1, Hi-Res Windows, is written entirely in machine language. Use "MLX," the machine language entry program found elsewhere in this issue, to enter it. When MLX prompts you, respond with the values given below.

Starting address: C000 Ending address: C95F

Once you've entered all the data for Hi-Res Windows, be sure to save a copy to disk with the filename WINDOWS.ML (Program 2 expects to find a file with this filename).

Program 2, "Hi-Res Windows Demo," is a BASIC program that demonstrates how to use Hi-Res Windows from a BASIC program. Use "The Automatic Proofreader" when entering Program 2, to prevent typing mistakes. Save a copy of the program to the disk containing Program 1 when you've finished.

## The Commands

A summary of the available commands and their parameters follows below (see the table of commands for the corresponding SYS addresses). Hi-Res Windows allows you to define one or two windows on the screen at once. Most commands behave similarly in both windows. The differences are detailed below.

To use a function, either in a

BASIC program or from direct mode, type **SYS** address, parameters, where the address and parameters are given in the Command Table. To turn window 2 off, for example, you would use the command SYS 49202. The accompanying demo program is a good example of how the commands may be used from within a BASIC program.

DEFINE-WINDOW,x-size,y-size Defines the size of a window and prepares it for drawing. For window 1, x-size and y-size refer to how large, in characters, you wish the window to be. (A character is eight pixels high by eight pixels wide.) The value for x-size may be in the range 1-40, and y-size may be a number from the range 1-24. Because window 1 is implemented using redefined characters, the product of x-size and y-size may not exceed 255. For window 2, x-size and y-size refer to how large, in sprites, the window will be. (A sprite is 21 pixels high by 24 pixels wide.) Each value may be in the range 1-8, and the product of the two must not exceed 8.

## WINDOW-OFF

Turns off the graphics window. For window 1, the entire screen is cleared to remove the garbage characters left behind. The screen is not cleared when window 2 is turned off.

## SET-COLOR, color

Sets the pen color for all of Hi-Res Windows' drawing functions. The value for *color* may be in the range 0–255, but only the values 0–15 are distinct colors.

DRAW-WINDOW, x-position, y-position, x-expansion, y-expansion Draws the graphics window with the upper left corner placed at the location (x-position, y-position). Both x-position and y-position are measured in characters for window 1 and in pixels for window 2. For window 1, x-position may be a number from 0 (the left side of the screen) to 40 - x-size (the position at which the right side of the window is against the right side of the screen). Similarly, y-position may be a number from the range 0 to 25 - y-size. For window 2, x-position may be a number from the range 0 (the left side of the screen) to 345 (the position at which the window is completely off the right side of the screen), and y-position may be a number from the range 0 (the top of the screen) to 224 (where the window is completely off the bottom of the screen).

Window 1 doesn't use *x-expansion* and *y-expansion*. Window 2 may be expanded (doubled in size) in either the horizontal or the vertical direction. A value of 0 for either *x-expansion* or *y-expansion* draws the window in the normal size. A value of 1 for either expansion value will double window 2's size in the corresponding direction.

## **CLEAR-WINDOW**

Clears all pixels in the window to the background color.

## REVERSE-WINDOW

Reverses all pixels in the window. All pixels that are on are turned off; all pixels that are off are turned on.

## PLOT-POINT,x,y

Plots the point in the current pen color at pixel (x,y). For window 1, x may be a number from 0 (the left side of the window) to  $8 \times x$ -size -1 (the right side of the window), and y may be a number from 0 (the top of the window) to  $8 \times y$ -size -1. Likewise, for window 2, x must be in the range 0 to  $24 \times x$ -size -1,

and y must be in the range 0 to  $21 \times y$ -size -1.

## UNPLOT-POINT,x,y

Erases the pixel (sets it to the background color) at position (x,y), where x and y have the same restrictions as in PLOT-POINT.

## REVERSE-POINT,x,y

Reverses the pixel at (*x*,*y*). If the pixel is on, it is turned off; if it is off, it is turned on. The parameters *x* and *y* have the same restrictions as in PLOT-POINT.

## DRAW-LINE, x1, y1, x2, y2

Draws a line, in the current color, between points (x1,y1) and (x2,y2). Again, the coordinates must lie within the ranges given for PLOT-POINT.

## ERASE-LINE,x1,y1,x2,y2

Erases a line (sets it to the background color) between points (x1,y1) and (x2,y2). The coordinates must lie within the ranges given for PLOT-POINT.

## REVERSE-LINE, x1, y1, x2, y2

Reverses the line between points (x1,y1) and (x2,y2). Points that are on are turned off and points that are off are turned on. The coordinates must lie within the ranges given for PLOT-POINT.

## **How It Works**

One of the nicest features of the Commodore 64 is its ability to redefine the character set. Many programmers take advantage of this to create new letters or graphics characters. This technique is used to create window 1. The bytes of the new character set are arranged just like those of the hi-res screen. By treating this area as a set of bytes and putting the characters together in the right order on the screen, the illusion of a hi-res bitmap is created.

Window 2 uses a similar approach, but it uses sprites instead of characters. By properly aligning the sprites and keeping track of which bit corresponds to which (*x*,*y*) position, hi-res graphics are simulated.

These methods have several advantages over other techniques. One of the most important advantages is that the window need not cover the entire width of the screen. With the order of the onscreen characters rearranged, window 1 may be almost any rectangular shape. Since there are only eight sprites available, the shape of win-

## Command Table Function WINDOW-ON

SET-COLOR DRAW-WINDOW CLEAR-WINDOW REVERSE-WINDOW PLOT-POINT UNPLOT-POINT REVERSE-POINT

DRAW-LINE ERASE-LINE

REVERSE-LINE

WINDOW-OFF

## WINDOW 1

49152,x-size,y-size 49155 49158,color 49161,x-pos,y-pos 49164 49167 49170,x,y 49173,x,y 49176,x,y 49179,x1,y1,x2,y2 49185,x1,y1,x2,y2

49192, x1, y1, x2, y2

## WINDOW 2

49199,x-size,y-size 49202 49205,color 49208,x-pos,y-pos, x-expand,y-expand 49211 49214 49217,x,y 49220,x,y 49223,x,y 49226,x1,y1,x2,y2 49233,x1,y1,x2,y2 49239,x1,y1,x2,y2 dow 2 is slightly more limited.

Another advantage of Hi-Res Windows is the ease with which text may be written into either window. Rather than each letter having to be drawn pixel by pixel onto the hi-res screen, the characters may be printed as if they were on a normal text screen. For window 1, this ease is a side effect of treating the new character set like a hi-res bitmap. Since the window is really just a group of redefined characters, the characters can simply be overwritten with any other character.

Window 2 is even more powerful in terms of handling text. Sprites may appear on top of or behind characters. To see this effect, PRINT some characters on the screen and position window 2 so that it overlaps the characters. Location 53275 (register 27 of the VIC chip) controls whether sprites appear in front of or behind text. Each bit of the register corresponds to one sprite (0-7). If a sprite's bit is set to 0, it will be behind text. If its bit is set to 1, it will appear in front of text. Different values in this register will make different parts of the

window transparent or opaque.

One other nice feature of using characters as a hi-res bitmap is that the window may be duplicated any number of times at various positions on the screen. This technique is illustrated in the Hi-Res Windows Demo program.

Since Hi-Res Windows uses redefined characters to draw window 1, the old shape definitions are lost. To minimize this effect, Hi-Res Windows always uses the last characters available. That is, it works backward from character 255 and only uses as many characters as are necessary. Since the reversed set of graphics characters is used first and the normal numbers and characters are used last, this penalty is not usually significant.

Since Hi-Res Windows uses sprites to draw window 2, some or all of the sprites are lost. Again, this effect can be minimized. Window 2 only uses sprite blocks 224-231 for its shape definitions. Any other blocks may be used for sprites by changing the values in 2040-2047. As long as blocks 224-231 are not disturbed, the window may be recovered by resetting 2040-2047 to 224-231 and redrawing the window.

One other limitation of the windows involves size. Since the character set is being used to display graphics in window 1 and only 255 characters can be used at once, the window may not exceed 255 characters in size. Likewise, window 2 is composed of sprites and may not exceed eight sprites in size (the maximum available on the 64).

Color is handled slightly differently in each window. Because window 1 is composed of characters, only one color may be used in each 8 × 8 pixel square. Likewise, because window 2 is made up of sprites, only one color may be used per 24 × 21 pixel area. Also, the color of each block of window 1 is determined by the screen's color memory. When window 1 is DRAWN, the entire window is drawn in the current color. Window 2's color, on the other hand, is independent of its position on the screen, so DRAWing the window has no effect on the text colors in the window.

See program listing on page 78.

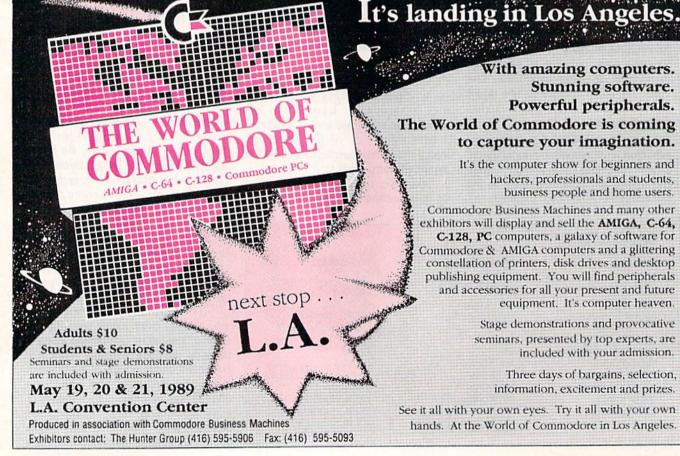

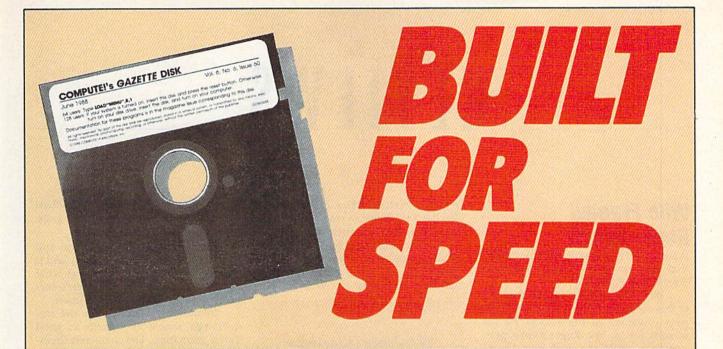

## Now Get Inside Your Commodore with COMPUTE!'s Gazette Disk.

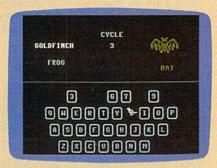

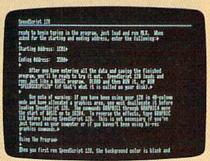

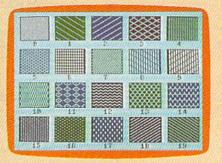

Now there's a way to get all the exciting, fun-filled programs of **COMPUTE!'s Gazette**—already on disk—with **COMPUTE!'s Gazette Disk.** 

Subscribe today, and month after month you'll get a new, fully-tested 51/4-inch floppy disk guaranteed to run on your Commodore 64, or Commodore 128 personal computer.

**COMPUTE!'s Gazette Disk** brings you all the latest, most challenging, most fascinating programs published in the corresponding issue of **COMPUTE!'s Gazette.** So instead of spending hours typing in each program, now all you do is insert the disk... and your programs load in seconds.

RESULT: You have hours more time to enjoy all those great programs which appear in *COMPUTEI's Gazette*—programs like SpeedScript 128, Arcade Volleyball, 3-D Sprites, Sketch Pad, Scund Manager, 1541 Speed and Alignment Tester, and hundreds more.

So don't waste another moment. Subscribe today to **COMPUTE!'s Gazette Disk** at this money-saving price. Take a full year's subscription for just \$69.95. You save 55% off the single issue price. Subscribe for two years and save even more! Return the enclosed card now.

Individual issues of the *Disk* are available for \$12.95 (plus \$2.00 shipping and handling) by writing us at P.O. Box 5188 Greensboro, N.C. 27403.

## REVIEWS

## Who Framed Roger Rabbit

Breathes there a man with soul so dead that he's never seen the movie Who Framed Roger Rabbit?

Well, yes, there is one on the staff of this very magazine, who pleads business pressures as the reason for his missing out on the Roger Rabbit phenomenon. (Not me. Hanging prominently on the wall in my office is a poster featuring Jessica Rabbit.) [Our busy staff member has since seen the film and reports he loved it.—Editor]

It's difficult enough to adapt a movie to a computer game, but it's especially difficult when legions of fans can recite whole passages of dialogue from the movie. After all, this was the

top-grossing movie of 1988.

Who Framed Roger Rabbit is the first software publishing effort of Buena Vista-whose parent company, Walt Disney Productions, played a large part in making the movie. As a game, it succeeds on several levels, but not all.

First, there's the simplification of the plot. As outlined during the title sequence, Roger has been framed for murdering Marvin, the Gag King. Unless he

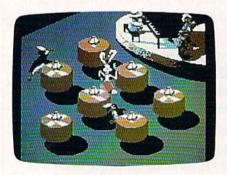

can find Marvin's missing will, Judge Doom will sentence Roger to a vat of deadly Dip. And ToonTown, where all the Hollywood cartoon characters live, will meet the same ghastly end.

The first level of the game is a race through the streets of Hollywood, circa 1947. Roger's vehicle is Benny the Cab. You can use your joystick skills to help Benny avoid the other autos, puddles of Dip, and streetcars. Being a Toon, Benny also has the ability to leap onto buildings and race across their rooftops.

You can also help by touching the various icons on the sides of the buildings, but you'll have to master the art of making Benny jump in order to reach

The characterizations and actions are so true to the film that even purists are not likely to quibble.

them. Pairs of rubber gloves protect Benny from puddles, wheels add a burst of speed, and diamonds remove a bucket of Dip from your score. (A bucket of Dip is the equivalent of the familiar used-up life.)

The race ends when you arrive safely at the Ink and Paint Club after having avoided the many hazards, including a van that's full of the Judge's weasels. If you've seen the movie, you'll remember the club. It's the hangout for Toons, where the waiters are formally dressed penguins.

You've come to the club to look for Marvin's will. It's a scrap of paper on one of the tables, but there are many scraps and many tables, and the waiters are delivering more. The only thing you can do is race around the tables, grab every piece of paper, and sort out the

correct one later.

But don't touch those drinks! Like all the Toons, Roger goes bonkers when he takes a drink. The resulting spasms and wild gyrations will cost you valuable time. Another hazard is the bouncer, who is, quite literally, a big gorilla. Get too close to him and he'll eject you from the club, earning you yet another vat of Dip.

After another race across town, the climax of the game takes place at the Gag Factory—the one where all those crazy devices with Acme labels are manufactured. The weasels have caught up with you, and you'll have to find and use the gags to disable them. Being Toons, weasels laugh themselves to death. So the faster you use the gags, the sooner you'll be rid of them.

Even this isn't the end. You still have to meet with Judge Doom, and it really wouldn't be fair to reveal what happens next. Besides, I haven't survived enough of the game to know.

In all the levels I've seen, the animation is almost as smooth as good movie animation. The characters themselves have sawtooth edges, robbing them of some detail, which I assume is due to the limitations of the computer. The music and sound effects help sustain the illusion that you're controlling

At the end of each segment is an interlude consisting of a still picture and comic-balloon dialogue. The message may either be congratulatory or feature your Roger persona scolding himself for failure.

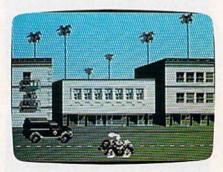

The documentation is slight, reflecting the simple game rules. A Gag Factory catalog is included in the package. The catalog forms part of the copy protection-but even if it weren't necessary, it would be recommended reading. Not only is the catalog as silly as it should be, but it successfully emulates the style of magazine ads from long ago.

I do have several technical complaints about the game. First, it takes a ridiculous amount of time to load. I clocked it at seven minutes, although you can cut out about four minutes by pressing the space bar when the first title screen appears.

Second, there are long loading delays between the acts-giving you

## A C T I O N R E P L A Y V 5 . 0 THE ULTIMATE UTILITY / BACKUP CARTRIDGE FOR THE C64/128 SUPER CRUNCHER - ONLY \$9.99 A utility to turn your Action Replay 5 into a super powerful program compactor. Reduce programs by up to 50%! Further compact programs already cruched by AR5's compactor. **GRAPHICS SUPPORT DISK** -ONLY \$19.99 To take advantage of AR5's unique power, we have prepared a suite of graphic support facilities. • SCREEN VIEWER: View screens in a 'slide MESSAGE MAKER: Add scrolling messages to your saved screens with music. PROSPRITE: A full sprite editor.

any point and make a complete back-up of any

- t of the cartridge at Turbo speed.
- on screen. Create custom
- most programs make yourself invincible: Disable Sprite/Sprite/Back
- s Save. Freeze, and save any Hirest Screen to tape or disk. Saved in Koala, Blazing.
- pacting workings A programs per ask -6 if you use both sides

- or programs saved as a single kie for maximum compatibility ands. Many additional gorimands: Autorium, Append, Did, Dielek, Linesaver, etc. or Print out any screen in 16 Gray Scales, Double size print options.

  Reset: Reset button to Hernayis System and Reset even ou celled Unstoppable.
- ones, with 1541 Crit. 1591, 1571 and with C64, 128, or 128D (in 64 Mode), onnat, Unestery, List. Run, and many other key commands are operated by
- ber all of these utilities are available at one-time from an energrated ining program can be Frazen to unter any Utility and the program is Unique 9 operating restarted at th
- without corruption are Action Replay V gets its power. A special custom LSI chip increasing for this unmaking of Freeze Restain power. No other LSI Logic Proces designed to a cartridge has this pow

## UPGRADE ROW -- ONLY \$16.99 Give your AR IV at the power of the new V5.0

ZOOM LENS: Explode sections of any saved

1-800-782-9110

MON-SAT 8AM - 5PM (PST)

CUSTOMER SERV / TECH SUPPORT 702-454-7700 TU-SA 10AM - 6PM

## CALL US FOR THE LOWEST PRICES ON OTHER HARDWARE & SOFTWAR

## DEEP SCAN BURST NIBBLER - Only \$39.99 Complete

- The most powerful disk nibbler available anywhere at any price!
- Burst Nibbler is actually a two-part system a software package and a parallel cable to connect the 1541/1571 to 64/128 (state type).
- What gives Burst Nibbler its power? Conventional nibblers have to decode the data from the disk before it can transfer it using the serial port bus when non-standard data are encountered they are beat. Burst Nibbler transfers data as raw GCR code via the parallel cable without the need to decode it, so you get a perfect copy of the
- Will nibble up to 41 tracks . Copy a whole disk in under two minutes.
- Fitted in minutes no soldering required on 1541 (1571 requires soldering).

Software Only \$19.99 • Cable Only \$19.99

## 256K SUPEROM EXPANDER Only \$49.99

- · 8 sockets eack accept 8K thru 32K ROM or EPROM chips
- On board operating system no programs to load.
- Menu driven just press a key to load program. Select any slot under software controls.
- Unique EPROM generator feature will take your own programs — basic or m/c and turn them into autostart EPROMs (EPROM burner required).

## ROBOT ARM - Only \$124.99

- Human-like dexterity to manipulate small objects Accessories: Commodore 64 Interface, 'Finger' Jaws, Shovel/Scoop, Magnetic Attachment, 2 Joy Sticks Uses 4 "D" size batteries (not included)
- Works with or without interface

## MIDI 64 - Only \$49.99

- Full specification MIDI interface at a realistic price
- MIDI IN . MIDI OUT . MIDI THRU
- Compatible with Digital Sound Sampler.

## DIGITAL SOUND SAMPLER - Only \$89.99

- Allows you to record any sound digitally into memory and then replay it with astounding effects.
- Playback forwards/backwards with echo/reverb/ring modulation.
- MIDI compatible with our MIDI 64 interface.
- Full sound editing and realtime effects menu with waveforms.
- Powerful sequencer plus load/save function.
- Line In Mic in Line Out Feedback controls.

## TURBO ROM II - Only \$24.99

- A replacement for the actual kernal inside your 64.
- Loads/Saves most programs at 5-6 times normal speed. Improved DOS support including 10 sec. format.
- Programmed function keys: Load, Directory, Old, etc.
- Return to nomal kernal at flick of a switch. File copier Special I/O loader Plus lots more.

"Add \$4 Shipping & Handling in the U.S. - Add \$14 for

Foreign Orders - Canada/Mexico Add \$10.00 - Virgin Is-

lands, AK, HI, FPO, APO Add \$7.00 - Add \$3.00 C.O.D..

Fitted in minutes — no soldering usually required.

## MOTHER BOARD - Only \$29.99

- Saves wear on expansion port
- Accepts 3 cartridges (switchable)

## EPROMMER 64 - ONLY \$69.99 COMPLETE

- Top quality, easy to use EPROM programmer for the 64/ 128 Menu-driven software/hardware package makes pro-
- gramming, reading, verifying, copying EPROM's simplicity itself. Program 2716 THRU 27256 chips @ 12.5.21 or 25 volts.
- Full feature system all functions covered including
- device check/verify. The most comprehensive, friendly and best value for the
- money programmer available for 64/128. Ideal companion for Superom Expander, 16K EPROM
- Board or any EPROM-based project.

## TOOLKIT IV - Only \$14.99

- The ultimate disk toolkit for the 1541 with more features than most for less.
- An absolute must for the serious disk hacker.
- DISK DOCTOR V2 . HEADER/GAP EDITOR . DISK LOOK -Recover lost files. Disassemble any program from the disk to SCREEN or PRINTER, Much, much more. FILE COMPACTOR • FAST DISK COPY • FAST FILE COPY
- 10 SECOND FORMATTER . ERROR EDIT . MUCH, MORE.

## **SMART CART - CARTRIDGE ONLY \$59.99**

- NOW YOU CAN HAVE A 32K CARTRIDGE THAT YOU PRO-GRAM LIKE RAM THEN ACTS LIKE ROM!
- 32K psuedo-ROM battery backed to last up to 2
- Make your own cartridge even auto start types with-out the need for an EPROM Burner.
- Can be switched in/out via software
- Turn your cartridge Into a 32K RAM disk with our RAM DISK software.
- SOFTWARE ONLY \$14.99

Checks / Money Orders / C.O.D. Accepted · SPECIFY COMPUTER & DRIVE MODEL WITH ORDER . Please call for return authorization number. Other Returns subject to 20% restocking fee.

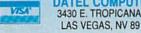

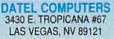

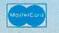

enough time to refill your coffee cup and lose the competitive edge on your joystick.

Third, once the game is lost, there's no way to restart it except by resetting your computer and doing a complete load. Worst of all, I've been unable to reach any level where Jessica Rabbit makes an appearance. (If you've seen the movie, you know the great care that was taken in her animation.)

In the end, a true adaptation of Who Framed Roger Rabbit is impossible. The charm of the movie relied to a large degree on the imaginative combination of the live actors and the animated Toons. The two worked so closely together that the magic seemed real. Of course, you don't see live actors in a computer game; some things are still beyond our current technology.

Even so, the game manages to retain the important plot elements, and the characterizations and actions are so true to the film that even purists are not likely to quibble. With all this going for it, it's a shame that the loading delays take away so much of the fun.

-Ervin Bobo

Who Framed Roger Rabbit Buena Vista Software 500 S. Buena Vista Burbank, CA 91521 \$29.95

## Ikari Warriors and Victory Road

Sounds like a new samurai double feature playing at the art-film theatre. Actually, it's two new games from Data East.

Ikari Warriors is a game in which a lone fighting man battles against fearsome odds as the action scrolls up the screen. You can't reverse or fight left or right, although there is limited horizon-

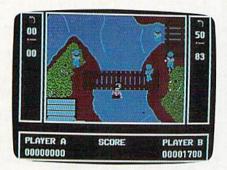

Ikari Warriors

tal movement. *Ikari Warriors* is like *Bazooka Bill* turned 90 degrees.

On some computers, Ikari Warriors is a true two-player game, where each

player controls an Ikari warrior. On the 64 version, it's a one-player game. (They should have changed the name to *Ikari Warrior*.)

The enemy's movements are fairly predictable, so the game requires memorizing a path through the carnage. Because of its narrow horizontal scale and single sustained battle, *Ikari Warriors* is a less successful combat game than *Airborne Ranger*. *Ikari*'s graphics and animation are not quite as good as *Airborne* 

These fast-paced, whiteknuckle games depend heavily on manual dexterity and memory.

Ranger's, but if you liked Ranger, you'll probably like this one, too. It isn't a cartoon adventure like Bazooka Bill, either. There's something deadly earnest about Ikari Warriors. It takes itself very seriously.

As you mow down the enemy, their bodies disappear. In some cases, the bodies are replaced by tokens (letters in rectangles) that you can capture by moving over them. With some tokens, you acquire superbullets and the ability to kill everyone on the screen (except yourself) with a single shot—sort of a neutron hand grenade. Other tokens are good for longer-range bullets and tank shells, additional bullets (you'll quickly need them), grenades, and gasoline (for a tank your warrior might steal).

I'm troubled by the lack of a scenario in *Ikari Warriors*. You're dropped in the combat zone without a name and without knowing who the enemy is or why you're fighting. That makes it tough on the reviewer, who usually depends on the badly written scenario for great bons mots and sarcastic toss-offs.

Without a scenario, the battle becomes less personal. You're the lone good guy and everyone else is the enemy. This aspect of the game is probably intentional, contrived so that the product can be sold without modification in many different cultures. In Angola, the enemy might be South Africans. In Afghanistan, the enemy might be Russians. In Detroit, Toyota salesmen. Personally, I like to think of the warrior as an avid golfer named Danny, chipping away with his nine-iron at an armed, militant faction of the ACLU. But you can make up your own interpretation of the game.

Victory Road is supposed to be a sequel—or part 2—of Ikari Warriors, but the two games have little in common except for their fast pace, slow-firing weapons, and simple graphics.

Victory Road is the more interesting of the two. Instead of battling a nameless, faceless foe, you're pitted against super-demons, winged man-beasts who shoot lava bullets, gremlins, and various other beasties rarely seen outside fairy tales. (Sounds a little like The Wizard of Oz, doesn't it?)

Fortunately, this game has a scenario: The evil Stonehead and the previously mentioned undesirables are threatening to take over the universe. At least, that's the explanation for all the bloodshed. Personally, I would kill gremlins just for the heck of it.

The Victory Road landscape is barren. In some places, a rudimentary road is laid out and marked with colored stones, but for most of the game you must find your own path among the Mayan pyramids.

You'll be confronted periodically by superdemons, who resemble the masks used by the witch doctors in old Tarzan movies. The game designers suggest blasting them repeatedly in the middle with grenades. Since my aim is

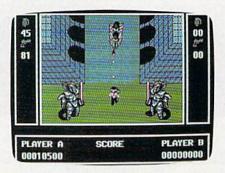

Victory Road

poor, I ended up missing more demons than I hit. I did discover that some of them can be shoved around with the concussion of near misses.

Periodically, you'll find a flame thrower and lightning bolt lying on the ground. The flame thrower is virtually essential to your success. Grab it and stay alive. Lose a life and you'll lose the flame thrower. The lightning bolts are similar to the neutron hand grenades. If stepped on, they'll destroy every creature on the screen except Danny.

You're equipped with a rifle and an infinite supply of conventional hand grenades, but the rifle fires painfully slow bullets. If I were the enemy, I would simply dodge them. The hand grenades have a severely limited range. As I said, your success rides largely on

your ability to locate and hold on to a flame thrower.

Neither of these games likes the 1571 disk drive. (Will some program designer somewhere please make the fast-load modules and other 1541specific tricks optional so that those blessed with a 1571 can play your game?)

In the final analysis, these are fastpaced, white-knuckle games that depend heavily on manual dexterity and memory and very little on intellect. The music isn't as inventive as Bazooka Bill's and the scenery isn't as detailed as Airborne Ranger's, but Ikari Warriors' ground action will remind you of both of these games.

Ikari Warriors allows limited horizontal movement and is the more realistic of the two games. Victory Road, which is limited horizontally to a single screen width or less, is more challenging, but is about as realistic as the ancient computer game Venture.

-Robert Bixby

Ikari Warriors Victory Road Data East 470 Needles Dr. San Jose, CA 95112 \$29.95 each

## Decisive Battles of the American Civil War, Volume III

If you've been holding your breath for the Civil War to end, you can now breathe a sigh of relief. With the release of Decisive Battles of the American Civil War, Volume III, Australia's Strategic Studies Group has completed its threepart tactical study of the War Between the States. Volume I includes the early years, Volume II spans the middle period, and now, with Volume III, the later battles are covered. The series begins in May 1864 with the Battle of the Wilderness (Grant vs. Lee) and ends with the Battle of Nashville, fought between Thomas and Hood in December of the same year.

While none of the scenarios depict Lee's surrender at Appomattox, those included demonstrate quite well why that surrender took place. With only one real exception (the Battle of Franklin), the Confederacy is on the defensive. Historically, Lee's plan was to be on the strategic offensive and the tactical defensive (in Civil War battles, the defense had the advantage). In these scenarios, however, the South's defensive positions are the result of the stra-

tegic advance of the Union troops. Unlike the other two volumes in the series, this one makes it more enjoyable to play the Union side in most of the scenarios. Somehow, the South seems more desperate.

The game system is much the same as in the first two volumes, retaining many of the characteristics of SSG's original Battlefront system. Simply put, everything is controlled by a complex but usable series of menus. The opening menus let you choose and edit a scenario and then customize the game to suit your own taste. The most important choices at this stage are the Exposed, Enhanced, and Radio options. Switching on Exposed makes all the units on the maps visible at all times, while Enhanced gives bonuses to the forces controlled by the computer. If you turn Radio on, you'll control all of your force's units.

For the first few games, you'll want to turn Enhanced off, but Exposed and Radio on. Soon, however, a desire for realism will set in, and you'll turn Exposed and Radio off. This means that only those enemy units your own units can see will appear on the map—the rest will be hidden—and it will be much more difficult to communicate with your own units. The effect is fascinating—you'll have all the realism you want. But in other ways the game will be less satisfactory. More on this in a moment.

It's possible to play the game with two human opponents, one controlling the Union, and the other, the Confederacy. In a two-player game, both players plot their moves separately; then the computer carries out the orders. In the solo game, you make your moves, the computer carries out your commands, and then the computer executes its own commands.

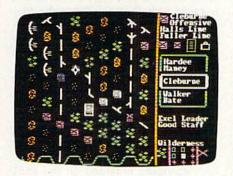

From the Operations menu, you can choose Personal, Command, Order, or Resign. Each of these operations, with the obvious exception of Resign, takes you to a separate submenu. With Command, you can put the corps or divisions under your control on the Offensive, on the Defensive, or in Reserve; in all three cases, you play the

role of the overall commander of the battle (Lee in the Wilderness scenario or Joe Johnson in the Atlanta scenario). The Orders option lets you command individual brigades. These you can send to a specific objective, deploy into battle formation, regroup around a headquarters, or put into reserve when they're exhausted. Once in battle, you can order the brigades to assault, skirmish (a lighter attack), advance into battle, or withdraw from battle.

Unlike the previous
volumes, this one makes
it more fun to play the
Union side. Somehow, the
South seems more
desperate.

Back at the Operations menu, the Personal option takes you to your own headquarters. From there, you can move the headquarters to a different battlefield position, which is especially important if the Radio option is turned off and some of your army is out of your command range. You can also enter the excellent Profile submenu, where you can adopt a Heroic, Bold, Sensible, or Cautious stance for yourself. Heroic lets you personally affect the outcome of a nearby combat by giving the brigades you lead a combat bonus (at the expense of your headquarters' staff). Bold is less effective, but also less dangerous. Sensible is normal, while Cautious is just a bit less inspiring. These profiles capture the flavor of the Civil War battlefield, where, to a large degree, the commanders personally directed the troops.

As we've come to expect from SSG, the manual for Volume III is detailed and contains a lot of background material. Considerable space is given to describing how the game system works, even though we don't really need to know all the details. The manual provides a short historical account for each scenario and a section of general playing hints. As in all SSG games, a design system is included for those who wish to create their own scenarios or alter the existing ones. Additional scenarios are available from SSG through its support magazine, Run 5.

I noted above that too much realism can work against your enjoyment of the game. To close this review, let's return to this curious dilemma. Simply put, the more you tailor *Decisive Battles* to reflect the actual conditions of the Civil War battlefield, the less enjoyable the game becomes. This dissatisfaction is due to the lack of control experienced by the actual Civil War commanders: Once the battle had begun, there wasn't a whole lot a commander could do. Those who tried to maintain an overall command of their troops would often set things in motion only to find themselves merely waiting for the outcome. On the other hand, those who took direct control of one part of their army often found they also had to give up control of another part.

With the Exposed and Radio options turned off, you'll simulate the actual battle situation. In game terms, this means you'll spend a lot of time simply trying to get your headquarters into position so you can do something. And even then, there won't be much you can control. In effect, this removes the game from the player's control. Realistic, yes; fun, hardly. I certainly wouldn't criticize this fine game for doing what it does so well, but, personally, I play the game with the Radio option on, as I want more say in changing history. A strange objection, but one I suspect others will voice as well.

Despite all this, Decisive Battles of the American Civil War, Volume III brings the series to a very strong conclusion. What's next? How about a series of Napoleonic volumes, then maybe Frederick the Great, then Marlborough, then into the Middle Ages, and on to ancient times? Sure it's a pipe dream, but, well, why not?

-Neil Randall

Decisive Battles of the American Civil War, Volume III Strategic Studies Group Electronic Arts P.O. Box 7578 San Mateo, CA 94403-7578 \$40

## 1581 Toolkit

Question: Name two orphans whose parents are still alive.

Answer: The 1750 RAM Expansion Unit and the 1581 disk drive.

These two semiorphans have a lot in common. Both represent significant advances for highly popular, widely available computers. The 1750, if it can be found, elevates the 128 to the league of the IBM PC in terms of available memory. The 1581, more widely available, elevates the 64 and 128 to the league of the ST, Amiga, Macintosh, and PS/2 machines in terms of mass storage. Neither seems to have made an impact on the collective unconscious of most software developers.

1581 Toolkit is designed to make the operation of the 1581 drive more friendly and accessible. It provides a set of disk utilities that simplify disk-management functions, such as copy and format. It also includes a reference guide that takes up where the rather thin 1581 manual leaves off, providing a memory map of the 1581's ROM and RAM and a monitor for exploring its insides.

Because 1581 Toolkit didn't know I had a RAM expander, it copied my disks at a rate of five tracks per pass, a time-consuming process that required 32 disk swaps. It would have taken just four swaps if the program had taken advantage of the 640K of available RAM, instead of limiting itself to the stock amount of RAM. (Sudden inspiration: Software developers should abandon copy protection and instead provide copy utilities on their disks. Invite hackers to make as many copies as they like, but make the copy procedure so tedious no one could go through it more than once and retain his or her sanity. That would certainly make pirates easier to identify: They'd be the ones drooling in their shoes.) In case you were wondering, 1581 Toolkit will not copy copyprotected disks.

Supposedly, if you have two 1581 disk drives, you can select *dual* before the disk copy and then copy disks from one drive to the other, thus eliminating disk swapping. Unfortunately, after hours of trying, I was unable to coax the 1581 Toolkit to follow through on this promise. It preferred to hang up, complaining of disk read errors. The only recourse in the case of such a crash was to reboot. It took only a few seconds, but it was irritating. To be fair, this might have been the fault of the disk drives I was using. Both were unmodified drives purchased over a year ago.

Somewhat faster and less troublesome than the disk-copy utility (which is called Fast Data Copier) is the filecopy utility, Fast File Copier. This utility doesn't make an exact sector-by-sector copy of one disk onto another. It copies only selected files to another disk.

This utility is fast. It's similar to the XCOPY command in MS-DOS versions 3.2 and later: First it reads all the selected files that can comfortably fit into the computer's memory; then it writes them in the same order to the destination disk. It has Uni-Copy (the filecopying utility provided on the 1581 Test/Demo disk) beat cold.

The file-copy utility is liberal: By that I mean generous, nondiscriminatory, and willing to make allowances. In the case of the 1581 Toolkit file-copy utility, it means that it will read and write files among a variety of drives. It won't reliably copy GEOS files, however.

The 1581 Toolkit includes a fast track-and-sector editor that provides 14

different options for viewing the disk, including a disassembly of the current sector. It would be nice if, when you scanned to the end of the current sector, the disk editor would automatically jump to the next sector. Unfortunately, to move to the next sector, you must return to the main menu (by pressing the left-arrow key) and press J with the cursor on the first byte of the sector. This could have been a little friendlier, but then, that's what upgrades are for.

Needless to say, you can not only read from the disk, but also write to it. This editor is fast and friendly, and it provides onscreen help. Like most of these utilities, this one is for the 1581 only.

1581 Toolkit's Fast Load utility delivers as promised; it's 900percent faster than DOS.

File T & S (Track and Sector) Tracer is another disk editor included in the package. When you enter the filename and press RETURN, it provides a graphic representation of the entire disk and the location of the specified file. You can cursor through this display and press RETURN to open up the actual sector and examine its contents.

Your examination can be in the form of a hex dump or disassembly. If you opt for the disassembly, you can actually alter the contents of the disk in assembly language. Simply type over the existing disassembled code with valid 65xx opcodes, and the track-and-sector tracer will write the resulting machine language code directly on the disk. Once again, this utility works only on the 1581 drive.

How many times have you wanted to search a disk for information? If you're a writer or programmer, this problem comes up constantly. In which file was your character named *Joana* and in which file was she named *Gretchen?* Is your PLOT routine in any of the assembly language source files on the disk?

The pattern searcher accepts a search string in quotation-mark-delimited ASCII or in hex or decimal values. Then it rapidly examines each track on the disk, counting the number of times a given string appears on the disk until a sector buffer is full. You can select the track through a graphic representation of the sectors that contain the search information. You can then view or edit the contents of the track.

The display of information is either in hex or assembly language. Neither display was of much use to me with SpeedScript files (which are stored in Commodore screen codes rather than in ASCII), but if you're using a word processor that generates ASCII, this would be enormously useful. I hope the programmers will consider providing a SpeedScript-compatible display in the upgrade.

The practicality of this utility is enormous and by itself would justify the purchase price of this product.

Confirmed readers of the manual may be aware that the 1581 is capable of supporting partitions and subdirectories. If you're like most, though, you've treated your 1581 like a jumbo 1541 and have ignored the manual's hieroglyphic explanation of the 1581's advanced features.

The package also includes a partition creator, which is supposed to be fast and easy to use. Unfortunately, it doesn't seem to work with older 1581s. I purchased mine in the fall of 1987, and this particular utility wouldn't work properly on my drive. It did seem to work satisfactorily with a slightly newer drive.

A utility like this shouldn't even be needed. Commodore should have provided some sort of support for subdirectories, including the BASIC 7.0 commands. The company could have at least provided a more understandable explanation in the 1581 manual.

There is a simple, highly usable partition and subdirectory creator on the 1581 Test/Demo disk called Partition Aid that worked with both drives.

If you would prefer to do your subdirectory work in immediate mode, here's a brief explanation. To create a partition on unit 9 named P1 and large enough to make into a subdirectory (120 blocks minimum, with 40 blocks taken up by the subdirectory) which runs from track 41, sector 0 to track 44, sector 39, you use this amazing string of characters:

OPEN15,9,15,"/0:P1,"+CHR\$(41)+CHR\$ (0) + CHR\$(120) + CHR\$(0) +",C"

Then you have to format the partition to endow it with a directory, thus creating a subdirectory.

To go to this subdirectory on unit 9, enter

## OPEN15,9,15,"/p1":CLOSE15

To return to the root directory, use the following:

## OPEN15,9,15,"/":CLOSE15

Partitioning a 1581 disk provides unusual benefits. You can individually format each partition as if it were a separate disk. This allows you to use more efficiently the large space on the 1581 disk. By going to the root (outside of all partitions), you can format the entire disk at once, or you can scratch the partitions (thus clearing out all partitions or subdirectories).

Is the partition utility easy to use or, as the manual claims, "fun"? It seemed fairly complicated to me, and the manual wasn't as helpful here as it was in other areas.

The partition and subdirectory capability of the 1581 is easy enough to use from BASIC. Try it out on a blank disk. I think you'll be amazed at how quickly you become adept at its use.

The 1581 will format an 800K disk in 100 seconds. That's not a ridiculously long time-the PC takes about 60 seconds to format a 360K disk. The Fast Format utility takes 70 seconds to format a 1581 disk, which confirms the manufacturer's claim that the format is 30-percent faster.

The 1581 Toolkit Fast Format offers something the Kernal format can't: partial formatting. You can format any set of contiguous tracks that includes track 40.

Why? I can't imagine. But I'm sure someone could find a use for this utility. Unfortunately, after a partial format, the disk appears to have no directory. There's nothing about this in the manual. Track 40 is full of zero bytes, like all the rest of the tracks on the formatted disk.

I have often wished there were a CHKDSK (check-disk) command available for Commodore disks. The Validate command is of limited use against the kind of disk errors that can creep in.

The Error Scanner quickly scans the disk and indicates the state of all the tracks and sectors with a graphic representation. When the scan is completed, you can dump the graphic representation to an odd-numbered Commodore printer.

The Error Scanner detected that a partially formatted disk was not properly formatted with the older drive: The format skipped over several tracks. A scan of a disk formatted on the newer drive detected no errors.

Another utility on the 1581 Toolkit disk is a fast loader. The creators of this utility claim a 900-percent improvement with the use of their utility. As fast as the 1581 is, could this be true? Here are the results of my tests:

| Number<br>of Blocks | Seconds to load |     |
|---------------------|-----------------|-----|
|                     | Fast Loader     | DOS |
| 25                  | 2               | 15  |
| 153                 | 8               | 77  |
| 165                 | 9               | 80  |

I'd say this claim is an honest one. Furthermore, the fast-load program itself is only seven blocks long (in two files) and is relocatable.

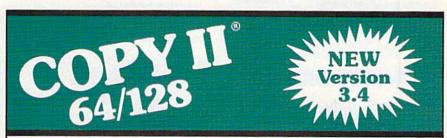

## BACKUP PROTECTED SOFTWARE FAST.

From the team who brought you Copy II for the Apple, the Macintosh and the IBM comes a revolutionary new copy program for the Commodore 64/128 computers.

- Copies many protected programs automatically. (We update Copy II 64/128 regularly to handle new protections; you as a registered owner may update at any time for \$15 plus \$3 s/h.)
- Copies even protected disks in under 2 minutes (single drive), 1 minute (dual drive).
- Improved support for ROM updates on 1571 drives.
- Maximum of four disk swaps on a single drive.

 Includes fast loader, 12-second format.

Requires a Commodore 64, 128, or "D" computer with one or two 1541 or 1571 drives.

Sales/Information: call 503/690-8090, 8 - 5 P.S.T., M-F. We 

\$39.95

Central Point Software, Inc. 15220 N.W. Greenbrier Parkway, #200 Beaverton, OR 97006

Call for a catalog of our full product line. This product is provided for the purpose of enabling you to make archival copies only.

## Lyco Computer

Marketing & Consultants

**Since 1981** 

Air Orders Processed Within 24 Hours

## COMMODORE 128D

- 128K Std.
- 3 Mode Operation 1-64: Runs 64 software. 2-C128: Faster, more memory for increased productivity 3-CPM: Uses Standard com titles

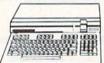

## COMMODORE

- Commodore 64C Computer
- Excel FSD-2 Disk Drive
- Commodore 1802C Monitor

64C System Special

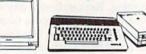

## COMMODORE 4. 41 4

PC/XT

The Commodore Colt, a computer with all the built-in features you need. The Colt includes 640K, RAM, CGA video support, two 5.25 360K disk drives, serial and parallel ports with three clock speeds (4.77/7.16/ 9.14 MHz).

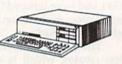

\$679<sup>95</sup>

SAVE! 10% off any software title in stock when ordered with a 128-D, 64C, or Colt PC!

## COMMODORE

## 1670 Modem

Save time and increase productivity with the Commodore 1670 Modem. The 1670 utilizes the popular "AT" Hayes command sets, built-in speaker, auto dial, and auto answer. For affordability and reliability. choose the Commodore 1670

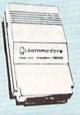

**59**95

## Excel FSD-2+ Disk Drive

100% Commodore 64C drive compatible, the Excelerator Plus Disk Drive is quieter. smarter, faster, and more reliable than the 1541 and 1541C.

1-year warranty

**\$149**95

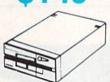

## BLUE CHIP

The Blue Chip BCD 5.25 SS/ DD Drive is a perfect choice DD Drive is a perfect choice for your Commodore 64. Blue Chip provides 100% compatibility with faster and more accurate read/write capabilities in a less capabilities in a less expensive alternative. The BCD 5.25 Drive has an external power supply which eliminates over heating and built-in diagnostics. For trouble free computing with your Commodore, choose the Blue Chip BCD 5.25 SS/DD Disk Drive.

## BCD 5.25" Disk Drive

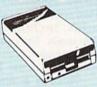

**Limited Quantities** 

500 XJ

Joystick

## COMMODORE

## Power Supply

Tired of buying yet another throw-away brick power supply for your Commodore 64? Go with the Micro R&D Power Supply. The MW 701-A features double fused systems, schematics, and a one-year warranty. Stay with the best, stay with Micro R&D.

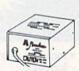

1-year warranty

## COMMODORE

## 1581 Disk Drive

Add more computing power to your Commodore with the 1581 Disk Drive. The 1581 features 3.5" 720K storage capacity and DS/ DD. Add the 1581 on your Commodore today.

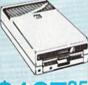

## 

The Epyx 500 XJ scores significantly higher, faster, and easier than any joystick manufactured. The 500 XJ comes with palm grip and trigger finger firing. Break your previous record with the

## **MAGNAVOX** CM 8762

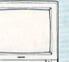

The Magnavox CM 8762 14" monitor is the smart choice for your computing needs. Standard resolution is 640H x 240V. This monitor includes a built-in tilt stand plus a green text display switch. For a monitor with RGB TTL (CGA) and composite inputs, stay with the Magnavox CM 8762.

Suggested use 128D or Colt PC.

## **GoldStar**

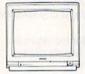

## 2105 A

GoldStar, a name you can depend on, now provides the 2105 12" composite monochrome monitor for your computing needs. The GoldStar 2105 supplies a high resolution of 640H x 200V for IBM. Commodore. Apple and Atari computers with composite outputs. With your choice of either green or amber display, GoldStar's 2105 monitor will highlight your home or office

## MONITORS

| Magnavox |                |
|----------|----------------|
| BM7652   | \$84.95        |
| BM7622   | \$84.95        |
| 7BM-613  | \$79.95        |
| 7BM-623  | \$79.95        |
| CM8702   | \$179.95       |
| CM8762   | \$239.95       |
| 8CM-515  | \$259.95       |
| 9CM-053  | \$339.95       |
| 9CM-082  | \$439.95       |
|          | Manual Control |

| GoldStal         |           |  |  |
|------------------|-----------|--|--|
| 2105 G Composite | \$79.95   |  |  |
| 2105 A Composite | \$79.95   |  |  |
| 1410 CGA 14"     | .\$219.95 |  |  |
| 1420 EGA 14"     | .\$329.95 |  |  |
| 1430 VGA 14"     | .\$389.95 |  |  |

1440 Superscan ....

\$475.95

0-1404--

## Commodore \$189.95 1802C \$279.95

1-800-233-8760

## 1200hc Modem

Versatile power and performance. The Avatex 1200hc delivers the great features of the Avatex 1200 and more, including Hayes® compatibility, to allow use with virtually all leading communications

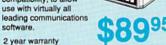

## VateX Modems

## Commodore Modem Connection Cable by **Peak Peripherals**

Your total solution for Commodore 64/128 to modem connections.

## 1200E Modem

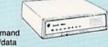

Full Hayes® command set, on-line voice/data

- switching, plus:
   2 configuration settings
- 4 phone numbers stored
- External configuration
- switches · View menu
- 2 year warranty

\$69<sup>95</sup>

## MODEMS

## Avatex

| 1200i PC Card    | \$65.95  |
|------------------|----------|
| 1200e            | \$69.95  |
| 1200p            | \$89.95  |
| 1200hc Modem     | \$89.95  |
| 2400i II PC Card | \$129.95 |
|                  | \$149 9  |

## Commodore

| 1670  | \$59.9  |
|-------|---------|
| Supra |         |
| 2400  | \$119.9 |

## Hove

| Smartmodem | 300   | \$139.95 |
|------------|-------|----------|
| Smartmodem | 1200B | \$279.95 |
| Smartmodem | 1200  | \$279.95 |
| Smartmodem | 2400  | \$419.95 |
| Smartmodem | 2400B | \$419.95 |

## US Robotics

| OS NODOLIOS       |          |
|-------------------|----------|
| Sportsler 1200 PC | \$79.95  |
| Courier 1200      | \$169.95 |
| Courier 2400 PS   | \$259.95 |
| Courier 2400      | \$289.95 |
| Courier 2400e     | \$319.95 |
| Courier 9600 MST  | \$619.95 |

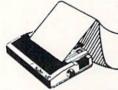

## **PRINTERS**

## Seikosha

| SP Series Ribbon | \$7.95     |
|------------------|------------|
| SP 1600Ai        | .\$179.95  |
| SP 1200AS RS232  | .\$189.95  |
| SL 80AI          | .\$329.95  |
| SK3000 Ai        | .\$369.95  |
| SK3005 Ai        | . \$445.95 |
| SL 130Ai         | . \$599.95 |
|                  |            |

## Star Micronics

| NX-1000        | \$169.95 |
|----------------|----------|
| NX-1000C (64C) | \$169.95 |
| NX-1000 Color  | \$225.95 |
| NX-1000C Color |          |
| (64C)          | \$229.95 |
| NX-15          | \$299.95 |
| NX-2400        | \$309.95 |
| NR-10          | \$319.95 |
| NR-15          | \$419.95 |
|                |          |

## **Brother**

| HR20   | \$339.95 |
|--------|----------|
| HR40   | \$599.95 |
| M1709  | \$439.95 |
| M1724L | \$569.95 |

## CHIZON

| \$137.9 |
|---------|
| \$159.9 |
| \$279.9 |
| \$329.9 |
| \$369.9 |
| \$389.9 |
| \$399.9 |
| \$459.9 |
| \$499.9 |
| \$589.9 |
|         |

| ranasoni    | C        |
|-------------|----------|
| 1180        | \$179.95 |
| 1191        | \$245.95 |
| 3131        | \$289.95 |
| 1092i       | \$309.95 |
| 1124        | \$319.95 |
| 1592        | \$375.95 |
| 1595        | \$439.95 |
| 1524 24 Pin | \$559.95 |
|             |          |

## Okldata

| Okimate 20        | \$129.95 |
|-------------------|----------|
| Okimate 20 w/cart | \$189.95 |
| 182               | \$209.95 |
| 180               | \$219.95 |
| 182+              | \$228.95 |
| 183               | \$239.95 |
| 320               |          |
| 292 w/interface   | \$449.95 |
| 321               | \$469.95 |
| 390               | \$469.95 |
| 293 w/interface   | \$585.95 |
| 391               |          |

## **EPSON**

For fast output and professional print quality, choose Epson's LX-800. This full featured 80 column printer has a speed of 180 cps (draft) and 30 cps (NLQ). Epson's exclusive SelecType front control panel lets you customize documents with popular type styles. The Epson LX-800 delivers affordable, professional printing for your home or office.

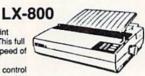

## Epson

| LX800  | \$184.95 |
|--------|----------|
| LQ500  | \$304.95 |
| FX850  | \$339.95 |
| LQ850  | \$529.95 |
| EX800  | \$369.95 |
| FX1050 | \$439.95 |

## CHEVADA

## Citizen 120-D

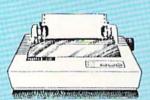

If you are seeking world renowned printer performance for your home, look no further than the 120-D. Your data processing needs are handled quickly at a print speed of 120 cps (draft) or 25 cps (NLQ). The 120-D features 9 pin dot matrix print quality, standard parallel centronics interface and a 4K text buffer.

## Citizen 180-D

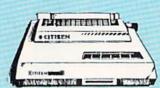

You can always rely on the Citizen 180-D. From its price/performance value, to a print speed of 180 cps (draft) or 29 cps (NLQ) the Citizen 180-D is an excellent printer for the home or small business.

\$159<sup>95</sup>

## Lyco Computer

Marketing

& Consultants

**Since 1981** 

Air Orders Processed Within 24 Hours.

New Release!

## Office Automation

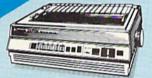

\$179<sup>95</sup>

KX-P 1180

The 1180 by Panasonic offers you more than what you might expect in a low cost printer. With multiple paper paths, versatile paper handling, and front panel programmability through the EZ Set Operator panel, the 1180 is an excellent value. The 1180 also features 2 excellent print qualities: Near Letter Quality and Draft, with speeds up to 192 cps in Draft and 38 cps in Near Letter Quality plus crisp. clear graphics.

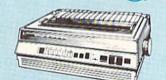

\$319<sup>95</sup>

KX-P 1124

For excellent print quality in a high speed printer, choose the KX-P 1124. Its 24 pin print head produces draft text at a quick 192 cps (draft) or letter quality text at 63 cps. In addition, the KX-P 1124 provides such standard features as selectable push/pull tractor, 5 resident print fonts, parallel centronics interface and a standard 6K buffer. Panasonic's KX-P 1124 ensures that your printing will be fast and professional.

KX-P1191

Announcing the Panasonic KX-P 1191, a 9 pin printer with advanced features that put it ahead of its class. The 1191 features the EZ-Set operator panel that lets you access the most commonly controlled printer functions right from the front panel. The 1191 has other advanced features, including an adjustable push/ pull tractor feed and multiple paper paths. All these features come packaged in a rugged, ergonomic design with a two year limited parts and labor warranty

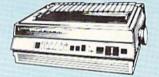

\*auantities limited

Attention Bargain Hunters Panasonic 1091i Model II closeout! Call for details.

## Okimate 20 Color Printer

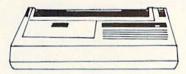

This affordable, personal printer provides full color graphics capabilities, near letter quality printing, and popular computer compatibility.

(interfacing available)

## Okidata 180

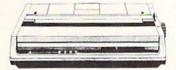

With a print speed of 180 cps (draft) and 30 cps (NLQ), the high performance Okidata 180 saves you time. Okidata has made operating the 180 easy with one touch control, a feature usually offered only on higher priced printers. This is a printer built for the long run. With great features, compatibility and speed, the Okidata 180 means real value for your printing needs.

## EIKOSHA

## SP1600AI

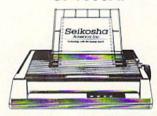

Stay ahead of the competition with Seikosha's SP1600Al printer, an excellent 9 pin dot matrix output at 160 cps (draft) and 40 cps (NLQ). Seikosha provides 8 kinds of dot addressable

ONONONONO

Since 1981, we have led the industry by continuing to offer the lowest national prices while providing quality service. Many companies have come and gone trying to imitate our quality and service. If by some oversight we do not have the lowest prices advertised on the products you desire, then we would appreciate the opportunity to rectify this oversight.

1-800-233-8760

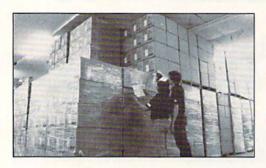

Sales: 1-800-233-8760 or 717-494-1030 Hours: Monday through Friday, 9:00 a.m. to 8:00 p.m. Saturday, 10:00 a.m. to 6:00 p.m. Customer Service: 717-494-1670 Hours: Monday through Friday, 9:00 a.m. to 5:00 p.m. Fax: 717-494-1441

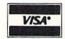

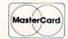

## Why shop at Lyco Computer?

Lyco Computer is one of, if not the largest, and most established firms to provide only quality name brand computer products at prices 30% to 50% below retail. We've set many industry standards, and we are setting the pace for many more in the future. Our standards include: a separate department for customer service; a price guarantee; guaranteed factory fresh merchandise; diverse payment and shipping policies, including a C.O.D. policy which allows customers to have products in their hands before paying anything. Selection places Lyco at the forefront of the industry. Due to our in-stock volume, we cannot advertise all of our products. If you do not see the product you want advertised, call Lyco Marketing toll free.

## How do I know I will get the product I need?

Our marketing staff is well-educated in the computer industry. They receive continuous formal training by our manufacturers which enables them to develop and maintain a high degree of expertise on the products they represent. Though our strict guarantee on providing only new merchandise prohibits free trial periods and a guarantee on compatibility, a wealth of knowledge is available to our customers to help with the purchasing decision. As thousands of people every week capitalize on our savings and services, we hope you too, will make Lyco Computer your first choice

## What about warranty or service?

We decided several years ago that a Customer Service Department was needed in the industry. Unfortunately, few of our competitors offer this service. Our Customer Service Department is available at (717) 494-1670 to provide assistance in all warranty matters. Our product line enjoys "name brand recognition," and we back all of our manufacturer's stated warranty terms. Many manufacturers will allow defective products to be exchanged. Before returning any item that appears to be defective, we ask that you call our Customer Service Department to assist you in determining if the product is defective. If the product is determined defective, they will give you a special authorization number and speed processing of your order. speed processing of your order

## Will you rush an item to me?

Since 1981, we have set the standard in the industry by processing orders within 24 hours - not 4 to 6 weeks. We offer next day air, two day air, standard UPS, and postal international shipping services. Our records show we fill 95% of our orders daily. Temporary shortages are normally filled within 10 days. If an order cannot be filled within 60 days, we refund your money in full, unless you choose to wait for the order and benefit from the price savings. Any time prior to shipment, you may cancel or change the out of stock product by contacting our Customer Service representatives.

## How do I order?

Send your order to Lyco Computer, P.O. Box 5088, Jersey Shore, PA 17740. Or, call 1-800-233-8760 or (717) 494-1030. We provide four payment methods. We have always accepted C.O.D. orders through UPS. Prepaid orders over \$50 are shipped freight-free in continental U.S. For orders under \$50, please add \$5 for freight. Orders prepaid by a certified check or money order are shipped immediately. Personal and company checks require a 4 week waiting period prior to shipping. Visa and Master Card orders are accepted for your convenience, but we cannot pass along the 4% discount offered for cash. Prices advertised are cash prices. Purchase orders are accepted from Educational Institutions. We only charge sales tax on items delivered in Pennsylvania. For APO, FPO, and international orders, please add \$5 plus 3% for priority mail. Advertised prices and availability are subject to change. Not responsible for typographical errors.

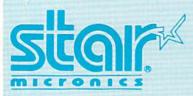

NX-1000

\$169<sup>95</sup>

Star's answer to 9 pin dot matrix printers. A soft touch control panel and Star's paper park feature solves your multi-document needs. 144 cps draft and 36 cps NLQ give you high resolution 9 pin performance in an affordable package from Star.

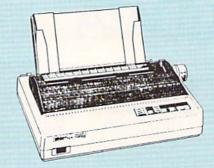

## **Announcing STAR's NX-1000 Printer in 4 Models!**

## NX-1000c

With a Star NX-1000c printer your printing options will never cease to amaze you. The Star NX-1000c has standard Commodore serial interface for 64/128 computers. Print speed is selectable at 144 cps (draft) or 36 cps (NLQ) and paper parking will lend versatility to your document handling needs. The Star NX-1000c will fulfill your requirements to the letter.

## NX-1000 Rainbow

The Star NX-1000 Rainbow adds a whole new dimension to your work through multi-color printing. Star has designed 20 printing options into this printer. Add to this paper parking, Epson-IBM emulation, high resolution NLQ/graphics for a printer with extra talent over the competition. Star's NX-1000 Rainbow does

## NX-1000c Rainbow

Step into a world full of color with the Star NX-1000c Rainbow printer. Seven color printing is available along with the same standard features of all Star NX-1000 printers. Standard Commodore serial interface is included. Enhance your Commodore productivity with the Star NX-1000c Rainbow.

Access:

Echelon Mach 128 ... Wld. Cl. Lead Fm. Courses Heavy Metal Firestorm .. Fm. Courses Leader Board

Pack Mach 5. Triple Pack .

Action Soft: Up Periscope Thunderchop

Last Ninja .... Might & Magir Crossbow Maniac Mans F-18 Hornet Mainframe Neuromanler Ocean Range Rampage Sky Travel ... Take Down Zack McCrac

Paperclip III Paperclip Put

Geofile 64 Geos 64 Geos 128 Geowrite 128 Berkeley TriP Geocalc 64 Geopublish Geofile 128 Geos 2.0

Maii

51/4 Drive C 3.5 Drive Cle

> Pr Inte

Xetec Super Ketec Gold Cardco GWr Cardoo Supe MW 350

Xetec Jr.

We carry printer app popula

5-1/4

DSDD

## ODORE / COMMODORE COMMODORE // COMMODORE 4 Springboard: Bank St. Writer \$25.95 \$29.95 Ugh-Lympics ......\$19.95 Microleag. Baseball. \$22.95 \$19.95 Newsroom ... Print Shop ...... Print Shop Compan. Microleag. Wrestling 88 Team Disk \$16.95 \$11.95 \$28 95 \$26.95 Death Lord ...... \$19.95 Certificate Maker ...... \$14.95 Bd. .....\$22.95 \$20.95 Mars Saga ... .....\$22.95 Strategic Simulations: Graphic Lib 1,2,3..ea Jordan vs. Bird ......\$19.95 GM Disk ..... r 2 ea. \$11.95 Phantasie III ......\$25.95 \$22.95 Carmen San Diego. Super Boulderdash ...... \$9.95 Stat Disk \$14.95 Questron II ......\$25.95 \$19.95 \$9.95 World ... Lords of Conquest ...... \$9.95 Wrestling Match Pool of Radiance ...... \$25.95 Modem Wars ......\$22.95 Disk #1 ... \$11.95 \$11.95 Carmen San Diego. Dungeon Master Asst. .. \$19.95 Wrestling Match \$22.95 Music Construction Set .. \$9.95 iple Eternal Dagger ..... \$25.95 \$11.95 Carmen San Diego. Powerplay Hockey ...... \$16.95 Disk #2 .. \$11.95 Gettysburg ......\$35.95 Penzer Strike .....\$25.95 Pinball Construction .....\$9.95 Skate or Die ......\$19.95 Europe \$22.95 Arcade Game Constr ...\$17.95 \$19.95 .....\$13.95 Phantasie II Airborne Ranger ... \$22.95 Star Wars .. Yeagers AFT ..... \$22.95 Gunship ..... \$19.95 \$25.95 Risk . \$25.95 Typhoon of Steel ......\$29.95 \$22.95 \$18.95 Project Firestart ......\$19.95 Stealth Fighter ... Bard's Tale III ...... Hunt for Red October ......\$18.95 \$25.95 \$22.95 Wargame Constr. ...... \$19.95 Red Storm Rising .... F-15 Strike Eagle .... Epyx: Fastload ... \$25.95 \$22.95 Sublogic: \$20.95 \$22.95 Monopoly . \$19.95 Flight Simulator II ....... \$30.95 \$20.95 California Games ...... \$22.95 Silent Service ..... \$22.95 Stealth Mission ...... \$30.95 4x4 Off Road Racing ... \$11.95 Games: Winter Ed. .... \$22.95 Games: Summer Ed. ... \$22.95 Wasteland \$25.95 \$19.95 .....\$23.95 Bard's Tale \$25.95 \$19.95 Paperboy .. \$19.95 Individual Scenery Bard's Tale II .... \$25.95 \$19.95 Road Runner ..... \$19.95 Disk #1 - #6 ..... \$14 95 Legend of Blacksilver ... \$11.95 \$19.95 \$20.95 Gaunlet. Individual Scenery Sporting News Captain Blood ..... Disk #7 or #11 ..... \$17.95 Scenery Disk Japan .... \$17.95 \$22,95 GEOS128 \$20.95 Baseball \$22.95 Dive Bomber \$11.95 Death Sword \$16.95 Alien Syndrome ..... \$19.95 \$16.95 \$19.95 Clubhouse Sports ..... \$16.95 Scenery Disk San 1 \$26.95 \$19.95 Outrun .... \$17.95 Final Assault .......\$11.95 Impossible Mission 2 ....\$11.95 Pole Position II ..... \$16.95 \$14.95 4 \$19.95 Metrocross \$13.95 Str. Sport Basketball ... \$11.95 \$16.95 Europe ..... .. \$17.95 \$19.95 \$31.95 Swiftcalc 128 ..... Str. Sport Soccer ...... \$11.95 \$27.95 her ..... \$31.95 Wordwriter 3 \$22.95 Data Manager 2 - 64 ....\$11.95 Tower Toppler ......\$22.95 Space Station Obilvion . \$11.95 Unprecedented speed, power, Ultima IV ......\$34.95 high-end features and ease of Moeblus ...... Times of Lore ...... \$22.95 \$22.95 Data Manager 128 ...... Str. Sport Football ...... \$17.95 \$26.95 \$29.95 use are now yours with these Sports a Roni ......\$14.95 Partner 64 ...... \$22 95 \$35.95 exceptional graphic interfaces. Much more than a single Ultima III \$22.95 \$39.95 Battleship ......\$16.95 \$26.95 LA Crackdown ......\$11.95 Sub Battle Simulator ....\$11.95 \$22.95 Swiftcalc w/Sideways \$39.95 product, GEOS 128 offers a Ultima V ..... \$33.95 \$11.95 \$29.95 diverse range of features and Word Writer 128 ..... Mindroll ..... \$22.95 \$22.95 \$29.95 applications Geos Writer 64 ......\$22.95 \$29.95 College Basketball ..... \$22.95 \$9.95 \$39.9 \$11.95 Art Gallery 1 or 2..ea ... \$14.95 Print Master ...... \$17.95 Art Gallery Fantasy .... \$13.95 \$22.95 \$35.95 \$11.95 Pure Stat Baseball Pure Stat Football ..... Enlightenment ......\$11.95 \$22.95 GEOS 2.0 Available .. \$35.95 Attention rive Surge Printer Dust Suppressors Educational Ribbons Covers enance Institutions PP102-6 outlet .... ....\$16.95 NX-2400 \$6.95 Foson FX-286 \$6.95 r ..... \$10.95 PP106-6 outlet with NX-1000 Black ......\$6.95 Atari 130 XE .. \$5.95 EMI/REI ...\$28.95 NX-1000 Color ...... \$9.95 Commodore 1571 .... \$4.95 KX-P 110i PP104-6 outlet with Amiga . \$7.95 ter (1081, 1091) ..... Commodore 1902... \$9.95 indicator ... \$6.95 PP101-6 outlet \$5.95 Commodore 1541. \$4.95 ices \$9.95 \$6.95 Seikosha SP-1000 \$6.95 OKI 100 Series ...... \$7.95 Seikosha SP Series ..... \$9.95 \$7.95 Modern Protector ...... \$10.95 Atari 520 ST/1040 \$35.95 \$8.95 3-piece. \$55.95 Star NX-10 \$6.95 \$74.95 Printer \$29.95 Mice \$32.95 Paper \$44 9 Disc \$49.95 M I (C-64) ..... M II w/Dr. Holo II \$29.95 1000 sheet laser ... ....\$16.95 Storage 1000 mailing labels ......\$8.95 200 sheet OKI 20 ......\$8.95 les for most \$59.95 (PC) .. ions for many M III (C-64) QVS-10 51/4 ... \$3.95 Banner Paper 45' Roll .. \$10.95 \$32.95 mputers. QVS-75 51/4 ..... ..\$10.95 200 sheet laser .... Kraft Micro Mouse \$6.95 QVS-40 31/2 ..... \$36.95 C-1351 Mouse .... \$38.95 **Joysticks** Diskettes \$5.95 DSDD \$4.95 SSDD \$12.95 Tac 3 ..... Wico IBM/AP DSDD Kraft KC III AP/PC \$18.95 Tac 2 ......\$10.95 \$16.95 Kraft PC Joystick .....\$12.95 Tac 5 ... Tac 1 + IBM/AP .....\$26.95 Card DSDD SSDD ..... Slik Stick ..... \$6.95 Kraft Maze Master \$8.95 \$11.50 Black Max ..... \$10.95 Controller Epyx 500 XJ AT/64 \$13.95 DSDD .....\$17.95 \$5.95 \$6.95 SSDD \$9.95 Boss ......\$11.99 \$13.95 DSDD \$13.99 Epyx 500 XJ PC/AP .....\$19.99 \$22.95 SSDD .....\$10.95 Buthandle ..... \$16.75 Wico Ergostick... DSDD ..... Winner 909 ..... \$24 95 \$6.9 Powerplay Joystick \$16.99

\$13.9

In addition to providing useful, often vital, information about the utilities in the 1581 Toolkit, the manual provides useful information about the operating system of the 1581 disk drive. Well over half the manual is taken up with charts and memory maps that assist the programmer in using the 1581 drive. It contains a brief discussion of hardware bugs in the 1581. The disk that comes with the 1581 Toolkit provides a diagnostic routine that checks the disk drive controller and the status of a jumper in the unit. These are the two things that were changed in the upgrades. According to this diagnostic tool, the two drives I have been using are identical, so why they operate differently is a mystery.

I did run into a number of problems with the 1581 Toolkit.

The instructions indicate that the program can be loaded and run with a LOAD "\*",9,1 instruction, but I was able to get this to work only in 64 mode. To run the program in 128 mode, I had to change my 1581 to device number 8 and boot from it.

The 1581 Toolkit isn't consistently friendly. Sometimes there's no screen message to tell you what to do. For instance, when you're using the directory editor, there's no onscreen message to tell you to use the space bar to mark files or to use the cursor keys to move through the directory. There's also no indication of how to transfer the filenames from the input buffer to the output buffer. The manual gives a lengthy explanation of this process, but it would be nice to have a line of onscreen help.

The commands and menus aren't consistent across the utilities. In some situations, you must press the back arrow to return to the main menu. In others, you press a function key or select REBOOT MAIN MENU. In still other instances, you press the RESTORE key.

The utility uses the graphics screen, switching to 64 mode if started on the 128, which means that it doesn't take advantage of the 128's 80-column screen—yet another semiorphan—which would have allowed double-speed processing.

It was troubling how many operations could not be backed out of without rebooting. As a new user, I often found myself on the threshold of a fatal error, like reformatting the wrong disk or copying files from my destination disk to the source disk. There should always be a way to back out of operations as powerful as this.

Also, the 1581 Toolkit doesn't like GEOS disks.

Most of my negative remarks concern design problems. A beginner will probably stumble over them, but after a few hours with the program, the idiosyncrasies should no longer be an obstacle. A programmer interested in using the 1581 will value this package for its sector-reading utilities and its reference materials. A writer will appreciate the global disk-search routine. Anyone who uses a 1581 will appreciate the Fast Loader and the rapid File Copy routine. For the most part, the 1581 Toolkit package is worthwhile.

-Robert Bixby

1581 Toolkit Software Support International 2700 NE Andresen Rd. Vancouver, WA 98661 \$39.95

## **Grand Prix Circuit**

Your McLaren Formula One racer screams down the long straightaway at Rio de Janeiro's Autodromo da Cidade. Shift into sixth gear, and the speedometer passes 190 mph before you ease off and hit the brakes. Then downshift, turn hard to the left, and power through the sharp curve at the end of the straight. The Honda Turbo engine almost sings as you head for the finish line.

After having suffered numerous spin-outs, crashes, blown engines, and last-place finishes, I finally tasted victory in *Grand Prix Circuit*, a high-speed racing simulation designed by Distinctive Software and distributed by Accolade. This package provides enough options, challenges, fun, and thrills to keep armchair drivers racing for hours.

Grand Prix Circuit offers a choice of three cars: a V-12, 3.5-liter Ferrari; a V-8, 3.5-liter Renault-powered Williams; and a Honda Turbo McLaren. Each car

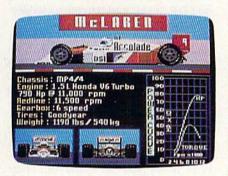

has its own characteristics, and you might want to start with the Ferrari. It's a little slower than the others, but it holds the road better—and you'll need all the help you can get when you venture onto a track.

The designers at Distinctive, who also created *Test Drive*, have provided plenty of options in this simulation, making it very flexible. First of all, you can steer, accelerate, and brake with

either a joystick, the keyboard, or the 128's numeric keypad. You can also shift gears with the fire button or use the keyboard, whichever you prefer.

Before climbing into the cockpit, however, you'll need to decide whether you want to practice on an empty course, enter a single race, or try the championship series of eight races on eight international tracks. In the championship series, you'll earn points and have a shot at the World Driving Championship on the international circuit.

How easy or tough do you want the action to be? There are five difficulty levels, ranging from Beginner to Pro. It's impossible to spin out or blow an engine on the easiest level, and you won't suffer any damage if you drive off the course. But it gets trickier as the skill level gets higher.

Next, you type in your name for the drivers' roster and choose from 1 to 99 laps per race. Then it's time to select a course.

I don't care if your name is Jackie Stewart—you won't soon outgrow Grand Prix Circuit.

The eight courses are modeled after actual Grand Prix tracks. I personally like Rio's Autodromo and Italy's track at Monza. I can think of a lot of adjectives for Japan's Suzuka International, but few are suitable for publication. Its 3.499 miles consist of hairpins, chicanes, S-curves, and a nasty tunnel whose wall I hit once at 80 mph.

After choosing one of the courses, you select your car. Then it's time to qualify. Your one-lap qualifying time determines your starting position.

Try to develop a light touch when steering or you'll be all over the road, and watch your speed on the curves. If you take them too fast, it's easy to end up in the grass or spin out. Grand Prix Circuit rewards you if you brake as late as possible before a curve, so take the turn tight, and then accelerate out of it. That's where you can eat up the competition. If you go in too fast, you'll hear an audible warning tone and see your damage gauge climb as you tear up the grass and your car.

I won the World Championship at Level 2 in a Ferrari, but I can barely qualify at Level 3. That's the beauty of this simulation. If you like to race, there's plenty here to keep you interested. The easier levels won't discourage rookies, and veterans will find plenty to test their driving skills. Win a few races with an automatic transmission and then see how well you can change gears manually. I don't care if your name is Jackie Stewart-you won't soon outgrow Grand Prix Circuit.

The graphics are great. You pass grandstands and buildings, drive through tunnels, pass and get passed by other cars on the track. Clouds and planes float overhead, and Mt. Fuji even makes an appearance when you're racing in Japan. Check behind you in your twin rear-view mirrors, but blow an engine and all you'll see back there is smoke.

The sound is also good. The music can be toggled off and on, and your engine changes pitch as you maneuver around a course. Bump a car in front of you and you'll hear that, too.

Keep an eye on the tachometer when you're shifting gears manually. Push the needle past 11,000 rpm and you're liable to blow an engine. A digital speedometer helps you judge your speed before a turn. Don't try a hairpin at 100 mph unless you get a thrill out of plowing up the infield.

A damage indicator in your cockpit moves from green to yellow to red, de-

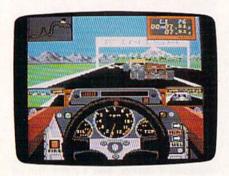

pending on how many cars you've bumped and how often you've run off the track. Exceed the limits and you're out of the race. Once you're into the red zone, you should consider a pit stop for a change of tires. The screen changes to a bird's-eye view of your car as the pit crew goes to work. The damage indicator resets to 0 if you change all four tires. Some damage will still remain if you just change two.

Back on the course, your cockpit view has an optional course map that indicates the position of your car and the other cars. It also provides a preview of upcoming curves, straightaways, and tunnels. A race Information Box indicates your current lap number, lap time, elapsed time, and position. It's also optional.

A save-and-reload feature maintains your points and standing when you're racing the circuit, so you don't have to finish all eight races at one sitting. After each race, the game displays your name, race statistics, speeds, and best lap times. If your best time is among the top ten for a track, it's automatically recorded to the disk. If you finish in the top three, a special victory screen provides a postrace celebration, complete with champagne.

Grand Prix Circuit offers plenty of high-speed entertainment and thrills. If automobile racing appeals to you, you'll definitely want to take this package out

for a spin.

-Tom Netsel

Grand Prix Circuit Accolade 550 S. Winchester Blvd. San Jose, CA 95128 \$29.95

Mars Saga

Set on Mars in the future, Mars Saga is a science-fiction role-playing game that enables you to explore the planet as you try to complete a mission. Specifically, you're to assemble a team to find out why contact has been lost with Proscenium, the largest outpost on the planet. To reach Proscenium, you'll have to come up with the skills, equipment, and money necessary to begin a serious exploration.

There is a world to discover in Mars Saga-a sometimes treacherous one. You begin in Primus, the oldest city on Mars. Progeny is a city where it's best not to run up against the law. In the city of Parallax, criminals of all kinds form gangs, despite the best efforts of the police force. You won't see Proscenium itself for several hours. And last, a vast and dangerous wilderness lies between the cities.

Like practically all role-playing games, Mars Saga starts you off in an unfamiliar setting, with enough skills to get by but not enough to be effective. You must immediately find ways to raise your skill levels, obtain equipment, and so on; and you must recruit others to your cause as soon as possible. The ubiquitous computer stations will help you find ways to earn money. With money, you can do the rest. There are no automatic skill increases here; when you have enough money, you go to a training center, and then, if you succeed, you move to a higher level.

Recruiting is handled well. You can find recruits in bars, lounges, and restaurants, but the game won't allow you to recruit until you've proven yourself in some way. Once you're allowed to recruit, you interview and select potential recruits with the backgrounds you need-marine, police, medical, scientific, mining, and so on. You can finetune your team even further by inspecting each team member's attributes, skills, wealth, and weaponry before you actually recruit the team. Even so, you're bound to wish you had selected differently, especially in the early stages, so consider your choices well. Selecting a wealthy partner, for instance, won't do you much immediate good because he or she won't give you money until the two of you have worked together for a while. In other words, you have to build up a level of mutual respect.

Each character has nine attributes: might, agility, stamina, wisdom, educa-

Mars Saga is a strong role-playing game with a science-fiction setting that works extremely well.

tion, charisma, health, sex, and age. Being male or female makes no difference as far as game functions are concerned, but age does. The education level determines how much a character can learn in a specific field, while wisdom determines perception and intuition. Each character's might, agility, stamina, and health are displayed on the screen at all times, in a sliding-bar format with colors depicting the severity of injury.

Your goal is to acquire as many of the 21 available skills as you can. The most noteworthy skills are administration, battle armor, electric, language, programming, strategy, and tactics; and there are supplemental individual

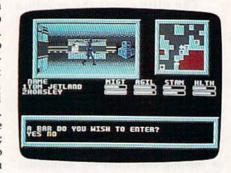

weapons skills. Good administration skills let you persuade others (they work with your charisma attribute); battle armor represents the training needed to move around effectively while wearing armor. Your electric skill represents your understanding of electronics, your language skill determines how well you can handle the various

## Compute Ability Consumer Electronics

128 D Computer ......459 Del 64-C Computer ..... 149 Del 64-C with 1541C-II ...... 325 Del PC- Colt with Monitor .... 719 Del 1084S Stereo Monitor .... 319 Del 1802 Monitor ...... 215 Del 1571 Disk Drive ......249Del 1581 Disk Drive ......195 Del 1750 Ram expander ...... CALL 1764 Ram expander ...... CALL

## Free delivery to the

contiguous USA on the items with "Del" next to the price.

| Printers        | 製造を   |
|-----------------|-------|
| PANASONI        |       |
| 1091i-II        | 185   |
| 1191 NEW        | . 239 |
| 1124 new 24 pin | 329   |
| NX-1000 STAR    | 175   |
| NX-1000 Rainbow | 229   |
| NX-2400         | 289   |
|                 |       |

## Modems

| Avatex 1200 E65 |  |
|-----------------|--|
| Avatex 2400 139 |  |
| Supra 2400129   |  |

## COMMODORE

2500

14 MHz 68020 CPU 40 Meg Hard Drive 3 Meg RAM Call For The Lowest Price

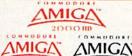

2000

Call For The Lowest Prices

500

Amiga Bridgeboard ...... CALL A-2058 2meg Ram Exp .... CALL A-1010 Disk Drive ..... CALL A-501 Ram Expansion ..... CALL Amiga 1084s Monitor ..... CALL Hard Drives (Amiga) ...... CALL Live (A-2000) ......349 Live (A-500) ......319 AIR Internal Drive (a-2000) 139 AIR External Drive .....149 Gen 1 Genlock \$675 Delivered\*

Drive Special Master 3A (1010 comp) Drive \$149 Delivered

SSI

| with Der next to the price.                                                                                                    |
|----------------------------------------------------------------------------------------------------|
| ABACUS 64 BRODERBUND                                                                                                    |
| Basic Compiler                                                                                                    |
| CAD-Pack                                                                                                    |
| Chartpack25.95 Star Wars19.95                                                                                                    |
| Baste Compiler   25,98 p.S. Companion   22,94                                                                                                    |
| Super Pascal39.95 Thinking CAP22.99                                                                                                    |
| Xper System                                                                                                    |
| Xper System   39.55 Ultims 1 or 3   25.95     ACCESS                                                                                                    |
| Firestorm                                                                                                    |
| Leaderboard Tri-Pack 10.95 Blonk Commando                                                                                                    |
| Mach V-Cart                                                                                                    |
| Tripple Pack14.95 Gunsmoke19.95<br>World Class Leaderbd25.95 Hat Trick19.95                                                                                                    |
| (((() 4,1)): Mini Gelf                                                                                                    |
| Accolade Comics                                                                                                    |
| Babble Ghost                                                                                                    |
| Card Sharks 18,95 Street Fighter                                                                                                    |
| Fight Night 10.95 Fight GINDAWAYA                                                                                                    |
| Grand Prix Circut                                                                                                    |
| Hardball                                                                                                    |
| Kill Until Dead                                                                                                    |
| Plasmatron                                                                                                    |
| Rack'em18.95 TV Sports Football22.95                                                                                                    |
| Serve and Volley                                                                                                    |
| Steel Thunder                                                                                                    |
| Accolade Comics   18,95 SMeArm   19,95                                                                                                    |
| TKO                                                                                                    |
| 10.95                                                                                                    |
| 2 on 2 barketball                                                                                                    |
| Chop -n- Drop                                                                                                    |
| Crossbow22.95 Kld Nikki19.95                                                                                                    |
| Last Ninja                                                                                                    |
| Main Event                                                                                                    |
| Might and Magic                                                                                                    |
| Ocean Ranger 22.95 UA (GES (ON) (CAN) 15                                                                                                    |
| Predator 19 95 Adv. Construction                                                                                                    |
| Rampage                                                                                                    |
| Star Rank Boxing 2 19.95 Amer. Civil War Vol 2 26.95                                                                                                    |
| Amnesta                                                                                                    |
| Deskpack I                                                                                                    |
| Font Pack Plus19.95 Bard's Tale25.95                                                                                                    |
| Gee Chart                                                                                                    |
| Geo Programmer                                                                                                    |
| Geo Spell                                                                                                    |
| Geo Tripple Pack                                                                                                    |
| Georale                                                                                                    |
| Geodex24.95 Cosmic Relief17.95                                                                                                    |
| Geos 64 V2.0 42.95 Dark Lord 14.95                                                                                                    |
| Font Pack 1                                                                                                    |
| Arrada Construction Kir. 19.95                                                                                                    |
| AutoDuel                                                                                                    |
| Carmen SanDgo Wkl/Eur 22.95 EOS11.95                                                                                                    |
| Karateka 10.95 Firezone 17.95                                                                                                    |
| Second Second |
| 17.75 Halls of Mantenana 24 04                                                                                                    |

|   | The same of the same of the sa |                                                                                                    |       |
|---|----------------------------------------------------------------------------------------------------|----------------------------------------------------------------------------------------------------|-------|
|   | ELECTRONIC ARTS                                                                                                    | EPYX                                                                                                    |       |
| 5 | Hunt for Red October 26.95                                                                                                    | Games summer Ed 22.95                                                                                                    | Red   |
| 5 | Instant Music24.95                                                                                                    | Games Winter Ed 22.95                                                                                                    | Sile  |
| 5 | Jordan VS. Bird20.95                                                                                                    | Home Video Proder 30.95                                                                                                    | Ste   |
| 5 | Lancelot                                                                                                    | Impossible Mission 2 14.95                                                                                                    | Top   |
| 5 | Lords of Conquest 10.95                                                                                                    | L.A. Crackdown 14.95                                                                                                    |       |
| 5 | MacArthur's War 26.95                                                                                                    | Legend of Black Silver 22.95                                                                                                    | 720   |
| 5 | Mars Saga23.95                                                                                                    | Metro Cross                                                                                                    | Alle  |
| 5 | Master Ninja 20.95                                                                                                    | Mind rell 22.95                                                                                                    | Aus   |
| 5 | Maris Beacon Typing 26.95                                                                                                    | Neverness                                                                                                    | Rad   |
| 5 | Modem Wars 23.95                                                                                                    | Omnicron Conspiracy 22.95                                                                                                    | Blo   |
| П | Monopoly20.95                                                                                                    | RAD Warrior 12.95                                                                                                    | Bop   |
|   | Maste Construction 10.95                                                                                                    | Skate Ball 22.95                                                                                                    | CA    |
|   | Napolean in Russia 17.95                                                                                                    | Space Station Oblivion 14.95                                                                                                    | Clu   |
|   | Paper Clip III                                                                                                    | Sports - A - Roni 13.95                                                                                                    | Col   |
|   | Paper Clip Publisher 33.95                                                                                                    | Spy Vs. Spy 3 12.95                                                                                                    |       |
| 5 | Patton vs Rommel 11.95                                                                                                    | Sticker Maker 19.95                                                                                                    | Dee   |
| , | Pegasus23.95                                                                                                    | Street Cat 13.95                                                                                                    | Gat   |
|   | Pinball Construction 10.95                                                                                                    | Sub Battle Simulator 14.95                                                                                                    | Har   |
|   | Powerplay Hockey 17.95                                                                                                    | Summer Games 1 or 2 12.95                                                                                                    | Hea   |
|   | Project Firestart20.95                                                                                                    | Super Cycle 12.95                                                                                                    | Ind   |
|   | Reach for the Stars 26.95                                                                                                    | Technocop22.95                                                                                                    | Infi  |
|   | Risk26.95                                                                                                    | Tower Toppler 22.95                                                                                                    | Int.  |
| 1 | Roadwars 20.95                                                                                                    | Trials of Honor 22.95                                                                                                    | Jok.  |
| J | Robot Rascals25.95                                                                                                    | World Games 12.95                                                                                                    | Livi  |
|   | Rockford 21.95                                                                                                    | KONAMI                                                                                                    | MIS   |
|   | Rommel For N. Africa 26.95                                                                                                    | Boot Camp 19.95                                                                                                    | Out   |
|   | Russia                                                                                                    | Contra 19.95                                                                                                    | Pap   |
|   | Scrabble22.95                                                                                                    | Iron Horse 19.95                                                                                                    | Roa   |
|   | Scruples26.95                                                                                                    | Jackal                                                                                                    | Ros   |
| 1 | Skate or Die                                                                                                    | Jackal                                                                                                    | Spa   |
| J | Skyfox 221.95                                                                                                    | Rush-n-Attack                                                                                                    | Sup   |
|   | Strike Fleet21.95                                                                                                    | MICRO ILLUSION                                                                                                    | Sup   |
|   | Super Boulderdash 10.95                                                                                                    | Black Jack Academy 25.95                                                                                                    | Ten   |
|   | Time and Magik20.95                                                                                                    | Fairy Tale Adventure 32.95                                                                                                    | Trai  |
|   | Tobruk23.95                                                                                                    | Firepower 16.95                                                                                                    | Unk   |
|   | Tomahawk 21.95                                                                                                    | Galactic Invasions 16.95                                                                                                    | Wiz   |
|   | Touchdown Football 10.95                                                                                                    | Land of Legends32.                                                                                                    | Xev   |
|   | Twilights Ransom24.95                                                                                                    | Flinstones CALL                                                                                                    | M     |
| 9 | Video Title Shop                                                                                                    | Johnny Quest CALL                                                                                                    | \$100 |
|   | Wasteland26.95                                                                                                    | Mainframe 64 22.95                                                                                                    | Antr  |
| 1 | World Tour Gelf11.95                                                                                                    | Planetarium                                                                                                    | Bart  |
|   | Yeager AFS24.95<br>EPYX                                                                                                    | Romantic encounter 25.95                                                                                                    | Bey   |
|   | EPYX                                                                                                    | Sky Travel 32.95                                                                                                    | Bun   |
|   | 4X4 Off Road Racing 14.95                                                                                                    | Turbo 16.95                                                                                                    | Bust  |
|   | Battleship 17.95                                                                                                    |                                                                                                    | Bus   |
|   | Boulderdash Const Set 12.95                                                                                                    | MICROPROSE                                                                                                    | Butt  |
|   | California Games 22.95                                                                                                    | Airborne Ranger 25.95                                                                                                    | Cop   |
| ı | Champ Wrestling 12.95                                                                                                    | F-15 Strike Eagle 25.95                                                                                                    | Cort  |
|   | Death Sword 12.95                                                                                                    | Gurship                                                                                                    | Crat  |
| 6 | Destroyer 14.95                                                                                                    | Kennedy Approach 19.95                                                                                                    | Cres  |
|   | Dive Romber 14.95                                                                                                    | Pirates29,95                                                                                                    | Cyb   |
|   | Fast Load 22.95                                                                                                    | O STORY OF THE PARTY OF THE PARTY OF THE PAR | Cycl  |
|   | Final Assult 14.95                                                                                                    | A STATE OF THE PARTY OF THE PARTY OF THE PAR | Dark  |
|   | Since 1982                                                                                                    |                                                                                                    |       |
|   | B 0000                                                                                                    | DO DO SO                                                                                                    | , E   |
|   |                                                                                                    | DUECTE                                                                                                    | 6     |
|   |                                                                                                    |                                                                                                    |       |
|   | 7                                                                                                    | man de la como                                                                                                    |       |

| MICROPROSE                                                                                                    |
|----------------------------------------------------------------------------------------------------|
| Red Storm Rising 29.95                                                                                                    |
| Silent Service                                                                                                    |
| Silent Service25.95<br>Stealth Fighter F-1929.95                                                                                                    |
| Fop Gunner 19.95                                                                                                    |
| Top Gunner19.95<br>MUNIDSCAPE                                                                                                    |
|                                                                                                    |
| Allen Syndrom 20.05                                                                                                    |
| Allen Syndrom29.95<br>Aussie Games CALL                                                                                                    |
| Rad Street Brawler 19.95                                                                                                    |
| Hockbuster 64                                                                                                    |
| Bop 'n' Wrestle 19.95                                                                                                    |
| CAPTAIN RLOOD 22.95                                                                                                    |
| Clubbouse Sports 19.95                                                                                                    |
| Color MeCall                                                                                                    |
| Color Me                                                                                                    |
| Lagles Nest/Infiltrator 25.95                                                                                                    |
| Gauntlet                                                                                                    |
| Gauntlet22.95<br>Harrier Combat Sim 19.95                                                                                                    |
| lead Over Heals 10.95                                                                                                    |
| ndoor Sports 1 or 2 19.95                                                                                                    |
| ndoor Sports 1 or 2 19.95<br>nflitrator 2                                                                                                    |
| nt. Team Sports CALL                                                                                                    |
| loker Poker 19.95                                                                                                    |
| Iving Daylights 12.95                                                                                                    |
| MISL Soccer                                                                                                    |
| )utrun22.95                                                                                                    |
| aperboy22.95                                                                                                    |
| Road Runner22.95                                                                                                    |
| Road Raider 19.95                                                                                                    |
| pace Harrier 19.95                                                                                                    |
| uper Star Ice Hockey 22.95                                                                                                    |
| aperstar Soccer22.95                                                                                                    |
| Temple of Doom22.95                                                                                                    |
| rall Blazer 19.95                                                                                                    |
| Ininvited22.95                                                                                                    |
| Vizbali 16.95                                                                                                    |
| (evious19.95                                                                                                    |
| MISCHILANEOUS 64<br>100,000 Pyramid 10.95                                                                                                    |
| 100,000 Pyramid 10.95                                                                                                    |
| Inimation Station 59.95                                                                                                    |
| larbarian 19.95                                                                                                    |
| leyond Dark Castle CALL                                                                                                    |
| umper Sticker Maker 31.95                                                                                                    |
| dusiness Card Maker 25.95                                                                                                    |
| lusiness Form Shop 25.95                                                                                                    |
| lutton and Badge Maker 31.95                                                                                                    |
| Copy II 6427.95<br>Corruption25.95                                                                                                    |
| Corruption 25.95                                                                                                    |
| Crazy Cars25.95                                                                                                    |
| reate BaseballTeam 17.95                                                                                                    |
| yber Complex 18.95                                                                                                    |
| ycle Night 16.95                                                                                                    |
| Park Cartle                                                                                                    |
| BaBaa                                                                                                    |
| FOR WESTER                                                                                                    |
| the state of the state of the s |

| The second of the second of                        |
|----------------------------------------------------|
| MISC. 64  Dark Tower                               |
| Dark Tower 19.9                                    |
| Designasaurus22.9                                  |
| Final Cartridge 3 49.9                             |
| Flexidraw                                          |
| Flight Simulator 2 32.9:                           |
| Fontmaster 230,9<br>Frost Byte18,9                 |
| Frost Byte 18.9:                                   |
| HI Seas                                            |
| Hobbit23.9:<br>Holywood Poker18.9:                 |
| Holywood Poker 18.9:                               |
| Jet                                                |
| John Elways Q.B 19.9:                              |
| Manix                                              |
| Microleague Baseball 25,9:                         |
| NBA                                                |
| Night on the Town 19,9                             |
| Oxford Basic Tool Kit 19.9:                        |
| Pocket Dictionary 10.95                            |
| Prime Time 19.95                                   |
| Printmaster 21 9                                   |
| Printmaster21.9:<br>Pro Football Facts10.9:        |
| Pure Stat Baseball                                 |
| Pure Stat Basketball 25.95                         |
| Pure Stat Football 35.95                           |
| Rampage 22.9!                                      |
| Rampage 22.9!<br>ROGER RABBIT 19.9!                |
| Space Math 10.95                                   |
| Star empire 17.95                                  |
| Starfleet I                                        |
| Stealth Mission(Sublogic) 33.95                    |
| Super Pak 2 59.95                                  |
| Super Pak 2                                        |
| Superscript 64                                     |
| l'akedown 19.95                                    |
| Fetris 17.95                                       |
| Thunder Chopper 19.95<br>Ficket To Hollywood 19.95 |
| licket To Hollywood 19,95                          |
| I'rilogy                                           |
| V High Kollers 10.95                               |
| Fwilight Zone                                      |
| Typing Tuter 4                                     |
| Up Periscope                                       |
| Video Wizard 19.95                                 |
| Wall Street Raider 21.95                           |
| Warlock 19.95                                      |
| Warlock                                            |
| Western Games18.95                                 |
| Western Games                                      |
| Vizardry/Knight Diam, 25.95                        |
| VWF Wrestling 19.95                                |
| WWF Wrestling                                      |
| 10 7.00 17 94                                      |
| RAINBIRD                                           |
| Hack Lamp 14.95                                    |
| THe 10.05                                          |

Gulid of Thieves ... Space Cutter .

F-18 Hornet ....

Supertanks ...

Clip art 1, 2, or 3 ....

VISA

SCORPION

CALL

... 10.95

| 5  | Battles of Napolean 33.95                                                                                                    |
|----|----------------------------------------------------------------------------------------------------|
| 5  | Demon's Winter 20.95                                                                                                    |
| 11 | Dangeon Masters Asstnt . 20.95                                                                                                    |
| 5  | Eternal Dagger 26.95                                                                                                    |
| 5  | First Over Germany 33.95                                                                                                    |
| 5  | HERO'S of The LANCE . 20.95                                                                                                    |
| 5  | Hillefar26.95                                                                                                    |
| 5  | Panzer Strike 29.95                                                                                                    |
| 5  | Phantasie 1-2-or 3 26.95                                                                                                    |
| 5  | POOL OF RADIENCE 26.95                                                                                                    |
| 5  | Questron II                                                                                                    |
| 5  | Rings of Zifflin 26.95                                                                                                    |
| 5  | Roadwar 200026.95                                                                                                    |
| 5  | Roadwar Europa 26.95                                                                                                    |
| 5  | Shard of Spring26.95                                                                                                    |
| 5  | Shiloh 26.95                                                                                                    |
| 5  | Sons of Liberty 23.95                                                                                                    |
| 5  | Typhoon of Steel 33.95                                                                                                    |
| 5  | War in 8. Pacific 38,95                                                                                                    |
| 5  | Wargame Const Set 20,95                                                                                                    |
| 5  | Witard's Crown                                                                                                    |
| 5  | Wizard's Crown 26.95 FYATO Alcon 19.95 Arkadolds 19.95                                                                                                    |
| 5  | Alcon 19.95                                                                                                    |
| 5  | Arkadolds 19.95                                                                                                    |
| 5  | Bubble Bobble 22.95                                                                                                    |
| 5  | Gladiator                                                                                                    |
| 5  | Operation Welf25.95                                                                                                    |
| 5  | Qtx 19.95                                                                                                    |
| 5  | Rastan22.95                                                                                                    |
| 5  | Renegade22.95                                                                                                    |
| 5  | Sky Shark 19.95                                                                                                    |
| 5  | Sky Shark19.95 TIME(WO)RKS Business Systems                                                                                                    |
| 5  | Business Systems                                                                                                    |
|    | Data Manager I 15.95                                                                                                    |
| 5  | Desk Top Publisher 39.95                                                                                                    |
| í  | Evelyn Wood 15.95                                                                                                    |
| 5  | Geos Writer25.95                                                                                                    |
| 5  | Partner 6425.95                                                                                                    |
| 5  | Sideways 15.95                                                                                                    |
| 5  | Swiftax '8832.95                                                                                                    |
|    | Swiftcalc/Sideways 15.95                                                                                                    |
| 5  | Sylvia Porter25.95                                                                                                    |
|    | Wordwriter 325.95                                                                                                    |
| •  |                                                                                                    |
|    |                                                                                                    |
| 5  | C-128                                                                                                    |
| 5  | THE RESERVE OF THE PERSON OF THE PERSON OF T |
| 5  | Soft Ware                                                                                                    |
|    |                                                                                                    |
| ,  | Basic Compiler 128 39.95                                                                                                    |
|    | CAD Pack 128 39.95                                                                                                    |
|    | Chart nack 128 25.95                                                                                                    |

P.O. Box 17882, Milwaukee, WI 53217 Order Toll Free

800-558-0003 For WI Orders and Technical Info

414-357-8181 FAX-(414)-357-7814 MasterCard

Open M-F 9am-9pm Sat 11am-5pm Central

No Surcharge For MasterCard and V

| mane Combilet two man   | 4 77 170 |
|-------------------------|----------|
| CAD Pack 128            | 39.95    |
| Chart pack 128          | . 25.95  |
| Cobol 128               | 39.95    |
| Data manager 128        | 32.95    |
| Desk Pack +             | . 19.95  |
| Fleet System 4          | 46.95    |
| Fontmaster 128          | 36.95    |
| Fontpack +              | 19.95    |
| GeoCalc 128 or Geo File | .42.95   |
| Geo Chart               | 19.95    |
| Geor 128                | . 42.95  |
| GeoWrite 128            | .42.95   |
| Partner 128             | . 32.95  |
| Pocket Filer 2          | 36.95    |
| Speed Term 128          | 25.95    |
| Superbase 128           | . 57.95  |
| Super C Compller        | .39.95   |
| Superscript 128         | .46.95   |
| Super Pascal 128        | .39.95   |
| Super Pack 2            | . 59.95  |
| Super Pack 128          | 46.95    |
| Swiftcale 128           | . 32.95  |

...... 19.95 Halls of Montezuma ....... 26.95 ORDERING INFORMATION: Specify system. For fast delivery send oasher's check or money order. Personal and company checks allow 14 Susiness says to diest. Behool P.O.'s wecome. C.O.D. charges are \$3.00. In Corocine 5% shipping for hardware, minimum \$5.00. Master-Card and Visa orders please include card \$6, exploited orders and signature. Wi residents please include 5% sains tax. Hi, AV, FPO, APO, Puedo Rico and Canadian orders, piec orders and 15% shipping, minimum \$15.00. All orders all shipping charges are specified to secred and minimum amount, you will be charged the include facility warranty. We do not guarantee compatibility \$1.00. All to order or final. All Defective returns must have a return authorization number. Please call (414) 357 818 to orbit on FA.E or

languages and dialects found on the planet, and your programming skill determines how adept you'll be at hacking (you'll need this if you want to be successful). Strategy skills allow you to use military and political forces, and tactics skills allow you to effectively use available resources.

The skills of your team members should complement each other. Your character doesn't need to be skilled in all areas and is, in fact, better off concentrating on only a few areas. Recruit a doctor to handle medical problems, for instance, and a programmer to deal with hacking.

Mars Saga's screen shows the game from the perspective of your party while at the same time displaying an overhead map of the immediate area. A strategic map of the entire city is always available, with the unexplored sections shown as undefined black areas. A text window gives you the information you need. In addition to the main display, each building you enter has its own display. The buildings include hospitals, personal development centers, mine elevators, police stations, universities, combat training centers, munitions stores, and lounges and barracks-each with a different screen and a different set of options. How you handle the options will determine how successful you are.

The disks are not protected; the

copy protection is handled by Electronic Arts' now-standard code wheel. Whenever you enter a city, you must find the appropriate symbols on the code wheel and enter the corresponding six-digit number. You can explore all of Primus and even leave the city before ever needing the wheel; by that time, you'll be so hooked on the game that you'll want to buy it. It's a very clever system and is much less aggravating than being asked for a word from the manual at the beginning of each session.

Mars Saga plays quickly, only occasionally pausing to read from the disk. The scenario offers a strong sense of mystery and intrigue, making it a fascinating game to explore. The combat can be handled solely by the computer, partly by the computer, or wholly by the player. The last method offers a solid tactical system (though it's more deadly than the computer-controlled combat). All in all, it's a strong roleplaying game with a science-fiction setting that works extremely well—and is most welcome—on the Commodore 64.

—Neil Randall

Mars Saga Westwood Associates Electronic Arts P.O. Box 7578 San Mateo, CA 94403-7578 \$34.95 COMPUTE!'s Gazette is looking for utilities, games, applications, educational programs, and tutorial articles. If you've created a program that you think other readers might enjoy or find useful, send it, on tape or disk, to:

Submissions Reviewer COMPUTE! Publications P.O. Box 5406 Greensboro, NC 27403

Please enclose an SASE if you wish to have the materials returned.

Articles are reviewed within four weeks of submission.

## THE #1 HOME COMPUTER MAGAZINE! COMPUTE! COVERS IT ALL!

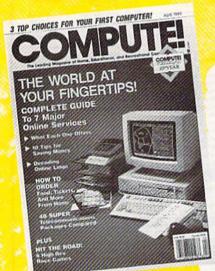

When you're looking for the *complete* story on the state of home computing, turn to *COMPUTE!* magazine. Celebrating its tenth year of publication, *COMPUTE!* has always spoken for and to the home computer user. Not to the high-powered business user, but to everyone who wants a computer in the home or who wants to get more out of the machine already there.

G

It doesn't matter what personal computer you own an IBM PC or compatible, an Apple II, a Commodore 64, a Macintosh, an Amiga, an Atari ST, or any other machine—you'll find COMPUTE! the one-stop resource to the latest in

- Home computer entertainment
- Home computer learning
- Home computer productivity

In-depth and focused features, news on the home computer industry, product reviews, persuasive columns, thoughtful analysis—it's all here in the one magazine that no home computer user can afford to ignore.

## Subscribe Today to COMPUTE!

Only \$24.00 for 12 issues—one full year! Call 1-800-727-6937

Or write: COMPUTE! P.O. Box 10955

Des Moines, IA 50347-0955

18)692-0071

FOR CUSTOMER SERVICE Call Mon-Fri:9:30am-4:30pm (718)692-1148

Retail Outlet: Penn Station, Main Concourse (Beneath Madison Square Garden) NYC, NY 10001 Store Hours: Mon-Thurs 8:30-8/Fri 8:30-5/Sat-Closed Sun 9:30-7

FOR ORDERS & INFORMATION CALL TOLL FREE

OR WRITE TO: Montgomery Grant Mail Order Dept. P.O. Box 58 Brooklyn, NY 11230

GAZETTE 5/89

FAX NO. 7186923372 **TELEX 422132 MGRANT** 

Order Hours: Monday-Thursday, 9:00am-7:00pm / Friday, 9:00am-5:30pm / Saturday-Closed / Sunday 9:30am-6pm.
NO SURCHARGE FOR CREDIT CARD ORDERS / WE INVITE CORPORATE & EDUCATIONAL CUSTOMERS / CORPORATE LEASING AVAILABLE

\$799

\$1149

## C= 128 = D

## **COMPUTER PACKAGES**

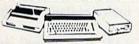

## SPECIAL!!

## #1 C/128-D DELUXE PKG.

C/128-D COMPUTER w/BUILT-IN DISK DRIVE COMMODORE 1902 RGB COLOR COMMODORE COLOR PRINTER

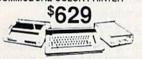

## #2 C/128-D COMPLETE PKG.

C/128-D COMPUTER w/BUILT-IN DISK DRIVE COMMODORE COLOR PRINTER 12" MONITOR

\$499

C/128-D WITH 1084S MONITOR

\$679

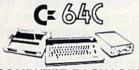

## COMPUTER PACKAGES #3 COMPLETE PACKAGE

COMMODORE C-64/C COMPUTER COMMODORE 1541/C DISK DRIVE COMMODORE COLOR PRINTER

12' MONITOR GEOS SOFTWARE PROGRAM DISK DRIVE HEAD CLEANER BOX OF 10 DISKETTES

0

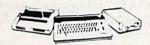

## **#4 COLOR PACKAGE**

COMMODORE C-64/C COMPUTER COMMODORE 1541-C DISK DRIVE COMMODORE COLOR PRINTER COLOR MONITOR GEOS SOFTWARE PROGRAM DISK DRIVE HEAD CLEANER BOX OF 10 DISKETTES

\$459

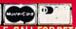

C= 6400 With GEOS Software 11995NEW C-128D with **Built-In Disk Drive** 1764 EXPANSION MODULE.. \$114.95 XETEC S. GRAPHIX JR. INTERFACE XETEC S. GRAPHIX SR. INTERFACE. \$49.95 KETEC SUPERGRAPHIX GOLD.... \$79.95 C-64/C -64C POWER SUPPLY. C-1660 MODEM..... \$29.95 \$19.95 C-1670 MODEM...... COMMODORE 1350 MOUSE... \$59.95 \$26.95 COMMODORE 1351 MOUSE. MAGIC VOICE MODULE. .\$9.95 XETEC LT. KERNEL 20MB HARD DRIVES FOR: C-64/C. \$749

## DISK DRIVES

XETEC 40MB HARD DRIVE FOR: C64/128 & 128D

\$21995 Cz 1571 HE S \$17995 C= 1581

C= 154111 \$15495

## MONITORS

| MONTO            | 10       |
|------------------|----------|
| COMMODORE 1084S  | \$294.95 |
| COMMODORE 1802   |          |
| COLOR MONITOR    | \$189.95 |
| MAGNAVOX RGB 13" |          |
| COLOR MONITOR    | \$299.95 |

## AMIGA 500...\$519 AMIGA 500

RGB COLOR PACKAGE

Amiga 500 w/512K Built-in 3.5" Disk Drive Mouse RGB Color Monitor Free Soft-

\$719

AMIGA 500 With 1084S...... AMIGA 500 w/1084S & 1010 3.5" Drive....... \$799 \$989

## AMIGA 2500

3MB RAM Built-in 3.5" Disk Drive 40MB Hard Drive Mouse Amiga System Software

AMIGA 1010 DISK DRIVE.......\$189.95 A-2088 BRIDGE CARD.....\$499.95 A-1680 MODEM.....

ALL OTHER AMIGA PERIPHERALS IN STOCK

1084S RGB COLOR MONITOR \$294.95

## commodore COLT PACKAGE

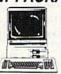

COMMODORE COLT Computer 640K 4.77-7.16MHz 2 Floppy Disk Drives 12\* High Resolution Mono Monitor All Hook-up Cables & Adapters MS DOS & GW Basic \$669

COMMODORE COLT w/1084S MONITOR

## SANYO PR-3000A Daisy Wheel Letter Quality Printer

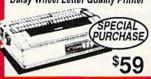

WE CAN RECONFIGURE ANY OF OUR COMPUTER PACKAGES TO YOUR SPECIFICATIONS, CALL FOR INFORMATION.

## OMMODORI AMIGA 2000

A-2000 Computer w/Keyboard 1MB Exp. to 9MB Built-in 3.5\* Disk Drive

\$1399 **AMIGA** 2000 RGB COLOR 西亚洲

PACKAGE A-2000 Computer w/Keyboard Mouse RGB Color Monitor Software Free Mouse &

\$1599

AMIGA 2000 w/1084S MONITOR

\$1689 AMIGA 2000 HD

1MB RAM Buit-in 3.5" \$1999 Disk Drive 40MB H.D. Keyboard Mouse System Software Amiga Basic

SEAGATE 20, 30, 40, 60, 80 MB HARD DRIVES

## IN STOCK!

## commodore

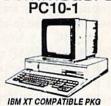

512K RAM 360K Floppy Drive 12" Monitor Serial & Parallel Ports Keyboard Box of 10 Diskettes MS DOS & GW Basic

۷E

INVITE

CORPORA

ᆵ

۶

EDUCATIONAL

CUSTOMERS

\$499

## COMMODORE PRINTERS

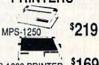

MPS-1000 PRINTER \$169

## PRINTERS

HP LASERJET SERIES II \$1629

## TOSHIBA

| PS-321 SL  |       |        | \$449.95 |
|------------|-------|--------|----------|
| F          | PS    | SON    |          |
| FX-850     |       | LQ-850 | \$529    |
|            | \$489 |        |          |
| LQ-500     | \$315 | LX-800 |          |
| LQ-2550    | \$919 | LQ-950 | \$589    |
| P          | ana   | asoni  | C        |
| 1080-11    | \$159 | 1092   |          |
| 1091i-II   | \$189 | 1524   | \$499    |
| 1595       | \$409 | 1124   | \$319    |
| 1180       |       | 1191   |          |
| 4450 Laser |       |        | \$1400   |

| 25001            |          |
|------------------|----------|
| VX-1000C         | \$169.95 |
| VX-1000C Rainbow | \$224.95 |
| VX-1000          | \$169.95 |
| VX-1000 Rainbow  | \$219.95 |
| VX-2400          | \$299.95 |
|                  |          |

## OKIDATA

| OKIDATA 120 | \$189.9            |
|-------------|--------------------|
| OKIDATA 180 | \$189.9<br>\$219.9 |
| OKIMATE 20  | \$119.8            |
| •           | EC                 |
| 22200       | EC 549.9           |
| DEDOO       | *****              |

| 2200 | MEC | \$349.95 |
|------|-----|----------|
| 5200 |     | \$499.95 |
| 5300 |     | \$669.95 |
|      |     |          |

## CITIZEN MSP-15E. MSP-40... MSP-45... MSP-50... \$329.95 \$289.95 \$369.95 \$349.95 \$389.95 \$569.95

TRIBUTE 124 TRIBUTE 224

# Paul Redmond

Your Commodore RAM-expansion unit can be transformed into a superquick disk drive. "RAM Wedge 128" adds seven commands to BASIC 7.0 for easy access to expansion memory. Loads and saves from the ramdisk are up to 30 times faster than those from floppy drives.

BASIC 7.0 includes FETCH, STASH, and SWAP commands, but these commands expect you to do a lot of work: You must indicate the length of the transfer, keep track of where the data is stored, and remember how much memory is available for storage. RAM Wedge 128 does the hard work for you. You simply use its RLOAD, RSAVE, and RDIRECTORY commands, which are patterned after the familiar DLOAD, DSAVE, and DIRECTORY commands.

A ramdisk works like a floppy drive, but the information is lost when you turn off the power. A 1750 expansion module gives you a 512K ramdisk; the 1764 supports a 256K ramdisk; and the 1700 unit, 128K.

Typing It In

RAM Wedge 128 is written entirely in machine language, so use "MLX" when you enter the program. When prompted by MLX, respond with the values given below.

Starting address: 0400 Ending address: 0CD7

Type in the data for RAM Wedge 128. Before you exit MLX, be sure to save a copy to disk. To use this program with a 1764 memory expander, you need to create a special version of the program. Execute these commands to make a 1764-compatible version:

BLOAD"filename",B1 BANK 1:POKE 1596,4 POKE 2046,54:POKE 2047,52 BSAVE"RW1764",B1,P1024 to P3294

To activate RAM Wedge 128,

type these commands in direct mode:

BLOAD"filename",B1 BANK 1:SYS 1024

A brief message confirming installation appears. You have three new commands at your disposal. The RDIRECTORY command gets a directory, RLOAD loads from the ramdisk, and RSAVE is used for saving. Make sure you save to a floppy disk before turning off your computer, because the ramdisk is erased whenever the power is turned off. In case of a crash, press the reset switch and type BANK 1:SYS 1028 to restore the ramdisk.

Transform your memory
expander into a powerful
ramdisk with this short utility
for the Commodore 128.
Requires a 1700, 1750, or
1764 RAM-expansion module
and a disk drive.

## Ramdisk Commands

Most of RAM Wedge 128's commands correspond to disk commands. Any differences are described below.

RDIRECTORY displays the ramdisk directory and VERIFY flag. Each entry includes the filename, the ramdisk address, the ramdisk bank number, and the length in bytes.

RHEADER clears all entries from the directory. Confirmation is required because it irrevocably erases the ramdisk. The ramdisk is automatically formatted during installation; you don't need to initialize it as you would a blank floppy disk.

RVERIFY doesn't work like the normal disk VERIFY. Instead, it toggles the automatic verification that occurs during saves. A V in the directory indicates that verification is on.

RSCRATCH"filename" clears the selected filename(s) from the ramdisk. This command also requires confirmation.

RRENAME" old filename"
TO "new filename" renames a file
in the ramdisk.

RSAVE"filename" stores a BASIC program to the ramdisk.

RSAVE"filename",Bx,start address,end address works like BSAVE to the ramdisk.

RSAVE"filename", start address, end address saves a block from bank 0.

RLOAD"filename" loads programs. When used without parameters, this command loads a BASIC program from the ramdisk. When this command is followed by a comma (and a comma only), it loads data into bank 0 in much the same way LOAD"filename",8,1 operates, but doesn't disturb the memory pointers. Warning: Don't use RLOAD"filename",8,1—this may crash the computer. The 8 after the comma is interpreted as a start address.

RLOAD"filename",Bx loads data into bank x.

RLOAD"filename", start address, end address BLOADs a file from the ramdisk into bank 0.

RLOAD"filename",Bx,start address,end address BLOADs a file from the ramdisk into bank number x, where x is 128 RAM bank 0 or 1.

## **Error Messages**

RAM Wedge 128 contains a number of error codes that it displays to help you to determine what has gone wrong. The following is a list of these messages and their probable causes.

UNRESOLVED REFERENCE occurs when you attempt to specify a bank number greater than 1. It also appears when a start-address-parameter variable name starts with the letter *b* without first specifying a bank.

VERIFY ERROR occurs when a discrepancy is detected during RSAVE with VERIFY on.

CAN'T CONTINUE ERROR occurs during RSAVE when the transfer did not complete and VER-IFY is on.

TOO MANY FILES occurs during RSAVE when the directory is full (the ramdisk directory can have 64 entries).

STRING TOO LONG occurs when a filename exceeds 16 characters in length.

MISSING FILENAME occurs when the filename is a null string.

ILLEGAL QUANTITY occurs when the start-address parameter is higher than the end-address parameter.

**OUT OF MEMORY** occurs when the expansion RAM is too full to store your data.

## **Quick Switch**

RAM Wedge 128 commands work in program and immediate modes. A BASIC RLOAD (one without any commas after the filename) is the only operation that disturbs BASIC pointers other than the COLD-START routine (SYS 1024). When executed from within a running program, RLOAD resets the CHRGET pointers and runs the new program. This is equivalent to executing a LOAD inside a program. Because of the speed of RAM Wedge 128, this opens up some pretty interesting possibilities.

One technique involves the use of entire subprograms instead of regular subroutines. These would have access to all variables and, when finished, could exit by RLOADing the calling program, or any other program, into memory. All that's needed is a RETURN strategically located near the beginning of the calling program. All variables and stack pointers are left intact. In the following example, the first

program calls the second program. Type and save the programs to the ramdisk using the RSAVE command. Use the name PROGRAM 1 for the first program and PROGRAM 2 for the second.

10 IF A% THEN RETURN:ELSE A%=1 20 REM THIS IS PROGRAM 1

30 PRINT"PROGRAM 1"

**40 GOSUB 70** 

50 PRINT"BACK TO PROGRAM 1"

60 END:REM REPLACE WITH GOTO30 TO CONTINUE SWAPS 70 RLOAD"PROGRAM 2"

10 REM SUBPROGRAM 20 PRINT"PROGRAM 2" 30 RLOAD"PROGRAM 1"

## Disk vs. Memory

Each RDIRECTORY entry displays the filename, the ramdisk memory address, the ramdisk bank number, and the size of the file in bytes. The ramdisk directory doesn't indicate how much room is left. Each file must be saved into a single bank; it can't be split up. So if you had 15K free in bank 3 and 18K left in bank 4, you couldn't save a 20K file.

RHEADER doesn't need a disk name or ID. Files are automatically verified during saves. If you don't want verification, RVERIFY toggles the flag off. There is no ramdisk equivalent to the normal VERIFY command.

RSAVE may also be used like BSAVE, and RLOAD can emulate BLOAD. Just include a bank number and the starting and ending addresses to indicate block commands. For example, RSAVE "SCREEN", B0,1024,2024 saves screen memory to the ramdisk.

RAM Wedge 128 commands can use string variables as filenames and numeric variables for parameters. Formulas and BASIC functions may also be used. For example, use PEEK(51)/2 for length and MID\$(F\$,2,2)+".A" for filename. The bank parameter (that is, RLOAD"filename", B0 . . .) cannot be a variable, nor can the variable name of the start address begin with a B if a bank is not specified.

The \* and? wildcard characters are valid in load, scratch, and rename operations. Save with Replace (@:filename) first does an RSCRATCH and then an RSAVE. The RDIRECTORY command doesn't accept pattern matching such as RDIRECTORY"TEST\*".

See program listing on page 81.

ADVERTISEMENT

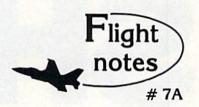

"Hawaiian Odyssey" Scenery Disk - Yes, our new "Hawaiian Odyssey" Scenery Disk puts Flight Simulator, Stealth Mission and Jet pilots in a tropical paradise! The islands contain many wonderful sights; one of them also contains a mysterious gateway to a fantasyland unlike anything you've ever seen!

The natural beauty of Hawaii adds up to one great Scenery Disk. Our design team did an excellent job of recreating downtown Honolulu and Pearl Harbor on the island of Oahu. Flying into the crater of Mauna Loa, one of Hawaii's most volatile volcanoes, is exhilarating and perfectly safe. The 400-mile long Hawaiian Island chain's distinctive visual details, airports and radio nav-aids make it a perfect complement to all SubLOGIC flight simulation programs.

"Hawaiian Odyssey" also offers the very first structured SubLOGIC Scenery Disk adventure! A number of clues are scattered about the islands. They can be located only by exploring each island at low altitude (and what better way can you think of to pass the time?). These clues will guide you to a very surprising reward; don't let anyone tell you about it ahead of time!

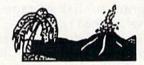

Top Selling Commodore 64/128 Products This Month:

1. Stealth Mission (\$49.95)

2. Flight Simulator II (\$49.95)

"Western European Tour" Scenery Disk (\$24.95)

4. Jet (\$39.95)

5. San Francisco Scenery Disk (\$24.95)

6. Scenery Disk # 7 - U.S. Eastern Seaboard (\$24,95)

7. Scenery Disk #3 - U.S. South Pacific (\$19.95)

8. Scenery Disk # 4 - U.S. Northwest (\$19.95)

See your dealer to purchase SubLOGIC products, or call us direct to order by charge card at (800) 637-4983. Illinois residents call (217) 359-8482.

SubLOGIC Corporation 501 Kenyon Road Champaign, IL 61820

Please address any feedback/correspondence regarding SubLOGIC products, operations, or this "Flight Notes" column to ATTN: Chairman's Office.

## SHADES

Advertisers and designers use color to make text bold and attractive. We've all seen letters on posters and advertisements which begin in one color and fade into another hue. "Shades" brings this capability to the 64. With this program, you can display standard text characters in four colors, creating color-fading effects. Shades is guaranteed to turn ordinary text screens into professional-looking displays.

## **Getting Started**

Shades is a two-part program. The first portion of the program (lines 10–240) demonstrates Shades' features; the remainder of the program (lines 1000–1160) contains the machine language (ML) routine—stored in DATA statements—that actually colors the text. To prevent typing mistakes while entering Shades, use "The Automatic Proofreader," found elsewhere in this issue. Be sure to save a copy of the program to disk or tape when you've finished typing.

To install Shades, load and run the program. Once the ML data has been POKEd into memory, follow the instructions on the screen to view the character-shading effect. If you wish to use this routine in your own programs, include lines 1000–1160. (If you renumber these lines, be sure to set the variable RL at the beginning of line 1010 to the first DATA line in this subroutine.) Also, be sure to execute a GOSUB 1000 before using Shades' commands.

## **Three Commands**

To access Shades' features, you must use three SYS commands. The first has the following format:

SYS 49152, border, background, c1, c2, c3, c4

This SYS call activates Shades; sets the border and background colors; defines the color of the top (c1), upper middle (c2), lower middle (c3), and bottom (c4) sections of each character; and clears the screen.

**Richard Penn** 

Give your text displays a commercial appearance with this short but powerful routine for the 64.

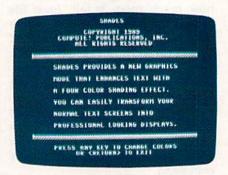

"Shades" gives new meaning to the term multi-color text.

Each parameter following the SYS address can have a value in the range 0–15, representing the standard Commodore colors. So, for example, the command

SYS 49152,0,0,1,3,14,6

fades characters on a black background from white on top through cyan and light blue—to blue on the bottom. Below is a table of color combinations that produce some interesting character shades on a black background:

| c1 | c2 | c3 | c4 |
|----|----|----|----|
| 14 | 1  | 8  | 7  |
| 1  | 7  | 8  | 2  |
| 14 | 1  | 8  | 9  |
| 6  | 14 | 3  | 1  |
| 6  | 14 | 8  | 2  |
| 5  | 7  | 8  | 9  |

To determine the best combinations for other background colors, experiment with different color values.

The four hues you choose affect everything that's printed on the screen, including custom characters. Although the program works with standard high-resolution mode, it's not compatible with multicolor mode.

Printing to the screen with Shades is the same as usual, except a few things which concern the way the display is created. Everything you print should be in reverse video; the characters will show up normally on the screen. To clear the screen, use SYS 49152 rather than CHR\$(147), the regular clear-screen character. Finally, changing the cursor color or scrolling the screen disables the shading effect.

The second command, SYS 49239,c1,c2,c3,c4, changes character colors without clearing the screen. This command makes possible a screen fade-on/fade-off effect. If the characters are the same color as the background, you can use this SYS call to add color to characters a section at a time so that text appears to materialize onto the screen. Similarly, the screen appears to dissolve if you set the color of each character to the background color with successive calls.

Finally, the third and last command—SYS 49275—turns Shades off.

## **How It Works**

To see how Shades operates, clear a shaded screen and print some inverse and some normal characters. Shades takes advantage of the fact that inverse characters display the background color through their blank sections.

When a raster interrupt is used, the background color is altered four times for each row of the screen. Next, the screen is filled with inverse spaces to hide the background colors. When inverse characters are printed, the multicolored background shows through, making the characters appear shaded. So, characters with Shades are really templates over the background.

See program listing on page 82.

# 5 sure steps to a fast start as a high-paid computer service technician

## Choose training that's right for today's good jobs

Jobs for computer service technicians will almost double in the next 10 years, according to the latest Department of Labor projections. For you, that means unlimited opportunities for advancement, a new career, or even a computer service business of your own.

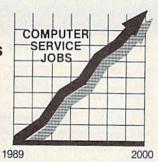

But to succeed in computer service today, you need trainingcomplete, practical training that gives you the confidence to service any brand of computer. You need NRI training.

Only NRI-the leader in career-building, at-home electronics training for 75 years-gives you practical knowledge, hands-on skill, and realworld experience with a powerful XT-compatible computer you keep. Only NRI starts you with the basics, then builds your knowledge step by step until you have everything you need for a fast start as a high-paid

computer service technician.

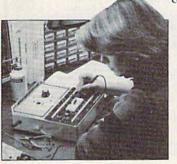

## ■ Go beyond "book learning" to get true handson experience

NRI knows you learn better by doing. So NRI training works overtime to give you that invaluable practical experience. You first read about the subject,

studying diagrams, schematics, and photos that make the subject even clearer. Then you do. You build, examine, remove, test, repair, replace. You discover for yourself the feel of the real thing, the confidence gained only with experience.

## ■ Get inside a powerful computer system

If you really want to get ahead in computer service, you have to get inside a state-of-the-art computer system. That's why NRI includes the powerful new Packard Bell VX88 computer as the centerpiece of your hands-on training.

As you build this fully IBM PC XTcompatible micro f. om the keyboard up, performing key tests

and demonstrations at each stage of assembly, you actually see for yourself how every section of your computer works.

You assemble and test your computer's "intelligent" keyboard, install the power supply and  $5 \% ^{\prime\prime}$  floppy disk drive, then interface the high-resolution monitor. But that's not all.

You go on to install a powerful 20 megabyte hard disk drive-today's most-wanted computer peripheral-included in your training to dramatically increase the data storage capacity of your

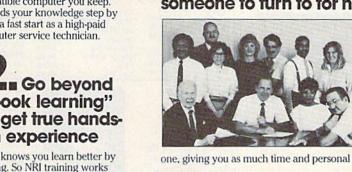

computer while giving you lightning-quick data access

By getting inside this powerful computer, you get the confidence-building, real-world experience you need to work with, troubleshoot, and service today's most widely used computer systems.

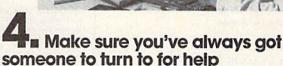

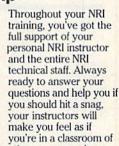

one, giving you as much time and personal attention as you need.

Step into a bright new future in computer service—start by sending for your FREE catalog today!

Discover for yourself how easy NRI makes it to succeed in computer service. Send today for NRI's big, 100-page, full-color catalog describing every aspect of NRI's one-of-a-kind computer training, as well as training in robotics, TV/video/audio servicing, electronic music technology, security electronics, and other growing high-tech

If the coupon is missing, write to: NRI School of Electronics, McGraw-Hill Continuing Education Center, 4401 Connecticut Avenue, NW, Washington, DC 20008.

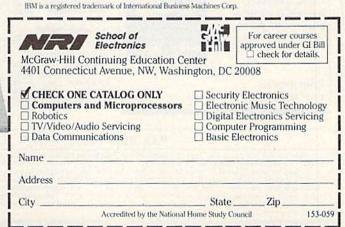

## SOFTWARE DISCOUNTERS OF AMERICA

S.D. of A

USA/Canada Orders-1-800-225-7638 PA Orders-1-800-223-7784 Customer Service 412-361-5291

 Free shipping on orders over \$100 in continental USA

- No Surcharge for VISA/MasterCard
- Your Card is not charged until we ship

ORDER LINE HOURS: Mon.-Thurs. 9:00 AM-9:00 PM Fri. 9:00 AM-7:00 PM Sat. 10:00 AM-4:00 PM Eastern Time.

## Commodore 64/128 Bargain Basement—Dozens of Titles For Less Than \$10!

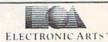

January 1890. The Africa of your imagination is about to become real in this geographically & historically accurate graphic adventure.

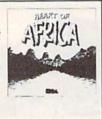

Heart of Africa Our Discount Price \$7.88

| ACCESS                      | BOX OFFICE                  |
|-----------------------------|-----------------------------|
| Fire Storm                  | Alf                         |
| ACCOLADE                    | High Rollers \$9.88         |
| Ace of Aces \$9.88          | \$100,000 Pyramid \$9.88    |
| Fight Night \$9.88          | BRODERBUND                  |
| Hardball \$9.88             | Cauldron \$9.88             |
| ACTIVISION                  | Choplifter David's          |
| Aliens \$9.88               | Midnight Magic \$9.88       |
| Cross Country               | Karateka 59.88              |
| Road Race \$9.88            | Loderunner\$9.88            |
| Ghostbusters\$9.88          | Magnetron \$9.88            |
| Hacker 1 or 2 \$9.88 Ea.    | CDA                         |
| Predator \$9.88             | America Cooks Series:       |
| Shanghai \$9.88             | American                    |
| Transformers \$9.88         | Chinese\$9.88               |
| ARTWORX                     | French                      |
| Beach Blanket               | Italian                     |
| Volleyball \$9.88           | Mexican                     |
| Equestrian Show             | DATA EAST                   |
| Jumper \$9.88               | Express Raiders \$8.88      |
| Highland Games\$9.88        | Q-Bert \$8.88               |
| Thai Boxing \$9.88          | TNK III                     |
| AVANTAGE                    | EASY WORKING                |
| Deceptor\$9.88              | SPINNAKER                   |
| Desert Fox \$9.88           | Filer                       |
| Jet Boys \$9.88             | Planner \$6.88              |
| Plasmatron                  | Writer                      |
| Power                       | ELECTRONIC ARTS             |
| Project Space Station\$9.88 | Adv. Const. Set \$9.88      |
| Sigma 7\$9.88               | Amer. Cup Sailing \$7.88    |
| Spy vs. Spy 1 & 2 \$9.88    | Arctic Fox\$9.88            |
|                             | Earth Orbit Station .\$9.88 |
|                             |                             |

## HI TECH \*EXPRESSIONS

Design and print signs, cards, stationery, banners & more! A program for home, office and school.

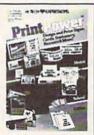

**Print Power** Our Discount Price \$9.88

| Heart of Africa \$7.88 Lords of Conquest \$9.88 Movie Maker \$9.88 Movie Maker \$9.88 Movie Maker \$9.88 Patton vs. Rommel \$9.88 Pinball Const. Set \$9.88 Reaim of Impossibility \$7.88 Seven Cities of Gold \$9.88 Sesam Skyfov \$9.88 Seven Cities of Gold \$9.88 Lords Const. \$9.88 Seven Cities of Gold \$9.88 The Standing Stones \$7.88 Lords Ultimate Wizard \$9.88 World Tour Golf \$9.88 Lords World Tour Golf \$9.88 P.S. Graphics Scrapbook = 1: Sports \$9.88 Seven Cities of Gold \$9.88 P.S. Graphics Scrapbook = 1: Sports \$9.88 Seven Cities Sports \$9.88 Seven Cities Sports \$9.88 Seven Sports \$9.88 Seven      | H EXPRESSIONS                                                                                                    |
|----------------------------------------------------------------------------------------------------|----------------------------------------------------------------------------------------------------|
| Lords of Conquest \$9.88 Big Bin Marble Madness \$9.88 Deliw Movie Maker \$9.88 Frnie's Music Const. Set \$9.88 Patton vs. Rommel \$9.88 Patton vs. Rommel \$9.88 Racing Dest. Set \$9.88 Realm of Impossibility \$7.88 Seyen Cities of Gold \$9.88 Skyfox \$9.88 Super Boulder Dash \$9.88 Super Boulder Dash \$9.88 Uritimate Wizard \$9.88 World Tour Golf \$9.88 EPYX Zork 1 Champ Wrestling \$6.88 P.S. Graphics Scrapbook \$1: Sports \$9.88 = 2: Off the Wall \$9.88 = 3: School \$9.88 Bigstree Sports \$9.88 = 2: Off the Wall \$9.88 Bigstree Sports \$9.88 Bigstree Sports \$9.88 | Street Series:                                                                                                    |
| Lords of Conquest \$9.88 Marble Madness \$9.88 Marble Madness \$9.88 Ernie's Music Const. Set \$9.88 Patton vs. Rommel \$9.88 Racing Dest. Set \$9.88 Realm of Impossibility \$7.88 Seyen Cities of Gold \$9.88 Kyfo \$9.88 Super Boulder Dash \$9.88 The Standing Stones \$7.88 Ultimate Wizard \$9.88 World Tour Golf \$9.88 EPYX Zork 1 Champ Wrestling \$6.88 P.S. Graphics Scrapbook EPYX Champ Wrestling \$6.88 P.S. Graphics Scrapbook E1: Sports \$9.88 = 2: Off the Wall \$9.88 = 3: School \$9.88 E1SHER-PRICE Bowling \$9.88 Energy                                                                                                    | rover\$6.88                                                                                                    |
| Marble Madness . \$9.88 Delix Movie Maker . \$9.88 Frine's Music Const. Set . \$9.88 Patton vs. Rommel . \$9.88 Patton vs. Rommel . \$9.88 Racing Dest. Set . \$9.88 Realm of Impossibility 57.88 Seven Cities of Gold \$9.88 Skyfox . \$9.88 Skyfox . \$9.88 Super Boulder Dash . \$9.88 Lane the Standing Stones \$7.88 Ultimate Wizard . \$9.88 World Tour Golf . \$9.88 World Tour Golf . \$9.88 P.S. Graphics Scrapbook = 1: \$ports . \$9.88                                                                                                    | d's Special                                                                                                    |
| Movie Maker . 59.88 Music Const. Set . 59.88 Patton vs. Rommel . 59.88 Patton vs. Rommel . 59.88 Pinball Const. Set . 59.88 Realm of Impossibility 57.88 Seven Cities of Gold 59.88 Seyen Cities of Gold 59.88 Super Boulder Dash . 59.88 He Standing Stones 57.88 Ultimate Wizard . 59.88 World Tour Golf . 59.88 World Tour Golf . 59.88 P.S. Graphics Scrapbook . 21: Sports . 59.88 =2: Off the Wall . 59.88 =3: School . 59.88 Bisher-PRICE Bowling . 59.88 Brnie's Grover Infootory . 59.88 Moral Tour Golf . 59.88 Circus . 159.88 Bounde . 159.88 Bounde . 59.88 Bounde . 59.88 Benergy                                                                                                    | ery\$6.88                                                                                                    |
| Music Const. Set . \$9.88 Patton vs. Rommel . \$9.88 Patton vs. Rommel . \$9.88 Racing Dest. Set . \$9.88 Realm of Impossibility \$7.88 Seven Cities of Gold \$9.88 Skyfov . \$9.88 Super Boulder Dash . \$9.88 Ultimate Wizard . \$9.88 World Tour Golf . \$9.88 EPYX Champ Wrestling . \$6.88 P.S. Graphics Scrapbook =1: \$ports . \$9.88 =2: Off the Wall . \$9.88 =3: School . \$9.88 =3: School . \$9.88 ESHEPRICE Bowling . \$9.88 Ernergy Erne's Grover Grover Hitch Hitch Hitch Lane Carbai  KONA Circus Bound EISHER-PRICE Bowling . \$9.88 Ernergy                                                                                                    | Big Splash \$6.88                                                                                                    |
| Patton vs. Rommel. \$9.88 Pinball Const. Set \$9.88 Realm of Impossibility \$7.88 Seven Cities of Gold \$9.88 Skyfox \$9.88 Super Boulder Dash. \$9.88 The Standing Stones \$7.88 Ultimate Wizard \$9.88 World Tour Golf \$9.88 EPYX Champ Wrestling \$6.88 P.S. Graphics Scrapbook = 1: Sports \$9.88 =1: Sports \$9.88 =2: Off the Wall \$9.88 =3: School \$9.88 ESHSPRICE Bowling \$9.88 Foregy                                                                                                    | Magic Shapes \$6.88                                                                                                    |
| Pinball Const. Set \$9.88 Racing Dest. Set \$9.88 Racing Dest. Set \$9.88 Racing Dest. Set \$9.88 Realm of Impossibility \$7.88 Seven Cities of Gold \$9.88 Skyfov \$9.88 Skyfov \$9.88 The Standing Stones \$7.88 Ultimate Wizard \$9.88 World Tour Golf \$9.88 EPYX Champ Wrestling \$6.88 P.S. Graphics Scrapbook =1: Sports \$9.88 =2: Off the Wall \$9.88 =2: Off the Wall \$9.88 =3: School \$9.88 FISHER-PRICE Bowling \$9.88 FISHER-PRICE Bowling \$9.88                                                                                                    | 's Animal Adv.\$6.88                                                                                                    |
| Racing Dest. Set . \$9.88 Realm of Impossibility \$7.88 Seven Cities of Gold \$9.88 Skyfox . \$9.88 Super Boulder Dash . \$9.88 Ultimate Wizard . \$9.88 World Tour Golf . \$9.88 World Tour Golf . \$9.88 World Tour Golf . \$9.88 EPYX Zork 1 Champ Wrestling . \$6.88 P.S. Graphics Scrapbook . 1: \$ports . \$9.88 =1: \$ports . \$9.88 =2: Off the Wall . \$9.88 =3: \$chool . \$9.88 Bounder Sthere Bowling . \$9.88 Bounder Gaptain                                                                                                    | round Town \$6.88                                                                                                    |
| Realm of Impossibility 57.88 Seven Cities of Gold \$9.88 Skyfox \$9.88 Super Boulder Dash \$9.88 The Standing Stones \$7.88 Ultimate Wizard \$9.88 World Tour Golf \$9.88 EPYX Champ Wrestling \$6.88 P.S. Graphics Scrapbook = 1: Sports \$9.88 = 2: Off the Wall \$9.88 = 3: School \$9.88 E3: School \$9.88 Bounde Span                                                                                                    | St. Print Kit . \$9.88                                                                                                    |
| Seven Cities of Gold \$9.88 Skyfov                                                                                                    | to a second                                                                                                    |
| Skyfor \$9.88 Super Boulder Dash \$9.88 The Standing Stones \$7.88 Ultimate Wizard \$9.88 World Tour Golf \$9.88 World Tour Golf \$9.88 P.S. Graphics Scrapbook =1: Sports \$9.88 =2: Off the Wall \$9.88 =3: School \$9.88 =3: School \$9.88 Boundet Hishtra-Price Bowling \$9.88 Infocot Gam Auan Lane Zork Leathe KONA Circus Hyper Hyper MASTE Boundet Captain                                                                                                    | iker's Guide \$9.88                                                                                                    |
| Super Boulder Dash                                                                                                    |                                                                                                    |
| The Standing Stones \$7.88 Lane Vorld Tour Golf \$9.88  EPYX Champ Wrestling \$6.88 P.S. Graphics Scrapbook =1: Sports \$9.88 =2: Off the Wall \$9.88 =3: School \$9.88 FISHER-PRICE Bowling \$9.88 Energy                                                                                                    | ma Force \$8.88                                                                                                    |
| Ultimate Wizard \$9.88                                                                                                    | Mastadon \$8.88                                                                                                    |
| World Tour Golf   \$9.88   EPYX                                                                                                    | Quest 1 or 2\$8.88 Ea.                                                                                                    |
| EPYX   Zork 1   KONA                                                                                                    | r Goddesses \$9.88                                                                                                    |
| Champ Wrestling         \$6.88         KONA           P.S. Graphics Scrapbook         Circus           =1: Sports         \$9.88         Hyper           =2: Off the Wall         \$9.88         MASTE           =3: School         \$9.88         Bound           FISHER-PRICE         Captair           Bowling         \$9.88         Energy                                                                                                    | \$9.88                                                                                                    |
| P.S. Graphics Scrapbook =1: Sports \$9.88 =2: Off the Wall \$9.88 =3: School \$9.88 FISHER-PRICE Bowling \$9.88 Energy                                                                                                    | MI/ACTION CITY                                                                                                    |
| =1: Sports                                                                                                    | The second second secon |
| ### ### ##############################                                                                                                    | Charlie \$9.88                                                                                                    |
| =3: School \$9.88 Bounde<br>FISHER-PRICE<br>Bowling \$9.88 Energy                                                                                                    | Sports/Ping Pong\$9.88                                                                                                    |
| FISHER-PRICE Captain Energy                                                                                                    |                                                                                                    |
| Bowling\$9.88 Energy                                                                                                    | er \$6.88                                                                                                    |
| et it en no timest                                                                                                    | n Zap\$6.88                                                                                                    |
| rire riouse                                                                                                    | Warrior \$6.88                                                                                                    |
| Fra China #0.00                                                                                                    | \$6.88                                                                                                    |
| Fun Flyer \$9.88 Last V-                                                                                                    | 8 \$4.88                                                                                                    |

## **EDYX**

Take on eight of the meanest rogues of the ring till you're the champ.

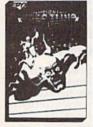

## Championship Wrestling Our Discount Price \$6.88

| I Can Remember \$9.88         | Ninja\$4.88                                                                                                    |
|-------------------------------|----------------------------------------------------------------------------------------------------|
| Little Piano Teacher . \$9.88 | Pro Golf \$4.88                                                                                                    |
| Perfect Fit\$9.88             | Prowler: War in 2150\$6.88                                                                                                    |
| School Bus Trip\$9.88         | Shogun \$6.88                                                                                                    |
| GAMETEK                       | Slam Dunk \$6.88                                                                                                    |
| Candy Land \$9.88             | Squash \$6.88                                                                                                    |
| Chutes & Ladders \$9.88       | Storm\$6.88                                                                                                    |
| Double Dare\$9.88             | Ten Speed \$6.88                                                                                                    |
| Go To Head of Class \$9.88    | Vegas Poker &                                                                                                    |
| Hollywood Squares . \$9.88    | Jackpot \$4.88                                                                                                    |
| Super Password \$9.88         | Water Polo \$6.88                                                                                                    |
| GAMESTAR                      | SEGA                                                                                                    |
| Champ. Baseball\$9.88         | Congo Bongo (R)\$4.88                                                                                                    |
| Champ, Basketball \$9.88      | Super Zaxxon (R) \$4.88                                                                                                    |
| GFL Ch. Football \$9.88       | SHARE DATA                                                                                                    |
| On Court Tennis\$9.88         | Concentration \$9.88                                                                                                    |
| Star League Baseball/         | Family Feud \$8.88                                                                                                    |
| On Field Football . \$9.88    | Jeopardy \$8.88                                                                                                    |
| Star Rank Boxing 2 . \$9.88   | Jeopardy 2\$9.88                                                                                                    |
| HI-TECH EXPRESSIONS           | Skate Rock\$6.88                                                                                                    |
| Award Ware\$9.88              | Sports Jeopardy \$9.88                                                                                                    |
| Matterhorn Screamer\$6.88     | Wheel of Fortune \$8.88                                                                                                    |
| Print Power 59.88             | Wheel of Fortune 2 . \$9.88                                                                                                    |
| Tom Sawyer's Island \$6.88    | Wheel of Fortune 3 . \$9.88                                                                                                    |
| Win, Lose or Draw .\$8.88     | SIERRA                                                                                                    |
| Transfer or said a should     | The second second secon |

## THUNDER MOUNTAIN

Armed with your knife, bow, grenades, rocket launcher & machine gun, you must free the prisoners or die trying.

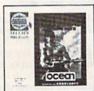

RAMBO: First Blood Part 2 Our Discount Price \$6.88

| -                                  | the very like the saidt                                                                                                    |
|------------------------------------|----------------------------------------------------------------------------------------------------|
|                                    | Revenge \$6.88                                                                                                    |
| Wizard                             | & The Princess\$6.88                                                                                                    |
| Wiz Typ                            | pe\$6.88                                                                                                    |
| SIMON                              | & SCHUSTER                                                                                                    |
| Great In                           | nt'l. Paper Airplane                                                                                                    |
| Const                              | ruction Set\$9.88                                                                                                    |
| SPECTR                             | UM HOLOBYTE                                                                                                    |
| Gato                               | \$9.88                                                                                                    |
| <b>SPINNA</b>                      | KER                                                                                                    |
| Cosmic                             | Combat \$4.88                                                                                                    |
|                                    | wer\$4.88                                                                                                    |
| Film Ma                            | ker \$4.88                                                                                                    |
| Gold Re                            | cord Race\$4.88                                                                                                    |
| Karate (                           | Chop \$6.88<br>ne Alphabet . \$4.88                                                                                                    |
| Learn th                           | ne Alphabet \$4.88                                                                                                    |
|                                    | Spell \$4.88                                                                                                    |
| Learn to                           | Add\$4.88                                                                                                    |
|                                    | Tycoon \$4.88                                                                                                    |
|                                    | lachine \$4.88                                                                                                    |
| SSI                                |                                                                                                    |
| Gemsto                             | ne Healer\$9.88                                                                                                    |
|                                    | ne Warrior\$9.88                                                                                                    |
|                                    | n\$9.88                                                                                                    |
| TELARII                            | The state of the state of the s |
| Nine Pr                            | inces in                                                                                                    |
| Ambe                               | r                                                                                                    |
|                                    | lason: Case of                                                                                                    |
|                                    | arin Murder .\$9.88                                                                                                    |
| DESCRIPTION OF THE PERSON NAMED IN | DER MOUNTAIN                                                                                                    |
|                                    | g \$8.88                                                                                                    |
| Doc the                            | Destroyer \$6.88                                                                                                    |

| a College of the College of the Coll | J |
|----------------------------------------------------------------------------------------------------|---|
| the professional and the                                                                                                    | J |
| Galaxian \$8.88                                                                                                    | į |
| Jr. Pac Man\$8.88                                                                                                    | i |
| Ms. Pac Man \$8.88                                                                                                    |   |
| Murder by the Dozen\$9.88                                                                                                    |   |
| Music Writer \$6.88                                                                                                    |   |
| Pac Man \$8.88                                                                                                    |   |
| Pole Position \$8.88                                                                                                    |   |
| Rambo: First Blood                                                                                                    |   |
| Part II\$6.88                                                                                                    | Ś |
| Slot Car Racer \$6.88                                                                                                    |   |
| Super Pac Man \$9.88                                                                                                    |   |
| Top Gun \$6.88                                                                                                    |   |
| Winter Challenge \$9.88                                                                                                    |   |
| VALUE WARE                                                                                                    |   |
| Artist \$4.88                                                                                                    | 1 |
| Educator \$4.88                                                                                                    | ı |
| Entertainer\$4.88                                                                                                    | ı |
| Home Banker \$4.88                                                                                                    |   |
| Home Manager \$4.88                                                                                                    |   |
| Kitchen Manager \$4.88                                                                                                    |   |
|                                                                                                    |   |
| 1011 110110                                                                                                    |   |
|                                                                                                    |   |

**ASK YOUR** SALESPERSON FOR THE COMMODORE SALE ITEM OF THE MONTH!!!

## Simon&Schuster COMPUTER SOFTWARE

Print, fold & fly award winning, high performance paper airplanes, designs include everything from biplanes to the space shuttle.

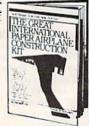

Great Int'l Paper Airplane Const. Kit Our Discount Price \$9.88

## P.O. BOX 111327—DEPT. CG—BLAWNOX, PA 15238

\*Please Read The Following Ordering Terms & Conditions Carefully Before Placing Your Order: Orders with cashiers check or money order shipped immediately on in stock items! Personal & Company checks, allow 3 weeks clearance. No C.O.D.'s! Shipping: Continental U.S.A.-Orders under \$100 add \$3; free shipping on orders over \$100. AK, HI, FPO, APO-add \$5 on all orders, Canada & Puerto Rico-add \$7.50 on all orders. Sorry, no other International orders accepted! PA residents add 6% sales tax on the total amount of order including shipping charges. CUSTOMER \$ERVICE HOURS: Mon.-Fri, 9 AM-5:30 PM Eastern Time, REASONS FOR CALLING CUSTOMER \$ERVICE HOURS: Mon.-Fri, 9 AM-5:30 PM Eastern Time, REASONS FOR CALLING CUSTOMER \$ERVICE HOURS: Mon.-Fri, 9 AM-5:30 PM Eastern Time, REASONS FOR CALLING CUSTOMER \$ERVICE HOURS: Mon.-Fri, 9 AM-6:30 PM Eastern Time, REASONS FOR CALLING CUSTOMER \$ERVICE HOURS: Mon.-Fri, 9 AM-6:30 PM Eastern Time, REASONS FOR CALLING CUSTOMER \$ERVICE HOURS: Mon.-Fri, 9 AM-6:30 PM Eastern Time, REASONS For Eastern Time, REASONS FOR CALLING CUSTOMER \$ERVICE HOURS: Mon.-Fri, 9 AM-6:30 PM Eastern Time, REASONS FOR CALLING CUSTOMER \$ERVICE HOURS: Mon.-Fri, 9 AM-6:30 PM Eastern Time, REASONS FOR Eastern Time, REASONS FOR E

## SOFTWARE DISCOUNTERS OF AMERICA

S.D. of A.

USA/Canada Orders—1-800-225-7638 PA Orders—1-800-223-7784 Customer Service 412-361-5291

- Free shipping on orders over \$100 in continental USA
- No Surcharge for VISA/MasterCard
- Your Card is not charged until we ship

ORDER LINE HOURS: Mon.-Thurs. 9:00 AM-9:00 PM Fri. 9:00 AM-7:00 PM Sat. 10:00 AM-4:00 PM Eastern Time.

## CANADIAN CUSTOMERS CAN NOW ORDER TOLL-FREE Zak McKracken . . . . \$23 Ghosts & Goblins . . . \$19 Power Play Hockey . . \$19 WWF Superstars Vol. 151

| ABACUS BOOKS                                       | Zak McKracken \$23                                      | Ghosts & Goblins \$19                             | Power Play Hockey \$19                                  | WWF Superstars Vol. 1\$14                         | SPRINGBOARD                                         |
|----------------------------------------------------|---------------------------------------------------------|---------------------------------------------------|---------------------------------------------------------|---------------------------------------------------|-----------------------------------------------------|
| Anatomy of the 1541 .\$14                          | AMERICAN EDUCATIONAL                                    | Gunsmoke                                          | Project Firestart\$21                                   | WWF Superstars Vol. 2514                          | Certificate Maker\$14                               |
| Anatomy of the C64 \$14                            | Biology\$12                                             | Side Arms                                         | Risk                                                    | MICROPROSE                                        | C.M. Library Vol. 1 . \$9.88                        |
| 1571 Internals \$14<br>GEOS Inside & Out \$13      | Learn to Read (Gr. 1-4)\$25<br>Science: Grades 3/4 \$12 | Speed Rumbler \$19<br>CENTRAL POINT               | Roadwars \$21<br>Rockford \$21                          | Airborne Ranger \$23                              | Newsroom\$14<br>N.R. Art #1, 2, or 3\$9.88 Ea.      |
| GEOS Tricks & Tips \$13                            | Science: Grades 5/6 \$12                                | Copy 2\$23                                        | Scrabble                                                | F-15 Strike Eagle \$23<br>Gunship \$23            | SSI                                                 |
| ABACUS SOFTWARE                                    | Science: Grades 7/8 \$12                                | CINEMAWARE                                        | Scrabble \$23<br>Scruples \$23                          | Pirates \$25                                      | Demon's Winter \$21                                 |
| Assembler Monitor \$25                             | US Geography\$12                                        | Defender of the Crown\$23                         | Skyfox 2 \$21                                           | Project Stealth Fighter \$25                      | Eternal Dagger\$26                                  |
| Basic \$25                                         | US History\$12                                          | Rocket Ranger \$23                                | Skate or Die\$21                                        | Red Storm Rising\$25                              | First Over Germany\$32                              |
| Basic 128 \$39                                     | World History 512                                       | Sinbad \$23                                       | Star Fleet 1 \$26<br>Strike Fleet \$21                  | Silent Service\$23                                | Gettysburg\$39                                      |
| *Becker Basic \$33<br>Cad Pak \$25                 | World History \$12<br>ARTWORX                           | The Three Stooges\$23<br>Warp Speed (R)\$33       | The Mars Saga\$23                                       | MINDSCAPE                                         | Heroes of the Lance Call                            |
| Cad Pak 128                                        | Bridge 5.0 \$19                                         | CMS                                               | Wasteland \$26                                          | 720 Skateboarding \$23<br>Alien Syndrome \$23     | Panzer Strike! \$29<br>Phantasie 1, 2 or 3 \$26 Ea. |
| Chart Pak 64 or 128\$25 Ea.                        | Cycle Knight\$14                                        | General Acct. 128 \$119                           | EPYX                                                    | Aussie Games Call                                 | Pool of Radiance\$26                                |
| Cobol 64 or 128 \$25 Ea.                           | Daily Double                                            | Inventory 128 \$49                                | Battleship\$19                                          | Bad Street Brawler \$19                           | Typhoon of Steel\$32                                |
| Fortran\$25                                        | Horse Racing \$14                                       | DATA EAST                                         | California Games\$24<br>Create A Calendar\$19           | Blockbuster \$19                                  | War Game Const. Set . \$21                          |
| PPM\$25<br>PPM 128\$39                             | Linkword French \$16<br>Linkword German \$16            | Bad DudesCall                                     | Death Sword \$19                                        | Captain Blood \$23<br>Clubhouse Sports \$19       | Warship                                             |
| Speed Term 64 or 128 \$25                          | Linkword Russian \$16                                   | Breakthru\$19<br>Commando\$14                     | Destroyer\$24                                           | Color Me: The Computer                            | SUBLOGIC<br>Flight Simulator 2 \$32                 |
| Super C 64 or 128 \$39 Ea.                         | Linkword Spanish \$16                                   | Guerrilla War Call                                | Dive Bomber\$14                                         | Coloring Kit \$23                                 | F.S. Scenery Disks Call                             |
| Super Pascal 64 or 128\$39 Ea.                     | Strip Poker\$21                                         | Ikari Warriors \$19                               | Fast Load (R) \$24                                      | Combat Course Call                                | Jet                                                 |
| TAS                                                | Data Disk #1 Female .\$14                               | Karnov\$19                                        | Final Assault\$14<br>4 x 4 Off Road Racing \$14         | Crossword Magic \$19                              | Stealth Mission 532                                 |
| *Requires GEOS!                                    | Data Disk #2 Male \$14<br>Data Disk #3 Female . \$14    | Platoon \$19                                      | Impossible Mission 2 .\$14                              | *Deeper Dungeons \$16                             | TAITO                                               |
| ACCESS                                             | AVALON HILL                                             | RoboCop \$23                                      | L.A. Crackdown\$14                                      | De Ja Vu \$23<br>Gauntlet \$23                    | Arkanoid \$19                                       |
| Echelon w/Lip Stik \$29                            | NBA Basketball \$25                                     | Speed Buggy \$19<br>Tag Team Wrestling \$14       | Legend of Blacksilver .\$24                             | Harrier Combat Sim\$19                            | Alcon                                               |
| Famous Course Disk #1                              | Spitfire '40\$23                                        | Victory Road                                      | Metrocross\$16                                          | Hostage Call                                      | Bubble Bobble \$23<br>Operation Wolf \$23           |
| for World Class L.B. \$14                          | Super Sunday\$21                                        | DATASOFT                                          | Mindroll\$24                                            | Indiana Jones & The                               | Rastan                                              |
| Famous Course Disk #2                              | SBS Gen. Mgr. Disk \$19                                 | Alternate Reality:                                | Space Station Oblivion \$14<br>Sports-A-Roni \$16       | Temple of Doom \$23                               | Renegade \$23                                       |
| for World Class L.B. \$14<br>Famous Course Disk #3 | SBS 1987 Team Disk .\$14<br>Under Fire\$23              | The City \$19                                     | Street Sports:                                          | Indoor Sports \$19<br>Infiltrator 2 \$19          | Sky Shark\$23<br>THREE SIXTY                        |
| for World Class L.B. \$14                          | BATTERIES INCLUDED                                      | The Dungeon \$19                                  | Baseball \$14                                           | Into the Eagle's Nest \$19                        | THREE SIXTY                                         |
| Heavy Metal \$25                                   | Paperclip Publisher \$33                                | Battle Droidz\$19<br>Bismarck\$19                 | Basketball\$14                                          | Joker Poker \$19                                  | Dark Castle \$23                                    |
| Leader Board (Original)                            | Paperclip 3 \$33                                        | Cosmic Relief\$19                                 | Football\$14                                            | MISL Soccer\$23                                   | Warlock Call<br>TIMEWORKS                           |
| 3 Pack                                             | BAUDVILLE                                               | Firezone \$19                                     | Soccer\$14<br>Sub Battle Simulator \$24                 | Out Run\$23                                       | Data Manager 2\$14                                  |
| Tentin Frame \$25<br>Triple Pack: BH1, BH2,        | Award Maker Plus \$25                                   | Global Commander \$19                             | Summer Games\$14                                        | Paperboy \$23<br>Perfect Score SAT \$44           | Data Manager 128 \$33                               |
| Raid Over Moscow . \$14                            | Blazing Paddles \$23                                    | Hunt for Red October \$26                         | Summer Games 2 \$14                                     | Power Players Joystick \$19                       | Evelyn Wood Reader .\$14                            |
| World Class                                        | Rainy Day Games \$19<br>Video Vegas \$19                | Rubicon Alliance\$14                              | Technocop\$24                                           | Road Raider\$19                                   | Swiftcalc/Sideways \$19                             |
| Leader Board \$25                                  | BERKELEY SOFTWORKS                                      | Time & Magik \$21                                 | The Games:                                              | Road Runner \$23                                  | Swiftcalc/Sideways 128\$33<br>Word Writer 3 \$25    |
| ACCOLADE                                           | Geos 128\$44                                            | Tobruk                                            | Summer Edition \$24<br>Winter Edition \$24              | Super Star                                        | Word Writer 128\$33                                 |
| Apollo 18\$19                                      | Geo-Calc 128\$44                                        | Tomahawk\$21                                      | Tower Toppler\$24                                       | Super Star Soccer \$23                            | UNICORN                                             |
| Bubble Ghost\$19<br>Card Sharks \$19               | Geo-File 128 \$44                                       | Video Title Shop w/<br>Graphics Companion\$21     | Winter Games \$14                                       | Uninvited\$23                                     | Decimal Dungeon \$19                                |
| Fast Break \$19                                    | Geo-Write Workshop 128\$44<br>Geos 64 (2.0) \$39        | DAVIDSON                                          | World Games \$14                                        | Willow                                            | Fraction Action \$19                                |
| 4th & Inches Football . \$19                       | *Desk Pack Plus \$19                                    | Algeblaster\$32                                   | GAMESTAR                                                | *Requires Gauntlet!                               | Percentage Panic\$19                                |
| 4th & Inches Team                                  | *Font Pack Plus\$19                                     | Math Blaster \$32                                 | Take Down\$19                                           | MISC                                              | Race Car Rithmetic \$19<br>Ten Little Robots \$19   |
| Construction Disk . \$9.88                         | *Geo-Chart \$19                                         | Spell It\$32                                      | INFOCOM<br>Battletech 625                               | Bob's Term Pro \$29                               | UNISON WORLD                                        |
| Grand Prix Circuit \$19<br>Jack Nicklaus Golf \$19 | *Geo-Calc                                               | Word Attack \$32                                  | Battletech \$25<br>Sherlock: The Riddle of the          | Bob's Term Pro 128 \$39<br>Doodle \$25            | Art Gallery 1 or 2 \$16 Ea.                         |
| Mini Putt\$19                                      | *Geo File \$33<br>*Geo-Programmer \$44                  | DESIGNWARE                                        | Crown Jewels \$23                                       | Final Cartridge 3 \$47                            | Art Gallery: Fantasy \$16                           |
| Power at Sea\$19                                   | *Geo-Publish\$33                                        | Body Transparent \$19<br>Designasaurus \$23       | Zork Trilogy \$29                                       | Font Master 2 \$23                                | Print Master Plus \$23                              |
| Rack 'Em                                           | *Requires Geos 64!                                      | Spellicopter \$19                                 | INKWELL SYSTEMS                                         | Font Master 128 \$29                              | WEEKLY READER                                       |
| Serve & Volley \$19                                | BOX OFFICE                                              | DIGITAL SOLUTIONS                                 | #170 Deluxe L.P \$69                                    | Superbase 64 \$25                                 | Stickybear Series:                                  |
| Test Drive\$19<br>The Train: Escape to             | California Raisins \$16                                 | Pocket Filer 2 \$23                               | #184C Light Pen \$44<br>Flexidraw 5.5 \$23              | Superbase 128 \$33<br>Superscript 64 \$23         | ABC's\$23<br>Math 1 or 2\$23 Ea.                    |
| Normandy \$19                                      | Psycho\$16<br>BRODERBUND                                | Pocket Planner 2 \$23                             | Graphics Galleria #1 .\$19                              | Superscript 128\$25                               | Numbers \$23                                        |
| T.K.O                                              | Arcade Game Const. Kit\$19                              | *All 3 in 1 Super Pack \$59                       | Graphics Galleria #2 .\$19                              | Super Snapshot (R)\$47                            | Opposites \$23                                      |
| ACTION SOFT                                        | Bank St. Writer 533                                     | DIGITEK                                           | Graphics Intregrator 2 \$19                             | ORIGIN                                            | Reading                                             |
| Thunder Chopper \$19                               | Carmen Sandiego:                                        | Hollywood Poker\$19                               | INTRACORP                                               | Autoduel \$25                                     | Spellgrabber\$29                                    |
| Up Periscope! \$19<br>ACTIVISION                   | Europe \$25                                             | Western Games\$19                                 | Bumper Sticker Maker \$33<br>Business Card Maker . \$25 | Moebius\$25<br>Times of Lore\$25                  | Typing \$29<br>ACCESSORIES                          |
| Black Jack Academy \$25                            | U\$A \$25                                               | ELECTRONIC ARTS                                   | Button & Badge Maker \$33                               | Ultima 1 or 3\$25 Ea.                             | Animation Station \$49                              |
| Chop 'N Drop \$19                                  | World\$23<br>Downhill Challenge\$14                     | Bard's Tale 1, 2 or 3\$26 Ea.                     | LOGICAL DESIGN                                          | Ultima 4 or 5 \$39 Ea.                            | Bonus SS, DD \$4.99 Bx.                             |
| Crossbow \$19                                      | Print Shop\$26                                          | Bard's Hints 1, 2 or 3\$9 Ea.                     | Club Backgammon \$19                                    | Ultima 5 Hint Book\$9                             | Bonus DS, DD \$5.99 Bx.                             |
| F14 Tomcat                                         | P.S. Companion\$23                                      | Caveman Ugh-lympics \$21<br>Chessmaster 2100 \$26 | Vegas Craps\$19                                         | PROFESSIONAL                                      | Compuserve Starter Kit\$19                          |
| F18 Hornet \$23<br>Last Ninja 2 \$23               | P.S. Graphics Library                                   | Chuck Yeager's AFT \$23                           | Vegas Gambler\$19                                       | Fleet System 2 Plus\$33<br>Fleet System 4 128\$43 | Contriver Mouse \$33<br>Disk (Case (Holds 75)\$6.88 |
| Mainframe\$23                                      | #1, #2, or #3 \$16 Ea.                                  | Demon Stalker \$21                                | MELBOURNE HOUSE                                         | RAINBIRD                                          | Disk Drive Cleaner . \$6.88                         |
| Maniac Mansion \$23                                | P.S. Graphics Library<br>Holiday Edition \$16           | Double Dragon \$23                                | Barbarian\$19<br>John Elway's QB\$19                    | Savage                                            | Epyx 500 XJ Joystick \$14                           |
| Might & Magic \$25                                 | Star Wars\$19                                           | Dragon's Lair\$19                                 | MICROLEAGUE                                             | SIMON & SCHUSTER                                  | Icontroller \$14                                    |
| Might & Magic 2 Call                               | Toy Shop \$19                                           | Instant Music \$21<br>Jordan vs. Bird \$21        | Baseball \$25                                           | JK Lasser Money Mgr. \$14                         | Wico Bat Handle\$17                                 |
| Neuromancer \$25<br>Ocean Ranger \$25              | BUENA VISTA                                             | Modem Wars\$23                                    | Box Score Stats \$16                                    | Typing Tutor 4\$25                                | Wico Boss\$12<br>Wico Ergostick J.S\$19             |
| Rampage \$23                                       | Roger Rabbit \$19                                       | Legacy of Ancients \$21                           | 87 or 88 Team Disk\$14 Ea.                              | SIR TECH                                          | XETEC Super Graphix .\$59                           |
| Sky Travel \$33                                    | CAPCOM<br>Blook Commands 510                            | Monopoly \$21                                     | General Manager \$19<br>WWF Wrestling \$19              | Deep Space \$23<br>Knight of Diamonds \$25        | XETEC Super Graphix Gold\$79                        |
| The Last Ninja\$23                                 | Bionic Commando \$19                                    | Pegasus \$21                                      | tricaming 1111319                                       | Proving Ground\$25                                | XETEC Super Graphix Jr.\$39                         |
|                                                    |                                                         |                                                   |                                                         |                                                   |                                                     |

## P.O. BOX 111327-DEPT. CG-BLAWNOX, PA 15238

\*Please Read The Following Ordering Terms & Conditions Carefully Before Placing Your Orders with cashiers check or money order shipped immediately on in stock items! Personal & Company checks, allow 3 weeks clearance. No C.O.D.'s! Shipping: Continental U.S.A.-Orders under \$100 add \$3; free shipping on orders over \$100. AK, HI, FPO, APO-add \$5 on all orders. Canada & Puerto Rico-add \$7.50 on all orders. Sorry, no other International orders accepted! PA residents add 6% sales tax on the total amount of order including shipping charges. CUSTOMER SERVICE—412-361-5291 (1)Status of order (2)If any merchandise purchased within 60 days from S.D.of A. is defective, please call for a return authorization number. We will not process a return without a return auth. #! Defective merchandise will be replaced with the same merchandise only. Other returns subject to a 20% restocking charge! After 60 days from your purchase date, please refer to the warranty included with the product purchased & return directly to the manufacturer. Customer service will not accept collect calls or calls on S.D.of A.'s 800# order lines! Prices & availability are subject to change! New titles are arriving daily! Please call for more information.

# SUPER, SLIDESHOW

Steve Emsley

With "Super Slideshow" You can really will show off the graphics capabilities

of your 64 or 128. Display both

hi-res and multicolor files in 13 DODUIG FORMORS. DISK drive required.

Slide-show programs offer a nice way to show off your collection of pictures, but most programs of this kind display picture files stored in only one particular format. If you have pictures you've downloaded from a bulletin board or if you use several different graphics programs, you'll find this kind of program to be very limiting.

"Super Slideshow" can display almost any graphics screen created on a Commodore 64 or 128. It displays pictures stored in over a dozen formats, including such popular formats as Doodle, The Print Shop, and Koala. Even though Super Slideshow runs on the 64, it can display pictures created on the 128.

## Typing It In

Super Slideshow consists of three programs: Program 1, "Slideshow Creator," Program 2, "Slideshow Player," and Program 3, "Slideshow ML." Programs 1 and 2 are written in BASIC and should be entered using "The Automatic Proofreader," found elsewhere in this issue. Be sure to save copies of both programs.

Program 3 is written entirely in machine language. It must be entered using "MLX," the machine language entry program. When MLX prompts you, respond with the values given below.

Starting address: C000 Ending address: C28F

Once you've typed in the whole program, save a copy to disk with the name SS.ML. Program 3 must be saved on the disk with Program

Before you begin building a slide show, you need to decide what pictures you want to include. Copy these picture files to a blank

formatted disk; the order isn't important. Be sure to note which drawing program was used to generate each of the pictures. A graphics file requires approximately 35-40 blocks of disk space to store, so you can put 15-20 pictures on a disk. Remember to leave room on the disk for Super Slideshow's display program, machine language routine, and slide-show scriptabout 13 disk blocks for all three.

## Creating a Script

Run Program 1, Slideshow Creator. The main menu appears on the screen with the following choices:

- 1. CREATE SLIDESHOW
- 2. EDIT SLIDESHOW
- 3. SAVE SLIDESHOW
- 4. LOAD SLIDESHOW
- 5. QUIT

Since this is your first session, select option 1, Create Slideshow. The program prompts you for the number of pictures in the slide show. Your slide show must contain at least one picture, and it may contain as many as will fit on the disk. Next, the program asks how long (in seconds) to display each picture. Enter a value between 1 and 59. If you enter a number outside this range, the default value, 10, will be used.

Next, the program prompts you for the name of the picture file, the graphics format, and the message to display while the picture loads. When entering the name of the graphics file, don't include any extensions added by the drawing program. For example, don't include the *DD* added by *Doodle* or the *PI*. added by *Blazing Paddles*. Type the name as it would appear from within the drawing program.

Super Slideshow supports the following graphics formats: Koala, Create with Garfield, Doodle, The Print Shop, Paint Now!, Art Studio, Advanced Art Studio, Rainbow Painter, Paintbrush, Vidcom, Artist 64, Blazing Paddles, and lo res (character graphics). When the program asks you to choose a graphics format, press the corresponding letter key. If the paint program you're using isn't in this list, try several different formats. You may be able to use one of these formats to display your pictures.

All formats supported by Super Slideshow, except lo res, are either high resolution or multicolor bitmap formats. Lo res is a format used by several paint programs (including Deluxe Paint II, Screen Gem, and Grafix Magic 4.0) to store ordi-

nary text screens.

The last bit of information the program asks for is the message to display while the graphics file loads. This message can be up to 40 characters long and can contain any characters except the comma or colon. You can enter messages up to 80 characters long, but those longer than 40 characters won't be centered on the screen correctly.

When you finish entering data, the program returns you to the main menu.

## Other Options

Once you've entered your slideshow script, you need to save it to disk. (You must save your slide show so that Slideshow Player can execute it.) Select the Save Slideshow option from the menu. The program asks for a filename, saves the data, and then returns to the main menu.

Once your script is saved to disk, you can use Program 2, Slideshow Player, to view your handiwork. If you discover a mistake in your slide show, don't worry. Slideshow Creator also has Load and Edit options.

To modify a slide-show script, select Load Slideshow from the main menu and enter the filename of the script file. Next, select Edit Slideshow from the main menu.

The Edit option displays the information for each picture in the slide show. You can change the picture name, format, or message; go to the next picture; or return to the main menu. After you've edited the information for all the pictures, you can change how long each picture is displayed. Be sure to save your updated script before leaving the program. (Note that Slideshow Creator can overwrite older versions of your script file, so you need not save it with a different name.)

## Watch the Show

After you have copied your picture files and written your script, you're ready to watch the slide show. Be sure that Programs 2 and 3, your script, and your picture files are all on the same disk; then load Slideshow Player and type RUN.

Slideshow Player loads Program 3 and then prompts you for the name of your script file. Enter the name of the file and press RETURN. The script file is loaded, and

the show begins.

For each picture in the script, the program displays the message while it loads the picture file. The picture is displayed for the amount of time you've selected, and then the next one is loaded. You can force Slideshow Player to begin loading the next picture by pressing any key other than Q while a picture is on the screen.

Slideshow Player displays each picture in the script and then loops back to the beginning again. You can quit by pressing Q while a picture is being displayed. The program returns to the script filename prompt. Press just RETURN to go back to BASIC.

See program listings on page 83.

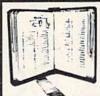

GET MORE
PLEASURE
FROM THE
BIBLE WITH

## LANDMARK

## The Computer Reference Bible

Here's what IANDMARK will enable you to do:

SEARCH THROUGH THE BIBLE—Find
Phrases, words or sentences.

- ✓ DEVELOP TOPICAL FILES—Copy from The Bible text and search results then add your own comments and notes.
- ✓ COMPILE YOUR PERSONAL BIBLE—
  Outline texts in color. Add notes,
  comments, and references. Make your Bible
  Study organized and on permament record!
  ✓ CREATE FILES—Convert them for
- wordprocessors like Paperclip and GEOS.

  MAKE SUPPLEMENTARY STUDY FILES—
  For specific study and develop translation variations.

## NEW LOW PRICE! \$119.95

v1.2 for C64 and v2.0 for C128
CALL OR WRITE TODAY FOR A
FREE BROCHURE, WHICH SHOWS
HOW VALUABLE LANDMARK CAN
BE IN YOUR BIBLE STUDY
P.A.V.Y. Software P.O. Box 1584
Ballwin, MO 63022 (314) 527-4505

## **COLOR RIBBONS & PAPER**

| COLOR<br>RIBBONS | BLUE, GREEN,<br>PURPLE, YELLOW, |                |       |                  |
|------------------|---------------------------------|----------------|-------|------------------|
| Ribbons          | Price Each                      | Black          | Color | Heat<br>Transfer |
| Apple Image      | writer I/II                     | 3.75           | 4.50  | 6.50             |
| Apple Image      | writer II 4-C                   | -              | 10.00 | -                |
| Applescribe      |                                 | -              | -     | -                |
| Citizen 120 D    |                                 | 5.00           | 6.00  | 7.95             |
| Commodore MPS    |                                 | CALL FOR PRICE |       |                  |
| Epson LX 800     |                                 | 3.75           | 4.25  | 6.75             |
| Epson MX/FX      | X/RX 80                         | 3.75           | 4.25  | 6.75             |
| IBM Proprint     | er 4201                         | 5.75           | 7.75  | -                |
| Okidata 82/9     | 92/93                           | 1.75           | 2.25  | 4.50             |
| Okimate 10/20    |                                 | 4.50           | 5.00  | -                |
| Panasonic K      | K-P 1090                        | 6.75           | 7.75  | 10-              |
| Seikosha SP      | 800/1000                        | 5.25           | 6.50  | 7.95             |
| Star SG 10       |                                 | 1.75           | 2.25  | 4.50             |
| Star NX10/N      | L10                             | 5.00           | 6.00  | 7.95             |

## **COLOR PAPER**

BRIGHT PACK – 200 Sheets/50 each color: Red,
Blue, Green, Yellow. 9 1/2 × 11 — \$10.90/pk
PASTEL PACK – 200 Sheets/50 each color: Pink,
Yellow, Blue, Ivory. 9 1/2 × 11 — \$10.90/pk

T-SHIRT RIBBONS (Heat Transfer) - Call For Price.

## COLOR DISKETTES

5 1/4" DS/DD Rainbow Pack. 10/pack - \$12.50

For ribbons & paper not listed above, call for price & avail, Price & spec. subject to change w/o notice. Min. order \$25.00. Min. S & H \$3.50. Add \$2.25 C.O.D. add'l. IL res. add 6.25% tax. MC & Visa accepted.

## RENCO COMPUTER PRINTER SUPPLIES

P.O. Box 475, Manteno, IL 60950 U.S.A. 1-800-522-6922 • (IL) 1-800-356-9981 815-468-8081

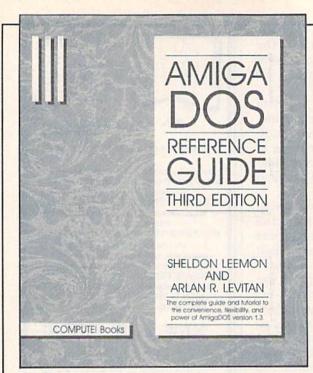

## The Complete Guide to

**Available May '89** 

AmigaDOS Now Covers Version 1.3

## AmigaDOS Reference Guide, Third Edition

Sheldon Leemon and Arlan R. Levitan

This best-selling reference to AmigaDOS has been completely rewritten and revised to cover AmigaDOS version 1.3. COMPUTEI's AmigaDOS Reference Guide is both an easily understood tutorial and a comprehensive reference guide. It takes the reader, step by step, through the intricacies of AmigaDOS, from creating a CLI disk to building a personalized command sequence file. Thoroughly illustrated with practical examples, this book presents each AmigaDOS command, detailing its purpose, format, and parameter. Perfect for both the experienced Amiga users and those just starting out.

Sheldon Leemon is a noted Amiga authority. His byline appears regularly in Amiga World magazine, Amazing Computing, and he is currently a regular columnist for COMPUTEI's Amiga Resource. Mr. Leemon is the author of the best-selling Mapping the Commodore 64 and Inside Amiga Graphics.

Arlan Levitan is a regular columnist for several magazines including COMPUTE!'s Amiga Resource.

In addition the authors have previously coauthored *MacTalk* and *Telecomputing on the IBM*.

320 pages

ISBN 0-87455-194-3 \$21.95 COMPUTE! Books

CHILTON BOOK COMPANY

Chilton Way, Radnor, PA 19089

## 56 Page "Everything Book" With Any Order

Discover the savings and easy shopping available from TENEX Computer Express with a FREE copy of our Everything Book for Commodore Computing. Get to know our great products, extensive selection and fast service.

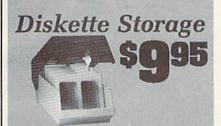

- 100 disk (5 1/2") capacity.
- Lock and keys for extra security and easy carrying.
- Includes 8 index dividers for organization of filing and retrievel.
- Made of durable anti-static, high impact plastic.
- · Attractive smoke colored lid.

Sug. Retail \$19.95 66826 \$9.95

## \$12995

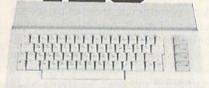

## Commodore 64C

The complete computer for home, school and small business. Supported by high-quality peripherals and over 10,000 software programs. Full typewriter-style keyboard, 64K RAM, eight sprites, three volces.

64C Computer 54574 \$129.95

## Commodore Hardware

| 71133 | \$459.95                         |
|-------|----------------------------------|
| 36952 | \$74.95                          |
| 37885 | \$29.95                          |
| 54595 | SCALL                            |
| 74023 | \$179.95                         |
| 54586 | \$184.95                         |
| 72513 | \$109.95                         |
|       | 37885<br>54595<br>74023<br>54586 |

## The Best Prices & Service

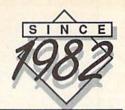

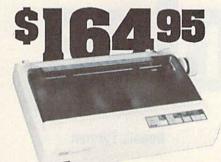

## STAR NX1000

NX-1000 Speedy 144cps draft mode, 36cps near-letterquality, Features include front panel controls and multiple NLO tonts. Friction and tractor feed, plus convenient single sheet feed mode.

| street reed trace.             |       |          |
|--------------------------------|-------|----------|
| NX-1000 Printer( Parallel )    | 74827 | \$164.95 |
| NX-1000C Printer ( Commodore ) | 75060 | \$169.95 |
| NX-1000 Rainbow Color Printer  | 75077 | \$224.95 |
| NX-1000C Rainbow ( Commodore ) | 75783 | \$224.95 |
|                                |       |          |

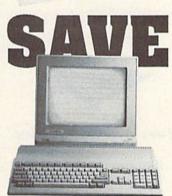

## AMIGA 500 Featur high letter

The 500 includes 512K bytes internally and is expandable to 8 MB, two joystick ports, a serial port, a parallel port, an external disk drive port, and a built-in 3.5" disk drive. It even includes a 2-button mousel

Amiga 500 73729 \$CALL

## AMIGA 2000

The 2000 has multitasking abilities, sprites, a graphic coprocessor and built-in speech. With keyboard, mouse, joystick,RS232 and Centronics ports, the 2000 is a powerful computer. It has a built-in 3.5° disk drive, mounting locations for two external Arniga floppy disk drives and has an internal option for IBM PC/XT compatibility. Standard RAM is a full MB and is expandable to 9 MB.

Amiga 2000 77617 \$CALL

## **AMIGA Accessories**

| 1084S Color Stereo Monitor | 74095 | \$CALL |
|----------------------------|-------|--------|
| 3.5 External Disk Drive    | 74087 | CALL   |
| Internal 3.5" Disk Drive   | 80084 | CALL   |
| 512K Expansion             | 79268 | CALL   |
| 2MG Expansion              | 79279 | CALL   |
| Bridgecard W/5.25          | 79249 | CALL   |
| Hard Drive Control         | 79222 | CALL   |
| 1200 Baud Modem            | 79237 | CALL   |
| RF Modulator               | 79283 | CALL   |
| NLQ, Dot Matrix Printer    | 79294 | CALL   |
|                            |       |        |

PRICES TOO LOW TO ADVERTISE!

## OKIDATA 180

Features include mode selection, pltch selection, 180 cps in high speed draft mode and 120cps in utility mode. Near-letter-quality text prints at 30cps. Includes both friction feed and fixed tractor for standard width per

Okidata 180 Printer 71634 \$224.95

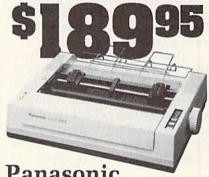

Panasonic KX-P1091iII

Prints 38 cps in NLQ and 192 cps in draft mode. Friction & tractor feed, parallel input and two year warranty.

Panasonic KX-P1091ill A27862 \$189.95

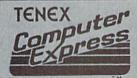

We gladly accept mail orders! TENEX Computer Express P.O. Box 6578

South Bend, IN 46660 (219) 259-7051 No Extra Fee For Charges!

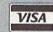

We Verify Charge Card Addresses

Shipping, Handling, Ineurance Order Amount Charge less than \$19.99 \$3.75 \$20,00-\$39.99 4.75 \$40.00-\$74.99 5.75 \$75.00\$149.99 6.75 \$150.00-\$299.99 7.75 \$300.00 & up 8.75

## ORDER TODAY CALL 1-800-348-2778

## Dissolve 128

**Dennis Furman** 

It's always intriguing to watch the impressive graphics demonstrations computer manufacturers use to show off their products. As a hobbyist, I often try to duplicate some of their feats on my Commodore 128. Although it's hard to match the dazzling displays of machines like the Amiga, it's still possible to squeeze some impressive results out of the old VIC chip. One of my favorite effects is the dissolve, where a rectangular area of the screen appears or disappears in a series of random dots.

"Dissolve 128" is a graphics utility that displays or removes a previously saved hi-res or multicolor area of the screen. Using a random-number generator and a special bit-masking routine, it can save and restore rectangular areas in a spectacular dissolve effect.

## **Getting Started**

Dissolve 128 is a machine language program written in the form of a BASIC loader. It's listed here as Program 1. Program 2 is a BASIC demo program that uses Dissolve 128. Use "The Automatic Proofreader," found elsewhere in this issue, to type in both programs. Be sure to save a copy of each program to disk when you've finished typing.

When you run Program 1, it POKEs Dissolve 128's machine language (ML) routines into free RAM at 4864 (\$1300). It then asks for the

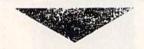

Hi-res graphics "dissolve"

into and out of view

with this machine

language program

for the 128.

width and height, in characters, of the rectangular area of the screen to be dissolved. The width and height values are entered as columns and rows, respectively. Columns can be in the range 1–31 and rows can be in the range 1–25. Although a 31 × 25 area is possible, the visual effect is better for smaller areas such as 10 × 4 or 8 × 6. For Program 2, enter 8 for the columns value and 6 for the rows value. Once you've entered the area's width and height, the ML routines are saved to disk as DISSOLVE.OBJ.

To use Dissolve 128 in your own programs, you must BLOAD the ML routines from disk using the command BLOAD "DISSOLVE OBJ", B0,P4864. Disolve 128's routines are self-modifying, so don't attempt to relocate them.

After you've BLOADed Dissolve 128's ML file from disk, it's possible to change the area size set earlier by the BASIC loader. To change the height, use the command POKE 5036, height. Use the command POKE 5025,8\*width to change the area's width.

## Saving a Rectangle

Before you can use the dissolve effect, you must first save one or more rectangular areas of the hi-res screen. This is done by copying them to the free RAM in bank 0 above your BASIC program. You can find the end of your program by examining memory locations 4624 (\$1210) and 4625 (\$1211). These addresses form a pointer to the end of your program. Memory above this is used for data storage.

Rectangles are saved to areas of memory called *pages*. A page is a 256-byte section of memory beginning at a memory address evenly divisible by 256. For example, page 0 consists of memory locations 0 to 255. Page 1 includes memory locations 256 to 511. To find the first available free page, use the formula **AP=PEEK(4625)+1**.

If you save more than one rectangle, be sure to allow enough room between starting points. For example, an 8 × 6 rectangular area (the size used in Program 2) needs 8 rows × 6 columns × 8 bits per byte, or 384 bytes (about 1½ pages). The remaining half-page cannot be used for saving rectan-

gles, so the next rectangle must be stored beginning at page AP + 2.

The command that saves a rectangular area of the screen is

SYS 5290, page, column, row

where page is the address where the rectangle is saved and column,row are the coordinates of the upper left corner of the rectangle to be saved.

As an example, let's say you want to save a rectangular area at row 11, column 19. The following program does this for you:

10 BLOAD "DISSOLVE.OBJ",B0,P4864 20 COLOR 0,2:COLOR 1,7:COLOR 4,2 30 GRAPHIC 1,1:GRAPHIC 0 40 AP=PEEK(4625)+1 50 REM DRAW GRAPHICS 60 SYS 5290,AP,19,11:REM SAVE RECTANGLE

This example begins by loading the ML program. Line 20 sets the background, border, and text colors. Line 30 selects and clears the hi-res screen and then returns to text mode. Line 40 determines the location of the first available free page (where the rectangle should be saved). Line 50 contains your graphics-drawing commands. Finally, line 60 calls the ML routine that saves the rectangle to memory.

## **Dissolving Graphics**

To restore a previously stored rectangle, use

SYS 4864, page, column, row, 1

where page is the address of the saved rectangle and the values for column, row specify the upper left corner of the screen at which the rectangle is restored.

The rectangle materializes, combining with whatever graphics

appear on screen.

Dissolve 128 can also remove rectangular areas of the screen. The command

SYS 4864, page, column, row, 0

dissolves everything from the screen except the rectangle defined by page. If you want to remove everything within a rectangular area, the data stored at page should consist of all zeros. Program 2, the demonstration program accompanying this article, shows how to do this.

One additional command is available with Dissolve 128:

SYS 5338,,column,row

removes a section of the screen, with no dissolving.

See program listings on page 80.

## COMPUTE!'s Gazette Subscriber Services

Please help us serve you better. If you need to contact us for any of the reasons listed below, write to us at:

COMPUTE!'s Gazette

P.O. Box 10957 Des Moines, IA 50340

or call the Toll Free number listed below.

Change of Address. Please allow us 6-8 weeks to effect the change; send your current mailing label along with your new address.

Renewal. Should you wish to renew your Gazette subscription before we remind you to, send your current mailing label with payment or charge number, or call the Toll Free number listed below.

New Subscription. A one-year (12-month) U.S. subscription to COMPUTEI's Gazette is \$24 (2 years, \$45; 3 years, \$65). For subscription rates outside the U.S., see staff page. Send us your name and address or call the Toll Free number listed below.

**Delivery Problems.** If you receive duplicate issues of *COMPUTE's Gazette*, if you experience late delivery, or if you have problems with your subscription, please call the Toll Free number listed below.

COMPUTE!'s Gazette 1-800-727-6937

## The Best of Both Worlds!

## **COMPUTE!'s PC Magazine**

Great reading and great programs every two months!

Included with each issue is a disk packed with terrific programs:

- Games you can't stop playing
- Indispensable utilities
- Applications tools to make your life simpler
- · And more!

And when you're not running your machine, you'll want to read every page of the most interesting PC magazine around:

- Provocative columns
- Helpful tutorials
- Fascinating features
- In-depth product reviews

All of which makes COMPUTE!'s PC Magazine required reading for anyone interested in the world of MS-DOS.

Available in both 51/4- and 31/2-inch formats.

## COMPUTE!'s PC Magazine Subscribe Today!

\$39.95 for a full year—six issues!

Call 1-800-727-6937

Or write: COMPUTE!'s PC Magazine

P.O. Box 10767

Des Moines, IA 50347-0767

## feedback

Do you have a question or a problem? Have you discovered something that could help other Commodore users? We want to hear from you. Write to Gazette Feedback, COMPUTE!'s Gazette, P.O. Box 5406, Greensboro, North Carolina 27403. We regret that, due to the volume of mail received, we cannot respond individually to programming questions.

A Ground Strip

Regarding Robert Nedreski's letter in last month's column concerning static charge: I have experienced similar problems. Mr. Nedreski suggested using a grounded wrist strap from Radio Shack. After having to replace a CIA chip in my Commodore 128 that was damaged by static electricity, I built the antistatic touch strip (see accompanying figure). The materials and tools required for the job are also listed.

Once you've assembled the strip, you can ground it by connecting the wire lead to the center screw of a grounded electrical outlet. While this is not fail-safe, if you touch the strip before handling any part of the computer—including the joysticks—you will eliminate most, if not all, static electricity problems.

Materials and tools needed:

- 1. Cadmium-plated strap iron (1¼ × 12 × ⅓ inch)
- 2. Copper wire (3 feet)
- 3. Solder
- 4. Rubber feet (4)
- 5. Soldering iron
- 6. Screwdriver

Mark Pettigrew Carson City, NV

Your touch strip is a convenient alternative to the grounded wrist strap from Radio Shack. Thank you for this contribution.

Readers: If you aren't handy with tools, you may not want to undertake this project. Also, before you connect the strip wire to the center screw of an electrical outlet, be sure to turn off the power to the outlet so you don't get shocked.

## **MLX Confusion**

Ever since I started buying your magazine, I've had trouble entering programs using MLX. I haven't had any trouble using the Proofreader, but I can't get MLX to work. Typing, saving, and loading seem to work correctly, but when I run a program from MLX, it won't start. What should I do?

Jay Dvora Chatsworth, CA "The Automatic Proofreader" and "MLX" are two utilities designed to help you catch typing errors when you enter our program listings. The Automatic Proofreader is used to type in BASIC programs; MLX is used to enter machine language (ML) programs.

When we publish an ML program, we explain in the article that you need to use MLX to enter the program data, and we give you the information required by MLX. In addition, we also provide any special instructions that you might need to enter that program. What we don't tell you is how to use MLX itself; the article that accompanies MLX does that.

Since you're having trouble putting all these instructions together, here is a step-by-step explanation of how to type in a machine language program:

- If you don't already have MLX, you must type it in using The Automatic Proofreader. The MLX article contains more information on how to do this.
- Load MLX; then run it. As before, the MLX article explains this step in more detail.
- MLX prompts you for the starting and ending addresses of the program you are entering. You will find these values in the article that accompanies the program. Next, MLX asks if you wish to clear the workspace. Press Y (for yes) if you're starting to type in a new program; otherwise press N (for no).
- Next, MLX displays its main menu. If you're starting a new file, go to the next step. If you're continuing a program that you started in a previous session, you must reload the file before you continue to enter data. Use the load command from the menu to load your file.
- You're now ready to enter data. When you select Enter Data from the menu, MLX asks for the address where you want to start entering data.

**Antistatic Touch Strip** 

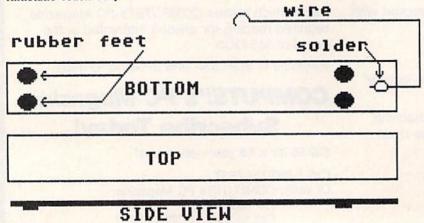

If you're beginning a new file, enter the starting address for the program. If you're continuing from where you left off, enter the number of the line following the last line you entered. If you didn't write down the line number where you stopped, you should be able to find it using the Display option from the menu. Display asks for the address from which to start displaying data. Enter the number of one of the lines from the magazine listing that you know you've entered. The lines following your data will contain only 0s. The first line of 0s is where you need to start entering data.

- · When you've finished entering the program or have decided to stop for a break, you need to save the data you've entered. Select the Save option from the menu. MLX prompts you for a filename. This filename must be unique; there must not be another file on the disk with the same filename. Enter the filename and press RE-TURN. If MLX has trouble saving the file, it displays an error message. If you get a FILE EXISTS error, try to save the file again, this time using a different filename. If you get some other error, your disk may be bad or it may be full. In either case, place another formatted disk into the disk drive and try to save the file again. If you don't save your file successfully before you leave MLX, your data will be lost.
- Exit from MLX using the Quit menu option. If you haven't finished typing the program, you'll have to repeat these steps until you finish. If you're entering a long program, it may take several sessions to complete the program.
- Once you've finished entering your program, you've finished with MLX, so put it aside. Then, simply follow the instructions for using the program in the article that accompanies it.

Several readers have had problems entering programs in multiple sessions. MLX saves the entire workspace each time you save your data. If you forget to load the file from your previous session before resuming data entry, you won't be able to combine the files. Also, once you've saved a new copy of your program, the old copies are obsolete. The new file contains all the data in the previous files plus the data you just entered. You may want to keep the old files as backups, but they aren't necessary.

For more information on how to

type in programs using MLX, read the article that accompanies MLX in this issue.

## Where Is Turbo Pascal?

In the November 1987 "Horizons" column, you mentioned that *Turbo Pascal* was available for the CP/M mode on the Commodore 128. I haven't been able to find it. Also, when the Amiga was introduced in 1985, I remember seeing ads for an Amiga version of *Turbo Pascal*. Is there one?

Awais Zaka Lahore, Pakistan

Borland has stopped selling the CP/M version of Turbo Pascal. An alternative is Super Pascal 128, from Abacus. This package runs in 128 mode and includes the editor, compiler, and runtime package. It sells for \$59.95. There is a separate Commodore 64 version at the same price. For more information, contact Abacus, 5370 52nd Street SE, Grand Rapids, Michigan 49508.

The Amiga version of Turbo Pascal was advertised but never shipped. Metacomco makes MCC Pascal, which costs \$99.95. To find out more about Pascal for the Amiga, write Metacomco, 5353E Scotts Valley Drive, Scotts Valley, California 95066. A descendant of Pascal known as Modula-2 is also available for the Amiga. There are versions available from several companies.

## Loading Sequential Files into SpeedScript

I recently saved a letter to disk from SpeedScript 3.2 on my Commodore 64 using the SHIFT-CTRL-P option. Later, when I attempted to reload it, I got a file type mismatch error. Can you help me?

> David L. Holt Mechanicsville, VA

Ordinarily, when saving a Speed-Script document to disk, you press f8. This causes the text of the document to be saved as a series of screen codes in a program file (PRG type on disk). Saving with the SHIFT-CTRL-P <D>isk option caused your letter to be "printed" to disk rather than being output to the printer. In this case, the information required to print your letter was sent to disk and stored as a sequential file (SEQ type). More than likely, this file is in Commodore ASCII form—the SpeedScript de-

fault. If you placed a formatted a at the beginning of your letter, the file was stored as true ASCII. Either way, when you attempt to reload it (using f7), you get a type mismatch error. This occurs because SpeedScript's load routine expects a PRG-type file but instead is finding a sequential file.

Now for the good news. You can recover the text of your letter from the file you have on disk. However, some doctoring will be necessary before your letter is fully restored. Since the file contains only the character codes that are sent to the printer, all formatting commands which normally show up in a SpeedScript file as reversevideo characters—for example, header or footer commands, text centering, line spacing, and so on—will be missing. In their place will be the character codes SpeedScript sends when it executes each formatting command. So, headers and footers will appear within the text, spaces will be added to center text (and for left margins), carriage returns will be included for double-spacing, and so on.

What you'll need to do to restore your letter is to strip out the characters that have been added to the file and reinsert the appropriate formatting commands they represent. Before you can do this though, you need to convert the letter from a sequential file to a program file (in SpeedScript format). To carry out this conversion, run the "SpeedScript File Converter" program published along with Speed-Script. When prompted for the type of conversion you wish to perform, choose option 3-the Commodore ASCII to SpeedScript conversion. (If your letter was written to disk as a true ASCII file, you'll first need to convert the file from true ASCII to Commodore ASCII.) Your letter will be rewritten to disk as a SpeedScript file with the filename you've specified. To load this file into Speed-Script, just follow the normal load procedure (press f7). Then delete the unwanted character codes, add the missing formatting commands, and

## COMPUTE!'s GAZETTE

save the file with f8.

TOLL FREE
Subscription Order Line
1-800-727-6937

# THE programmer's page

Programming the 128

## **Randy Thompson**

"The Programmer's Page" is interested in your programming tips and tricks. Send all submissions to The Programmer's Page, COMPUTE!'s Gazette, P.O. Box 5406, Greensboro, North Carolina 27403. We'll pay \$25-\$50 for each tip we publish.

Although I don't get as many programming tips for the 128 as I do for the 64, I know that there are a lot of 128 programmers out there. So this month I've put together a collection of hints, tips, and information geared exclusively toward Commodore's most powerful 8-bit computer. All of these tips were sent in by readers.

## Where Am I?

If you're writing a program for the 128 and want to make it 64-compatible as well, it's useful to know under which mode the program is running. To accomplish this, simply PEEK memory location 65534 (\$FFFE). This location holds the low-byte address of the computer's main interrupt routine. On a 128, this location contains a 23. On the 64, it contains a 72.

Robert G. Gingher Massapequa, NY

## **Making the Switch**

The January 1989 "Programmer's Page" contained a tip on switching between 40- and 80-column modes using a SYS 65375. Here are some more thoughts on the subject.

Another method of changing between 40 and 80 columns is to set the 40/80 key (located in the uppermost row of keys) and hit RUN/STOP-RESTORE.

To tell if the computer is in 40or 80-column mode, PEEK memory location 215 (\$D7). If this location contains a 0, you're in 40-column mode. The 80-column mode returns the value 128.

To detect which position the 128's 40/80 key is in (not necessarily the mode that the computer is in), PEEK location 54533 (\$D505). If this location returns a value less than 128, the key is down and set to 80 columns. If location 54533 contains a value greater than 127, the key is up and set to 40 columns.

David Kapsos Portsmouth, NH

## 128 POKES

The following is a list of useful POKEs for the 128:

| D | o | v | С |
|---|---|---|---|
| г | u | r | c |

POKE 249,128

POKE 249,0 POKE 247,128

POKE 247,0

POKE 241,C

POKE 248,128

POKE 248,0

POKE 2594,127 POKE 2594,1

POKE 2594,128

POKE 792,51:POKE 793,255

POKE 792,64:POKE 793,250

POKE 775,255 POKE 775,81

## Function

Disable bell (CTRL-G) Enable bell Disable Commodore-SHIFT Enable Commodore-SHIFT Set cursor color (C = 0-15)Disable screen scroll Enable screen scroll No keys repeat Keys repeat as the 64's keys do All keys repeat (normal setting) Disable RUN STOP-RESTÓRE Enable RUN/ STOP-RESTORE Disable LIST Enable LIST

Lance Kinley Mariposa, CA

## Using MIDS

Most of us use MID\$ on the right side of an equation, as in A\$ = MID\$(B\$,3,1). On the 128, however, MID\$ can also be used on the left side. For example, if A\$ equaled "123456789" and B\$ equaled "ABC", the instruction MID\$ (A\$,4,1)=B\$ would set A\$ equal to "123A56789", while the instruction MID\$(A\$,4)=B\$ would set A\$ equal to "123ABC789".

Using this technique, you can stuff one character or a group of characters into the middle of another string without juggling LEFT\$ and RIGHT\$ funtions.

Michael Verdiguel Lawton, OK

## **Autorunning Programs**

Follow these steps to make your BASIC programs run automatically when loaded.

 Add the following line to the beginning of your program:

## 0 POKE 45,1:POKE 46,28

 With your program in memory, clear the screen, move to the top line, and enter these commands:

PRINT "{CLR}":POKE45,0: POKE46,3:POKE770,153: POKE771,175:PRINT " {8 DOWN}":DSAVE"filename"

· Reboot your computer.

Now, when you enter the command

LOAD "filename",8,1

your program will automatically load and run. RUN/STOP-RESTORE will be disabled as well.

> Anderson N. Cadell South Lake Tahoe, CA

## **Noisy Listings**

Here's a neat trick that makes the computer beep when you list certain BASIC lines:

- Enter a line that ends with a REM statement.
- Move the cursor directly after the REM and type two quotation marks.
- Press the DELETE key once to remove the second quotation mark.
- Press CTRL-9, SHIFT-M, G, and then RETURN.

Now, every time this line is listed, the computer will emit a beep.

John Morrison Cookeville, TN 6

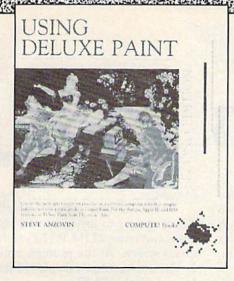

## **April Release**

## Using Deluxe Paint, 2nd Edition

by Steve Anzovin

This new edition features *Deluxe Paint III* for the Amiga. Hands-on experience and scores of ideas for amateur and professional artists alike. From basic drawing skills to customizing brushes, *Using Deluxe Paint* gives you the dazzling details of this remarkable software. Techniques are explained and demonstrated with results shown in more than 100 figures and drawings, including a new eight-page color section of *Deluxe Paint* artwork.

224 pages

ISBN 0-87455-170-6

\$23.95

## COMPUTE!'s Best-Selling Amiga Books

## Advanced Amiga BASIC

by Tom R. Halfhill and Charles Brannon

A comprehensive reference guide to applications programming: designing graphic applications, generating sound and music, using the built-in speech synthesizer, creating a user interface, programming peripherals, and advanced BASIC commands. A disk which includes the programs in the book is available for \$15.95 (E0459).

464 pages

ISBN 0-87544-045-9

\$18.95

## COMPUTE!'s Amiga Machine Language Programming Guide by Daniel Wolf and Douglas Leavitt, Jr.

A complete introductory guide to the Amiga's native language, 68000 machine language. Even advanced programmers will want this machine language reference for the Amiga. A disk which includes files from the book, all the programs in the book, and a complete Amiga assembler is available for \$19.95 (E1285).

415 pages

ISBN 0-87455-128-5

\$21.95

## COMPUTE!'s Amiga Programmer's Guide

A clear guide to the inner workings of the Amiga, its 68000 microprocessor, and its versatile graphics and sound, this book covers AmigaDOS, BASIC, Intuition, and other important software tools.

458 page

ISBN 0-87455-028-9

\$18.95

## COMPUTE!'s Kids and the Amiga

by Edward H. Carlson

A beginning-level book that teaches you what you need to know about programming in BASIC on the Amiga. This entertaining book includes over 30 sections with instructor notes, lessons, assignments, and lively illustrations. For both children and adults.

265 pages

ISBN 0-87455-048-3

\$15.95

## COMPUTE!'s Second Book of Amiga

Edited

The second anthology of Amiga programs and articles offers the best Amiga ready-to-type-in software and in-depth information. From games like "Euchre" and the commercial-quality Laser Chess ™ to useful applications such as "Amiga Banner Printer" and "Menu Planner," these programs demonstrate the power of this dazzling personal computer. All programs are written in Amiga BASIC. A disk which contains all the programs in the book is available for \$15.95 (E1226).

288 pages

ISBN 0-87455-122-6

\$16.95

## Inside Amiga Graphics

by Sheldon Leemon

Descriptions of the Amiga's color graphics and animation abilities, plus how to use the required hardware and software to create a complete graphics system.

303 pages

ISBN 0-87455-040-8

\$18.95

|           | ss:                                                        |                                                            |
|-----------|------------------------------------------------------------|------------------------------------------------------------|
| Section 1 | State:                                                     | Zip:                                                       |
| Phone     | #:                                                         |                                                            |
| Qty.      | Title                                                      | Retail                                                     |
|           | Using Deluxe Paint, 2nd Edition (170-6)                    | \$23.95                                                    |
|           | Advanced Amiga BASIC (045-9)                               | \$18.95                                                    |
| de la     | Advanced Amiga BASIC Disk (E0459)                          | \$15.95                                                    |
|           | Amiga Machine Language Programming (128-5)                 | Guide \$21.95                                              |
|           | Amiga Machine Language Programming C<br>Disk (E1285)       | Guide<br>\$19.95                                           |
|           | Amiga Programmer's Guide (028-9)                           | \$18.95                                                    |
|           | Kids and the Amiga (048-3)                                 | \$15.95                                                    |
|           | Second Book of Amiga (122-6)                               | \$16.95                                                    |
|           | Second Book of Amiga Disk (E1226)                          | \$15.95                                                    |
|           | Inside Amiga Graphics (040-8)                              | \$18.95                                                    |
|           | Applicable Sal<br>Shipping and Ha                          | nt Due: \$<br>es Tax: \$<br>andling: \$ 2.00<br>nt Due: \$ |
| _         | yment enclosed<br>nake check payable to Chilton Book Compa | any)                                                       |
| Charge    | to:                                                        |                                                            |
| ☐ Ma      | stercard                                                   |                                                            |
| Card N    | 10.                                                        |                                                            |
| 2000      | ion Date                                                   |                                                            |
| 1         | ıre                                                        |                                                            |

CHILTON BOOK
CHILTON COMPANY

# BASIC for beginners

## E Doesn't Mean Error

## **Larry Cotton**

If you've been using the metric conversion program presented over the last couple of months, you've noticed that some of the answers it gives look pretty strange. Instead of printing out very large and very small numbers with a bunch of zeros in them, it prints numbers with an *E.* Why?

Recall that there are three ways to store information in BASIC: as constants, as variables, and as arrays. Each of these, in turn, can hold three different types of information or data: integer, floating-point, or string. Since we've discussed these before, we'll concentrate only on floating-point constants.

## **Floating-Point Constants**

Floating-point constants are numbers which can include fractional parts—indicated by a decimal point. Here are some examples:

1.24 .56 -4.78 -.999 1000.3

Note that the last one doesn't contain a comma. If you put commas in the middle of large numbers, BASIC will give you a syntax error.

Floating-point constants may be positive or negative. If the plus sign is omitted, the number is assumed to be positive. You may also have seen decimal numbers written as 0.56 or 3.2700. The zero prior to the decimal in the first number and those after the 7 in the second number are referred to as *leading* and *trailing zeros*, respectively. You may use them; they won't cause an error, but BASIC will ignore them—they waste memory and slow down your program.

## **Accuracy and Rounding**

BASIC calculates to ten digits of accuracy but only displays the result to nine. Numbers longer than nine digits round to nine digits. When you write programs that deal with very large and very small numbers (such as the metric converter), rounding may become a factor in the accuracy of the results, especially if one answer is used as the basis for another problem. (See the August 1988 column for a discussion of rounding.)

You can express floating-point constants in either *simple-number notation* or *scientific notation*. The five previous examples are in simple-number notation. Let's now look at numbers that can be expressed in scientific notation. Another name for scientific notation is *exponential notation*—hence the abbreviation *E*. Type PRINT .02

The computer dutifully prints .02. Now try

PRINT .002

The computer prints 2E – 3. The 2, the *mantissa*, must be a positive or negative number between 1 and 10. The letter *E* shows the number is in scientific (exponential) notation, and the –3 is the signed exponent, which specifies the number of places you'd have to move the decimal point in order to express the number in simple-number notation. More on that later.

Now type PRINT 999999999

The computer prints the number as you've entered it (assuming you have nine 9s). Type

PRINT 9999999999

That's ten 9s (1 less than 10 billion). The computer displays it as 1E+10; it has rounded your number to 10 billion.

So, BASIC uses *E* to express any numbers smaller than .01 or larger than 999999999. Note that the use of *E* is not a function of the number of decimals. Let's look at some examples using the metric

converter.

We'll convert several quantities of meters to feet. Run the program and enter 22 (M TO FT) at the menu screen. At the prompt, enter 2. The answer that's displayed is 2 M = 6.56167979 FT.

Now run the program again and enter 22, then .2, at the prompt. The answer will be .656167979 (feet). If you entered .02, your answer would be .0656167979. So far, all problems and answers have been between the limits of .01 and 999999999. But if you enter .002 (a number smaller than .01), BASIC expresses both the problem and the answer in scientific notation:

2E-03 M = 6.56167979E-03 FT

## **Notation Conversion**

It's easy to convert simple-number notation to scientific—just use the computer. Type

PRINT .002

The computer responds with 2E-03

But how does one mentally convert a number that the computer insists on printing with an *E* back to simple-number notation, which may be more easily understood?

If the E is followed by a *negative* sign, mentally move the decimal to the *left* the number of places indicated by the exponent. (The decimal is always assumed to be just to the right of the mantissa.) To convert the number 2E-03 to simple-number notation, mentally move the decimal three places to the left, add two 0s to fill in the gaps, drop the E-03, and you have it. Our "normal" number would be written

Here's an example with a number larger than 999999999. Enter PRINT 1231231233

The computer responds with 1.23123123E+09

Our number has lost a degree of accuracy from being rounded to nine digits (the final 3 was rounded

down and dropped).

When an *E* is followed by a *positive* sign, mentally pick up the decimal and move it to the *right* the number of places indicated by the exponent. In the example above, the decimal moves to the right nine places. This creates a gap between the last 3 and the decimal point; the gap must be filled with a 0. The decimal point itself is dropped. Our "normal" number looks like, and would be written as,

## 1231231230 (or 1,231,231,230)

We know that numbers smaller than .01 or larger than 999999999 are expressed in scientific notation. But are there any limits to the numbers BASIC can handle? Yes. The largest is 1.70141183E+38 (over 170 trillion trillion trillion). Any numbers larger than this cause an overflow error. The smallest number that BASIC can handle is 2.93873588E-39. Calculations which result in a number smaller than this are shown as 0.

## **Calculating in Scientific Notation**

We can even do BASIC mathematical calculations in scientific notation. Type

PRINT 2E5\*3E6

Lacking a sign, the 5 and 6 are assumed to be positive. The computer responds with

6E+11

In multiplication problems, exponents are summed. However, the computer has a little problem with some other calculations:

PRINT 2E-5\*3E-6

You'd expect an answer of 6E-11, but the computer responds with

6.00000001E-11

The reason is that, before BASIC performs any mathematical calculations, it first must translate the numbers we enter into a format the computer understands; then it must reformat the answers before printing them to the screen. In the translation process, some accuracy is lost. But don't worry—the discrepancy that's introduced is so slight it shouldn't affect the outcome.

Next month: Bugbusters!

## bug-swatter

• Several readers have had trouble using "1581 Alphabetizer," from the February 1989 issue. Most of the complaints we've received mention scrambled directories and lost data. Let us repeat the warning from the Alphabetizer article: Until you are sure that your copy of 1581 Alphabetizer is working correctly, use it only on unimportant disks. If you make a mistake while entering Alphabetizer, it can scramble the directory of your disk, making the data on the disk inaccessible.

To our knowledge, there is only one problem with 1581 Alphabetizer. If your disk directory contains 296 entries (the maximum number possible on the 1581) and you try to move the last entry to a new position, the program will break with a BAD SUBSCRIPT ERROR. To correct this problem, change or add the following lines:

BE 890 SI\$=Z\$(K+O):IF(K+O)<296 THEN FORA=K+O TO V-1:Z\$ (A)=Z\$(A+1):NEXT

KK 1020 IF K+O<296 THEN FORA=V -1 TO K+OSTEP-1:Z\$(A+1)=Z\$(A):NEXT

PK 1025 Z\$ (K+O) = SI\$: SI\$="": RET URN

The following lines are enhancements to the 1581 Alphabetizer editor:

QR 30 PRINT" (N)";:DIMZS(296):V =0:B=1:QS=CHRS(34)

SJ 770 PRINTQSMIDS(ZS(A+K-1),4,16)OS:NEXT

FA 780 PRINT" [HOME] [YEL] "+LEFT \$("[23 DOWN]",0)+"[RED] "Q\$MID\$(Z\$(K+0),4,16)Q\$

XX 815 IFA\$="{HOME}"THENK=1:0= 0:GOTO750

QM 820 IF A\$="{DOWN}" THENGOSU B1030:O=O+1:IF O>=JJ TH EN O=0

RA 830 IF A\$="{UP}" THENGOSUB1 030:0=0-1:IF O<0 THEN O =JJ-1

JX 860 GOTO780

BE 890 SI\$=Z\$(K+O):IF(K+O)<296
THEN FORA=K+O TO V-1:Z\$
(A)=Z\$(A+1):NEXT

EG 930 PRINTQSMIDS(ZS(A+K-1),4,16)QS:NEXT

HB 940 PRINT" (HOME)"+LEFT\$("

{23 DOWN}",O)+"{RVS}
{RED}"Q\$MID\$(Z\$(K+O),4,
16)Q\$"{OFF}";

JJ 975 IF A\$="{HOME}" THEN K=1
:0=0:GOTO910

AE 980 IF A\$="{DOWN}" THEN GOS
UB1030:O=O+1:IF O>=JJ T
HEN O=0

MR 990 IF A\$="{UP}" THEN GOSUB
1030:O=O-1:IF O<0 THEN
{SPACE}O=JJ-1

DS 1010 GOTO940

JB 1030 PRINT"{HOME}"+LEFT\$("

{23 DOWN}",0)+"{YEL}"Q

\$MID\$(Z\$(K+0),4,16)Q\$;

With these changes, the cursor will wrap from the top of the screen to the bottom and vice versa. Also, the HOME key now takes you to the top of the list. Thanks to reader Ed Durmont for these modifications.

• Several of our readers have had trouble using "Monthly Calendar," from the March 1989 issue. We have tested it thoroughly on a number of popular printers (see "Letters to the Editor" in this issue) and found the program to be sound. The problems some readers are having may be the result of typing errors when entering the program or simply an incompatibility between the program and certain printer or printer/interface combinations.

COMPUTE!'s Gazette is looking for utilities, games, applications, educational programs, and tutorial articles. If you've created a program that you think other readers might enjoy or find useful, send it, on tape or disk, to:

Submissions Reviewer COMPUTE! Publications P.O. Box 5406 Greensboro, NC 27403

Please enclose an SASE if you wish to have the materials returned. Articles are reviewed within four weeks of submission.

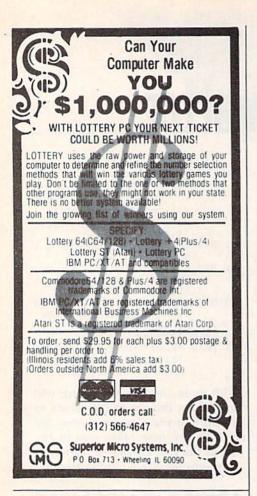

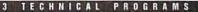

Maximize:  $Z = 2X_1 + X_2$   $3X_1 + X_2 < 44$ Subject to:  $X_1 < 10$   $X_1 + X_2 < 18$   $2X_2 + 5X_2 < 60$ same problem). Objective (Z function) may be maximized or minimized. Computer displays solution (in example at left, Z = 31,  $Z_1 = 31$ ,  $Z_2 = 51$ ) intail and final tableaus. Special command for easy entry of sparse constraints.

**Linear Programmer** 

ntry of sparse constraints

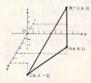

## Analytical Geometry in

3 Dimensions
Solves numerical geometry problems
like those found in college level
analytical geometry text books. After
entering points, lines, planes and vectors, users may then calculate. Vector
cross, dot, triple and scaler products. A×B, A×B, C, sA; find the angle between 2 lines, vectors or planes; find intersection of 3 planes, 2 planes, line and a plane; find a plane

through 3 points, a point and a line, point and normal point and par-allel plane, or perform 18 other geometric calculations. Entries made and answers displayed in users choice of several methods, including symetric equation, parametric equation, multiple points, direction and magnitude. (NOT A GRAPHICS PROGRAM)

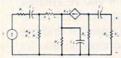

Electronics AC DC Circuit Analysis Programs Program computes gen-eral numeric solution to electronic circuit of up

branches. Branches may contain resistors, capacitors, inductors, current sources, voltage sources or 4 types of controlled sources. Computer displays node voltages, branch voltages, currents, powers and power factors. Step function of branch parameters or frequency with graphic display of results. Menu controlled and user friendly.

Linear programming System (64/128) Analytical Geometry in 3 Dimensions (64/128) Electronics AC DC Circuit Analysis (64/128) Electronics AC DC Circuit Analysis (IBM PC) \$24.95 \$29.95

COMPUTER HEROES P.O. Box 79 Dept. 229 Farmington, CT 06034 Orders Only 1-800-622-4070

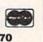

## **Ouick Print**

## Chuck Webb

Need to print a short memo without affecting the program in memory? "Quick Print" does it with ease. For the Commodore 64, 128, Plus/4, and 16. Commodorecompatible printer required.

If you're like most programmers, you've probably found yourself wanting to print out something while in the middle of a programming session. Maybe you've wanted to record a few comments on the current program or perhaps dash off a quick note while you're thinking of it. You could, of course, handle this with a word processor, but you'd have to interrupt the program you were working on to run it. Besides, using a full-blown word processor might be overkill. What you really need is "Quick Print."

Quick Print is a machine language program that lets you output notes to the printer without disturbing the program in memory. It's great for simple typing tasks such as addressing envelopes or making labels. Plus, Quick Print works with many programs, including "Meta-BASIC" and the DOS Wedge.

## **Getting Started**

Quick Print is written as a BASIC loader. Carefully type it in and save a copy. To avoid typing errors while entering the program, use "The Automatic Proofreader," found elsewhere in this issue. If you plan to use the program on a 128, be sure to type it in from 128 mode.

To install Quick Print, load it and type RUN. After Quick Print is installed, it displays its starting address. When you're ready to print a note, just SYS to the address that's shown on the screen. Quick Print clears the screen and waits for input. Enter a message that's no more than one logical line in length (up to 80 characters on the 64; up to 160

characters on the 128, Plus/4, and 16). Use any of the standard Commodore characters, including graphics characters. When you're ready to print your entry, just press RETURN over the line.

Quick Print's entry routine is similar to BASIC's INPUT statement. Because of this, the rules for keyboard entry with Quick Printand editing the entry-are similar to those for INPUT. For instance, to replace an errant character, just cursor to it and type the correct character. You can also use the INST/DEL key to delete or insert characters within the entry field.

Quick Print won't prevent you from entering more characters than the program can print. Should your message exceed a logical line, Quick Print starts over, accepting new input on the following line. If this occurs, you can avoid having to retype the entry by moving the cursor back up to the original entry line and pressing RETURN.

After printing, Quick Print positions the cursor on the next screen line and waits for more input. At this point, you can enter another line or exit the program. To exit, just type an x and press RETURN.

## **Print a Letter**

Once you've spent a little time with Quick Print, try printing a short letter. On the 64, Quick Print's entry field contains the same number of characters as a standard line of printed text (80), so it's easy to visualize how your input will appear before you print it. On the 128, Plus/4, and 16, the entry field is twice as long (160 characters), so you can actually output two printed lines at a time.

One more thing to remember: Do not use the cursor-right key to generate spaces; use the space bar instead. Spaces entered with cursorright aren't always printed.

See program listings on page 78. G

## **NEW FROM THE EDITORS OF COMPUTE! & GAZETTE**

## Charter Subscription Savings Exclusively for Amiga Users

Here's great news for Amiga users! Now you can save a full 44% off the cover price—by saying "YES" today to a Charter Subscription to COMPUTE!'s AMIGA RESOURCE, the definitive guide to Amiga computing.

Whether you're into desktop video, sound and graphics, programming, art, music or games, COMPUTE!'s AMIGA RESOURCE will provide you with a wealth of columns, reviews, features, opinions and ideas that are sure to help you get the most fun, most productivity, most excitement from your Amiga computer.

## Valuable "how to" articles, suggestions and applications.

Each exciting new issue will keep you up-to-date with the latest in Amiga news, trends and new product releases. You'll also get in-depth reviews and valuable buyer's guides on software and hardware that can save you plenty!

If you like to program, you'll thoroughly enjoy AMIGA RESOURCE's regular programming hints and tips. You'll learn the best language for programming...when WYSIWYG is

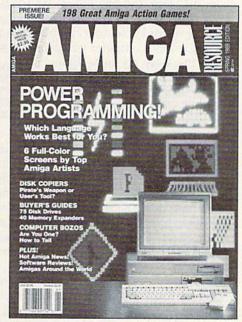

best...and much, much more.

## Save 44% with a Charter Subscription now.

Discover just how much more you can get from your Amiga computer by saying "YES" today to this Charter Subscription invitation. You'll get 6 big issues for just \$9.97—a savings of

44% off the cover price...33% off the regular subscription price. Just return the attached reply card or complete and mail the coupon below now.

## COMPUTE!'s AMIGA RESOURCE's optional companion disk means you get even more excitement from your Amiga computer.

If you like, you can get COMPUTEI's AMIGA RESOURCE delivered with an optional companion disk in each issue. This ready-to-run disk comes with fabulous programs written in a variety of languagescomplete with source code. You'll get great games, useful applications and valuable utilities. And you'll find full documentation for every program on the pages of COMPUTEI'S AMIGA RESOURCE. You'll also get stunning art and wonderful animations contributed by top Amiga artists. Best of all, 6 big issues, each with disk, cost you just \$39.95. You save 33% off the cover price. Simply check the appropriate box on the reply card or the coupon below.

| 1 | M    | 11 |
|---|------|----|
| 3 | SAVE | 3  |
| < | 44%  | 1  |
| 1 | NOW  | 1  |

Mail today to: COMPUTE!'s AMIGA RESOURCE P.O. Box 3253, Harlan, IA 51593-2433

YES: I know a great deal when I see one. Sign me up as a Charter Subscriber to COMPUTE!'s AMIGA RESOURCE.

- ☐ Send me 6 big issues of COMPUTE!'s AMIGA RESOURCE for just \$9.97. I save 44% off the cover price.
- Send me COMPUTEI's AMIGA RESOURCE complete with the optional disk containing at least 5 exciting new programs per disk. I'll pay just \$39.95 for 6 issues, each with disk—a savings of 33% off the cover price.

| ☐ Payment | Enclosed |
|-----------|----------|
|-----------|----------|

| Mr./Mrs./Ms. (Circle One)                                                                  | (Please Print      |
|--------------------------------------------------------------------------------------------|--------------------|
| Address                                                                                    | (Apt. No.)         |
| City                                                                                       |                    |
| State                                                                                      | Zip                |
| Outside U.S. add \$6 per year for<br>Canada, all foreign orders must<br>subject to change. | postage. Excluding |

FOR FASTER SERVICE, CALL TOLL-FREE 1-800-727-6937

☐ Bill Me

## machine language programming

## Simple Stack Stuff

## Jim Butterfield

The stack takes care of itself—most of the time. When a subroutine is called, the return address goes onto the stack but comes back off when the subroutine returns. The same is true of interrupt handling: What goes in comes right back out. Because of this, many programmers don't know much about the stack. In fact, many avoid it, believing it to be quite complex.

Not so. The stack is very simple. You seldom need to use it directly. But if you do, here's the important thing to remember: Leave the stack as clean as you found it. Be sure you take out anything you've put in.

## Last In, First Out

At first glance, the stack seems to be the ideal place to stash a value for a moment. Want to print something and need the accumulator? Fine—push its value on the stack, do your work, and then pull the original value back off. Just be sure you don't make any clever decisions in the process that leave something permanently on the stack.

Since the first thing you pull from the stack is the last thing you've pushed, you could use the stack to reverse the order of data bytes. We'll give a simple example of this by means of a novel number converter.

The most efficient binary-to-ASCII routine (needed to prepare a value for printing) uses decimal mode. Other methods extract the highest digit, then the next highest, on down to the lowest digit of the number. We'll reverse this and extract the lowest-order digit first.

Our algorithm works by using remainders. If we have a number such as 345, we divide by 10, giving a quotient of 34 and a remainder of 5. The 5 is our last digit, so we put it on the stack. Next, divide the 34 by

10, yielding 3 and a remainder of 4. Put the 4 on the stack. Do the division again for a quotient of 0 and a remainder of 3. Put the 3 on the stack. Now we notice that the quotient is 0, so we pull the numbers from the stack and get 3, 4, 5—the digits of value 345. Note that there's no need to worry about leading 0s; the computer will detect when there are no more digits.

We'll divide by 10 using a compact version of the visible division program discussed last month in this column. We'll locate our program at 8192 (\$2000), an area available on both the 64 and the 128. Let's look at the code.

We don't know how many digits will be generated. So let's push something onto the stack that we'll be able to identify as an end signal. A binary 0 is popular, but we'll use a RETURN character (CHR\$(13)).

2000 LDA #\$0D 2002 PHA

The calling program POKEs the 16-bit binary value representing the dividend into addresses \$2038 and \$2037 (high byte, then low byte, respectively). We're dividing by 10, so we need a single-byte remainder area. This we set to 0. The program will loop back here if it needs to do another division.

2003 LDX #\$10 (16 bits to shift) 2005 LDA #\$00 (0 in . . .) 2007 CLC 2008 STA \$2036 (... remainder area)

The bits shift over to the left here, with some bits from the dividend moving into the remainder area. The program comes back here to move the bits over again; this loop repeats 16 times. If the carry is clear at this point, the new loworder bit will be a 0.

200B ROL \$2038 200E ROL \$2037 2011 ROL \$2036

We count down the number of bits by using the X register.

2014 DEX (16 bits shifted?) 2015 BMI \$2022

Now we examine the remainder area to see if it contains a value of 10 or more. If it doesn't, the carry will be clear when we loop again. If it is 10 or higher, we subtract 10 and leave the carry set. This causes a 1 bit to shift into the low order of the dividend area.

2017 LDA \$2036 201A CMP #\$0A 201C BCC \$200B 201E SBC #\$0A 2020 BCS \$2008

We exit after we've shifted the entire original dividend (at \$2037 and \$2038) through into the remainder area (at \$2036). At this point, the dividend area now holds the quotient of the division, with the remainder in \$2036. This remainder is important since its value is the decimal digit we're going to print.

Because the digits come out in reverse order, we change each one to ASCII and put it on the stack:

2022 ORA #\$30 2024 PHA

The digit has been put away. Next, we need to test to see if the number (the quotient from the last division) is 0. If it's not, we go back for another digit.

2025 LDA \$2038 2028 ORA \$2037 202B BNE \$2003

That was quick. All we need to do now is to pull the numbers from the stack and print them. We'll watch for the RETURN to signal when we've finished. In fact, any character whose ASCII value is less than hexadecimal 30 (character 0) will trigger the end of this program.

202D PLA 202E JSR \$FFD2 2031 CMP #\$30 2033 BCS \$202D 2035 RTS

For the BASIC listing of this program, see page 84.

# **horizons**

# 64K—Not What It Used to Be

### **Rhett Anderson**

When the Commodore 64 appeared, it brought great graphics, beautiful music, and best of all, RAM. The 64 bragged about its RAM in its ads and even in its name: 64K of it. In fact, you couldn't even buy a version of the machine with less RAM.

The 64's major competitors—the Apple II, the Atari 800, the Radio Shack TRS-80, and the TI-99/4—all came standard with less RAM. Even with all of its capabilities and its mother lode of RAM, the 64 sold for less money than any of its competitors. And that's how it won the war.

# The New World Computer

By winning that war, the 64 set itself up to battle the increasingly powerful computers that followed. First came the IBM PC, initially equipped with as little as 64K and a tape drive. Memory on the PCs soon climbed, however, and today most PC systems are sold with at least 512K of RAM.

Next came the Macintosh. It was originally sold with 128K of RAM. Apple (and Mac owners) quickly found out that a Mac wasn't really a Mac until it had at least 512K of RAM.

Commodore's own power computer, the Amiga, was introduced with 256K. Most Amigas sold today have one megabyte of RAM.

The situation makes the 64's once-impressive 64K look pretty meager.

# **Deep Limits**

So where's the one-meg 64? The machine to do battle with the current heavyweights? It's not coming from Commodore, that's for sure. The 64 is based upon a variant of the 6502, the microprocessor that

dominated the 8-bit computers of yesterday (and today). A limitation of the 6502 (and most other 8-bit microprocessors) is that it can address only 65,536 bytes of memory. Any memory (RAM or ROM) beyond this magic number must be added by trickery.

The 64 has used some trickery even from the start. It hides part of its RAM "under" its BASIC and OS ROM. It takes clever programming to access this RAM. That's why BASIC 2.0 tells you that it has some 38K to work with, not 64K.

Even more trickery is done in Commodore's only real upgrade of the 64—the 128. The 128 employs a bizarre system of RAM banking to get 128K of RAM. The price of this trick is incompatibility with the 64. Thus, the 128 can run programs that use 128K of RAM, but only in its native mode. In 64 mode, the 128 has available the same amount of RAM that a 64 has.

Commodore's solution to the 64 RAM dilemma is its RAM expander, the 1764. The problem with the 1764 is that memory expansion on the 64 is neither contiguous nor automatically recognized by the system. Contrast this with the PC, the Mac, and the Amiga. The RAM added to these machines acts just like the RAM that the computer comes with.

Is there a way to make a computer that has plenty of RAM but is still compatible with the 64? Yes, there is a way. Apple's way.

# Following Apple's Lead

Apple had the 64K problem with its Apple II line. Like Commodore, Apple had moved up to 128K via RAM banking. The Apple IIc and the Apple IIe are both sold with 128K. To move to greater amounts of RAM, Apple changed processors. The Apple IIGs uses the 65816, the upwardly compatible sibling of the

6502. This newest Apple II can access megabytes of memory, and it also features greatly improved graphics and sound.

Commodore could do the same thing with the 64. Imagine: a one-megabyte 64 with Amiga-style graphics and sound. Sound good? Before you say *yes*, let's look at the problems of the Apple IIGS.

The Apple IIGS spent a few years waiting around for software. While it waited, it could run existing Apple II software at about double-speed. Wow. Once the software did come, it generally left much to be desired when compared with Mac and Amiga software. Was the IIGS a total bust? Probably not. After all, it made Apple's Mac look like a bargain.

A souped-up 64 would likely share the same problems. It would be more expensive than an Amiga (at least at first), it would suffer from a severe software shortage (even the 128 has suffered from a lack of native software), and, worst of all for Commodore, the project would steal valuable time, energy, and money from Amiga development and marketing.

The 64 sells today because it is a great bargain. Commodore has no guarantee that a more expensive variation would sell.

### Is 64K So Bad?

The 64 is pretty much stuck with 64K. That's fine. Programmers have been able to cram an astonishing amount of functionality into that space. Limited memory even has its advantages—imagine trying to load in a 400K program from three floppy disks with a 1541 drive!

Like it or not, the 64, once Commodore's high-end computer, is now its low-end computer. But who can complain when the 64 is more useful now than it was when it first arrived?

# d'iversions

# Fred D'Ignazio

One of the hottest new buzzwords in technology is *multimedia*. Multimedia means connecting your computer to other high-tech equipment, including video cameras, musical keyboards, videodiscs, CD-ROM players, LCD projectors, laser printers, and so on.

Use of multimedia can make dry subjects like prefixes and fractions come to life in the classroom. And it offers exciting possibilities for individuals to express their ideas in the form of music, movies, interactive animations, and other dramatic presentations.

But it's also expensive—very expensive. Setting up a multimedia workstation on an Amiga computer, for example, with all the bells and whistles, could cost from \$10,000 to \$15,000.

But what if you're the owner of a 64 or a 128? Do you have to wait another ten years for prices to drop, or is there something you can do now to get your feet wet in multimedia?

# The TV Connection

You're in luck. As long as you keep your expectations under control, you have a lot of multimedia options using your 64 or 128.

To get started, you'll need these items: a Commodore 64, 128, or 128-D; a 1541 or 1571 disk drive; a color TV or monitor; a VCR; and a picture cable linking your computer and monitor.

Unplug the picture cable from the computer monitor and plug it into the Video In jack on the back of your VCR. (Older VCRs might require an RF box if there is no Video In jack.)

If your VCR is hooked up to the TV, just turn on the VCR's power, press the VCR/TV button to set it to VCR, and select Line Input on the VCR's control panel (which may be inside a door on the front of the VCR). Your computer picture now appears on your television set!

# **Taping Your Favorite Game**

Do you like recording important basketball and football games on videotape? Now, using the computer/TV connection, you can begin taping your favorite computer games!

First, load up your favorite game on your computer. Put a blank videotape into your VCR and set it to Record. The VCR should indicate that it is recording, and the tape inside the VCR window should be turning. Begin playing your game.

After a minute or two, press Stop on the VCR; then press Play and hold down the Rewind button. You should see the last minute of the game rewind backward on the TV screen. Release the Rewind button and, voilà, you are now seeing a taped copy of your videogame. You have performed your first multimedia transformation—from computer disk to videotape.

# Be a Computer Sportscaster

Have you ever wanted to sit high above the crowd in a TV sportscaster's booth at the Astrodome or the Orange Bowl and cover a big game for folks back home?

Now you can do it with your computer games. First you'll need the following supplies from your local Radio Shack:

- Dynamic Omni Microphone, catalog #33-1054, \$4.99
- Audio Amplifier-Speaker, catalog #277-1008C, \$11.95
- Dubbing Cable (RCA-to-RCA), catalog #15-1537, \$6.95
- RCA-to-½-inch Adapter, catalog #274-378, \$1.99

Plug the microphone into the Input jack on the amplifier, the adapter into the amplifier Output

# The Howard Cosell of Computer Sportscasting

jack, and the dubbing cable into the adapter. Then take the dubbing cable and plug it into the Audio In jack on the back of your VCR.

The microphone has a stand so you can set it up on the table beside your computer. Start recording on your VCR, and begin playing your computer game. As you play, pretend you're a sportscaster and describe the action. Ham it up—you're on the air!

# **Computer MITV**

You can add a soundtrack to your "broadcast" by unplugging your Radio Shack cable from the microphone and plugging it into your Walkman or boom box. The other end of the cable stays in the Audio In jack of the VCR. Now you are recording music or sound effects along with the computer images from your game directly onto videotape. With a little imagination, you can even make it look and sound like MTV.

You can spice up your video even more by purchasing a program like *Home Video Producer* for \$29.95 from Epyx (600 Galveston Drive, Redwood City, California 94063). *Home Video Producer* lets you paint TV titles, credits, and special effects onto your video to give it a more professional look.

And how about live action? If you can find a video camera or camcorder, you can mix shots of the game with live shots of yourself in the sportscaster's booth calling the play-by-play.

# Multimedia on a Shoestring

It may be a while before you get your hands on a CD-ROM drive or a laser printer, but that shouldn't stop you from playing around with multimedia. And, who knows, maybe some hot producer will take a peek at your videotape and sign you up as ESPN's first computer sportscaster.

# GEOS COLUMN Close-Up: GEOS 128—Version 2.0

# **Robert Bixby**

By the time you read this, Berkeley Softworks will have introduced its first new release of 1989, the long-awaited and much-anticipated GEOS 128 2.0. In the box you'll discover not only a faster, friendlier deskTop, but highly advanced versions of your old favorites geoWrite and geoPaint, a double handful of useful utilities like geoMerge, geoSpell, and Text Grabber, and much more.

The upgrade, for current GEOS 128 owners, costs \$35.00, plus \$4.50 shipping and handling. Even if you're a new GEOS 128 purchaser, the \$69.95 suggested retail is about what you'd pay for any good 128 word processor—and you get a lot more than a word processor for the money.

## On the deskTop

The deskTop has changed tremendously from previous versions. Berkeley has added several features to make computing under GEOS easier. Some of the new features are keyboard shortcuts, multiple-file copying, a digital clock, color-coded icons, and a virtual disk drive.

Keyboard shortcuts have been added for the most commonly used icons and menu options. For example, holding down the Commodore key and pressing the 1 key allows you to select the first file of the current directory page without moving your hand from the keyboard. You can also select all the files on the current page, all the files in the directory, or all the border files with menu selections.

A natural extension of the ability to select multiple files is the ability to copy multiple files. Use any of the methods noted above or hold down the Commodore key and click several file icons to move files in large groups. You can also hold

down the Commodore key and mouse button to draw a rectangle around several files. All the files in the rectangle are selected.

The menu bar that runs along the top of the screen includes two new items, SELECT and PAGE. The SELECT menu provides options to select all the files on the current directory page, all the files on the disk, or all the files on the border area. The PAGE option allows you to insert a new directory page at any point among the other pages or to remove a page. Removing a page provides a speedy way to do away with as many as eight files very rapidly.

One of the most universally voiced complaints about GEOS 128 is that the printer icon is too near the trash-can icon. Too many people have absentmindedly dumped their printer files in the trash. With version 2.0, Berkeley has corrected this problem; the printer icon has been relocated to the left side of the bottom border. The designers have also made it possible to retrieve the last file deleted by clicking on the trash can.

GEOS 128 2.0 works with 1581, 1571, or 1541 drives in any combination and it makes extensive use of the RAM Expansion Unit (REU). A new feature of version 2.0 is its ability to use the REU as a virtual 1571 drive, drive C. Drive C is not an active drive (you can't open it or copy files to it), but you can rapidly swap it with drive A, making the REU drive A. As drive A, the virtual drive is available for use as if it were a mechanical drive.

### geoWrite

geoWrite 2.1 is included in the new 128 package at no extra cost. Most GEOS users had a litany of complaints about the earlier geoWrite versions and bought geoWrite 2.0 as soon as it appeared on the shelf.

Version 2.0 (for the 40-column screen) performed flawlessly, providing paragraph formatting, tabs, justification, and a host of other valuable features. The only problem was its speed (or lack thereof).

Therefore, the acid test of *geo-Write* 2.1 was whether it would be able to keep up with me as I typed. I'm not a particularly fast typist, but previous releases of *geoWrite* proved to be real slugs when my fingers went into overdrive.

To test geoWrite's latest incarnation, I typed repeatedly, Can the word processor of my dreams keep up with my nimble fingers? (Sometimes it looked more like Cab the wor dprocesro fo my drea,s kep u@ with my nimber fongels?—but that wasn't geoWrite's fault). The answer is a qualified yes. Qualified only because it slowed down somewhat when several special styles were imposed on the type (bold, italic, outline, underline, and superscript). Type that was plain or had only one or two styles (like bold or underline) seemed to be displayed instantaneously. I never left geo-Write 2.1 in my dust.

Part of the improvement in speed is due to the fact that geo-Write 2.1 works exclusively on the 80-column screen. This provision allows the entire eight-inch page width to be displayed at all times. Since geoWrite doesn't have to shift the screen horizontally, it can spend more time on other activities. Another benefit of using the 80column screen is that the CPU (Central Processing Unit) can run at high speed (2 megahertz instead of 1). More speed means that geoWrite now handles transitions like vertical screen scrolls much more quickly.

# geoPaint

geoPaint allows you to work in either 40- or 80-column mode (color isn't available in 80-column

mode). For my money, nothing can match the crisp, clear graphics available in 80-column mode, despite the inevitable problems with the aspect ratio. (Packing 640 pixels in the width normally taken up by 320 requires that you paint like El Greco-everything looks tall and thin. When you print out your masterpiece, be prepared for it to print out like a Botticelli-round and bumptious and maybe a little on the tubby side.) Fortunately, the preview screen (accessible from the FILE menu) offers a very accurate portrayal of what the graphic will look like on paper.

write your number down on a lot of little pieces of paper and give them to people and they might call you. But by the time I wrote your name on these little pieces of paper, all the people were gone. And the church was dark. I was hungry and went to look for a McDonald's. One thing about McDonald's. No matter how lost you are, you can find one."

Version 2.0 allows printing at 60 percent of normal size, a nice alternative to the jagged character problem.

geoPaint has a mass of new features, including constraint (limiting a line to 45-degree—angle increments); the ability to draw ellipses or perfect circles; and pasting text scraps transparently, opaquely, and in patterns. A dozen other powerful enhancements make geoPaint much faster and easier to use.

### **Printer Drivers**

In addition to the broadest collection of printer drivers I've ever seen (including a new parallel interface option for the Hewlett-Packard LaserJet and support for six color printers), version 2.0 comes with an interesting array of special printer drivers capable of printing double and quad density on some printers.

For some printers, 2.0 also offers printing at 60 percent of normal size. This option produces an extremely dense printout that effectively hides the "jaggies" in printed text (see figure).

# **Paint Drivers**

The printout in the figure was created with another powerful print fea-

ture: paint drivers. Paint drivers are special printer drivers that allow you to print your documents to geo-Paint documents. Two types of paint drivers are available: Paint PAGES and Paint OVERLAY. Use paint drivers as you would any other printer driver; select them using the Select Printer menu option. Once paint drivers are installed, they behave as if they were ordinary printers.

When Paint PAGES is selected as the printer, drag your document's icon to the printer icon and click as if you were printing it on a real printer. Paint PAGES goes

truck stops and mill workers' homes, was as strange to them as to his father.

"I stopped in one little town and no one could tell me how to get to Greensboro. Or what I mean is that everybody had a theory, but you could tell that no one really knew. So finally I went to the state police post and the sergeant told me how to get here.

through your manuscript, turning each page into a full-sized *geoPaint* document which can then be edited pixel by pixel with *geoPaint*.

Paint OVERLAY is similar to Paint PAGES, but it does something a little more complex. Its primary purpose is to allow you to print your *geoWrite* documents in multiple columns.

To use Paint OVERLAY, go through your geoWrite document, turning each individual page into a single column. Page 1 might have margins of 1/2 inch and 33/4 inches; page 2, margins of 41/4 and 71/2 inches. Continue through the document, alternating on the left and the right side of the page. Now drag the document's icon to the printer icon. When the dialog box appears to ask how many pages to print, select pages 1 through 2. The program behaves exactly as if it were printing to your printer, but it constructs a file on disk instead. The resulting file is called OVERLAY. Rename OVERLAY to PAGE1 or something similar. (If you don't, the Paint OVERLAY driver continues writing text to the file.) Repeat the procedure again, but this time, print pages 3 through 4. Rename the OVERLAY file PAGE2. Continue until you've printed your entire document as *geoPaint* documents.

If you print a large file using Paint OVERLAY, you might run out of disk space. You may have to stop at some point and move your geoPaint files to another disk.

As far as I could determine, there is no limit to the number of columns you can overlay. You can overlay text on graphics or graphics on text, and you can superimpose files on top of files endlessly.

# Other Utilities

Text Grabber made its initial appearance in the Writer's Workshop package. It allows for importing text files from a variety of other word processors to geoWrite. Text Grabber can convert Fleet System 4, PaperClip, WordWriter 128, and Commodore ASCII files to geoWrite files. As before, the conversion is strictly one-way; there is no provision for converting a geoWrite file back to another format (this would certainly have been a useful feature for programmers).

geoSpell, the spelling checker included with the 2.0 package, is fairly fast. I used it from the REU and from the 1581 disk drive with little disparity in speed. geoSpell reviews the text until it locates 590 unique words; then it checks each word against its own dictionary and a personal dictionary (which you can create as you go along). geoSpell, like geoWrite 2.1, works only in 80-column mode.

# No Complaints, Please

Although I've concentrated here on the improvements in the most familiar GEOS utilities, there have been literally hundreds of minor improvements and additions that magazine space prohibits mentioning.

Suffice it to say that Berkeley has done it again. As good as GEOS 128 was, version 2.0 is enormously better. If you use GEOS 128, you should seriously consider the upgrade. If you are a 128 owner and haven't purchased GEOS 128, your wait has been rewarded. No one should complain that there isn't any good productivity software for the 128.

# Verbatim

Article on page 28. GD 10 REM COPYRIGHT 1989 COMPU TE! PUBLICATIONS - ALL R IGHTS RESERVED MJ 20 DIMWO\$ (400): X=RND (-TI) HA 30 LX(3)=1:I=1:J=3 XF 40 IFJ=7THEN70 HG 50 READBS: IFBS="-1"THENMX (J ) = I - 1: J = J + 1: LX (J) = I: GOTO 40 QX 60 WO\$(I)=B\$:I=I+1:GOTO50 HH 70 A\$="{RIGHT}{RVS}{BLU} [3 SPACES] [DOWN] [4 LEFT] (BLK) (BLU) (3 SPACES) (DOWN) (4 LEFT) (BLK) {BLU} {3 SPACES} {DOWN} {4 LEFT}{BLK}{3 SPACES}
{3 UP}{2 RIGHT}" BH 80 DN(1)=1:DN(2)=6:DN(3)=11 :DN(4)=16:DN(5)=21 BD 90 AC(3)=24:SP(3)=4:SP(4)=4 :SP(5) = 3:SP(6) = 3MH 100 AC(4)=25:AC(5)=28:AC(6) =31:DO(1)=2:DO(2)=7:DO( 3)=12:DO(4)=(17):DO(5)= 22 CF 110 POKE53280,12:POKE53281, 12: PRINTCHR\$ (14) CHR\$ (8) :TM=16:TU=1 PX 120 PRINT" (CLR) (BLK) {3 SPACES}COPYRIGHT 198
9 COMPUTE! PUB., INC."
CS 130 PRINTTAB(11)"ALL RIGHTS RESERVED": PRINT" {2 DOWN}" AF 140 PRINT" [4 SPACES]"; : FORI =1TO8:PRINTAS"{LEFT}";: CG 150 PRINT" [BLU] [10 RIGHT] {RVS}V{3 RIGHT}E {3 RIGHT } R { 3 RIGHT } B {3 RIGHT}A(3 RIGHT)T {3 RIGHT} I {3 RIGHT} M {BLK}" XH 160 ES="{P} {DOWN} {2 LEFT} {N} {RIGHT } {H} {DOWN} {2 LEFT} {Y} {UP} {LEFT}" AP 170 N1=1:N2=2:PRINT" {5 DOWN} {5 SPACES} DO YO U WANT TO {UP}"ES" [RVS} 1{RIGHT}{OFF}ENTER A WO RD" CC 180 PRINT" [2 DOWN] {4 SPACES}OR {UP}"E\$" {RVS}2{RIGHT}{OFF}HAVE {SPACE}THE 64 SELECT A {SPACE | WORD {2 SPACES} {UP} "E\$" {RVS} {B} {LEFT}" RB 190 GOSUB860:NP=NU BJ 200 N1=3:N2=6 MG 210 PRINT"[2 DOWN] {2 SPACES}ENTER LENGTH {SPACE}OF WORD (3-6 LET TERS) {UP}"E\$"{RVS}{B} {LEFT}";:GOSUB860:WL=NU BS 220 PRINT: PRINT PO 230 IFNP=2THENXX=INT ((MX(WL )-LX(WL)+1)\*RND(1))+LX( WL):WD\$=WO\$(XX):GOTO270 FQ 240 PRINT" [6 SPACES] PLEASE {SPACE}ENTER A"WL"LETTE R WORD" KE 250 INPUT" [23 SPACES] {17 LEFT}"; WD\$

AF 260

IFLEN (WD\$) <>WLTHENPRINT

"[3 UP]":GOTO240

GK 270 LM(3)=9:LM(4)=5:LM(5)=3

GH 280 FORI=1TOWL: ASS=MID\$ (WDS

:LM(6)=1

```
MC 290 POKE53281,12:POKE53280,
         12
 BD 300 PRINT" {CLR}"::FORI=1TO2
         4: PRINT" (RVS) (5)
         {39 SPACES}"
 XP 310 NEXT: PRINT" {RVS}
         {39 SPACES} {HOME}";
 RA 320 FORI=1063T02023STEP40:P
         OKEI,160: POKEI+54272,12
         : NEXT
 ME 330 PRINT" (RVS) (39 SPACES)
         {HOME}": POKE 53281,1
 EF 340 PRINT" [HOME] [DOWN]";:FO
         RZ=1TO4: FORJ=1TOLM (WL):
         PRINT" { RIGHT } "; : NEXT
 MA 350 FORI=1TOWL: PRINTAS;: NEX
         T:PRINT" [4 DOWN] ":NEXT
 GX 360 FORJ=1TOLM(WL):PRINT"
         {RIGHT}";:NEXT
 ER 370 FORI=1TOWL:PRINTAS;:NEX
         T: PRINT" [HOME ] "
 FF 380 PRINTSPC (LM (WL) +2) "
         {DOWN} {RVS} {BLU} "CHR$ (A
         S(1) + 128)
 BB 390 PRINT" [HOME]";:FORI=1TO
DO(TU):PRINT" [DOWN]";:N
         EXT: PRINTSPC (AC (WL))"
         {RVS} (5) 4"
 QK 400 POKE198,0:PRINT"{HOME}
         {6 DOWN} "SPC (32) "{RVS}
         {5}YOUR[DOWN] [4 LEFT]
         {4 T} {DOWN} {4 LEFT} GUES
         S{DOWN} {5 LEFT} $5 T}"
 EX 410 PRINTSPC (32) " {RVS}
         {6 SPACES}{6 LEFT}{RVS}
         {P}"
 JM 420 PRINT" {2 DOWN} "SPC (32)"
         {RVS}TIMER{DOWN}
          5 LEFT \ {5 T} {DOWN}
         [4 LEFT] [RVS] (5)"INT (TM
QM 430 PRINT" [HOME] [10 DOWN] "S
         PC(32);:FORI=1TOWL:GOSU
         B720: NEXT: PRINT" [RVS]
         {5} ":TM=16
PH 440 FORI=1TOWL: AR(I)=ASC(AR
         $(I)):NEXT
EG 450
       LW=WL:FORI=1TOLW:C(I)=Ø
        :NEXT
GM 460 FORI=1TOLW:FL(I)=0:NEXT
ME 470 FORZ=1TOLW
EF 480 FORI=1TOLW: IFAS (I) = AR (I
        ) THENC(I) = 128+AR(I):FLA
        G(I)=1
KF 490
       NEXTI
GX 500 FORI=1TOLW: IFAS(I)=AR(Z
        ) ANDFLAG(I) = ØTHENC(Z) = A
        R(Z):FLAG(I)=2:GOTO520
CO 510 C(X)=32
HG 520 NEXTI, Z
        PRINT" {HOME}";:FORI=1TO
DN(TU):PRINT" {DOWN}";:N
   530
        EXT
AD 540 PRINTSPC (LM (WL) +2)"
        {DOWN} {RVS} {BLU}";
RD 550 FORI=1TOWL
GP 560
        IFC(I)>ØTHENPRINT" {RVS}
        "CHR$ (C(I)) "{OFF}";:GOT
        0580
DP 570 PRINT" (OFF) "CHR$ (AR(I))
HH 580 PRINT"{4 RIGHT}";:NEXT
MC 590 CK=0:FORI=lTOWL:IFAR(I)
        =AS(I)THENCK=CK+1
BQ 600 NEXT: IFCK=WLTHEN640
   610 PRINT" (HOME) ";: FORI=1TO
DO (TU): PRINT" (DOWN) ";: N
CF
        EXT: PRINTSPC (AC (WL))"
        {RVS}{5} "
BM 620 TU=TU+1:IFTU=6THEN670
QS 630 GOTO390
SQ 640 FORZ=1T015:FORI=1T014:P
```

XT

```
, I, 1) : AS (I) = ASC (AS$) : NE
                                      OKE53280, I:NEXT:NEXT:PO
                                      KE53280.12
                              SM 650 GOSUB830
                              AB 660
                                      PRINT" [HOME] [8 DOWN] "SP
                                      C(32) "{RVS}CORRECT
                                       {2 DOWN}":GOTO700
                              GQ 670 GOSUB830
                              KS 680 PRINT" (HOME) (6 DOWN) "SP
                                      C(32)"{RVS}OUT OF":PRIN
                                      T" {DOWN} "SPC (31) " {RVS}G
                                      UESSES!"
                              EA 690 PRINT" {2 DOWN} "SPC (32)"
                                      {RVS}ANSWER: ": PRINTSPC (
                                      29) "{DOWN} {RVS}"; :GOSUB
840: PRINT" {DOWN}"
                              DH 700 PRINTSPC (32) "{DOWN}
                                      [RVS] PRESS A": PRINT SPC
                                      (34) "{RVS} {DOWN} KEY"
                              PF 710 POKE198,0:W..IT198,1:GET
                                      C$:GOTO110
                              DP 720 GETIJ$:IFIJ$<"A"ORIJ$>"
                                      Z"THEN740
                              RK 730 PRINT" [HOME] [10 DOWN]
                                      {RVS} (5) "SPC (31+1) CHR$ (
                                      ASC(IJ$)+128)"{RVS} (P)
                                      {LEFT}";:AR$(I)=IJ$:RET
                                      URN
                              DP 740 TM=TM-.055
                              MR 750 PRINT" [HOME] [14 DOWN]"
                              BQ 760 IFINT (TM) < 10THENPRINTSP
                                      C(33)" {RVS}"INT (TM)"
                                      {RVS} {LEFT} {2 SPACES}":
                                      GOTO780
                              BC 770 PRINTSPC (33) "{RVS}"INT (
                                      TM)
                              PR 780 IFINT (TM) <> OTHEN720
                                 790
                              CE
                                     GOSUB830
                              FA 800 PRINT" [HOME] [9 DOWN] "SP
                                      C(32)"{RVS}OUT OF":PRIN
                                      T" {DOWN} "SPC (33) " {RVS}T
                                      IME"
                             QG 810 FORI=1T02300:NEXT:TM=16
                             EF 820 PRINT"[HOME][9 DOWN]"SP
C(28)"[RVS][11 SPACES]"
                                      :PRINT" [DOWN] "SPC (30)"
                                      (RVS) {7 SPACES}":GOTO61
                             GS 830 PRINT" [HOME] [5 DOWN]":F
                                     ORI=1T010:PRINTSPC(30)"
{RVS}{5}{9 SPACES}":NEX
T:PRINT"{HOME}":RETURN
                             CP 840 PRINTSPC (SP (WL));
                             CE 850 FORI=1TOWL: WW (I) =ASC (MI
                                      D$ (WD$, I, 1))+128:PRINTC
                                      HR$ (WW(I));:NEXT:RETURN
                             SB 860 POKE204,0:GETNUS:NU=VAL
                                      (NU$): IFNU<NlorNU>N2THE
                                      N869
                             EB 870 POKE204,1:POKE207,0:PRI
                                      NTNUS:FORI=1T0300:NEXT:
                                      RETURN
                             BF 1000 REM WORD LIST
                             KC 1010 REM ** 3 LETTER WORDS
                                       {SPACE} **
                             JD 1020 DATA MAN, FAN, FOR, ARM, P
                                      EN, WON, TOO, BOY, HOG, APE
                                       , YOU, YEN, PAY, JOY, LEG
                             HG 1030 DATA YES, ROD, RAN, WIN, W
                                      AS, SUN, GAP, EAT, FAN, TAN
                                       ,TOP, TIP, COW, DOG, EAR
                             MP 1040 DATA -1
XS 1050 REM ** 4 LETTER WORDS
                                       {SPACE} **
                             KP 1060 DATA FAST, SLOW, GAME, WA
                                      RM, COLD, OPEN, ONLY, PAST
                                       , READ, COST, JUMP, JUNK
                             HR 1070 DATA CAVE, VAST, VASE, WO
                                      MB, POST, NOTE, MAKE, BEND
                                       , ZEST, DESK, HOST, GATE
                             CG 1080 DATA MOST, OPAL, TRIM, AC
                                      HE, BARK, LIMB
                             PX 1090 DATA -1
                             QK 1100 REM ** 5 LETTER WORDS
                                      {SPACE} **
```

| KD | 1110  | DATA ACORN, ACTOR, BRING                            |     |     | 7) TAB (MV*3+1);:C3=DK (UC                                  |     |     | CD\$,VT(PU)+1)TAB(21+(PU                                         |
|----|-------|-----------------------------------------------------|-----|-----|-------------------------------------------------------------|-----|-----|------------------------------------------------------------------|
|    |       | ,BROKE, BRIBE, CRIMP, COU                           |     |     | ,3):C4=DK(UC,1):GOSUB14                                     |     |     | =4)*9)"{RVS}{BLU}KNOCK!                                          |
| СВ | 1120  | DATA EIGHT, EARTH, FAITH                            | SF  | 260 | 20<br>T=UC:UC=HN(1,MV+1):HN(1                               | CF  | 630 | ":GOSUB1070<br>FORL1=1TO2000:NEXT:RETU                           |
|    |       | ,GRAZE,GRAPE,GRAIN,GHO                              |     |     | ,MV+1)=T                                                    | GE  | 030 | RN                                                               |
| SK | 1130  | ST, GOING, HELLO, HAPPY<br>DATA IGLOO, MONEY, PARTY |     |     | POKESP, Ø: IFKNTHEN3ØØ<br>PRINTCD\$" (RVS) (BLU)            | QJ  | 640 | REM======= S C O R E                                             |
|    | 1130  | ,STAND, TENTH, WASTE, YOD                           | DE  | 200 | {2 SPACES}DO YOU WANT T                                     | FD  | 650 | {SPACE}====================================                      |
| DA | 1140  | EL, ZEBRA, MOUSE, TRAIT<br>DATA -1                  |     |     | O KNOCK? [2 SPACES] [Y/N]<br>{HOME}": GOSUB1010: GOSUB      |     |     | FORL1=1T04:FORL2=1T04                                            |
|    |       | REM ** 6 LETTER WORDS                               |     |     | 390                                                         | RE  | 6/0 | T=0:FORL3=1TO4:IFL2=L3T<br>HEN690                                |
| cc | 1160  | {SPACE}** DATA MYSTIC, DIAPER, BAS                  | GD  | 290 | IFQ\$="Y"ORJS=30THENPRIN<br>TLEFT\$(CD\$,8)TAB(12)"         | CM  | 680 | IFDK(HN(PU,L3),3)=LlTHE                                          |
| 55 | 1100  | KET, WASHER, RUBBER, ORAN                           |     |     | {RVS}{BLU}KNOCK!":KN=1:                                     | PE  | 690 | NT=T+DK(HN(PU,L3),2)<br>NEXT:IFT>CCTHENCC=T:CS=                  |
| GP | 1170  | GE, YELLOW, PURPLE<br>DATA QUAINT, EXCEED, JAC      | нл  | 300 | KT=TN:GOSUB1070<br>RETURN                                   | V 7 | 200 | L1:LC=L2:SC(PU)=CC                                               |
| G. | 11/0  | KET, ROBUST, GOLFER, ANTL                           |     |     | REM====== C H O O S E                                       |     |     | NEXT:NEXT:RETURN<br>REM====== K N O C K                          |
| CB | 1100  | ER, ENGAGE, MONKEY DATA COWBOY, NOTION, SOD         | VM  | 320 | MV=0:UP=1:POKE198,0:GOS                                     | on  | 700 | {SPACE}========                                                  |
| GD | 1100  | IUM, DOODLE, SALARY, WIND                           | Ari | 320 | UB1010                                                      |     |     | POKE198,0<br>IFDP=52THENPRINTCD\$"                               |
| нм | 1190  | OW, BORROW, DESERT<br>DATA TROPHY, CARPET, POD      | HG  | 330 | GOSUB390:FORL1=1T099:NE<br>XT:IFO\$=CHR\$(13)ORJS=15        |     |     | {RVS}{BLU}{9 SPACES}NO                                           |
|    | 1170  | IUM, MOTION, SICKLY, COME                           |     |     | THENRETURN                                                  |     |     | {SPACE}MORE CARDS!<br>{HOME}":GOSUB1040                          |
| DF | 1200  | DY<br>DATA -1                                       | EM  | 340 | IFQ\$="\frac{1}"ORJS=23THENMV=M<br>V+1:IFMV>T1THENMV=Ø      | KE  | 740 | PU=1:SC(1)=0:UC=0:GOSUB<br>650:SC(1)=CC                          |
|    | 1200  |                                                     | QH  | 350 | IFQS="*"ORJS=27THENMV=M                                     | нЈ  | 750 | T=0:T1=0:T2=0:FORL1=1T0                                          |
| W  | maa   | L 21                                                | BY  | 360 | V-1:IFMV<ØTHENMV=T1 IFOS="="ORJS=29THENPOKE                 | MC  | 760 | 4:IFPT(L1)<1THEN810 PRINTLEFT\$(CD\$,VT(L1)+3                    |
| N  | HUG   | k 31                                                |     | 300 | SH, 200: POKESV, 154: UP=0:                                 | HG  | 700 | )TAB (23+(L1=10RL1=4)*11                                         |
| Ar | ticle | on page 29.                                         | FS  | 370 | MV=1:GOTO330<br>UP=1:POKESH,T2+MV*T3:PO                     |     |     | )"{RVS}{BLU}"SC(L1):GOS<br>UB1010                                |
| FH | 10 R  | EM COPYRIGHT 1989 COMPU                             |     |     | KESV,T4:GOTO330                                             | CE  | 770 | IFL1<>KNTHENIFSC(L1)=>S                                          |
|    |       | E! PUBLICATIONS, INC<br>ALL RIGHTS RESERVED         | PB  | 380 | REM====== I N P U T<br>{SPACE}=========                     |     |     | C(KN)THENT=T+1:IFSC(L1) >T1THENT1=SC(L1)                         |
| RM |       | RINT" (CLR) (BLK) "TAB (12)                         | JR  | 390 | GETQ\$: JS=PEEK (56320) AND                                 |     |     | FORL2=1TO3                                                       |
| EA |       | COPYRIGHT 1989" PRINTTAB (7) "COMPUTE! PUB          |     |     | 31:IFQ\$=""ANDJS=31THEN3                                    | GG  | 790 | PRINTLEFT\$(CD\$, VT(L1))T AB(HT(L1)+(L2*3-3));                  |
| EA |       | ICATIONS, INC."                                     |     |     | WAIT56320,16,15:RETURN                                      | CM  | 800 | C3=DK(HN(L1,L2),3):C4=D                                          |
|    |       | OKE53287,0<br>PRINTTAB(10)"ALL RIGHTS               | SM  | 410 | REM===== C O M P U T E                                      |     |     | K(HN(L1,L2),1):WC=L2:GO<br>SUB1420:NEXT                          |
|    | {     | SPACE } RESERVED"                                   | RQ  | 420 | IFPT (PU) <1THENSC (PU) =0:                                 |     |     | NEXT                                                             |
|    |       | ORTT=0T03000:NEXT                                   | RQ  | 430 | RETURN<br>GOSUB650                                          | хн  | 820 | IFDP=52THENPRINTCD\$" {RVS}{BLU}{2 SPACES}HAN                    |
|    | В     | 1640                                                | PX  | 440 | IF (DK (UC, 2) < 50RKN) ANDSC<br>(PU) < 21 + (PL=2) THEN490 |     |     | DS DUMPED NO WINNERS {2 SPACES}{HOME}":GOSUB                     |
|    |       | GOSUB1210:KN=0:TN=0 PRINTLEFT\$(CD\$,VT(DL)+1)      | XF  | 450 | T=99:XC=LC:FORL1=1T04                                       |     |     | 1040:GOTO920                                                     |
|    | T     | AB (21+ (DL=1ORDL=4) *9)"                           | AH  | 460 | IFDK(HN(PU,L1),3)<>CSTH<br>ENXC=L1                          |     |     | IFT=@THEN860<br>PRINTCD\$"(RVS){BLU}                             |
| GM |       | RVS } {BLU } DEALER" TN=TN+1:FORL=1TO4              |     |     | NEXT                                                        | TIN | 040 | {6 SPACES}"PL\$(KN)" LOS                                         |
| AC | 110   | ONPUGOSUB150,420,420,42                             | AR  | 480 | IFXC<4THENPRINTCD\$" {RVS}{BLU}{5 SPACES}"PL                |     |     | T TWO POINTS [4 SPACES] [WHT] [HOME]": PT (KN) = PT (            |
|    |       | Ø:PRINTCD\$"{RVS}{BLU} {3Ø SPACES}{HOME}"           |     |     | \$ (PU) " TAKES THE DISCAR                                  |     |     | KN)-2                                                            |
| DB | 120   | PU=PU+1+(PU>4-1)*4:IFKN<br><>PUANDDP<52THENNEXT:GO  |     |     | D{2 SPACES}{HOME}":GOSU<br>B1040:GOTO550                    | DG  | 850 | PRINTLEFT $(CD\$, VT(KN) - 2)$<br>) TAB (HT(KN) + 6) - (PT(KN) = |
|    |       | T0100                                               | AK  | 490 | DP=DP+1:UC=DP:PRINTCDS"                                     |     |     | >0) *PT (KN);:GOSUB1040:G                                        |
| BD | 130   | GOSUB720:DL=DL+1+(DL>4-<br>1)*4:GOTO80              |     |     | {RVS}{BLU}{4 SPACES}"PL<br>\$(PU)" PICKS FROM THE D         | SX  | 860 | OTO920<br>T=1:IFKT=1ORSC(KN)=31TH                                |
| RX | 140   | REM====== P L A Y E R                               | -   |     | ECK{2 SPACES}{HOME}"                                        | 0.0 | 070 | ENT=2                                                            |
| OR | 150   | IFPT(1)<1THENRETURN                                 | EB  | 510 | GOSUB1040:GOSUB650<br>T=99:XC=LC:FORL1=1TO4                 | QG  | 870 | IFT=1THENPRINTCD\$"{RVS} {BLU}{7 SPACES}"PL\$(KN)                |
|    |       | POKESH, 152: POKESV, 154: P                         | EJ  | 520 | IFDK(HN(PU,L1),3)<>CSTH<br>ENXC=L1                          |     |     | " WON THE ROUND<br>{5 SPACES}{WHT}{HOME}"                        |
|    |       | OKESP,1:T1=1:T2=152:T3=<br>48:T4=154:WC=3           |     |     | NEXT: IFXC<4THEN550                                         | KE  | 880 | IFT>lTHENPRINTCDS"{RVS}                                          |
| HP |       | PRINTCDS" (RVS) (BLU)                               | FF  | 540 | PRINTLEFT\$ (CD\$, 12) TAB (2<br>1);:C3=DK(UC, 3):C4=DK(U   |     |     | {BLU}{4 SPACES}"PL\$(KN) " WON A DOUBLE ROUND!                   |
|    |       | {2 SPACES}CHOOSE FROM D<br>ISCARDS OR DECK{HOME}":  |     |     | C,1):WC=3:GOSUB1420:GOT                                     |     |     | {2 SPACES} {WHT} {HOME}"                                         |
|    |       | GOSUB320                                            | gg  | 550 | O580<br>PRINTLEFT\$(CD\$,12)TAB(2                           | JQ  | 890 | GOSUB1040:FORL1=1TO4:PT<br>(L1)=PT(L1)+(L1<>KN)*T:               |
|    |       | IFMVTHEN200<br>DP=DP+1:UC=DP:PRINTLEFT              | 33  | 220 | 1);:C3=DK(HN(PU,XC),3):                                     |     |     | IFL1=KNORPL(L1)=-1THEN9                                          |
|    |       | \$(CD\$,12)TAB(21);:C3=DK                           | n v | 560 | C4=DK(HN(PU,XC),1):WC=3 GOSUB1420                           | ,TD | 900 | PRINTLEFT\$ (CD\$, VT (L1) -2                                    |
|    |       | (DP,3):C4=DK(DP,1):GOSU<br>B1420                    |     |     | T=UC:UC=HN(PU,XC):HN(PU                                     | 00  | 200 | ) TAB (HT (L1)+6) - (PT (L1) =                                   |
| JF | 200   | POKESH, 40: POKESV, 114:T1<br>=2:T2=40:T3=24:T4=114 | CY  | 500 | ,XC)=T<br>T=21-(TN>2)*1+-(TN>4)*1                           | RM  | 910 | >0)*PT(L1);<br>NEXT                                              |
| AR | 210   | PRINTCDS" (RVS) (BLU)                               | CA  | 500 | +-(TN>6)*1+(PL=2):IFPT(                                     |     |     | PL=4:FORL1=1TO4:PL=PL+(                                          |

D\$,VT(PU))TAB(HT(PU)+(L

1)>ØTHEN61Ø

SUB1420:NEXT CM 610 IFKN<>00RCC<TTHEN630

1\*3-3));

QM 590 FORL1=1TO3:PRINTLEFT\$(C

FE 600 C3=DK(HN(PU,L1),3):C4=D K(HN(PU,L1),1):WC=L1:GO

KQ 620 KN=PU: KT=TN: PRINTLEFT\$ (

BJ 920 PL=4:FORL1=1TO4:PL=PL+(

RS 930 FORL1=1TO3000:NEXT:GOSU

) <1) : NEXT

RE 950 IFPT (1) >0THEN980

BP 940 IFPL=1THENPRINTCDS"

B1010

PT (L1) <1) : PL (L1) = (PT (L1

{RVS}{BLU}{3 SPACES}GAM

E OVER -- PRESS ANY KEY {HOME}":GOSUB390:RUN

DX 220 IFUP=0THEN270

SC 240 GOSUB1420

O DISCARD[3 SPACES]

{HOME}":GOSUB320

SM 230 PRINTLEFT\$ (CD\$,12) TAB (2

GB 250 WC=MV+1: PRINTLEFT\$ (CD\$,

[5 SPACES] CHOOSE CARD T

1);:C3=DK(HN(1,MV+1),3)

:C4=DK(HN(1,MV+1),1)

AB 210 PRINTCD\$" (RVS) {BLU}

| Е  | K 960  | PRINTCD\$"(RVS){BLU}<br>{3 SPACES}DO YOU WANT T<br>O WATCH? [Y/N]{HOME}":G  |     |      | <pre>{2 U}{BLU}{G}{1}{3 U} {BLU}{N}" NEXT</pre>                                        |     |      | {Z}************************************                                   |
|----|--------|-----------------------------------------------------------------------------|-----|------|----------------------------------------------------------------------------------------|-----|------|---------------------------------------------------------------------------|
|    |        | OSUB390<br>ON-(Q\$="Y"ORJS=30)GOTO9<br>90:RUN                               | KA  | 1300 | PRINTLEFT\$ (CD\$,12) TAB ( 14) "{BLU}{G}{1}{3 O} {BLU}{M}{2 RIGHT}                    |     |      | {HOME}"<br>  SYS900<br>  PRINTCD\$"{RVS}                                  |
| R  | C 980  | PRINTCDS" {RVS} {BLU}<br>{4 SPACES} PRESS ANY KEY<br>TO CONTINUE {HOME}":GO |     |      | {4 SPACES} {RVS} {G}*CRS "{OFF} {G} {RVS} {1} [3 SPACES] {OFF} {BLU}                   |     |      | {5 SPACES}STARTING POINTS{3 SPACES}[10]<br>{5 SPACES}(HOME)":GOSU         |
|    |        | SUB390<br>RETURN<br>J REM====== B E E P                                     |     |      | <pre>{M}{2 RIGHT}{4 SPACES} {RVS}{G}"CR\$"{OFF}{G}" ;</pre>                            | DS  | 1560 | B1010:T=10<br>GOSUB390:IFQ\$=CHR\$(13)<br>ORJS=15THEN1600                 |
| В  | J 1010 | {SPACE}===========<br>POKESR,240:POKEWV,17:POKEHF,50:POKELF,35:POKE         | ВХ  | 1310 | PRINT"(RVS)(1)  {3 SPACES}(OFF)(BLU)  {M}(2 RIGHT)(4 SPACES)                           |     |      | IFQS="E"ORJS=30THENT=<br>T+5:IFT>25THENT=5<br>IFQS="="ORJS=29THENT=T      |
| F  | C 1020 | EAT, Ø<br>FORS1=1TO99:NEXT:POKEW                                            |     |      | {RVS}{G}"CR\$"{OFF}{G}<br>{RVS}{1}{3 SPACES}                                           |     |      | -5:IFT<5THENT=25 PRINTCD\$TAB(28)"{RVS}"                                  |
| D  | 0 1030 | V,16:POKESR, Ø:RETURN REM======= B O O P {SPACE}==========                  |     |      | {OFF}{BLU}{M}{2 RIGHT}<br>{4 SPACES}{RVS}{G}"CRS<br>"{OFF}{G}{1}{3 U}{BLU}             | DM  | 1600 | RIGHT\$(STR\$(T),2)" {HOME}":GOTO1560 FORL=1TO4:PT(L)=T:PRIN              |
| X  | H 1040 | POKEVL, 15: POKEAT, 0: POK<br>ESR, 225: POKEWV, 17: POKE                    | 200 |      | <pre>{M}{2 RIGHT}{4 SPACES} {RVS}{G}"</pre>                                            | KIT | 1000 | TLEFT\$ (CD\$, VT(L)-3) TAB (HT(L)) "{RVS}{BLU}                           |
| Н  | J 1050 | HF,33:POKELF,33<br>FORS1=1TO99:NEXT:POKEW<br>V,16:RETURN                    |     |      | FORL1=1T04:FORL2=1T03:<br>HN(L1,L2)=0:NEXT:NEXT<br>DP=0:FORL1=1T03:FORL2=              | ХН  | 1610 | {8 @}" PRINTTAB (HT (L)) "{BLK}" LEFT\$ (PL\$ (L) +"                      |
|    |        | REM====== K N O C K                                                         |     |      | 1TO4<br>T=T+1+(T>4-1)*4:IFPT(T                                                         |     |      | {2 SPACES}",5)" {2}"RI<br>GHT\$(STR\$(PT(L)),2):NE                        |
| Ki | 1 10/0 | FORS1=1T03:POKESR,10:POKEWV,129:POKEHF,30:POKEAT,3                          |     |      | ) <1THEN1380<br>DP=DP+1:HN(T,L1)=DP:IF<br>T>1ANDPT(1)>0THEN1380                        |     |      | XT RETURN REM====== D E A L E                                             |
|    |        | FORS2=1TO250:NEXT:POKE<br>WV,128:NEXT:RETURN<br>REM====== S H U F F L       | KP  | 1360 | PRINTLEFT\$ (CD\$, VT (T)) T AB (HT (T) + (L1*3-3));:C3                                | вк  | 1640 | {SPACE}R ====================================                             |
|    |        | E ========<br>PRINTCD\$"{RVS}{BLU}                                          |     |      | =DK (DP, 3):C4=DK (DP, 1):<br>WC=L1<br>GOSUB1420                                       | QF  | 1650 | PRINTCD\$"{RVS}{BLU}<br>{8 SPACES}FIRST ACE DE<br>ALS{7 SPACES}{HOME}":G  |
|    |        | {7 SPACES}SHUFFLING TH<br>E DECK{5 SPACES}{HOME}<br>":GOSUB1040             |     |      | NEXT:NEXT:DP=DP+1:UC=D<br>P<br>PRINTLEFT\$(CD\$,12)TAB(                                | СК  | 1660 | OSUB1040<br>FORL1=1TO52:T=T+1+(T>4<br>-1)*4                               |
|    |        | IFRD(1)=@THENFORL=1T05<br>2:RD(L)=L:NEXT                                    |     |      | 21);:C3=DK(DP,3):C4=DK<br>(DP,1):GOSUB1420                                             | FF  | 1670 | PRINTLEFTS (CDS, VT (T)) T<br>AB (HT (T));:C3=DK (L1,3)                   |
|    |        | FORL=1T052:T=INT(RND(1)*52+1) T1=RD(L):RD(L)=RD(T):R                        |     |      | PU=T+1+(T>4-1)*4:RETUR<br>N<br>REM== D I S P L A Y                                     | JX  | 1680 | :C4=DK(L1,1):GOSUB1420<br>FORL2=1T0350:NEXT<br>IFDK(L1,1)=1THEN1720       |
| MI | 3 1140 | D(T)=T1:NEXT<br>FORL=1T052                                                  |     |      | {3 SPACES}C A R D ====                                                                 | XP  | 1700 | PRINTLEFT\$ (CD\$, VT (T))T AB (HT (T));                                  |
|    |        | DK (L,1) = RD (L) -13*INT (( RD (L) -1)/13) DK (L,2) = - (DK (L,1) > 9)*1   |     |      | IFWC<3THEN1450 T\$="{RVS}{BLU}{G}{OFF} {5 LEFT}{DOWN}"+CO\$(C3) :PRINT"{OFF}"CO\$(C3)C | RM  | 1710 | PRINT" (RVS) (BLU)<br>{5 SPACES) (5 LEFT)<br>{DOWN} {5 SPACES}            |
|    |        | 0-(DK(L,1)=1)*11:IFDK(<br>L,2)=0THENDK(L,2)=DK(L,1)                         |     |      | 1\$(C4)"{2 SPACES}"T\$SU<br>\$(C3)"{3 SPACES}";                                        |     |      | {5 LEFT}{DOWN}<br>{5 SPACES}{5 LEFT}<br>{DOWN}{5 SPACES}                  |
|    | 1170   | DK(L,3)=INT((RD(L))/13<br>+.99)<br>NEXT                                     | QK  | 1440 | PRINTTS" [4 SPACES]"TS" [3 SPACES]"SUS(C3)TS" [2 SPACES]"C2S(C4)TS"                    | RD  | 1720 | {5 LEFT}{DOWN}<br>{5 SPACES}":NEXT<br>DL=T:RETURN                         |
|    |        | RETURN REM======= D E A L {SPACE}====================================       | CQ  | 1450 | {BLU}":RETURN<br>T\$="{BLU}{3 LEFT}                                                    | AC  | 1730 | REM==== I N I T I A L<br>{SPACE}I Z E =======                             |
|    | -      | GOSUB1100:SYS900:RD=RN<br>D(-TI)                                            | AR  | 1460 | {DOWN}" PRINT"{OFF}"COS(C3)C1S (C4)"{BLU}{M}"TSCOS(C3)                                 | ХН  | 1740 | PL=4:PL\$=" 20 5 0":CR\$<br>="{DOWN}{12 LEFT}":CD\$<br>="{HOME}{23 DOWN}  |
| JF | 1220   | T=DL:IFPT(DL)<1THENDL=<br>DL+1+(DL>4-1)*4:GOTO12<br>20                      |     |      | )SU\$(C3)"{BLU} {M}"T\$" {2 SPACES}{M}"T\$" {2 SPACES}{M}"T\$"                         | AF  | 1750 | {4 RIGHT}"<br>LF=54272:HF=54273:WV=5                                      |
|    |        | FORL1=1TO4:IFPT(L1)<1T<br>HEN1290                                           |     |      | (2 SPACES) {M}" RETURN                                                                 | XF  | 1760 | 4276:AT=54277:SR=54278<br>:POKELF+24,15<br>SH=53248:SV=53249:SP=5         |
| CS | 1240   | PRINTLEFT\$ (CD\$, VT (L1) - 3) TAB (HT (L1)) " {RV\$} {BLU} {8 @}"         |     |      | REM====== O P T I O N<br>S =========<br>POKE53281,15:POKE5328Ø                         |     |      | 3269:POKE2040,13:POKES<br>P,0:POKESH,85:POKESV,8                          |
| QH | 1250   | PRINTTAB (HT (L1)) "{BLK} "LEFT\$ (PL\$ (L1) + " {2 SPACES}",5) " {2}"RI    | вј  | 1500 | ,6 PRINT"{CLR}{RVS}{BLU}R RRRRRRRRRRRRRRRRRRRRRRRRRRRRRRRRRRR                          | XE  | 1770 | DIM CC,C3,C4,CS,DL,DP,<br>TN,KN,T,T1,T2,T3,T4,L,                          |
| QK | 1260   | GHT\$(STR\$(PT(L1)),2) PRINTTAB(HT(L1))" {DOWN}{BLU}{G}{1}{2 0}             |     |      | RRRRRRRRRRRRRRRRRRRRRRRRRRRRRRRRRRRRRR                                                 | MD  |      | L1, L2, L3, PL, XC, LC, MV, U<br>C, WC, Q\$<br>DIM C1\$(13), C2\$(13), PL |
| ~  | 1270   | (BLU) {H}{1}{2 O}{BLU}<br>{G}{1}{3 O}{BLU}{M}''<br>FORL2=1TO3: PRINTTAB (HT | КВ  |      | PRINT"T H I R T Y [3 SPACES]O N E [OFF]                                                | DC  | 1790 | S(4)<br>DIM DK(52,3),HT(4),VT(<br>4),HN(4,4),PT(4),PL(4)                  |
| AL | 1270   | (L1))"{BLU}{G}{RVS}{1}<br>{2 SPACES}{OFF}{BLU}                              | KS  |      | <pre>{3 @}{RVS}{39 Y}{LEFT} {INST}{Y} PRINTCDS"{UP}{4 LEFT}</pre>                      |     |      | ,RD(52),SC(4) FORL=1T04:READPL\$(L),H T(L),VT(L):NEXT                     |
|    |        | <pre>{h}{RVS}{1}{2 SPACES} {OFF}{BLU}{G}{RVS}{1} {3 SPACES}{OFF}{BLU}</pre> |     |      | {RVS}{3 SPACES}{A}**** ***************** *************                                 |     | 1810 | FORL=1T013:READC1\$(L),<br>C2\$(L):NEXT<br>FORL=1T04:READC0\$(L),S        |
| KD | 1280   | <pre>{M}":NEXT PRINTTAB(HT(L1))"{BLU} {G}{1}{2 U}{BLU}{H}{1}</pre>          | GR  | 1530 | <pre>(LEFT){INST} " PRINT"[RVS]{3 SPACES}-</pre>                                       |     | 1830 | U\$(L):NEXT<br>IFPEEK(895)=188THEN186                                     |
|    |        | tot train of (prolitality)                                                  |     |      | "TAB (36) "-{6 SPACES}                                                                 |     | 100  | Ø                                                                         |

RH 1840 FORL=0TO33:READD:POKE9 ØØ+L.D:NEXT RR 1850 FORL=0TO63:READD:POKE8 32+L,D:NEXT 1860 RETURN ED 1870 DATA "YOU [2 SPACES]".1 ,7,COMP1,28,7,COMP2,28 MD 1880 DATA"A "," A","2 "," 2
","3 "," 3","4 "," 4",
"5 "," 5","6 "," 6","7 . " 7" KB 1890 DATA"8 "," 8","9 "," 9
","10","10","J "," J",
"Q "," Q","K "," K"

RK 1900 DATA "{BLK}","A"," {RED}", "S", "{RED}", "Z" "{BLK}","X" FS 1910 DATA 162, 190, 169, 160, 1 57,119,4,157,53,5,157, 243,5,157,177,6,169,6, 157,119 JF 1920 DATA 216,157,53,217,15 7,243,217,157,177,218, 202,208,225,96 XC 1930 DATA255,240,000,255,22 4,000,131,192 RB 1940 DATA000,135,128,000,14 3,192,000,153 EF 1950 DATA224,000,188,248,00 0,247,060,000 CF 1960 DATA225, 159, 000, 192, 23 1,128,000,051 PR 1970 DATA128,000,031,000,00 0,006,000,000 QE 1980 DATAGGG, 000, 000, 000, 00 0,000,000,000 1990 DATA000,000,000,000,00 0.000.000.000 BR 2000 DATA000,000,000,000,00 0,000,000,188

# Power BASIC: Ouick Print

Article on page 68. GD 10 REM COPYRIGHT 1989 COMPU TE! PUBLICATIONS - ALL R IGHTS RESERVED S=828:M=PEEK (65530):IFM= HR 20 5THENBANK15: S=3072 ES 30 IFM=164THENS=818 40 FORI=STOS+96: READA: POKEI KX ,A:X=X+A:NEXT:IFX<>13962 THENPRINT"DATA ERROR.":S TOP SG 50 POKES+1,S+97-INT((S+97)/ 256) \*256: POKES+5, INT ((S+ 97) /256) PRINT"{CLR}{3 SPACES}COP DM 60 YRIGHT 1989 COMPUTE! PUB INC." GH 70 PRINTTAB (11) "ALL RIGHTS {SPACE} RESERVED" PRINT" [4 DOWN] SYS"S"TO A 80 CTIVATE." FR 90 DATA 169,157,133,252,169 100 DATA 133,253,169,147,32 210 110 DATA 255,169,14,32,210, DX 255 120 DATA 160,0,32,207,255,1 45 130 DATA 252,200,201,13,208 ,246 DATA 192,2,208,11,160,0 140

JS 160 DATA 208,1,96,169,0,145 KC 170 DATA 252,169,4,170,160, AR 180 DATA 32,186,255,169,0,3 GO 190 DATA 189,255,32,192,255 .162 PB 200 DATA 4,32,201,255,160.0 210 DATA 177,252,240,6,32,2 10 JS 220 DATA 255,200,208,246,16 9,4 MC 230 DATA 32,195,255,32,204, 255 CA 240 DATA 169,13,32,210,255, 208,177

# **Hi-Res Windows**

See instructions in article on page 30 before typing in.

# Program 1: Hi-Res Windows

50 C1 4C 51 11 C000:4C 64 C0 4C C008:C2 4C 60 C1 4C FF C1 4C 58 CØ10:27 C2 C2 4C 70 C2 30 4C 5E CØ18:4C 7F C2 A9 aa A8 4C 8C 5A CØ20:C2 91 aa 4C 8C C2 AG AG A4 CØ28:A9 FF AØ aa 4C 8C C2 4C FR C5 4C 58 C7 11 C030:43 C5 4C AE CØ38:4C C9 C5 4C A3 C6 4C 03 A3 C040:C7 65 C7 4C 7B C7 4C ar 4C CØ48:8A C7 A9 aa AØ 91 4C RC 64 CØ5Ø:C2 A9 01 A8 4C 8C C2 A9 OC CØ58:FF AØ 01 4C 8C C2 A9 30 D9 85 38 AD ØE DC 29 6E C060:85 34 91 29 FR CØ68:FE 80 ØE DC A5 DB CØ7Ø:85 A9 aa 85 04 A9 na 84 01 85 06 30 CØ78:85 05 A9 99 A9 FA C080:85 07 A2 00 AØ 00 B1 04 47 DØ F9 05 E6 D6 C8 E.6 CØ88:91 96 CØ90:07 E8 EØ 08 DØ EE A5 91 FA 85 01 ØE DC ag CB CØ98: Ø9 04 AD 2E 29 CØAØ:01 8D ar. DC AD 18 DØ ac 8D 18 DØ 20 FD 99 CGA8:FØ 69 C4 20 5E 8E D7 CØBØ: AE 20 9E **B7** 20 9E **B7** 8E D8 C4 41 CØB8:FD AE C9 29 BØ 49 CØCØ: AD D7 C4 FØ ØD CØC8: Ø9 AD D8 C4 FØ 04 C9 1A ØE 4C 37 A4 48 C@D@:9@ 05 A2 AE C7 D2 CØD8:D7 C4 AC D8 C4 20 E.4 C9 DØ ED 38 A9 aa E9 CØEØ: AD 18 C9 8D D4 C4 AA AØ A9 CØE8:ED 1A E4 C7 18 AD 1A C9 an CØFØ: Ø8 20 C9 CA CØF8:69 aa 8D DØ CA AD 18 C4 8D D1 AE D7 C4 68 C100:69 30 C9 23 C108:A0 08 20 E4 C7 AD 1A 18 C9 8D DA 3A C110:8D D9 C4 AD AG 98 20 E4 ·5B C118:C4 AE D8 C4 C129:C7 C9 80 DB CA AD P5 AD 1A A8 A9 00 01 C128:DB C4 4A 4A 4A F7 C4 8D DD C4 A2 00 31 C130:8D D9 C4 9D 39 C4 6D C138:18 BD DD C4 F1 C140:DE C4 BD F7 C4 6D DA C4 E8 88 DØ E9 60 BB C148:9D F8 95 20 C150:A9 15 80 18 DØ A9 93 ØE 4C 37 A4 30 C158:D2 FF 60 A2 9E B7 8E D5 12 C160:20 FD AE 20 C168:C4 20 9E B7 8E 7A 20 FD AE C4 6D D7 E 2 C170:D6 C4 18 AD D5 C4 C178:C4 C9 29 BØ DE AD D6 21 C9 BØ D4 AE 12 C180:6D D8 C4 1A C7 18 7B 28 20 E4 C188:D6 C4 AG C9 80 FC C190:AD D5 C4 60 1 A 1A 00 6D 18 C9 8D 18 78 C198:C9 A9 aa 85 DF ClAØ:C9 18 AD 1A C9 69 69 04 85 05 05 C1A8:04 AD 18 C9 69 96 E7 C1BØ:18 AD 1A C9 00 85 C4 AD 18 C9 69 D8 D6 C1B8:8D D2 C4 ØB C1CØ:85 07 8D D3 C4 AD D8 C9 00 AE D4 C4 AØ B8 C1C8:8D 1A

C4 91 09

04 E8 AD DC

C1D8:06 C8 CC D7 C4 D0 F1 18 ClEØ: A5 Ø4 69 28 85 04 A5 05 74 C1E8:69 00 85 05 18 A5 06 69 EE C1FØ: 28 96 07 85 A5 69 aa 85 68 C1F8:07 CE 1A C9 DØ DØ 60 AØ BE C200:00 DØ C4 85 04 AD AD D1 CØ C208:C4 85 05 A9 aa 91 04 E6 CI C210:04 02 DØ 95 38 E6 A5 04 D2 C218:E9 aa 80 10 C9 A5 95 E9 DE C220:38 ØD 1C C9 DØ E5 60 AØ C228:00 AD DØ C4 85 04 AD D1 E8 C230:C4 85 95 B1 94 49 FF 91 ac C238:04 E6 014 na 92 E6 05 38 F4 C240:A5 04 E9 00 80 10 C9 A5 EC C248:05 E9 ØD C9 DØ 38 1C E3 30 C250:60 20 FD AE 20 9E **B7** 8A 2E C258:29 ØF 80 DC C4 60 20 2D SF C260.C4 AG aa B1 a4 an 24 Ca FI C268:91 94 AD DC C4 91 96 60 14 C270:20 8F C4 AØ 00 AD 24 C9 55 C278:49 FF 31 04 91 04 60 20 86 C280:8F aa 24 C4 AG B1 04 40 6F C288:C9 91 04 69 80 25 C9 8C FE C290:26 C9 98 FØ 06 20 E4 C8 01 C298:4C 9E C2 20 8F C4 A5 14 C9 80 C9 9A C2AØ:8D 15 16 15 A5 C9 17 C9 26 C2A8:AD 12 8D AD FC C2BØ:C9 FO 06 20 E4 CR 4C BC R9 C2B8:C2 20 8F C4 20 EE C3 A2 CC C2C0:00 38 AD 12 C9 17 C9 29 ED C2C8: FØ 90 05 01 D7 F5 ØD A2 4C C2DØ:C2 49 FF 69 01 A2 FF 80 CØ C2D8:22 C9 8E 1F C9 A2 99 38 B6 C2EØ:A5 14 ED 15 C9 80 20 C9 DB C9 21 C9 C2E8: A5 SD 15 ED 16 36 C2FØ: ØD 05 A2 20 C9 FØ 2A 90 80 C2F8:01 4C 1F C3 AD 21 C9 49 01 C300:FF 8D 21 C9 AD 20 C9 49 C308:FF 8D 20 C9 18 20 C9 15 AD C9 C310:69 20 C9 21 51 91 8D AD 00 C318:69 8D 21 C9 A2 FF 8E 7 F C320:1E C9 AD 1E C9 30 18 AD **B**3 C328:1F C9 30 37 38 AD 20 C9 AD C9 8D C9 21 C330:ED 22 AD BD 1A C9 90 aa an 1B 24 C338:C9 E9 TA AD C340:B0 21 1F C9 10 14 38 FE C348:AD 20 C9 ED 22 C9 8D 1A 34 C350:C9 AD 21 C9 E9 00 ØD 1A 6C 8D C9 CA 90 98 A9 00 23 C358:C9 09 C360:4C 68 C3 A9 FF RD 23 81 C368:A9 00 8D 13 C9 8D 14 C9 1E C370:18 20 C9 6D 22 C9 8D 25 AD 21 C9 69 99 8D C7 C378:18 C9 AD C9 DØ 06 F2 18 EE C380:19 C9 EE C388:19 C9 20 EE C3 AD 13 09 06 C390:0D 14 C9 DØ 17 AD 23 C9 69 C398:FØ 09 20 97 C7 20 DI C7 82 20 C7 20 BD 88 CØ C3 AE C3A0:4C C3A8:C7 4C CØ C3 AD 14 C9 30 FC 97 C7 20 Dl C7 4C 58 C3BØ: 09 20 C3B8:C0 C3 20 AE C7 20 BD C7 Fa 99 20 40 C8 93 C3CØ:AD 26 C9 C3C8:20 FA C8 4C D4 C3 20 44 37 C3 AD **B5** C3DØ:C4 20 A5 C4 20 EE C3D8:18 C9 DØ 03 CE 19 C9 CE C9 ØD 19 C9 9C C9 C3EØ:18 AD 18 2B C3E8:FØ 03 4C 8D C3 60 AC 26 25 C9 FØ 9 9A C3FØ:C9 DØ 18 AC ØA C3F8:88 FØ ØC 20 82 C2 4C 46 C2 4C ØA C4 20 C400:C4 20 61 FØ 09 ØE AC 25 C9 C408:73 C2 60 C410:88 FØ ØC 20 8D C7 4C GA CB C418:C4 20 68 C7 4C ØA C4 20 C9 C420:7E C7 4C ØA C4 AD 12 C9 CF 90 02 38 60 38 1B C4 C428:CD DB C9 47 C430:A5 14 ED D9 C4 8D 1A C4 ØD 1A C9 90 C438:A5 15 ED DA C440:B0 EB 18 60 AD 12 C9 18 87 4A 4A A8 18 AD DØ C4 3B C448:4A 85 04 Dl C4 3E C450:79 DD C4 AD 29 9D 14 C458:79 F7 C4 85 05 A5 65 04 85 04 A5 05 E5 C460:F8 18 C468:65 15 85 05 AD 12 C9 29 5D C470:07 18 65 04 85 04 A5 05 14 29 07 8E 05 A5 C478:69 aa 85 C480:49 07 AA A9 01 CA 30 03

177,252,160,2,201,

C1DØ:8A 91

DATA

EE

SR

150

C488:0A DØ FA 8D 24 C9 60 20 AC C9 C490:FD AE 20 EB B7 8E 12 6D ØE 4C 38 C498:20 25 C4 90 05 A2 12 C4AØ:37 A4 20 44 C4 18 AD 2B 18 AD D2 **6B** C4A8:C9 4A 4A 4A A8 C4BØ:C4 79 11 C5 85 06 AD D3 EC 07 A5 C2 2A C5 85 18 C4B8:C4 79 C4CØ:14 4A 4A 4A 18 65 06 85 BC 07 69 00 85 07 60 BA C4C8:06 A5 D7 C4DØ:00 00 00 00 28 ØA 05 ØA 00 00 00 00 00 67 C4D8: ØA ØØ ØØ aa aa aa 6A C4E0:00 aa aa aa aa C4E8:00 00 00 aa aa aa aa aa 72 aa C4F0:00 00 00 00 00 00 00 7A 09 00 00 00 00 82 99 00 C4F8:00 00 8B 00 ØØ 00 C500:00 00 00 00 C508:00 00 00 00 00 00 00 00 93 00 28 50 78 AØ C8 FØ 6E C510:00 90 08 30 5F B8 EØ C518:18 40 68 70 63 C520:58 80 A8 DØ F8 20 48 00 ØØ 00 00 aa ØØ 30 C528:98 CØ 02 3C C530:00 01 01 01 01 01 01 C538:02 02 02 02 02 02 Ø3 Ø3 C6 85 85 8E C540:03 93 03 A9 30 34 C548:38 20 FD AE 20 9E B7 8E 1C В7 C550:09 C9 20 FD AE 20 9E C558:8E ØA C9 09 C9 FØ ØD 20 AD FØ D3 C560:C9 09 BØ 99 AD ØA C9 A2 C9 09 90 05 ØE 4C C568:04 AD C570:37 A4 18 AE 09 C9 AC ØA 81 C7 C9 C9 C578:C9 20 E4 AD 1A 3D 69 EØ A8 95 C580:09 B0 EA AA 18 C588:88 98 9D F7 07 88 CA DØ 72 Ø9 C9 AØ 20 E4 8C C590:F8 AE 18 C598:C7 AD C9 8D ØB C9 AE 2E 1A C5AØ: ØA C9 AØ 15 20 E4 C7 AD DA 99 5C C5A8:1A C9 8D ac 09 60 AE C5BØ:C9 AC ØA C9 20 E4 C7 AE FC C5B8:1A C9 RD 51 C9 2D 15 DØ 8E 95 DØ 60 A2 ØE 4C 37 C5CØ:8D 15 C5C8:A4 20 FD AE 20 EB B7 8E 018 8D 06 C9 A5 86 C5DØ: 08 C9 A5 14 C5D8:15 8D 07 C9 20 FD AE 20 46 C9 8E ØD 20 FD AE C5 C5E0:9E B7 C5E8:20 9E B7 8E aF 09 38 A9 C5 C5FØ:59 ED Ø6 C9 8D 1A C9 A9 14 C5F8:01 ED 07 C9 ØD C9 90 F2 1A Ø8 C9 C9 FB BØ BC D4 C600:C3 AD C608:8D 1C C9 A9 18 A2 aa AC 2F C610:0D C9 FØ Ø3 A9 30 CA 8D 16 C618: ØE C9 8E 1D DØ A9 15 A2 BC ØF C9 FØ 03 A9 C620:00 AC 2A 68 C628:CA 8D 10 C9 8E 17 DØ A2 32 C9 C630:00 A0 00 19 AD ØA 8D 6C C638:C9 AD 09 C9 8D 18 C9 AD El C640:06 C9 C9 07 80 1A C9 73 AD C648:8D 1B C9 AD 1A C9 9D 00 AA 49 C9 49 FF 2D 10 C650:D0 B9 2F C658: DØ 8D 10 D0 AD 1C C9 9D CF C660:01 D0 AD 1B C9 FØ 99 AD DB C668:10 DØ 19 49 C9 8D 10 DØ 5F C9 C670:18 AD 1A 6D ØE C9 8D 1A C678:1A C9 AD 18 C9 69 00 8D 6E C680:1B C9 15 DØ 19 49 C9 AD 5C C688:8D 15 DØ E8 E8 C8 CE 18 EA C690:C9 D0 B8 18 AD 1C C9 6D C698:10 C9 8D 1C C9 CE 19 C9 99 C6A0:D0 97 09 C9 60 AE AC ØA 46 C6A8:C9 20 E4 C7 ØE 1A C9 2E D6 1A C9 1B C9 C6BØ:1B C9 ØE 2E 1A C9 2E 18 C9 ØE 1A C6B8: ØE 26 18 C9 ØE C9 59 C6C0:C9 2E 1 A 2E C6C8:1B C9 ØE 1A C9 2E 1B C9 CØ 85 04 A9 38 85 05 C6DØ: A9 00 62 C6D8: A9 ØØ 91 04 E6 Ø4 DØ 02 1A C9 DØ C6EØ:E6 Ø5 AD Ø3 CE EØ C6E8:1B C9 CE 1A C9 AD 1A C9 F4 C6F0:0D 1B C9 D0 E3 A0 07 AD 6F C6F8:11 C9 99 27 DØ 88 CØ FF 51 C700:D0 F8 60 AE 09 C9 AC GA FF C708:C9 20 E4 C7 ØE 1A C9 2E 38 C710:1B C9 0E 1A C9 2E 1B C9 ØA C9 2E C718: ØE 1A 18 C9 ØE 1A 87 C720:C9 2E 1B C9 ØE 1A C9 2E BA C728:1B C9 ØE 1A C9 2E 1B C9 22 C730:A9 00 85 04 A9 38 85 05 C3

C738:B1 04 49 FF 91 04 E6 04 39 C740:D0 02 05 C9 DØ 20 E6 AD 1A 1A C748:03 CE C9 CE C9 AD 2D 1B C750:1A C9 ØD C9 DØ El 60 68 18 C758:20 FD AE 20 9E B7 8A 29 61 C760:0F C8 8D 11 C9 60 20 E4 AF ØD C768:AØ 99 B1 04 24 C9 91 DC C9 99 C770:04 C9 05 AD 11 AC D2 C778:27 DØ 60 20 E4 C8 AØ aa 69 C780:AD C9 49 31 04 91 1C 24 FF C788:04 60 20 E4 C8 AØ 00 B1 C790:04 C9 91 60 4D 24 04 AD Al C798:1E Ca Fa 11 30 ag A5 14 DD C7AØ:DØ 02 15 60 E6 71 C6 C6 14 C7A8:14 DØ 02 E6 15 60 AD 1F C9 C9 C7BØ:C9 ØD FØ 30 04 CE 12 FA C7B8:60 EE 12 C9 60 18 AD 13 E4 C9 C7CØ:C9 6D 20 C9 8D 13 AD 2B C7C8:14 C9 21 C9 8D 14 C9 ØB 6D C7DØ:60 99 C9 C9 38 AD 13 ED 22 C7D8:8D 13 C9 AD 14 C9 E9 aa A3 C7EØ: 8D 14 C9 60 A9 00 8D 1A C7E8:C9 8D 18 C9 98 FØ 16 8A FF C7FØ:FØ C9 13 18 8A 6D 1 A 80 5E C7F8:1A C9 A9 aa 6D 1B C9 8D 36 C800:1B C9 88 DØ ED 60 8E 1A D7 C808:C9 8C 1C C9 A9 00 8D 18 45 C810:C9 A2 FF E8 38 AD 1A C9 34 AD C818:ED 1C C9 8D 1A C9 18 28 C820:C9 E9 00 8D 1B C9 ØD 1A 1E C828:C9 BØ C9 E8 8A 60 AD 12 38 C830:CD C9 90 ØC 92 38 60 A5 45 C838:14 CD ØB C9 BØ F7 18 60 3B C840:A9 05 00 85 04 A9 38 85 D5 C848:A6 14 AØ 18 20 06 C8 8D FF C850:47 C9 AE 12 C9 AG 15 20 ØA **8**A C858:06 C8 8D 48 C9 18 AE 47 C860:C9 A5 04 7D 27 C9 85 04 08 C868:A5 05 7D 2F C9 85 05 38 57 C870:A5 14 FD 3F C9 8D 1C C9 14 C878:4A 4A 18 65 04 85 04 D6 4A 05 C880:A5 69 00 85 05 AC 09 F5 C888:C9 AE 48 C9 A9 05 00 8D BD C890:C9 18 85 A5 04 7D 27 C9 A 3 C898:04 A5 05 7D 2F C9 85 05 BE C8AØ:18 AD 05 C9 6D 48 C9 8D C8A8:05 C9 88 DØ E4 38 12 C2 AD C8BØ:C9 FD 37 C9 8D 1A C9 18 AA C8B8: ØA C9 8D C9 27 18 6D 1A 1A C8C0:18 A5 04 6D 1A C9 85 04 26 C8C8:A5 05 69 aa 05 10 85 AD 53 C8DØ:C9 29 07 8D 10 C9 38 A9 6D C8D8:07 ED 1C C9 BD 49 C9 AA 32 C8EØ:8D 24 C9 60 20 FD AE 20 F7 C8E8:EB B7 8E 12 C9 20 C8 2D 43 C8FØ:90 95 A2 ar 4C 37 A4 20 E9 C8F8:40 C8 18 05 C9 AD 6D 47 2C C900:C9 8D 05 C9 60 00 00 00 1C 00 00 C908:00 00 00 00 00 00 9B C910:00 00 aa aa 00 aa 00 aa A3 C918:00 00 00 00 99 00 00 00 AB C920:00 00 00 00 00 00 00 00 **B**3 C928:40 80 CØ aa 40 80 Ca 99 99 C930:00 00 aa 01 01 01 01 00 El C938:15 2A 3F 54 69 7E 93 00 7 A C940:18 30 48 60 78 90 A8 00 52 C948:00 01 02 04 08 10 20 40 90 C950:80 FE FC F8 FØ EØ CØ 80 20 C958:00 00 00 00 00 00 00 00

## Program 2: Hi-Res Windows Demo

GK 10 REM COPYRIGHT 1989 COMPU
TE! PUBLICATIONS, INC. A
LL RIGHTS RESERVED
SA 20 PRINT"{CLR}"TAB(13)"COPY
RIGHT 1989":PRINTTAB(7)"
COMPUTE! PUBLICATIONS, I

CA 30 PRINTTAB (11) "ALL RIGHTS {SPACE} RESERVED"

NC."

PB 40 IFA=0THENA=1:LOAD"WINDOW S.ML",8,1 EB 50 PRINT"{CLR}{BLK}{2 DOWN}

BC 650

CH 660

```
": POKE 53280, 6: POKE 53281,
       14
BB
   60 REM FIRST WINDOW 1 DEMO
   70 SYS49152,20,3
DB
    80 SYS49164
OC
SH
    90 SYS49158,0
   100 SYS49161,10,10
        REM DRAW BORDER
FK 110
CX
   120
        SYS49179,0,0,159,0:SYS4
        9179,0,23,159,23
        SYS49179,0,0,0,23:SYS49
SS 130
        179,159,0,159,23
        SYS49179,2,2,157,2:SYS4
HE 140
        9179,2,21,157,21
DE 150
       SYS49179,2,2,2,21:SYS49
        179,157,2,157,21
HE 160
        REM FULL SCREEN BORDER
KS
    170
        FORI = 1TO 39
        POKE1024+1,200
OR
   180
PA 190
        POKE1984+1,254
   200
EB
        NEXTI
GR 210
       FORI=1TO23
        POKE1024+40*I,216:POKE1
JX 220
        Ø63+4Ø*I,235
JE 230
        NEXTI
BR 240 REM CORNERS
SD 250
        POKE1024,196:POKE1063,2
        15
BJ 260
        POKE1984,236:POKE2023,2
        55
MM 270
        REM DRAW WAVE
JB 280
        FORI=8TO151 STEP 3
        SYS49170, I, 12+8*SIN(I/1
        Ø) *COS (I/5)
XJ 300 NEXTI
CP
   310 FORI=1TO4
        SYS49167:FORJ=1T0200:NE
QM
   320
        XT
DM
   330
       NEXTI
BO
   340 REM BOUNCE WINDOW
EF
   350 XP=10:YP=10:DX=2:DY=2
HO
   360
       FORK=1TO100
       SYS49161,XP,YP
HD
   370
AP
   380 XP=XP+DX:IFXP<00RXP>20T
        HENDX=-DX:GOTO380
   390
DD
       YP=YP+DY: IFYP<@ORYP>22T
        HENDY =- DY: GOTO 390
   400 NEXTK
CX
MK 410 FORK=1TO2000:NEXT
   420 REM NEW WINDOW
   430 PRINT" {CLR}"
EJ
EC
   440
       SYS49152,10,10
BC 450 SYS49164
XO
   460
       SYS49161,0,0:SYS49161,3
        0,0
BQ
       SYS49161,0,15:SYS49161,
        30,15
EP 480 SYS49161,15,7
FH 490 FORI=0TO79
FJ 500 SYS49170, I, ABS (4*COS (I/
HJ 510 SYS49170, I, 79-ABS (4*COS
        (1/5))
EE 520 SYS49170, ABS (4*COS (I/5)
BC 530
      SYS49170,79-ABS (4*COS (I
        /5)),I
CH 540
       NEXTI
  550 REM PUT TEXT IN WINDOWS
FF
FG 560
      PRINT" (HOME) (8 DOWN) "TA
       B(16) "T (DOWN) E (DOWN) S
        {DOWN}T{DOWN}I{DOWN}N
        [DOWN]G[DOWN]!
RC 570 REM BOUNCE LINE
CM
   580
       FORJ=1TO2
RG
   590
       FORI=8TO71 STEP 3
      SYS49192,8,1,71,1
  600
SB
       SYS49192, I, 8, I, 71
SO
   610
GH
   620
       SYS49192,8,1,71,1
   630 SYS49192, I, 8, I, 71
GR
XS
   640
       NEXTI
```

REM AND BOUNCE IT BACK

FORI=71TO8 STEP -3

CP 670 SYS49192,8,1,71,1

| F2.8 | 600          | CYC40102 T 0 T 71          |
|------|--------------|----------------------------|
| FA   | 680          | SYS49192, I, 8, I, 71      |
| MM   | 690          | SYS49192,8,1,71,1          |
| MA   | 700          | SYS49192, I, 8, I, 71      |
| KC   | 710          | NEXTI                      |
| FD   | 720          |                            |
| EK   | 730          | REM WINDOW 2               |
| SR   | 740          |                            |
| EM   | 750          |                            |
|      | and the same | INDOW 1                    |
| KH   | 760          | SYS49164                   |
| QM   | 770          |                            |
| XJ   | 780          | SYS49179, X, Ø, X, 79      |
| AR   | 790          | SYS49179,X+1,0,X+1,79      |
| JX   | 800          | NEXTX                      |
| PD   | 810          | FORY=0TO78 STEP 8          |
| EJ   | 820          | SYS49179,0,Y,79,Y:SYS49    |
|      |              | 179,0,Y+1,79,Y+1           |
| XC   | 830          | NEXTY                      |
| MA   | 840          | SYS49199,4,2               |
| XD   | 850          | SYS49199+6,1               |
| JH   | 860          | SYS49199+12                |
| OR   | 870          | SYS49226,0,0,95,0:SYS49    |
|      |              | 226,0,0,0,41               |
| DX   | 880          | SYS49226,0,41,95,41:SYS    |
|      |              | 49226,95,0,94,41           |
| XH   | 890          | SYS49226,0,0,95,41:SYS4    |
|      |              | 9226,95,0,0,41             |
| HF   | 900          | POKE53248+27,0             |
| XJ   | 910          | FORX=248TO24STEP -2        |
| JX   | 920          | SYS49208, X, 34+.7*X, 0, 0 |
| AH   | 930          | NEXTX                      |
| JA   | 940          | FORT=1T01500:NEXT          |
| EX   | 950          | SYS49208,24,50,0,1         |
| AH   | 960          | FORT=1TO1500:NEXT          |
| MS   | 970          | SYS49208,24,50,1,0         |
| JF   | 980          | FORT=1TO1500:NEXT          |
| MD   | 990          | SYS49208, 24, 50, 1, 1     |
| GP   | 1000         |                            |
| GR   |              | Ø POKE53248+27,255         |
| XC   |              | FORT=1TO2000:NEXT:PRIN     |
| nc.  | 1020         | T"{CLR}"                   |
| SF   | 1030         |                            |
| 20   | T 10 3 V     | 0 01047104:01047100:0404   |

# Dissolve 128

| Pr   | ogi | ram 1: Dissolve 128                               |
|------|-----|---------------------------------------------------|
| RE   | 1   | REM COPYRIGHT 1989 COMPUT                         |
|      |     | E! PUBLICATIONS, INC A                            |
|      |     | LL RIGHTS RESERVED                                |
| XQ   | 2   | PRINT" (CLR) [3 SPACES]                           |
|      |     | {YEL}COPYRIGHT 1989 COMPU                         |
|      |     | TE! PUB., INC."                                   |
| RB   |     | PRINTTAB (11) "ALL RIGHTS R                       |
|      |     | ESERVED"                                          |
|      |     | FOR TT=0T03000:NEXT                               |
| CS   | 5   | PRINT" {CLR } LOADING DATA                        |
|      | -   | .13 SECONDS."                                     |
| JB   | 10  | S=4864:FORA=ØTO775:READD                          |
|      | 0.0 | \$:D=DEC(D\$)                                     |
|      |     | POKES+A,D:T=T+D:NEXTA<br>IFT<>93638THENPRINT"ERRO |
| HD   | 30  | R IN DATA STATEMENTS!!!"                          |
|      |     | :END                                              |
| D.D. | 40  | INPUT"{2 DOWN}HOW MANY C                          |
| DP   | 40  | OLUMNS";C:IFC <lorc>31THE</lorc>                  |
|      |     | N40                                               |
| GM   | 50  | INPUT" { 2 DOWN } HOW MANY R                      |
| OU   | 50  | OWS";R:IFR<10RR>25THEN50                          |
| GK   | 60  |                                                   |
| -    |     | 237,C:POKE 5318,C:POKE 5                          |
|      |     | 360,C                                             |
| RJ   | 70  | POKE 5036, R: POKE 5323, R:                       |
|      |     | POKE 5365,R                                       |
| QB   | 80  | BSAVE"DISSOLVE.OBJ",BØ,P                          |
|      |     | 4864 TO P5645                                     |
| QA   | 90  | PRINT"{2 DOWN}DATA IS SA                          |
|      |     | VED.":END                                         |
| VT   | 10  | 0 DAMA 40 ON 40 QQ 40 DA                          |

80 COMPUTE!'s Gazette May 1989

| FA 680 SYS4919                                                                                                    | 2,1,8,1,71                                                                                                    |                                                    |                                                                                                    | 32,A9                                                                                                    |                                                                                     |                                                                                                    | 8D,9D                                                                                                    |
|----------------------------------------------------------------------------------------------------|----------------------------------------------------------------------------------------------------|----------------------------------------------------|----------------------------------------------------------------------------------------------------|----------------------------------------------------------------------------------------------------|-------------------------------------------------------------------------------------|----------------------------------------------------------------------------------------------------|----------------------------------------------------------------------------------------------------|
| MM 690 SYS4919:<br>MA 700 SYS4919:                                                                                                    | 2,8,1,71,1                                                                                                    | XQ                                                 | 110                                                                                                    | DATA 15,85,FC,A9,00,85,<br>FB,A9                                                                                                    | GK 5                                                                                | 30                                                                                                    | DATA 13,8D,BF,14,8D,EC,<br>14,AD                                                                                       |
| KC 710 NEXTI                                                                                                    | ,,,,,,,,                                                                                                    | RR                                                 | 120                                                                                                    | DATA DØ, 85, FD, A9, D8, 85,                                                                                                    | SQ 5                                                                                | 340                                                                                                    | DATA 9B,13,69,01,8D,9B,                                                                                                |
| FD 720 NEXTJ<br>EK 730 REM WINI                                                                                                    |                                                                                                    | ER                                                 | 130                                                                                                    | FE,A9<br>DATA 38,8D,8A,14,8D,91,                                                                                                    | SE 5                                                                                | 550                                                                                                    | 13,8D<br>DATA 9E,13,8D,C0,14,8D,                                                                                       |
| SR 740 PRINT" (0                                                                                                    | CLR}"<br>L,0,0:REM KEEP W                                                                                                    | DS                                                 | 140                                                                                                    | 14,A9<br>DATA E9,8D,8B,14,8D,92,                                                                                                    | XC 5                                                                                | 56a                                                                                                    | ED,14<br>DATA AD,90,13,18,69,40,                                                                                       |
| INDOW 1                                                                                                    |                                                                                                    |                                                    |                                                                                                    | 14,A9                                                                                                    |                                                                                     |                                                                                                    | 8D,90                                                                                                    |
| KH 760 SYS49164<br>QM 770 FORX=0T0                                                                                                    |                                                                                                    | JP                                                 | 150                                                                                                    | DATA 3D,8D,99,13,A9,11,<br>8D,86                                                                                                    | RC 5                                                                                | 170                                                                                                    | DATA 13,8D,C2,14,AD,91,<br>13,69                                                                                       |
| XJ 780 SYS49179<br>AR 790 SYS49179                                                                                                    | ,x,0,x,79                                                                                                    | GG                                                 | 160                                                                                                    | DATA 13,A9,1D,8D,8F,13,<br>4C,68                                                                                                    | MK 5                                                                                | 88                                                                                                    | DATA 00,8D,91,13,8D,C3,<br>14,60                                                                                       |
| JX 800 NEXTX                                                                                                    |                                                                                                    | QB                                                 | 170                                                                                                    | DATA 13,A9,15,85,FC,A9,                                                                                                    | PC 5                                                                                | 90                                                                                                    | DATA A5, FD, 18, 69, 08, 85,                                                                                           |
| PD 810 FORY=0T0<br>EJ 820 SYS49179                                                                                                    | 078 STEP 8<br>0,0,Y,79,Y:SYS49                                                                                                    | CC                                                 | 180                                                                                                    | 28,85<br>DATA FB,A9,00,85,FD,A9,                                                                                                    | AQ 6                                                                                | 500                                                                                                    | FD, A5<br>DATA FE, 18, 69, 08, 85, FE,                                                                                 |
|                                                                                                    | 1,79, Y+1                                                                                                    |                                                    |                                                                                                    | 08,85<br>DATA FE,A9,18,8D,8A,14,                                                                                                    |                                                                                     |                                                                                                    | A4,FD<br>DATA A9,00,85,AB,20,20,                                                                                       |
| MA 840 SYS49199                                                                                                    |                                                                                                    |                                                    |                                                                                                    | 8D,91                                                                                                    |                                                                                     |                                                                                                    | 14,60                                                                                                    |
| XD 850 SYS49199<br>JH 860 SYS49199                                                                                                    |                                                                                                    | ER                                                 | 200                                                                                                    | DATA 14,A9,69,8D,8B,14,<br>8D,92                                                                                                    | XS 6                                                                                | 120                                                                                                    | DATA AØ, ØØ, C8, CØ, 5Ø, DØ, FB, A4                                                                                    |
| QR 870 SYS49226<br>226,0,0                                                                                                    | 0,0,95,0:SYS49                                                                                                    | ED                                                 | 210                                                                                                    | DATA 14,A9,1D,8D,99,13,<br>A9,31                                                                                                    | CQ 6                                                                                | 530                                                                                                    | DATA FD,60,48,8A,48,98,<br>48,20                                                                                       |
| DX 880 SYS49226                                                                                                    | 6,0,41,95,41:SYS                                                                                                    | GX                                                 | 220                                                                                                    | DATA 8D,86,13,A9,3D,8D,                                                                                                    | RK 6                                                                                | 540                                                                                                    | DATA CD, 13, 20, 20, 14, A9,                                                                                           |
| XH 890 SYS49226                                                                                                    | 5,0,94,41<br>5,0,0,95,41:SYS4                                                                                                    | JS                                                 | 230                                                                                                    | 8F,13<br>DATA 20,CD,13,20,20,14,                                                                                                    | RF 6                                                                                | 550                                                                                                    | 3F,8D<br>DATA 00,FF,A2,00,A0,00,                                                                                       |
| 9226,95,<br>HF 900 POKE5324                                                                                                    | 0,0,41                                                                                                    | CA                                                 | 210                                                                                                    | A9,FF<br>DATA 8D,ØF,D4,A9,80,8D,                                                                                                    | FO 6                                                                                | 660                                                                                                    | B9,F8<br>DATA 2C,99,00,94,C8,C0,                                                                                       |
| XJ 910 FORX=248                                                                                                    | STO24STEP -2                                                                                                    |                                                    |                                                                                                    | 12,D4                                                                                                    |                                                                                     |                                                                                                    | 40,D0                                                                                                    |
| JX 920 SYS49208<br>AH 930 NEXTX                                                                                                    | 3, X, 34+.7*X, Ø, Ø                                                                                                    | JP                                                 | 250                                                                                                    | DATA 8D,18,D4,A9,00,85,<br>AB,85                                                                                                    | SX 6                                                                                | 570                                                                                                    | DATA F5,E8,E0,04,F0,06,<br>20,4D                                                                                       |
| JA 940 FORT=1TO                                                                                                    |                                                                                                    | KD                                                 | 260                                                                                                    | DATA AA,A2,00,AD,1B,D4,<br>31,FB                                                                                                    | PB 6                                                                                | 580                                                                                                    | DATA 14,4C,BC,14,A9,00,<br>8D,00                                                                                       |
| EX 950 SYS49208<br>AH 960 FORT=1TO                                                                                                    | 1500:NEXT                                                                                                    | PC                                                 | 270                                                                                                    | DATA 48,A9,3F,8D,00,FF,                                                                                                    | QK 6                                                                                | 590                                                                                                    | DATA FF,60,48,8A,48,98,                                                                                                |
| MS 970 SYS49208<br>JF 980 FORT=1TO                                                                                                    |                                                                                                    | JJ                                                 | 280                                                                                                    | 68,3D<br>DATA 00,94,48,A9,00,8D,                                                                                                    | HQ 7                                                                                | 700                                                                                                    | 48,20<br>DATA CD,13,20,20,14,A2,                                                                                       |
| MD 990 SYS49208<br>GP 1000 SYS4920                                                                                                    |                                                                                                    | CB                                                 | 290                                                                                                    | 00,FF<br>DATA 68,1D,F8,2C,9D,F8,                                                                                                    | BS 7                                                                                | 710                                                                                                    | 00,A0<br>DATA 00,A9,00,99,F8,2C,                                                                                       |
| GR 1010 POKE532                                                                                                    | 248+27,255                                                                                                    |                                                    |                                                                                                    | 2C,E8                                                                                                    |                                                                                     |                                                                                                    | C8,C0                                                                                                    |
| XC 1020 FORT=17<br>T"{CLR}                                                                                                    | O2000:NEXT:PRIN                                                                                                    | ER                                                 | 300                                                                                                    | DATA E0,40,D0,1E,20,4D,<br>14,E6                                                                                                    | XB /                                                                                | 120                                                                                                    | DATA 40,D0,F8,E8,E0,04,<br>F0,06                                                                                       |
|                                                                                                    |                                                                                                    |                                                    |                                                                                                    | 14,50                                                                                                    |                                                                                     |                                                                                                    | 10,00                                                                                                    |
|                                                                                                    | 4:SYS49155:SYS4                                                                                                    | QP                                                 | 310                                                                                                    | DATA AB, A5, AB, C9, Ø4, DØ,                                                                                                    | BD 7                                                                                | 730                                                                                                    | DATA 20,4D,14,4C,E7,14,                                                                                                |
| SF 1030 SYS4916<br>9211:SY                                                                                                    | 4:SYS49155:SYS4                                                                                                    |                                                    |                                                                                                    | DATA AB,A5,AB,C9,04,D0,<br>0E,20<br>DATA 88,14,E6,AA,A5,AA,                                                                                                    |                                                                                     |                                                                                                    | DATA 20,4D,14,4C,E7,14,<br>60,00<br>DATA 00,00,00,00,00,00,00,                                                         |
| 9211:5                                                                                                    | 34:SYS49155:SYS4<br>2S49202                                                                                                    | GG                                                 | 320                                                                                                    | DATA AB, A5, AB, C9, Ø4, DØ, ØE, 2Ø                                                                                                    | KF 7                                                                                | 740                                                                                                    | DATA 20,4D,14,4C,E7,14,<br>60,00                                                                                       |
|                                                                                                    | 34:SYS49155:SYS4<br>2S49202                                                                                                    | GG<br>EM                                           | 32Ø<br>33Ø                                                                                                    | DATA AB,A5,AB,C9,04,D0,<br>0E,20<br>DATA 88,14,E6,AA,A5,AA,<br>C9,1C<br>DATA F0,65,4C,81,13,A4,<br>FD,4C                                                                                                    | KF 7                                                                                | 740<br>750                                                                                                    | DATA 20,4D,14,4C,E7,14,60,00  DATA 00,00,00,00,00,00,00,00,00,00,00,00,00  DATA 00,00,00,00,00,00,00,00,00,00,00,00,00 |
| 9211:5                                                                                                    | 28                                                                                                    | GG<br>EM<br>FC                                     | 32Ø<br>33Ø<br>34Ø                                                                                                    | DATA AB,A5,AB,C9,04,D0,0E,20 DATA 88,14,E6,AA,A5,AA,C9,1C DATA F0,65,4C,81,13,A4,FD,4C DATA 81,13,C8,C4,FE,D0,BC,20                                                                                                    | KF 7                                                                                | 740<br>750<br>760                                                                                                    | DATA 20,4D,14,4C,E7,14,60,00 DATA 00,00,00,00,00,00,00,00,00,00,00,00,00,                                              |
| Dissolve 1                                                                                                    | 28<br>60.                                                                                                    | GG<br>EM<br>FC<br>CC                               | 32Ø<br>33Ø<br>34Ø<br>35Ø                                                                                                   | DATA AB,A5,AB,C9,Ø4,DØ,<br>ØE,2Ø<br>DATA 88,14,E6,AA,A5,AA,<br>C9,1C<br>DATA FØ,65,4C,81,13,A4,<br>FD,4C<br>DATA 81,13,C8,C4,FE,DØ,<br>BC,2Ø<br>DATA AØ,14,4C,83,13,A9,<br>ØØ,8D                                                                                                    | KF 7                                                                                | 740<br>750<br>760<br>770                                                                                                   | DATA 20,4D,14,4C,E7,14,60,00  DATA 00,00,00,00,00,00,00,00,00,00,00,00,00,                                             |
| Dissolve 12  Article on page 6  Program 1: Diss                                                                                                    | 28<br>60.<br>colve 128                                                                                                    | GG<br>EM<br>FC<br>CC                               | 32Ø<br>33Ø<br>34Ø<br>35Ø                                                                                                   | DATA AB,A5,AB,C9,Ø4,DØ,ØE,2Ø DATA 88,14,E6,AA,A5,AA,C9,1C DATA FØ,65,4C,81,13,A4,FD,4C DATA 81,13,C8,C4,FE,DØ,BC,2Ø DATA AØ,14,4C,83,13,A9,ØØ,8D DATA 21,14,A9,2Ø,8D,2F,                                                                                                    | KF 7                                                                                | 740<br>750<br>760<br>770                                                                                                   | DATA 20,4D,14,4C,E7,14,60,00  DATA 00,00,00,00,00,00,00,00,00,00,00,00,00,                                             |
| Program 1: Diss RE 1 REM COPYR E! PUBLIC.                                                                                                    | 28<br>60.<br>60.<br>60.<br>60.<br>60.<br>60.<br>60.<br>60.                                                                                                    | GG<br>EM<br>FC<br>CC<br>KH                         | 32Ø<br>33Ø<br>34Ø<br>35Ø<br>36Ø                                                                                            | DATA AB,A5,AB,C9,04,D0,0E,20 DATA 88,14,E6,AA,A5,AA,C9,1C DATA F0,65,4C,81,13,A4,FD,4C DATA 81,13,C8,C4,FE,D0,BC,20 DATA A0,14,4C,83,13,A9,00,8D DATA 21,14,A9,20,8D,2F,14,68 DATA 85,AA,68,85,AB,68,                                                                                                    | KF 7<br>FF 7<br>BE 7<br>RH 7                                                        | 740<br>750<br>760<br>770<br>780                                                                                            | DATA 20,4D,14,4C,E7,14,60,00  DATA 00,00,00,00,00,00,00,00,00,00,00,00,00,                                             |
| Dissolve 1:  Article on page 6  Program 1: Diss RE 1 REM COPYR                                                                                                    | 28<br>200.<br>200.<br>20 | GG<br>EM<br>FC<br>CC<br>KH                         | 32Ø<br>33Ø<br>34Ø<br>35Ø<br>36Ø<br>37Ø                                                                                     | DATA AB,A5,AB,C9,04,D0,0E,20 DATA 88,14,E6,AA,A5,AA,C9,1C DATA F0,65,4C,81,13,A4,FD,4C DATA 81,13,C8,C4,FE,D0,BC,20 DATA A0,14,4C,83,13,A9,00,8D,2F,14,68                                                                                                    | KF 7 FF 7 BE 7 RH 7 KG 7 HR 7                                                       | 740<br>750<br>760<br>770<br>780<br>790                                                                                     | DATA 20,4D,14,4C,E7,14,60,00  DATA 00,00,00,00,00,00,00,00,00,00,00,00,00,                                             |
| Program 1: Diss RE 1 REM COPYR E! PUBLIC. LL RIGHTS XQ 2 PRINT"(CL. {YEL}COPY                                                                                                    | 28<br>60.<br>60.<br>60.<br>60.<br>60.<br>60.<br>60.<br>60.                                                                                                    | GG<br>EM<br>FC<br>CC<br>KH<br>DG<br>MJ             | 320<br>330<br>340<br>350<br>360<br>370<br>380                                                                              | DATA AB,A5,AB,C9,Ø4,DØ,ØE,2Ø DATA 88,14,E6,AA,A5,AA,C9,1C DATA FØ,65,4C,81,13,A4,FD,AC DATA 81,13,C8,C4,FE,DØ,BC,2Ø DATA AØ,14,4C,83,13,A9,ØØ,8D DATA 21,14,A9,2Ø,8D,2F,14,68 DATA 85,AA,68,85,AB,68,AB,CØ DATA ØØ,FØ,15,AD,21,14,18,69                                                                                                    | KF 77 FF 77 BE 77 RH 77 KG 77 HR 77 SB 8                                            | 740<br>750<br>760<br>770<br>780<br>790<br>800                                                                              | DATA 20,4D,14,4C,E7,14,60,00  DATA 00,00,00,00,00,00,00,00,00,00,00,00,00,                                             |
| Program 1: Diss RE 1 REM COPYR E! PUBLIC. LL RIGHTS XQ 2 PRINT" (CLI {YEL}COPY TE! PUB., RB 3 PRINTTAB(                                                                                                    | 28<br>60.<br>60.<br>60.<br>60.<br>60.<br>60.<br>60.<br>60.                                                                                                    | GG<br>EM<br>FC<br>CC<br>KH<br>DG<br>MJ             | 320<br>330<br>340<br>350<br>360<br>370<br>380<br>390                                                                       | DATA AB,A5,AB,C9,04,D0,0E,20 DATA 88,14,E6,AA,A5,AA,C9,1C DATA F0,65,4C,81,13,A4,FD,4C DATA 81,13,C8,C4,FE,D0,BC,20 DATA A0,14,4C,83,13,A9,00,8D DATA 21,14,A9,20,8D,2F,14,68 DATA 85,AA,68,85,AB,68,AB,C0 DATA 00,F0,15,AD,21,14,18,69 DATA 40,8D,21,14,AD,2F,14,69                                                                                                    | KF 7 FF 7 BE 7 RH 7 KG 7 HR 7 SB 8 AF 8                                             | 740<br>750<br>760<br>770<br>780<br>790<br>800<br>810                                                                       | DATA 20,4D,14,4C,E7,14,60,00  DATA 00,00,00,00,00,00,00,00,00,00,00,00,00,                                             |
| Program 1: Diss RE 1 REM COPYR E! PUBLIC. LL RIGHTS XQ 2 PRINT" (CL. {YEL}COPY TE! PUB.,                                                                                                    | 28 20. 20. 20. 20. 20. 20. 20. 20. 20. 20.                                                                                                    | GG EM FC CC KH DG MJ RG CK                         | 320<br>330<br>340<br>350<br>360<br>370<br>380<br>390<br>400                                                                | DATA AB,A5,AB,C9,04,D0,0E,20 DATA 88,14,E6,AA,A5,AA,C9,1C DATA F0,65,4C,81,13,A4,FD,4C DATA 81,13,C8,C4,FE,D0,BC,20 DATA A0,14,4C,83,13,A9,00,8D DATA 21,14,A9,20,8D,2F,14,68 DATA 85,AA,68,85,AB,68,A8,C0 DATA 00,F0,15,AD,21,14,18,69 DATA 40,8D,21,14,AD,2F,14,69 DATA 01,8D,2F,14,88,4C,DF,13                                                                                                    | KF 77 FF 7 BE 7 RH 7 KG 7 HR 7 SB 8 AF 8                                            | 740<br>750<br>760<br>770<br>780<br>790<br>880<br>810<br>820                                                                | DATA 20,4D,14,4C,E7,14,60,00  DATA 00,00,00,00,00,00,00,00,00,00,00,00,00,                                             |
| Program 1: Diss RE 1 REM COPYR E! PUBLIC LL RIGHTS XQ 2 PRINT" (CLI {YEL}COPY TE! PUB., RB 3 PRINTTAB ( ESERVED" AM 4 FOR TT=0TC CS 5 PRINT" (CLI                                                                                                    | 28 200. 2010 128 200. 2010 128 2010 128                                                                                                    | GG EM FC CC KH DG MJ RG CK                         | 320<br>330<br>340<br>350<br>360<br>370<br>380<br>390<br>400                                                                | DATA AB,A5,AB,C9,04,D0,0E,20 DATA 88,14,E6,AA,A5,AA,C9,1C DATA F0,65,4C,81,13,A4,FD,4C DATA 81,13,C8,C4,FE,D0,BC,20 DATA A0,14,4C,83,13,A9,00,8D DATA 21,14,A9,20,8D,2F,14,68 DATA 85,AA,68,85,AB,68,A8,C0 DATA 00,F0,15,AD,21,14,18,69 DATA 40,8D,21,14,AD,2F,14,69 DATA 01,8D,2F,14,88,4C,DF,13 DATA 68,AA,E0,00,F0,15,                                                                                                    | KF 7 FF 7 BE 7 RH 7 KG 7 HR 7 SB 8 CC 8 QM 8                                        | 740<br>750<br>760<br>770<br>780<br>790<br>8800<br>810<br>820<br>830                                                        | DATA 20,4D,14,4C,E7,14,60,00  DATA 00,00,00,00,00,00,00,00,00,00,00,00,00,                                             |
| Program 1: Diss RE 1 REM COPYR E! PUBLIC. LL RIGHTS XQ 2 PRINT" (CL. {YEL}COPYR TE! PUB., RB 3 PRINTTAB( ESERVED" AM 4 FOR TT=0TC CS 5 PRINT" (CL13 SECON. JB 10 S=4864:F6                                                                                                    | 28 60. 60/00 128 60. 60/00 128 60. 60/00 128 60. 60/00 128 60. 60/00 128 60/00 128 60/                                                                                                    | GG EM FC CC KH DG MJ RG CK JC                      | 320<br>330<br>340<br>350<br>360<br>370<br>380<br>390<br>400<br>410                                                         | DATA AB,A5,AB,C9,04,D0,0E,20 DATA 88,14,E6,AA,A5,AA,C9,1C DATA F0,65,4C,81,13,A4,FD,4C DATA 81,13,C8,C4,FE,D0,BC,20 DATA A0,14,4C,83,13,A9,00,8D,2F,14,68 DATA 21,14,A9,20,8D,2F,14,68 DATA 00,F0,15,AD,21,14,18,69 DATA 40,8D,21,14,AD,2F,14,69 DATA 01,8D,2F,14,88,4C,DF,13 DATA 68,AA,E0,00,F0,15,AD,21,AD,21,DATA 14,18,69,08,8D,21,                                                                                                    | KF 7 FF 7 BE 7 RH 7 KG 7 HR 7 SB 8 CC 8 QM 8                                        | 740<br>750<br>760<br>770<br>780<br>790<br>8800<br>810<br>820<br>830                                                        | DATA 20,4D,14,4C,E7,14,60,00  DATA 00,00,00,00,00,00,00,00,00,00,00,00,00,                                             |
| Program 1: Diss RE 1 REM COPYR E! PUBLIC. LL RIGHTS XQ 2 PRINT" {CL. {YEL}COPY TE! PUB., RB 3 PRINTTAB, ESERVED" AM 4 FOR TT=0T CS 5 PRINT" {CL. 13 SECON                                                                                                    | 28 20. 20. 20. 20. 20. 20. 20. 20. 20. 20.                                                                                                    | GG EM FC CC KH DG MJ RG CK JC BH                   | 320<br>330<br>340<br>350<br>360<br>370<br>380<br>390<br>400<br>410<br>420                                                  | DATA AB,A5,AB,C9,04,D0,0E,20 DATA 88,14,E6,AA,A5,AA,C9,1C DATA F0,65,4C,81,13,A4,FD,4C DATA 81,13,C8,C4,FE,D0,BC,20 DATA A0,14,4C,83,13,A9,00,8D DATA 21,14,A9,20,8D,2F,14,68 DATA 85,AA,68,85,AB,68,A8,C0 DATA 00,F0,15,AD,21,14,18,69 DATA 40,8D,21,14,AD,2F,14,69 DATA 61,8D,2F,14,88,4C,DF,13 DATA 68,AA,E0,00,F0,15,AD,21,14,AD,2F,13 DATA 14,18,69,08,8D,21,14,AD                                                                                                    | KF 77 FF 77 BE 77 RH 77 KG 77 HR 78 SB 88 CC 88 QM 88 SJ 88                         | 740<br>7750<br>7760<br>7780<br>780<br>790<br>8800<br>810<br>820<br>830<br>840                                              | DATA 20,4D,14,4C,E7,14,60,00  DATA 00,00,00,00,00,00,00,00,00,00,00,00,00,                                             |
| Program 1: Diss  RE 1 REM COPYR E! PUBLIC. LL RIGHTS  XQ 2 PRINT" (CLI {YEL}COPY TE! PUB., RB 3 PRINTTAB (ESERVED"  AM 4 FOR TT=0TC CS 5 PRINT" (CL13 SECON. JB 10 S=4864:FF \$:D=DEC (GC 20 POKES+A, HD 30 IFT<>936                                                                                                    | 28 20. 20. 20. 20. 20. 20. 20. 20. 20. 20.                                                                                                    | GG EM FC CC KH DG CK JC BH CJ                      | 320<br>330<br>340<br>350<br>360<br>370<br>380<br>390<br>400<br>410<br>420<br>430                                           | DATA AB,A5,AB,C9,04,D0,0E,20 DATA 88,14,E6,AA,A5,AA,C9,1C DATA F0,65,4C,81,13,A4,FD,4C DATA 81,13,C8,C4,FE,D0,BC,20 DATA A0,14,4C,83,13,A9,00,8D DATA 21,14,A9,20,8D,2F,14,68 DATA 85,AA,68,85,AB,68,A8,C0 DATA 40,F0,15,AD,21,14,18,69 DATA 40,8D,21,14,AD,2F,14,69 DATA 61,8D,2F,14,88,4C,DF,13 DATA 68,AA,E0,00,F0,15,AD,21,14,AD,2F,14,AD,21 DATA 14,18,69,08,8D,21,14,AD                                                                                                    | KF 77 FF 7 BE 7 RH 7 KG 7 HR 7 SB 8 AF 8 CC 8 QM 8 SJ 8                             | 740<br>750<br>760<br>770<br>780<br>790<br>880<br>810<br>820<br>830<br>840<br>850                                           | DATA 20,4D,14,4C,E7,14,60,00  DATA 00,00,00,00,00,00,00,00,00,00,00,00,00,                                             |
| Program 1: Diss RE 1 REM COPYR E! PUBLIC. LL RIGHTS XQ 2 PRINT" {CLI {YEL}COPY TE! PUB., RB 3 PRINTTAB (ESERVED" AM 4 FOR TT=0TC CS 5 PRINT" {CL13 SECON JB 10 S=4864:F \$:D=DEC GC 20 POKES+A, HD 30 IFT<>936 R IN DAT. :END                                                                                                    | 28 20 20 20 20 20 20 20 20 20 20 20 20 20                                                                                                    | GG EM FC CC KH DG MJ RG CK JC BH CJ BJ             | 320<br>330<br>340<br>350<br>360<br>370<br>380<br>390<br>400<br>410<br>420<br>430                                           | DATA AB,A5,AB,C9,04,D0,0E,20 DATA 88,14,E6,AA,A5,AA,C9,1C DATA F0,65,4C,81,13,A4,FD,4C DATA 81,13,C8,C4,FE,D0,BC,20 DATA A0,14,4C,83,13,A9,00,8D,2F,14,68 DATA 21,14,A9,20,8D,2F,14,68 DATA 00,F0,15,AD,21,14,18,69 DATA 40,8D,21,14,AD,2F,14,69 DATA 68,AA,E0,00,F0,15,AD,21,14,18,69 DATA 68,AA,E0,00,F0,15,AD,21,14,14,69 DATA 14,18,69,08,8D,21,14,AD,2F,14,AD,2F,14,AA                                                                                                    | KF 7 FF 7 BE 7 RH 7 KG 7 HR 7 SB 8 CC 8 QM 8 SJ 8 SJ 8 SJ 8 SJ 8 SJ 8 SJ 8 SJ 8 S   | 740<br>750<br>760<br>770<br>780<br>790<br>880<br>810<br>820<br>830<br>840<br>850<br>860                                    | DATA 20,4D,14,4C,E7,14,60,00  DATA 00,00,00,00,00,00,00,00,00,00,00,00,00,                                             |
| Program 1: Diss  RE 1 REM COPYR E! PUBLIC. LL RIGHTS XQ 2 PRINT"(CLI {YEL}COPY TE! PUB., RB 3 PRINTTAB( ESERVED" AM 4 FOR TT=0TC CS 5 PRINT (CL13 SECON. JB 10 S=4864:FV \$:D=DEC( GC 20 POKES+A, HD 30 IFT<>936 R IN DATE. END DP 40 INPUT"{2                                                                                                    | 28 20. 20. 20. 20. 20. 20. 20. 20. 20. 20.                                                                                                    | GG EM FC CC KH DG MJ RG CK JC BH CJ BJ BP          | 320<br>330<br>340<br>350<br>360<br>370<br>380<br>390<br>400<br>410<br>420<br>430<br>440<br>450                             | DATA AB,A5,AB,C9,04,D0,0E,20 DATA 88,14,E6,AA,A5,AA,C9,1C DATA F0,65,4C,81,13,A4,FD,4C DATA 81,13,C8,C4,FE,D0,BC,20 DATA A0,14,4C,83,13,A9,00,8D DATA 21,14,A9,20,8D,2F,14,68 DATA 85,AA,68,85,AB,68,AB,C0 DATA 00,F0,15,AD,21,14,18,69 DATA 40,8D,21,14,AD,2F,14,69 DATA 01,8D,2F,14,88,4C,DF,13 DATA 68,AA,E0,00,F0,15,AD,21,14,AD,2F,14,AD,21 DATA 14,18,69,08,8D,21,14,AD,21,14,AD,21,14,AD,21,AD,21,AD, | KF 77 FF 77 BE 77 RH 77 KG 77 HR 77 SB 87 AF 87 CC 87 QM 87 JS 87 MK 87 EJ 87       | 740<br>750<br>760<br>780<br>780<br>800<br>810<br>820<br>830<br>840<br>850<br>860<br>870                                    | DATA 20,4D,14,4C,E7,14,60,00  DATA 00,00,00,00,00,00,00,00,00,00,00,00,00,                                             |
| Program 1: Diss  RE 1 REM COPYR E! PUBLIC. LL RIGHTS  XQ 2 PRINT" (CLL {YEL}COPY TE! PUB., RB 3 PRINTTAB( ESERVED"  AM 4 FOR TT=0TC CS 5 PRINT" (CL13 SECON) JB 10 S=4864:F \$:D=DEC( GC 20 POKES+A, HD 30 IFT<>936 R IN DAT. :END DP 40 INPUT" {2 OLUMNS"; N40                                                                                                    | 28 20. 20 20 20 20 20 20 20 20 20 20 20 20 20 2                                                                                                    | GG EM FC CC KH DG MJ RG CK JC BH CJ BJ BP          | 320<br>330<br>340<br>350<br>360<br>370<br>380<br>390<br>400<br>410<br>420<br>430<br>440<br>450                             | DATA AB,A5,AB,C9,04,D0,0E,20 DATA 88,14,E6,AA,A5,AA,C9,1C DATA F0,65,4C,81,13,A4,FD,4C DATA 81,13,C8,C4,FE,D0,BC,20 DATA A0,14,4C,83,13,A9,00,8D,2F,14,68 DATA 21,14,A9,20,8D,2F,14,68 DATA 00,F0,15,AD,21,14,18,69 DATA 40,8D,21,14,AD,2F,14,69 DATA 68,AA,E0,00,F0,15,AD,21,14,18,69 DATA 40,8D,2F,14,88,4C,DF,13 DATA 68,AA,E0,00,F0,15,AD,21,14,AD,2F,14,AD,2F,2F,2F,2F,2F,2F,2F,2F,2F,2F,2F,2F,2F,                                                                                                    | KF 77 FF 77 BE 77 RH 77 KG 77 HR 77 SB 87 AF 87 CC 87 QM 87 SJ 87 MK 87 EJ 87 XK 87 | 740<br>750<br>760<br>770<br>780<br>790<br>880<br>810<br>820<br>850<br>850<br>870<br>880                                    | DATA 20,4D,14,4C,E7,14,60,00  DATA 00,00,00,00,00,00,00,00,00,00,00,00,00,                                             |
| Program 1: Diss  RE 1 REM COPYR E! PUBLIC LL RIGHTS XQ 2 PRINT" (CLI {YEL}COPY TE! PUB. AM 4 FOR TT=0TC CS 5 PRINT" (CLI .13 SECON JB 10 S=4864:FT \$:D=DEC( GC 20 POKES+A, HD 30 IFT<>936 R IN DAT .:END DP 40 INPUT" {2 OLUMNS"; N40 GM 50 INPUT" {2 OWS";R:I                                                                                                    | 28 20. 20                                                                                                    | GG EM FC CC KH DG MJ RG CK JC BH CJ BJ BP CJ       | 320<br>330<br>340<br>350<br>360<br>370<br>380<br>400<br>410<br>420<br>430<br>440<br>450                                    | DATA AB,A5,AB,C9,04,D0,0E,20 DATA 88,14,E6,AA,A5,AA,C9,1C DATA F0,65,4C,81,13,A4,FD,4C DATA 81,13,C8,C4,FE,D0,BC,20 DATA A0,14,4C,83,13,A9,00,8D DATA 21,14,A9,20,8D,2F,14,68 DATA 85,AA,68,85,AB,68,A8,C0 DATA 00,F0,15,AD,21,14,18,69 DATA 40,8D,21,14,AD,2F,14,69 DATA 61,8D,2F,14,88,4C,DF,13 DATA 68,AA,E0,00,F0,15,AD,21,14,AD,2F,14,AD DATA 2F,14,69,00,8D,2F,14,AD,21,14,AD DATA 2F,14,69,00,8D,2F,14,AD DATA 2F,14,69,00,8D,2F,14,AD DATA 4C,FA,13,68,8D,3D,14,A4 DATA FD,A5,AB,48,A5,AA,48,66 DATA A9,F8,8D,9A,13,8D,9D,13 DATA 8D,BF,14,8D,EC,14,                                                                                                    | KF 77 FF 77 BE 77 RH 77 KG 77 HR 77 SB 87 AF 87 CC 87 QM 87 SJ 87 MK 87 EJ 87 XK 87 | 740<br>750<br>760<br>770<br>780<br>790<br>880<br>810<br>820<br>830<br>850<br>850<br>870<br>880                             | DATA 20,4D,14,4C,E7,14,60,00  DATA 00,00,00,00,00,00,00,00,00,00,00,00,00,                                             |
| Program 1: Diss  RE 1 REM COPYR E! PUBLIC. LL RIGHTS XQ 2 PRINT"(CLL {YEL}COPY TE! PUB., RB 3 PRINTTAB( ESERVED"  AM 4 FOR TT=ØT CS 5 PRINT"(CL .13 SECON) JB 10 S=4864:F \$:D=DEC() GC 20 POKES+A, HD 30 IFT<>936 R IN DAT END DP 40 INPUT"{2 OLUMNS"; N40 GM 50 INPUT"{2 OWS";R:I GK 60 C=*8:P0 237,C:P0                                                                                                    | 28 20. 20 28 20. 20 28 20 20 2                                                                                                    | GG EM FC CC KH DG MJ RG CK JC BH CJ BJ KR          | 320<br>330<br>340<br>350<br>360<br>380<br>390<br>400<br>410<br>420<br>430<br>440<br>450<br>460<br>470                      | DATA AB,A5,AB,C9,04,D0,00,00,200 DATA 88,14,E6,AA,A5,AA,C9,1C DATA F0,65,4C,81,13,A4,FD,4C DATA 81,13,C8,C4,FE,D0,BC,20 DATA A0,14,4C,83,13,A9,00,8D DATA 21,14,A9,20,8D,2F,14,68 DATA 85,AA,68,85,AB,68,AB,C0 DATA 00,F0,15,AD,21,14,18,69 DATA 40,8D,21,14,AD,2F,14,69 DATA 68,AA,E0,00,F0,15,AD,21,14,18,69 DATA 40,8D,2F,14,88,4C,DF,13 DATA 68,AA,E0,00,F0,15,AD,21,14,AD,21,14,AD,21,20,20 DATA 8D,BF,14,8D,EC,14,A9,2C DATA 8D,BF,14,8D,EC,14,A9,2C DATA 8D,9B,13,8D,9E,13,                                                                                                    | KF 7 FF 7 FF 7 FF 7 FF 7 FF 7 FF 7 FF 7                                             | 740<br>750<br>760<br>770<br>780<br>790<br>880<br>810<br>820<br>830<br>850<br>850<br>870<br>880<br>890                      | DATA 20,4D,14,4C,E7,14,60,00  DATA 00,00,00,00,00,00,00,00,00,00,00,00,00,                                             |
| Program 1: Diss  RE 1 REM COPYR E! PUBLIC. LL RIGHTS  XQ 2 PRINT" {CLI {YEL}COPY TE! PUB., RB 3 PRINTTAB( ESERVED"  AM 4 FOR TT=0TC CS 5 PRINT" {CL13 SECONJ JB 10 S=4864:F \$:D=DEC( GC 20 POKES+A, HD 30 IFT<>936 R IN DAT .END DP 40 INPUT" {2 OLUMNS"; N40 GM 50 INPUT" {2 OWS";R:I GK 60 C=C*8:PO 237,C:PO 360,C                                                                                                    | 28  colve 128  colve 1                                                                                                    | GG EM FC CC KH DG MJ RG CK JC BH CJ BJ KR CJ JF    | 320<br>330<br>340<br>350<br>360<br>370<br>380<br>390<br>400<br>410<br>420<br>450<br>460<br>470<br>480                      | DATA AB,A5,AB,C9,04,D0,00,00,200 DATA 88,14,E6,AA,A5,AA,C9,1C DATA F0,65,4C,81,13,A4,FD,4C DATA 81,13,C8,C4,FE,D0,BC,20 DATA A0,14,4C,83,13,A9,00,80,BC,20 DATA 21,14,A9,20,8D,2F,14,68 DATA 21,14,A9,20,8D,2F,14,68 DATA 00,F0,15,AD,21,14,18,69 DATA 40,8D,21,14,AD,2F,14,69 DATA 01,8D,2F,14,88,4C,DF,13 DATA 68,AA,E0,00,F0,15,AD,21,14,AD,2F,14,AD DATA 2F,14,69,00,8D,2F,14,AD,21,14,AD DATA 2F,14,69,00,8D,2F,14,CA DATA 4C,FA,13,68,8D,3D,14,A4 DATA FD,A5,AB,48,A5,AA,48,60 DATA A9,F8,8D,9A,13,8D,9D,13 DATA 8D,BF,14,8D,EC,14,A9,2C                                                                                                    | KF 77 FF 77 BE 77 RH 77 SB 87 AF 88 CC 87 QM 87 SJ 87 MK 87 XQ 87 XXQ 87 GS 87      | 740<br>750<br>760<br>780<br>790<br>800<br>810<br>820<br>830<br>850<br>870<br>880<br>890<br>900                             | DATA 20,4D,14,4C,E7,14,60,00  DATA 00,00,00,00,00,00,00,00,00,00,00,00,00,                                             |
| Program 1: Diss  RE 1 REM COPYR E! PUBLIC. LL RIGHTS  XQ 2 PRINT" {CLI {YEL}COPY TE! PUB.  RB 3 PRINTTAB ( ESERVED"  AM 4 FOR TT=0TC CS 5 PRINT" {CL13 SECON. JB 10 S=4864:FT S:D=DEC ( GC 20 POKES+A, HD 30 IFT<>936 R IN DAT. :END DP 40 INPUT" {2 OLUMNS"; N40 GM 50 INPUT" {2 OWS";R:I GK 60 C=C*8:PO 237,C:PO 360,C RJ 70 POKE 503 POKE 536                                                                                        | 28 20. 20. 20. 20. 20. 20. 20. 20. 20. 20.                                                                                                    | GG EM FC CC KH DG MJ RG CK JC BH CJ BJ KR MB       | 320<br>330<br>340<br>350<br>360<br>370<br>380<br>400<br>410<br>420<br>430<br>440<br>450<br>460<br>470<br>480<br>490        | DATA AB,A5,AB,C9,04,D0,0E,20 DATA 88,14,E6,AA,A5,AA,C9,1C DATA F0,65,4C,81,13,A4,FD,4C DATA 81,13,C8,C4,FE,D0,BC,20 DATA A0,14,4C,83,13,A9,00,8D DATA 21,14,A9,20,8D,2F,14,68 DATA 85,AA,68,85,AB,68,A8,C0 DATA 00,F0,15,AD,21,14,18,69 DATA 40,8D,21,14,AD,2F,14,69 DATA 01,8D,2F,14,88,4C,DF,13 DATA 68,AA,E0,00,F0,15,AD,21,14,AD,2F,14,CA DATA 14,18,69,08,8D,21,14,AD DATA 2F,14,69,00,8D,2F,14,AA DATA FD,A5,AB,48,A5,AA,48,60 DATA A9,F8,8D,9A,13,8D,9D,13 DATA 8D,BF,14,8D,EC,14,A9,2C DATA 8D,9B,13,8D,9E,13,8D,9D,13 DATA 14,8D,ED,14,A9,94,8D,91                                                                                                    | KF 7 FF 7 FF 7 FF 7 FF 7 FF 7 FF 7 FF 7                                             | 740<br>750<br>760<br>770<br>780<br>790<br>880<br>810<br>820<br>850<br>850<br>870<br>880<br>890<br>910                      | DATA 20,4D,14,4C,E7,14,60,00  DATA 00,00,00,00,00,00,00,00,00,00,00,00,00,                                             |
| DISSOIVE 1  Article on page 6  Program 1: Diss  RE 1 REM COPYR E! PUBLIC. LL RIGHTS  XQ 2 PRINT"(CLL {YEL}COPY TE! PUB.,  RB 3 PRINTTAB( ESERVED"  AM 4 FOR TT=ØTC CS 5 PRINT"(CL .13 SECON) JB 10 S=4864:F' \$:D=DEC() GC 20 POKES+A, HD 30 IFT<>936 R IN DAT. END DP 40 INPUT"{2 OLUMNS"; N40 GM 50 INPUT"{2 OWS";R:I GK 60 C=C*8:PO 237,C:PO 360,C RJ 70 POKE 536 QB 80 BSAVE"DI 4864 TO                                             | 28  O.  Olve 128  IGHT 1989 COMPUT ATIONS, INC A RESERVED R} {3 SPACES} RIGHT 1989 COMPU INC."  11)"ALL RIGHTS R  OSOUNCE 128  ORA=0TO775:READD OS."  ORA=0TO775:READD OS."  ORA=0TO775:READD OS."  ORA=0TO775:READD OS."  ORA=0TO775:READD OS."  ORA=0TO775:READD OS."  ORA=0TO775:READD OS."  ORA=0TO775:READD OS."  ORA=0TO775:READD OS."  ORA=0TO775:READD OS."  ORA=0TO775:READD OS."  ORA=0TO775:READD OS."  OWN}HOW MANY C C:IFC<1ORC>31THE  DOWN}HOW MANY C C:IFC<1ORC>31THE  DOWN}HOW MANY R FR<1ORR>25THEN50 KE 5025,C:POKE 5 KE 5318,C:POKE 5 KE 5318,C:POKE 5 S,R SSOLVE.OBJ",B0,P PP5645                                                                                                    | GG EM FC CC KH DG MJ RG CK JC BH CJ BJ KR JF MB EG | 320<br>330<br>340<br>350<br>360<br>380<br>390<br>400<br>410<br>420<br>440<br>450<br>460<br>470<br>480<br>490<br>500        | DATA AB,A5,AB,C9,04,D0,00,00,200 DATA 88,14,E6,AA,A5,AA,C9,1C DATA F0,65,4C,81,13,A4,FD,4C DATA 81,13,C8,C4,FE,D0,BC,20 DATA A0,14,4C,83,13,A9,00,8D,2F,14,68 DATA 21,14,A9,20,8D,2F,14,68 DATA 00,F0,15,AD,21,14,18,69 DATA 40,8D,21,14,AD,2F,14,69 DATA 40,8D,21,14,AD,2F,14,69 DATA 68,AA,E0,00,F0,15,AD,21,14,18,69 DATA 40,8D,2F,14,88,4C,DF,13 DATA 68,AA,E0,00,F0,15,AD,21,14,AD,2F,14,AD,2F,14,AD,2F,14,AD,2F,14,AD,2F,14,AD,2F,14,CA,2D,2T,2D,2T,2D,2T,2D,2T,2D,2T,2D,2T,2D,2T,2D,2T,2D,2D,2T,2D,2D,2D,2D,2D,2D,2D,2D,2D,2D,2D,2D,2D,                                                                                                    | KF 7 FF 7 FF 7 FF 7 FF 7 FF 7 FF 7 FF 7                                             | 740<br>750<br>760<br>770<br>780<br>790<br>880<br>810<br>820<br>830<br>840<br>850<br>860<br>870<br>880<br>890<br>910<br>920 | DATA 20,4D,14,4C,E7,14,60,00  DATA 00,00,00,00,00,00,00,00,00,00,00,00,00,                                             |
| DISSOIVE 1  Article on page 6  Program 1: Diss  RE 1 REM COPYR E! PUBLIC. LL RIGHTS  XQ 2 PRINT" (CLYEL) COPYTE! PUB., RB 3 PRINTTAB (ESERVED"  AM 4 FOR TT=0TC CS 5 PRINT" (CL.) 13 SECONJ JB 10 S=4864:FF S:D=DEC (GC 20 POKES+A, HD 30 IFT<>936 R IN DAT. :END DP 40 INPUT" (2 OLUMNS"; N40 GM 50 INPUT" (2 OWS";R:I GK 60 C=C*8:PO 237,C:PO 360,C RJ 70 POKE 503 POKE 536 QB 80 BSAVE"DI 4864 TO QA 90 PRINT" (2 VED.":EN           | 28  colve 128  colve 1                                                                                                    | GG EM FC CC KH DG CK JC BH CJ BJ KR JF MB EG XG    | 320<br>330<br>340<br>350<br>360<br>370<br>380<br>400<br>410<br>420<br>430<br>450<br>460<br>470<br>480<br>490<br>500<br>510 | DATA AB,A5,AB,C9,04,D0,0E,20 DATA 88,14,E6,AA,A5,AA,C9,1C DATA F0,65,4C,81,13,A4,FD,4C DATA 81,13,C8,C4,FE,D0,BC,20 DATA A0,14,4C,83,13,A9,00,8D DATA 21,14,A9,20,8D,2F,14,68 DATA 85,AA,68,85,AB,68,AB,C0 DATA 40,F0,15,AD,21,14,18,69 DATA 40,8D,21,14,AD,2F,14,69 DATA 61,8D,2F,14,88,4C,DF,13 DATA 68,AA,E0,00,F0,15,AD,21,14,AD,2F,14,CA DATA 14,18,69,08,8D,21,14,AD DATA 2F,14,69,00,8D,2F,14,CA DATA 4C,FA,13,68,8D,3D,14,A4 DATA FD,A5,AB,48,A5,AA,48,60 DATA A9,F8,8D,9A,13,8D,9D,13 DATA 8D,BF,14,8D,EC,14,A9,2C DATA 8D,BB,13,8D,9E,13,8D,C0 DATA 14,8D,ED,14,A9,94,8D,91 DATA 13,8D,C3,14,A9,00,8D,90 DATA 13,8D,C3,14,A9,00,8D,90 DATA 13,8D,C3,14,A9,00,8D,90 DATA 13,8D,C2,14,60,AD,9A,13                                                                                                    | KF 7 FF 7 FF 7 FF 7 FF 7 FF 7 FF 7 FF 7                                             | 740<br>750<br>760<br>780<br>790<br>880<br>810<br>820<br>884<br>850<br>870<br>880<br>890<br>910<br>920<br>930               | DATA 20,4D,14,4C,E7,14,60,00  DATA 00,00,00,00,00,00,00,00,00,00,00,00,00,                                             |
| DISSOIVE 1  Article on page 6  Program 1: Diss  RE 1 REM COPYR E! PUBLIC. LL RIGHTS  XQ 2 PRINT" (CLL {YEL}COPY TE! PUB.,  RB 3 PRINTTAB( ESERVED"  AM 4 FOR TT=0TC CS 5 PRINT" (CL13 SECON) JB 10 S=4864:F \$:D=DEC( GC 20 POKES+A, HD 30 IFT<>936 R IN DAT. :END DP 40 INPUT" {2 OLUMNS"; N40 GM 50 INPUT" {2 OWS";R:I GK 60 C=C*8:PO 237,C:PO 360,C RJ 70 POKE 503 POKE 503 POKE 503 QB 80 BSAVE"DI 4864 TO QA 90 PRINT" {2 VED.":EN | 28  O.  Olve 128  IGHT 1989 COMPUT ATIONS, INC A RESERVED R} {3 SPACES} RIGHT 1989 COMPU INC."  11) "ALL RIGHTS R  O3000:NEXT R} LOADING DATA DS."  ORA=0TO775:READD DS) D:T=T+D:NEXTA 38THENPRINT"ERRO A STATEMENTS!!"  DOWN}HOW MANY C C:IFC<1ORC>31THE DOWN}HOW MANY C C:IFC<1ORC>31THE DOWN}HOW MANY R FR<1ORR>25THEN50 KE 5025,C:POKE 5 KE 5318,C:POKE 5 KE 5318,C:POKE 5 C,R SSOLVE.OBJ",B0,P P5645 DOWN}DATA IS SA                                                                                                    | GG EM FC CC KH DG CK JC BH CJ BJ KR JF MB EG XG    | 320<br>330<br>340<br>350<br>360<br>370<br>380<br>400<br>410<br>420<br>430<br>450<br>460<br>470<br>480<br>490<br>500<br>510 | DATA AB,A5,AB,C9,04,D0,0E,20 DATA 88,14,E6,AA,A5,AA,C9,1C DATA F0,65,4C,81,13,A4,FD,4C DATA 81,13,C8,C4,FE,D0,BC,20 DATA A0,14,4C,83,13,A9,00,8D DATA 21,14,A9,20,8D,2F,14,68 DATA 85,AA,68,85,AB,68,AB,C0 DATA 00,F0,15,AD,21,14,18,69 DATA 40,8D,21,14,AD,2F,14,69 DATA 01,8D,2F,14,88,4C,DF,13 DATA 68,AA,E0,00,F0,15,AD,21,14,AD,2F,14,CA DATA 14,18,69,08,8D,21,14,AD,21,14,CA DATA 2F,14,69,00,8D,2F,14,CA DATA 4C,FA,13,68,8D,3D,14,A4 DATA FD,A5,AB,48,A5,AA,48,60 DATA A9,F8,8D,9A,13,8D,9D,13 DATA 8D,BF,14,8D,EC,14,A9,2C DATA 8D,BF,14,8D,EC,14,A9,2C DATA 14,8D,ED,14,A9,94,8D,91 DATA 13,8D,C3,14,A9,00,8D,90 DATA 13,8D,C2,14,60,AD,                                                                                                    | KF 7 FF 7 FF 7 FF 7 FF 7 FF 7 FF 7 FF 7                                             | 740<br>750<br>760<br>780<br>790<br>880<br>810<br>820<br>884<br>850<br>870<br>880<br>890<br>910<br>920<br>930               | DATA 20,4D,14,4C,E7,14,60,00  DATA 00,00,00,00,00,00,00,00,00,00,00,00,00,                                             |

FF, FF DATA FF, FF, FF, FF, FF, FF, RJ 950 FF.FF AH 960 FF,FF EG 970 FF, FF JG 980 DATA FF, FF, FF, FF, FF, FF, FF, FF OF 990 DATA FF, FF, FF, FF, FF, FF, FF.FF PX 1000 DATA FF, FF, FF, FF, FF, FF ,FF,FF JS 1010 DATA FF, FF, FF, FF, FF, FF ,FF,FF RR 1020 DATA FF, FF, FF, FF, FF, FF ,FF,FF CR 1030 DATA FF, FF, FF, FF, FF, FF ,FF,FF HQ 1040 DATA FF, FF, FF, FF, FF, FF .FF.FF EP 1050 DATA FF, FF, FF, FF, FF, FF ,FF,FF KM 1060 DATA FF, FF, FF, FF, FF, FF , FF, FF Program 2: Dissolve 128 Demo FH 10 REM COPYRIGHT 1989 COMPU TE! PUBLICATIONS, INC. ALL RIGHTS RESERVED GD 4864 PJ 30 2:GRAPHIC1,1:GRAPHICØ PRINT" {CLR}"TAB (12) RE 40 {BLU}COPYRIGHT 1989":PRI ATIONS, INC." PRINTTAB (10) "ALL RIGHTS DJ 50 [SPACE] RESERVED [DOWN]" EX 60 L=PEEK (4625) +1: PRINT "THE IS";L JS ING DRAWN" 8,24:DRAW1T0180,99:DRAW, NT1,153,104 INT1,190,99 AC 192,105T0181,105T0181,1 KF 110 SYS 5290,76,19,11 SC 120 SCNCLR 1:CIRCLE1, 164, 11 0,11,8:CIRCLE1,164,110, 5,3:PAINT1,164,104 HK 130 SYS 5290,78,19,11 GP 140 SCNCLR1: DRAW, 153, 118TO1 56,102T0161,102T0164,11 ØT0166,102T0171,102T017 4,118T0169,118T0168,112 TO164,118TO159,112TO158 ,118T0153,118:PAINT1,15 5,117 PE 150 SYS 5290,80,19,11 160 SCNCLR 1:DRAW, 162, 102TO FS 154,102TO154,118TO162,1

DATA FF, FF, FF, FF, FF, FF, DATA FF, FF, FF, FF, FF, FF, 20 BLOAD"DISSOLVE.OBJ", BØ, P COLORØ, 2: COLOR1, 7: COLOR4 NTTAB (7) "COMPUTE! PUBLIC LOWEST AVAILABLE PAGE F OR DATA (6 SPACES) STORAGE 70 PRINT: PRINT: PRINT "PLEASE WAIT...HI-RES IMAGES BE 80 CIRCLE1, 172, 104, 20, 14, 15 179,116T0179,110:CIRCLE1 ,172,104,10,7,146,41:PAI 90 DRAW, 181, 98TO197, 98TO192 ,103TO181,103TO181,98:PA 100 DRAW, 181, 110TO197, 110TO 18:CIRCLE1,161,110,11,8 ,0,180:DRAW,163,106T016 Ø,106T0160,114T0161,114 :CIRCLE1,159,110,7,4,20 .160 GH 170 PAINT1, 156, 104 180 SYS 5290,82,19,11 RJ DF 190 SCNCLR 1:DRAW1,165,102T 0154,102T0154,118T0160,

118T0160,113T0165,118T0

GS 200 DRAW, 163, 105TO160, 105TO 160,109TO163,109:CIRCLE 1,161,107,5,2,0,180:PAI NT1,155,103 SYS 5290,84,19,11 CX 210 SCNCLR 1: DRAW, 166, 102TO SF 220 153,102TO153,118TO166,1 18T0167,114T0159,114T01 59,112T0164,112T0164,10 9T0159,109T0159,107T016 7,107T0166,102:PAINT1,1 54,111 XC 230 SYS 5290,86,19,11 MS 240 SCNCLR 1: DRAW, 160, 118TO 160,93T0157,95T0157,92T 0160,89T0167,89T0167,11 8T0160,118: PAINT1,162,1 17 BB 250 SYS 5290,88,19,11 EO 260 SCNCLR 1:CIRCLE1, 164, 95 ,12,7,270,90:CIRCLE1,16 4,95,12,11,90,150:CIRCL E1,184,116,24,14,280,32 Ø:DRAW, 160, 113T0175, 113 TO175,118TO151,118 QC 270 CIRCLE1, 184, 116, 33, 19, 2 65,325:DRAW,161,95T0152 ,95:CIRCLE1,164,95,3,2, 270,90:CIRCLE1,152,95,1 6,10,90,117: PAINT1,154 .93 KC 280 SYS 5290,90,19,11 CJ 290 SCNCLR 1:CIRCLE1, 164, 95 ,10,7,210,150:CIRCLE1,1 64,109,12,9,25,335:CIRC LE1,164,95,4,3:CIRCLE1, 164,109,6,4:PAINT1,164, 90 FD 300 SYS 5290,92,19,11:SCNCL R 1

JP 310 PRINT: PRINT: PRINT "PRESS

FJ 330 SYS 4864,76,6,10,1 :REM

SYS 4864,78,12,10,1

SYS 4864,80,15,10,1

SYS 4864,86,33,10,1

SYS 4864,92,23,17,1

SYS 5290,94,16,17

MX 470 A=248:T=10:GOSUB670

SYS 5290,96,5,1

SYS 5290,104,5,10

DG 500 AS="{2 +}"{12 SPACES}:R

EM BUILD OVERLAY

HJ 510 FORX=0TO39STEP2:CHAR1,X

HR 520 CHAR1, 38-X, 9, A\$: CHAR1, 3

4864,80,18,10,1

4864,78,21,10,1

4864,82,24,10,1

4864,78,27,10,1

4864,84,30,10,1

4864,88,16,17,1

4864,90,19,17,1

A=88:B=4:T=25:GOSUB670:

SPACES ]: REM SAVE "12

[4 SPACES]: REM SAVE BLA

{2 SPACES}: REM SAVE LOG

,8,A\$:CHAR1,X,10,A\$:CHA

R1, X, 12, A\$: CHAR1, X, 14, A

8-X,11,A\$:CHAR1,38-X,13

,A\$:CHAR1,38-X,15,A\$:NE

{2 SPACES}: REM SAVE OVE

5290,112,5,10

REM CHANGE BLOCK SIZE

:GETKEYA\$

WRITE LOGO

OX 320 GRAPHIC1,1

SYS

SYS

SYS

SYS

SYS

SYS

12

8"

NK

XT

RLAY

XA 530 SYS

B.T 340

BM 350

GK 400

XD 410

OX 420

PH 450

JS 460

EM 480

XC 490

FS 360

SX 370 SYS

ES 380

KH 390

OK 430

BP 440 ANY KEY TO START DEMO"

171,118T0166,113:CIRCLE

1,166,107,6,5,0,180

See instructions in article on page 50 before typing in. 0400:78 20 04 06 78 08 68 29 0B 0408:FB 48 AG OF SC DS Ø3 B9 AØ Ø410:37 Ø4 99 FØ Ø3 88 10 F7 49 0418:20 04 47 20 4A ØA A9 43 95 0420:8D 4A 03 A9 8D 4B Ø3 B2 CC Ø428:A9 ØD 8D 4C 03 85 03 A9 99 08 0430:D0 A9 aa 48 4C F4 ØA El 0438:78 AE ØØ FF 8C 01 DF 8D DD 0440:90 FF 8E 00 FF 28 60 A9 25 0448:FA 8D B9 92 A9 aa 85 FA DB 0450:A9 0A 85 FB C6 00 AØ A2 85 Ø458:B1 FA 20 AF 02 C8 DØ F6 C2 Ø460:A9 00 85 2F A9 15 85 30 BD 0468:AC 03 17 01 CO OA FO AE 64 0470:00 03 DØ 01 88 CA 8E 12 02 0478:03 8C 13 03 A9 C6 8D 00 3B 0480:03 A9 ØA 8D 01 03 60 93 F6 0488:94 95 Fl EE F5 F2 aa 00 74 0490:00 00 00 00 00 00 00 00 98 0498:00 AØ 00 00 00 00 00 00 00 04A0:00 00 aa aa aa aa aa 00 A8 04A8:00 aa aa aa aa aa aa aa BØ 98 04B0:00 aa aa aa 00 00 80 79 Ø4B8:11 ØC 00 ØB F6 05 CD 08 6C 7B 04C0:C2 07 99 09 3A 47 ØA 5C 0408:00 aa 85 9B as 68 85 90 C4 A9 Ø4DØ: A9 03 48 7F 48 4C CF 97 Ø4D8: ØA 85 9B 08 68 85 9C A9 Ø4EØ:FF 48 A9 D1 48 4C CF ØA 6A Ø4E8:85 9B Ø8 68 85 9C A9 Ø3 17 Ø4FØ:48 85 4C CF ØA 85 F7 A9 48 Ø4F8:9B 08 68 85 9C A9 A7 48 59 Ø5ØØ:A9 EØ 48 4C CF GA 85 9B 32 0508:08 68 9C 85 A9 54 88 48 A9 0510:0E 48 4C CF ØA 85 98 08 5F 0518:68 85 9C A9 88 48 A9 11 AF 0520:48 CF ØA 85 9B 08 68 0528:85 9C A9 8E 48 A9 C5 2D 48 Ø530:4C CF ØA 9B 85 98 68 85 41 A9 Ø538:9C 52 48 A9 53 48 4C 41 0540:CF ØA 85 9B 08 68 85 9C A8 Ø548:A9 48 A9 86 48 4C CF 74 AF Ø55Ø: ØA 85 98 08 68 85 9C A9 FØ Ø558:AF 48 A9 SF 48 A5 9C 25 B1 Ø560:FB 48 A5 9B 48 A9 00 4C

# **RAM Wedge 128**

FJ 540 SYS 4864,104,5,10,1:REM

GA 560 SYS 4864,96,5,17,0 :REM

HG 570 SYS 4864,96,5,10,0 : REM

A=88:T=25:GOSUB670

SYS 4864,104,5,10,0:REM

DISSOLVE [4 SPACES] OVER

DISSOLVE [4 SPACES] "128

DISSOLVE [4 SPACES] LOGO

SYS 4864,94,15,10,1:REM MAKE "128" APPEAR

SLEEP2:SYS 5338,,15,10: REM DISSOLVE "128"

630 SYS 4864,112,5,10,1:REM

SLEEP2: GRAPHICO: PRINT"

POKE5025, A: POKE5237, A: P

OKE5318, A: POKE5360, A: RE

M A = 8 X NO. OF COLUMN

OKE5365,B:REM B = NO. O

{2 SPACES}T = TIMING DE

POKE5284,T:RETURN:REM

RESTORE OVERLAY

A=64:T=80:GOSUB670

BK 680 POKE5036, B: POKE5323, B: P

DISPLAY LOGO

LAY

XR 600 A=96:GOSUB670

{CLR}"

F ROWS

DB 620 A=248:T=10:GOSUB670

BE 580

GM 590

XP 610

PK 640

CM 650

RK 670

HC 690

XX 660 END

BF

Ø568:F4 ØA 85 9B Ø8 68 85 9C 63 Ø818:00 2C B7 Ø4 10 05 A9 56 A8 20 Ø57Ø:AD 13 03 48 AD 12 03 48 FE Ø820:20 D9 04 72 04 A9 OD D9 Ø578:A5 9C 25 FB 48 A5 9B 48 39 Ø828:AØ aa B1 16 FØ 64 48 A9 73 9B 08 0580:A9 aa 4C ØA 85 20 09 F4 DD 0830:0D 20 09 04 A9 22 3A 0588:68 85 9C A9 93 48 AQ CR AB 0838:04 68 20 D9 94 C8 B1 16 C2 ØA 0590:48 4C CF 85 9B 08 68 7F 0840:F0 96 20 D9 04 C8 DØ F6 C7 22 0598:85 9C A9 7A 48 A9 AE 48 F7 Ø848:A9 20 D9 04 A9 20 20 7 E 9B 85 A9 Ø5AØ:4C CF ØA ØA 48 3E Ø85Ø:D9 20 D9 04 AØ 04 A9 28 17 05A8:A9 EE 48 A9 03 48 A9 B6 2A 0858:13 B1 16 85 38 C8 B1 16 EF Ø5BØ:48 A5 98 60 20 69 97 20 96 0860:85 20 24 05 A9 2C 20 CF 3C Ø5B8:CA 04 C9 22 FØ ØC 20 77 F3 Ø868:D9 04 AØ 15 B1 16 85 3B F7 A2 05C0:07 90 26 BØ 02 17 68 73 Ø87Ø:A9 3C 20 24 95 A9 ØF aa 85 DØ Ø5C8:68 60 A2 91 20 Cl 98 6C Ø878:2C 20 D9 04 AØ 16 B1 16 F8 Ø5DØ: ØA 3D DØ 02 C6 3E C6 60 0880:85 3B CB B1 16 85 3C 20 B5 A5 C9 22 9D 9A 04 4C Ø5D8:3D DØ ØE FØ ØA 0888:24 05 A9 29 20 D9 70 Ø5EØ:8E 04 ER EØ 11 BØ DE 90 F7 Ø89Ø:A2 as CB B1 16 30 ØB A9 59 05 75 D9 20 CA 04 A2 89 68 Ø898: ØD 20 04 Ø5E8:E3 EØ 01 DØ A2 08 20 85 Ø5FØ:68 60 20 4A 06 60 20 F7 09 Ø8AØ: ØØ 60 18 A5 16 69 42 Ø5F8:04 Ø6 20 CA 04 aa AF Ø8A8:16 90 02 E6 17 A5 17 09 DD FØ A2 Ø8BØ:15 90 ØB ØD 20 D9 04 ac 0600:60 20 CA 04 48 A9 00 85 4C A9 A9 ØD 85 ØØ **A8** 03 Ø8B8:2Ø CA 04 A2 aa 60 4C 28 78 0608:24 A9 25 ac Ø8CØ: Ø8 02 3E AØ Ø61Ø:AA 91 24 E.6 24 DØ FA E 6 OA E6 3D DØ E6 0618:25 A5 25 C9 15 90 EE A2 CC Ø8C8:ØØ 20 85 95 60 2C B7 94 99 00 9D DØ 92 aa 8D В7 04 20 54 Ø620: ØD A9 A4 04 CA Ø8DØ:1Ø ØB A9 9D 04 A9 7E 80 aa 50 Ø8D8:CA 94 A2 aa 60 A9 80 8D DB Ø628:FA A4 30 88 29 10 FØ 99 08E0:B7 04 30 F3 2C **B7** 94 Ø63Ø:FF AD aa DF 1 A Ø638:A9 aR 8D B4 04 68 A 2 aa 1F Ø8E8: Ø1 60 A5 BØ 99 20 85 BØ D5 0640:60 8D **B4** 04 68 A2 29 Ø8FØ:60 2C **B7** 04 30 04 18 A2 D7 A9 02 00 29 40 FØ EB 0648:00 60 A9 00 85 24 A9 ØD BE Ø8F8:00 60 AD DF B9 87 0650:85 25 AØ 00 8F 94 FØ 81 0900:14 AØ A9 3F 20 FØ 93 20 29 DØ 93 A2 6C 0658:39 Ca 3F FO 14 C9 2A FØ 77 0908:AD aa DF 0660:06 D1 24 DØ 18 FØ ØA CØ E6 0910:00 60 A2 1C 60 A2 1A 60 72 99 FØ CC 28 99 20 D9 04 F8 0668:00 DØ ØD B1 24 DØ Ø918:AØ 11 **B9** 05 EØ B1 24 DØ ØB 2F 0920:88 10 F7 A2 FF 4C 6A AE 0670:21 C8 DØ 53 45 20 53 54 4C 85 24 60 52 52 0678:18 A9 11 65 24 0928:52 4F 0680:18 A9 20 65 24 85 24 A9 86 0930:53 49 58 45 20 45 4C 49 95 85 25 C9 15 27 0938:46 20 **B4** 05 90 03 A2 9F 9688:99 A8 65 25 3F 25 0690:90 CØ 00 DØ DE C8 B1 0940:04 60 A5 24 85 C5 A5 17 C2 BØ 20 CA 04 C9 A4 FØ **7B** 00 85 32 0948:85 0698:24 30 38 60 A9 E5 20 82 aB 60 **B4** 05 BØ Ø6AØ:24 A9 an 85 25 AØ aa B1 RA 0950:03 A2 Ø6A8:24 FØ 15 18 A9 20 65 24 E3 0958:03 A2 02 60 A5 Ba 85 25 FA 25 38 E9 85 24 AØ F. 3 Ø6BØ:85 24 A9 00 65 25 85 AD 0960:A5 C5 11 91 60 89 0968:00 B9 8F 04 91 24 FØ 05 90 E9 38 Ø6B8:C9 15 A2 90 20 94 F4 CA 04 0970:C8 Ca 06C0:A0 FF C8 B9 SF 94 91 24 A5 11 05 Ø6C8:DØ F8 AØ 11 AD AØ 04 91 2A 0978:A2 aa 60 20 R4 95 RØ GA 0980:20 F7 04 FØ 06 20 CA 04 7 A Ø6DØ:24 C8 AD A1 04 91 24 AØ 40 24 38 E9 11 39 04 90 2D B9 Ø988:A2 00 60 A5 CD A3 Ø6D8:17 B1 24 0990:85 24 A9 00 A8 91 24 C8 40 88 8D DØ Bl Ø6EØ:FØ 04 AØ 16 1A 09 80 91 24 20 4A 5D 0998:B1 24 Ø6E8:24 CD A2 04 90 1 F FØ 10 02 00 Ø6FØ:BØ ØE AØ 13 68 91 24 C8 B8 Ø9AØ: Ø6 90 E8 20 CA 04 A2 A4 Ø9A8:60 EØ 00 FØ 97 FO 02 DØ C2 Ø6F8:68 91 24 C8 68 91 24 C8 49 09 68 68 68 68 8C C8 Ø9BØ: ØA 4C 18 04 91 A3 6A 24 AD 0700:AD A2 51 05 4C 6A 05 EØ ØB Ø9B8:4C 0708:04 91 24 18 60 A2 aa AG BO 97 GA BØ E2 A2 0710:01 20 5F 07 AD A3 04 CD D4 09C0:D0 E.7 20 2E Ø718:B5 04 90 ØA E8 C8 C8 EC 9D Ø9C8:00 DD 87 014 FØ 9 E8 E.Ø E 1 90 BØ D2 8A 48 74 Ø9DØ: Ø8 90 F6 A2 ØB 8A 5F 9729:B4 94 BØ 34 EB **B8** 04 8D C8 04 C9 Ø9D8: ØA BD B9 A4 04 B9 0728:B9 A4 04 48 88 AA C9 A9 9 54 04 A2 8D 0730:48 AD 04 18 79 A4 04 56 Ø9EØ:BD B9 04 CB AØ 52 0738:99 A4 04 AD A3 04 79 A5 5D Ø9E8:48 A9 A8 48 60 04 09F0:00 02 30 DØ 48 A9 CS 0740:04 99 A5 04 18 B9 A4 04 AØ A2 AD 04 83 B9 09F8:00 8D 30 DØ 8D 09 DF Bl 04 A5 1 F 0748:69 91 99 A4 E8 C8 EØ 08 BF ØAØØ:24 9D 00 DF ØØ 0750:69 99 A5 94 4C F2 96 DD 00 DF 20 27 9D 0758:20 8B 09 A2 10 38 60 A9 70 ØAØ8:90 F5 B1 24 F9 A4 04 8D **B5** 04 CB ØA1Ø:E4 08 A5 05 RD 06 05 A4 7 F 0760:FF 33 FØ 03 20 FI 9E 99 8F 04 2D ØA18:B0 A9 3F 20 aa AG 11 0768:60 A9 D5 29 **B**5 8D 06 03 ØA20:08 06 04 60 20 5D AD 0770:88 Da FA 99 8F 86 DØ 60 3D 24 30 A5 0778:94 05 85 84 25 A5 ØF 18 ØA28:D5 68 80 0780:C9 FF FØ 03 A2 ØB 60 AØ 64 ØA3Ø:DØ 02 C6 3E C6 30 20 E8 3 E 05 48 C8 20 A3 AC ØA38: Ø4 AA 20 CA 04 EØ 52 DØ C2 0788:00 20 A3 60 A2 2E ØA40:02 18 60 A2 ØB 38 20 95 85 25 AF 0790:05 48 CR A 3 B9 aa 58 ØA FØ BC AØ 7A ØA48:00 60 0798:68 85 24 68 A8 DØ 04 A2 CØ DØ 60 93 F5 07A0:08 38 60 88 CØ 11 BØ 02 ØA50:06 20 D9 04 C8 Ø7A8:90 03 A2 17 60 20 A3 05 55 ØA58:93 ØD 20 20 20 20 20 20 61 88 10 F7 A5 3D 61 ØA60:20 20 20 20 20 20 20 20 74 07B0:99 8F 04 57 45 44 45 24 @A68:52 4D 07B8:D0 02 C6 3E Ch 30 18 A2 6A 41 20 ØD ØD 20 1A 38 07C0:00 60 A9 00 85 16 A9 gD 01 ØA70:20 31 32 20 20 20 20 8C 17 **B4** 04 C9 02 FØ 9C ØA78:20 20 20 20 Ø7C8:85 AD ØA8Ø:20 20 20 20 20 20 41 43 F9 07 FØ 41 EA DE 07D0:24 AØ 00 B9 ØA88:54 44 21 59 49 56 41 54 45 07D8:20 D9 04 C8 DØ F5 an 12 05 ØD 98 ØD 20 20 43 4F 50 ØA9Ø:2Ø 07E0:22 57 45 44 47 31 52 41 4D 54 20 31 90 49 47 48 07E8:45 20 31 32 38 20 31 37 C6 ØA98:59 52 50 CA 4F 4D 92 00 00 B9 4F ØAAØ: 39 38 39 20 43 Ø7FØ:35 AØ 30 22 ØAA8:55 54 45 21 20 50 55 42 66 04 C8 33 20 D9 Ø7F8:02 08 FØ 1D 41 54 49 4F 4E 6E ØABØ:4C 49 43 0800:D0 F5 ØD 12 22 52 41 4D E 2 ØD ØD 00 39 38 39 7F 20 ØAB8:53 0808:57 44 47 45 20 31 32 51 ØACØ: ØD ØD ØØ ØD ØØ 01 78 AØ 0810:38 20 31 37 30 30 22 92 F6

aa FF 68 85 9E 68 47 ØADØ: 00 8D A9 ØA ØAD8:85 9F 48 A9 EE 48 7C ØAEØ: A5 9F 48 A5 9E 48 A5 9C 11 48 ØAE8:29 FB A5 9B 28 60 78 AA ØAFØ: 08 A9 7E 8D 00 68 48 FF ØD ØAF8:28 60 EA EA EA 93 94 FI 06 60 ØBØØ:20 05 BØ 03 A2 02 06 **B4** ØBØ8:AD 06 D5 85 C5 20 CA 04 D1 ØB10:C9 C9 aa FØ 77 3A Fa 73 2D 20 ØB18:C9 20 FØ 93 A 2 ØB 60 8E ØB2Ø:CA 04 C9 42 Da 20 CA F7 1B 92 ØB28:04 AA 20 CA 04 EØ FØ ØB30:07 30 FØ 9 27 60 98 EØ A2 @B38:A5 CS ag 40 85 CS 20 CA 96 @B4@:@4 20 15 05 8C AØ 04 80 CF ØB48:A1 94 20 38 06 05 8C A2 04 ØB50:8D A3 04 AD 04 CD A3 CD A1 ØB58: Ø4 90 ØD 03 60 64 FØ A2 ØE ØB6Ø:AD AØ 04 CD A2 04 RA FS AF 94 ØB68:38 04 ED 8D 22 AD A2 AØ ØB7Ø:A2 94 04 ED Al 04 E 7 AD A3 ØB78:8D 01 A3 014 20 90 96 90 E 7 ØB8Ø:60 20 B8 ØB A9 84 85 BØ R1 ØB88:4C EF 09 A5 2D 8D AØ 04 21 ØB90:A5 2E 8D 04 A9 9E 8D 62 A1 A9 10 85 9E 12 C6 ØB98:AA 02 A9 @BA@:85 9F AØ aa A2 aa 20 A2 60 ØBA8: 02 8D A2 04 C8 A2 aa 20 **A8** ØBBØ:A2 02 SD A3 04 4C 53 ØB 87 06 ØBB8:20 8F C9 40 4A AD 3A 04 D8 01 90 ØBCØ:FØ 60 AD ØBC8:DØ F8 A5 24 48 A5 25 48 E 7 02 04 99 79 ØBDØ: AØ 00 A2 BD 8F ØBD8:8F 04 E8 CB CØ 10 90 F4 99 8B 5E ØBEØ: 20 4A 06 BØ ØB 20 ØBE8:A5 3D DØ 02 C6 3E C6 30 55 38 E9 11 85 D8 ØBFØ: 68 85 25 68 ØBF8:24 AØ A9 00 91 24 88 1D C8 89 SF 04 FØ 95 47 acaa:1a FB 06 EA DØ 20 4A ØCØ8:91 24 C8 F6 ØC10:60 20 **B4** 95 90 93 A 2 94 21 06 D5 85 C5 20 CA 38 ØC18:60 AD ØC20:04 C9 2C FØ 03 4C 7B ØC 8 D C9 FØ 59 FO 47 3A ØC28:20 CA 94 ØC3Ø:43 C9 42 DØ 27 20 CA 04 05 ØC38:C9 30 FØ ØD C9 31 FØ 93 28 ØC4Ø:A2 27 60 A5 C5 99 40 85 32 ØC48:C5 20 CA 04 FØ 26 C9 3A ØB 03 A2 49 C9 FØ ØC5Ø:FØ 22 2C ØC58:60 20 CA 04 20 15 95 8C 2E 8D 20 06 6D 0C60:02 DF 03 DF 4A A9 ØC68:A2 04 AØ 85 85 BØ 26 BØ 9 60 A9 85 85 DB ØC70:20 F3 ØC78:4C EF 9 A5 20 80 02 DF B1 ØC8Ø: A5 Ø3 DF AØ 05 B1 16 2E 8D 98 93 ØC88:24 C8 18 65 2D 85 9E 9E A9 9E 80 B9 2B ac9a:48 48 A5 85 BB ac98:02 10 85 9E A9 12 A9 ØCAØ:9F AØ 00 A2 aa 68 20 AF 6C 2E AØ BF ØCA8: 02 68 **A8** Bl 24 65 22 ØCBØ: Ø1 00 20 AF 02 20 68 A2 7F 10 16 20 33 05 6D ØCB8: ØC 24 ØCCØ:E6 3D DØ 02 E6 3E 20 CA 11 20 CA 04 85 17 91 ØCC8: Ø4 85 16 05 A2 aa D3 ØCDØ:20 33 05 20 42 ØCD8:60 EA EA EA EA EA 00 00 EA

A9

58

ØAC8:7E 8C 00 FF 4C BE 09

# Shades

Article on page 52.

- MB 10 REM COPYRIGHT 1989 COMPU

  TE PUBLICATIONS, INC. {SPACE}ALL RIGHTS RESERV
  ED
- XK 20 GOSUB1000: REM INSTALL SH
- JR 30 RESTORE: SYS49152,0,0,2,8
- XH 40 PRINT" [HOME] [DOWN] [RVS]"
  TAB(16) "SHADES"
- KJ 50 PRINTTAB(12)"{DOWN}{RVS}
  COPYRIGHT 1989"
  MJ 60 PRINTTAB(6)"{RVS}COMPUTE

| мх           | 70 P | PUBLICATIONS, INC."<br>PRINTTAB(10)"(RVS)ALL RI                            |
|--------------|------|----------------------------------------------------------------------------|
| SR           |      | HTS RESERVED" PRINT"{DOWN}{40 SPACES}"                                     |
| нх           | 90 F | RINTTAB(5)" (RVS)SHADES<br>SPACE)PROVIDES A NEW GR                         |
| GJ           |      | PRINTTAB(5)"(DOWN)(RVS) MODE THAT ENHANCES TEXT WITH                       |
| RE           | 110  | PRINTTAB (5) "{DOWN} {RVS}<br>A FOUR COLOR SHADING EF<br>FECT.             |
| SB           | 120  | PRINTTAB (5) "{DOWN} {RVS} YOU CAN EASILY TRANSFOR                         |
| нс           | 130  | M YOUR PRINTTAB (5) "{DOWN} {RVS} NORMAL TEXT SCREENS INT                  |
| RG           | 140  | PRINTTAB (5) "{DOWN} {RVS}<br>PROFESSIONAL LOOKING DI<br>SPLAYS.           |
| KK           | 150  | PRINT" (DOWN) (40 SPACES)                                                  |
| СМ           | 160  | PRINTTAB (5) "{RVS}PRESS {SPACE}ANY KEY TO CHANG E COLORS                  |
| нм           | 170  | PRINTTAB (10) " {RVS}OR <r< td=""></r<>                                    |
| CJ           | 180  | ETURN> TO EXIT";<br>POKE198,0:WAIT198,1:GET                                |
| JF           | 190  | A\$:IFA\$=CHR\$(13)THEN220<br>READC1,C2,C3,C4:IFC1=-1                      |
| FF           | 200  | THENRESTORE:GOTO180<br>SYS49250,C1,C2,C3,C4:GO                             |
| RC           | 210  | T0180<br>SYS49250,0,C2,C3,C4:GOS<br>UB240:SYS49250,0,0,C3,C                |
| ME           | 220  | 4:GOSUB240<br>SYS49250,0,0,0,C3:GOSUB<br>240:SYS49250,0,0,0,0:SY           |
|              |      | S49275:PRINT"{CLR}{BLU} ":END                                              |
| HS           | 230  | DATA14,1,8,7,1,7,8,2,14<br>,1,8,9,5,7,8,9,6,14,8,2<br>,6,14,3,1,-1,-1,-1   |
| GQ           | 240  | FORDL=1T0100:NEXT:RETUR                                                    |
| FA           | 1000 | POKE785,232:POKE786,7:<br>POKE209,232:POKE210,7:<br>POKE211,0:POKE213,39   |
| SF           | 1010 |                                                                            |
|              |      | {SHIFT-SPACE} {RVS}D<br>{OFF}B{SHIFT-SPACE}":S                             |
| QE           | 1020 | YS47083 (RL), USR(0)                                                       |
| QG           | 1030 | Q: POKEU, Q: CK=CK+Q: NEXT                                                 |
| The state of | 1040 | RROR IN DATA": END                                                         |
| DA<br>MB     | 1050 | DATA162,26,181,216,9,1<br>28,149,216,202,208,247                           |
| 1200         |      | ,32,155,183,142,32,208<br>,32                                              |
| CS           | 1060 | DATA155,183,169,160,16<br>0,251,153,255,3,153,24<br>9,4,153,243,5,153,237, |
| KB           | 1070 | 6<br>DATA136,208,241,138,16                                                |
|              |      | 0,251,153,255,215,153,<br>249,216,153,243,217,15                           |
| SA           | 1080 | 3,237<br>DATA218,136,208,241,14                                            |
|              |      | 1,134,2,120,169,127,14<br>1,13,220,169,1,141,26,                           |
| HQ           | 1090 | 208,169<br>DATA48,133,251,141,18,                                          |
|              |      | 208,169,27,141,17,208,<br>169,152,141,20,3,169,1                           |

169,152,141,20,3,169,1

,2,88,32,155,183,142,1

69,2,32,155,183,142

BJ 1100 DATA141,21,3,169,5,133

92

| DJ   | 111      | Ø DATA168,2,32,155,183,1                                |          |            | {CYN}MAKE SELECTION (1-5)"                                |
|------|----------|---------------------------------------------------------|----------|------------|-----------------------------------------------------------|
|      |          | 42,167,2,32,155,183,14 2,170,2,96,120,169,49            | вн       | 230        | PRINT" (3 DOWN) "TAB (3)"                                 |
| BR   | 112      | Ø DATA141,20,3,169,234,1                                |          |            | {WHT}COPYRIGHT 1989 COM                                   |
|      |          | 41,21,3,169,240,141,26,208,169,255,141,13,22            | нх       | 240        | PUTE! PUBL., INC." PRINTTAB(11)"ALL RIGHTS RESERVED(CYN)" |
| SG   | 113      | Ø DATA173,169,2,141,33,2                                | HQ       | 250        | GETAS: IFAS=""THEN250                                     |
|      |          | 08,88,96,169,1,141,25,                                  | JX       |            |                                                           |
| KR   | 114      | 208,198,2,208,4,162<br>0 DATA4,134,2,166,2,189,         | XQ       | 270        | ONVAL (A\$) GOTO40, 360, 280                              |
|      |          | 166,2,141,33,208,165,2                                  |          |            | REM SAVE                                                  |
| кх   | 115      | 51,24,105,2,201,252<br>0 DATA176,11,133,251,141         | FA       | 290        | H\$="":INPUT"{CLR}{WHT} {2 DOWN}{2 RIGHT}SAVE A           |
|      |          | ,18,208,104,168,104,17                                  |          |            | S (FILENAME)";H\$:IFH\$="                                 |
|      |          | 0,104,64,169,48,133,25<br>1,141                         | но       | 300        | "THEN170<br>IFLEN(H\$)>16THEN290                          |
| SX   | 116      | Ø DATA18,208,169,5,133,2                                | KM       |            | OPEN15,8,15,"SØ:"+H\$:PR                                  |
|      |          | ,76,49,234                                              | ES       | 320        | INT#15,"I0"<br>OPEN1,8,2,"0:"+H\$+",S,W                   |
| -    |          |                                                         | 1000000  |            | ":GOSUB750                                                |
| SI   | lpe      | r Slideshow                                             |          |            | PRINT#1,P:PRINT#1,TL FORI=1TOP:PRINT#1,F\$(I)             |
| Art  | icle     | on page 56.                                             |          |            | :PRINT#1,T(I):PRINT#1,M                                   |
|      |          | m 1: Slideshow Creator                                  | SM       | 350        | \$(I):NEXTI<br>GOSUB750:CLOSE1:CLOSE15                    |
|      | a Toppos |                                                         |          |            | :GOTO170                                                  |
| FH   | 10       | REM COPYRIGHT 1989 COMPU<br>TE! PUBLICATIONS, INC       | MX<br>RA | 355<br>360 |                                                           |
|      | 22       | ALL RIGHTS RESERVED                                     | JC       | 370        | FORI=1TOP                                                 |
| MC   | 20       | DIMFO\$(13),F\$(50),T(50),<br>M\$(50)                   | JF       | 380        | PRINT"{CLR}{WHT}{RIGHT}<br>#"I:PRINT"{2 DOWN}PICTU        |
| QQ   | 30       | FORI=1TO13:READFOS(I):NE                                |          |            | RE NAME: "F\$(I):PRINT"                                   |
|      |          | XT:POKE53280,.:POKE53281<br>,.:GOTO170                  |          |            | {2 DOWN}PIC FORMAT: "FO \$(T(I))                          |
| PJ   | 40       | INPUT" {CLR} {WHT} {2 DOWN}                             | DS       | 390        | PRINT" {2 DOWN}MESSAGE":                                  |
|      |          | {2 RIGHT}HOW MANY PICTUR ES"; P                         | шм       | Aga        | PRINTM\$(I)                                               |
| RS   |          | IFP<1THEN170                                            | nm       | 400        | PRINT" [4 DOWN] [YEL] 1. C<br>HANGE PICTURE NAME": PRI    |
| BS   | 60       | <pre>Z=.:INPUT"{3 DOWN} {2 RIGHT}DISPLAY TIME (1</pre>  |          |            | NT"2. CHANGE PICTURE FO                                   |
|      |          | -59 SECONDS) ";TL:IFTL<10                               | QC       | 410        | RMAT" PRINT"3. CHANGE MESSAGE                             |
| ER   | 70       | RTL>59THENTL=10<br>FORI=1TOP:PRINT"{CLR}                |          |            | ":PRINT"4. NEXT":PRINT"                                   |
|      |          | {DOWN}{2 RIGHT}{WHT}#                                   | EF       | 420        | 5. QUIT" GETAS:IFAS=""THEN420                             |
|      |          | {CYN}"I"{WHT}PICTURE NAM<br>E";:INPUTF\$(I)             | JE       | 430        | IFVAL(A\$) <10RVAL(A\$)>5T<br>HEN420                      |
| GR   | 80       | IFF\$(I)=""ORLEN(F\$(I))>1                              | MB       | 440        | ONVAL (A\$) GOTO560,600,62                                |
| СН   | 90       | 6THEN70 PRINT"{DOWN}"TAB(13)"(6)                        | 00       | 150        | 0,650,730<br>REM LOAD                                     |
|      |          | PICTURE FORMAT?" PRINT"{2 DOWN}{3}":FORJ                |          |            | H\$="":INPUT"{CLR}{WHT}                                   |
| Ker  | 100      | =1TO13:PRINTCHR\$(64+J)"                                |          |            | {2 DOWN}{2 RIGHT}LOAD ( FILENAME)";H\$:IFH\$=""TH         |
| MD   | 110      | . "FO\$(J):NEXT<br>GETA\$:IFA\$=""THEN110               |          |            | EN17Ø                                                     |
| MR   | 120      | K=ASC(A\$):IFK<65ORK>77T                                |          |            | IFLEN(H\$)>16THEN460<br>OPEN15,8,15:OPEN1,8,2,"           |
| PF   | 130      | HEN110<br>T(I)=K-64:PRINT"{7}                           |          | 100        | Ø:"+H\$+",S,R":GOSUB750:                                  |
| EXX. |          | {DOWN} MESSAGE TO BE DI                                 | GR       | 490        | INPUT#1, P: INPUT#1, TL<br>FORI=1TOP: INPUT#1, F\$(I)     |
| SK   | 140      | SPLAYED BEFORE VIEWING" INPUTMS(I)                      | 1        |            | :INPUT#1,T(I):INPUT#1,M                                   |
|      |          | IFM\$ (I) = ""THENM\$ (I) = "NO                         | SS       | 500        | \$(I):NEXTI GOSUB750:CLOSE1:CLOSE15                       |
| ВР   | 160      | W LOADING" Z=Z+1:NEXT                                   |          |            | :Z=P:GOTO170                                              |
|      |          | PRINT" {CLR} {DOWN} {H} "CH                             |          |            | REM QUIT PRINT"{CLR}{3 DOWN}"TAB                          |
|      |          | R\$(142)TAB(14)"{YEL} <u>U**</u><br>{DOWN}{3 LEFT}-     |          |            | (7) "{WHT}QUIT, ARE YOU                                   |
|      |          | {2 SPACES}{WHTJUPER                                     |          |            | {SPACE}SURE?{2 SPACES}(<br>Y/N)"                          |
|      |          | {DOWN}{7 LEFT}{YEL}J*I<br>{DOWN}{LEFT}";                |          |            | GETAS: IFAS="N"THEN170                                    |
| KR   | 180      | PRINT"-{WHT}LIDESHOW                                    | KK       | 540        | IFA\$="Y"THENPRINT"{CLR} {I}":END                         |
|      |          | {DOWN}{11 LEFT}{YEL}**K                                 |          |            | GOTO530                                                   |
| FJ   | 190      | PRINTTAB (10) " {DOWN}                                  | FE       | 200        | PRINT"{2 DOWN}{2 RIGHT} PICTURE NAME";:INPUTU\$           |
|      |          | {WHT}1. CREATE SLIDESHO<br>W":PRINTTAB(10)"2. EDIT      | AS       |            | IFU\$=""THEN380                                           |
| E.   | 200      | SLIDESHOW"                                              | QX       | 200        | IFLEN(U\$)>16THENPRINT" {4 UP}":GOTO560                   |
| EA   | 200      | PRINTTAB (10) "3. SAVE SL<br>IDESHOW": PRINTTAB (10) "4 | AQ<br>RD |            | F\$(I)=U\$:GOTO380                                        |
| мп   | 210      | . LOAD SLIDESHOW"                                       | KD       | 000        | T(I)=T(I)+1:IFT(I)=14TH<br>ENT(I)=1                       |
| PIR  | 210      | PRINTTAB(10)"5. QUIT":P<br>RINTTAB(10)"{DOWN}YOU H      | RQ       |            | GOTO380<br>PRINT"{2 DOWN}NEW MESSA                        |
|      |          | AUDUAUDICMUDECH                                         | 20       | JAN        | HEEGEN MENTINES 21 THE                                    |

MA 220 PRINT" [3 DOWN] "TAB (10)"

| Ì, | K      |      |                                                     |      |                     |                                                     |   |
|----|--------|------|-----------------------------------------------------|------|---------------------|-----------------------------------------------------|---|
|    | AK     | 630  | IFLEN(V\$)>40THENPRINT"                             |      |                     |                                                     |   |
|    | 10.000 |      | (6 UP)":GOTO620                                     |      |                     | W=W+1:GOTO180<br>CLOSE1:POKEW,.                     | 1 |
|    | SA     | 640  | M\$(I)=V\$:GOTO380                                  |      |                     | PRINT"{CLR}":SYSS(T(I))                             | 1 |
|    | RM     | 650  | NEXT                                                |      | 210                 | :TI\$="000000":POKE198,.                            |   |
|    | AA     | 660  | PRINT" {CLR} {2 DOWN}"TAB                           | AD   | 220                 | GETAS: IF (AS="") AND (TI/6                         | - |
|    |        |      | (7) "CURRENT DISPLAY TIM                            |      |                     | Ø <tl)then22ø< td=""><td>(</td></tl)then22ø<>       | ( |
|    | DD.    | 670  | E IS"TL                                             | HD   | 230                 | SYSN: IFAS="Q"THENCLOSE1                            | 1 |
|    | PU     | 0/0  | PRINT" {2 DOWN} "TAB (7) "C HANGE TIME LIMIT?       | -    |                     | 5:RUN                                               | 1 |
|    |        |      | {3 SPACES} (Y/N)"                                   |      |                     | NEXTI:GOTO100                                       | 1 |
|    | SA     | 680  | GETAS: IFAS="N"THEN730                              |      |                     | FORI=1TOP:E\$=F\$(I)<br>ONT(I)GOSUB280,290,320,     | 1 |
|    | XR     | 690  | IFA\$<>"Y"THEN680                                   | 0    |                     | 330,340,350,360,370,380                             | 1 |
|    | BM     | 700  | PRINT"{CLR}{2 DOWN}                                 |      |                     | ,390,400,410,330                                    | ( |
|    |        |      | {RIGHT}TIME LIMIT                                   | KK   | 270                 | F\$(I) = E\$: NEXT: RETURN                          | - |
|    |        |      | {2 SPACES} (1-59)";:INPU                            | AD   | 280                 | E\$="?PIC ? "+E\$+"*":RET                           | 1 |
|    | 00     | 710  | TLT:IFLT=.THEN730                                   |      |                     | URN                                                 | 1 |
|    |        |      | IFLT>59THEN730<br>TL=LT                             |      |                     | Q\$="":FORJ=lTOLEN(E\$)                             | 1 |
|    |        |      | GOTO170                                             | MR   | 300                 | R\$=MID\$(E\$,J,1):R=ASC(R<br>\$):IFR>64THENR=R+32  | 1 |
|    |        |      | REM READ ERROR CHANNEL                              | BD   | 310                 | Q\$=Q\$+CHR\$(R):NEXT:E\$="                         | ( |
|    | HP     | 750  | INPUT#15, EN, EM\$, ET, ES: I                       | DU   | 510                 | [CRT?>"+Q\$+"*": RETURN                             | 1 |
|    |        |      | FEN=ØTHENRETURN                                     | FG   | 320                 | E\$="DD"+E\$:RETURN                                 | 1 |
|    | CH     | 760  | PRINT" {DOWN } DISK ERROR:                          | DM   | 330                 | RETURN                                              | 1 |
|    |        |      | {RVS}"STR\$(EN)" "EM\$ST                            |      |                     | E\$="PN."+E\$:RETURN                                |   |
|    |        |      | R\$(ET)" "STR\$(ES)"                                | GR   | 350                 | E\$=E\$+"{10 SPACES}":E\$=                          | 1 |
|    | DA     | 770  | {DOWN}" PRINTTAB(14)"PRESS ANY                      |      |                     | LEFTS(ES,11)+"                                      | - |
|    | MA     | 110  | {SPACE}KEY"                                         | DD   | 360                 | {2 SPACES}PIC":RETURN<br>E\$=E\$+"{11 SPACES}":E\$= | - |
|    | KE     | 780  | GETKS: IFKS=""THEN780                               | DK   | 300                 | LEFTS (ES, 12) + "MPIC": RET                        | 1 |
|    |        |      | CLOSE1:CLOSE15:GOTO170                              |      |                     | URN                                                 |   |
|    | GX     | 800  | DATAKOALA, CREATE WITH G                            | PD   | 370                 | E\$="RP."+E\$:RETURN                                |   |
|    |        |      | ARFIELD, DOODLE, PRINT SH                           | FB   | 380                 | E\$="£"+E\$: RETURN                                 | 1 |
|    |        |      | OP SCREEN MAGIC, PAINT N                            |      |                     | E\$="B."+E\$:RETURN                                 | ı |
|    | VD     | 010  | OW!                                                 |      |                     | ES="P-"+ES: RETURN                                  |   |
|    | XD     | 810  | DATAART STUDIO, ADVANCED                            |      |                     | E\$="PI."+E\$:RETURN<br>PRINT"{CLR}{H}{WHT}         |   |
|    |        |      | ART STUDIO, RAINBOW PAI<br>NTER, PAINTBRUSH, VIDCOM | BE   | 420                 | {DOWN} {8} "CHR\$ (142) TAB (                       |   |
|    | ОК     | 820  | DATAARTIST 64, BLAZING P                            |      |                     | 12) "SUPER (2 SPACES) SLID                          | * |
|    |        |      | ADDLES, LO RES                                      |      |                     | ESHOW"                                              |   |
|    |        |      |                                                     | KD   | 430                 | PRINTTAB (3) "{20 DOWN}CO                           |   |
|    | Pro    | ogra | m 2: Slideshow Player                               |      |                     | PYRIGHT 1989 COMPUTE! P                             |   |
|    |        |      |                                                     |      |                     | UBL., INC."                                         |   |
|    | FH     |      | REM COPYRIGHT 1989 COMPU                            | JG   | 440                 | PRINTTAB (11) "ALL RIGHTS                           |   |
|    |        |      | TE! PUBLICATIONS, INC<br>ALL RIGHTS RESERVED        |      |                     | RESERVED {WHT } {HOME } {10 DOWN } ": RETURN        |   |
|    | SK     | 20   | IFPEEK (49168) <>96THENLOA                          | но   | 450                 | INPUT#15, EN, EMS, ET, ES: I                        |   |
|    | 011    |      | D"SS.ML",8,1                                        | 2007 |                     | FEN=ØTHENRETURN                                     |   |
|    | DF     |      | POKE52,68:POKE56,68:CLR:                            | JD   | 460                 | SYSN: PRINT" (DOWN) DISK E                          |   |
|    |        |      | DIMS (13): POKE53280, .: POK                        |      |                     | RROR: {RVS}"STRS(EN)" "                             |   |
|    |        |      | E53281,.:GOSUB420:L=4980                            |      |                     | EM\$STR\$(ET)" "STR\$(ES)"                          |   |
|    |        |      | 5                                                   | 00   | 170                 | CLOSE1:CLOSE15:PRINT"                               |   |
|    | KC     |      | N=49750:FORI=1T013:READS (I):NEXTI:PRINT"{DOWN}(P   | QG   | 4/0                 | {I}":END                                            |   |
|    |        |      | RESS RETURN TO QUIT)                                | GS   | 480                 | DATA49169,49215,49228,4                             |   |
|    |        |      | {2 UP}"                                             | 35   | 100                 | 9268,49268,49296,49315                              |   |
|    | EP     |      | NS="":INPUT"FILENAME"; NS                           | CE   | 490                 | DATA49362,49426,49500,4                             |   |
|    | 150000 | 2000 | :IFNS=""THENPRINT" (CLR)                            |      |                     | 9564,49632,49646                                    |   |
|    |        |      | {I}":END                                            |      |                     |                                                     |   |
|    | XJ     | 60   | OPEN15,8,15:OPEN1,8,2,"Ø                            | Pr   | ogra                | m 3: Slideshow ML                                   |   |
|    |        | 70   | :"+N\$+",S,R":GOSUB450                              |      | ALCOHOLD CONTRACTOR | tructions in article on page                        |   |
|    | RQ     | 10   | INPUT#1,P:INPUT#1,TL:DIM<br>F\$(P),T(P),M\$(P)      |      |                     |                                                     |   |
|    | DX     | 80   | FORI=1TOP:INPUT#1,F\$(I):                           |      |                     | re typing in.                                       |   |
|    | 5.11   |      | INPUT#1,T(I):INPUT#1,MS(                            |      |                     | Ø FD AE 20 D4 E1 A2 00 5C                           |   |

C008:AC 8D C2 A9 00 20 D5 FF 62 C010:60 A9 00 8D 20 DØ AD 10 B4 CØ18:87 8D 21 DØ 20 16 C2 A2 73 BD C020:00 BD 28 83 9D 00 D8 AA 85 2E CØ28:28 84 9D aa D9 BD 28 CØ3Ø:9D ØØ DA BD 28 86 9D aa 4E 3B C2 A9 D8 CØ38:DB E8 DØ E5 4C 20 DØ A9 01 8D 21 C4 C040:02 8D 8D 20 5D CØ48:DØ AC 10 CØ A9 20 00 5F CØ50:DØ 8D 21 DØ A2 aa BD 00 5D 9D F9 CØ58:5C 9D 00 44 BD 9A CØ60:00 45 BD 00 5E 9D 00 46 47 E8 DØ 4E 9D 00 CØ68:BD ØØ 5F CØ7Ø:E5 4C 48 C2 A9 10 80 20 F5 CØ78:DØ 8D 21 DØ A2 90 9D 00 47 9D ØØ 45 9D ØØ 46 9D F6 C080:44 C088:00 47 E8 DØ Fl 4C 48 C2 1A 8D 20 D0 AD 28 83 AB C090:A9 00 DC 00 20 C2 CØ98:8D 21 DØ A2 16 48 C2 AD 28 83 8D 20 18 CØAØ:4C CØA8: DØ AD 29 83 8D 21 DØ 20 ØE CØBØ:16 C2 A2 ØØ BD 38 83 9D CØB8:00 D8 BD 38 84 9D 00 D9 20 CØCØ:BD 38 85 9D ØØ DA BD 38 D8 55 CØC8:86 9D ØØ DB E8 DØ E5 4C CODO: 3B C2 A9 00 8D 20 D0 8D CØD8:21 DØ A2 00 BD 00 5C 9D B7 CØEØ: ØØ 44 BD aa 50 90 aa 45 D1 CØE8:BD ØØ 5E 9D ØØ 46 BD ØØ 83 CØFØ:5F 9D 00 47 BD 40 7F 9D 89 CØF8:00 D8 BD 40 80 9D 00 D9 CØ C100:BD 40 81 90 00 DA BD 40 A 3 C108:82 90 aa DB E8 Da CD 4C 64 C110:3B C2 00 5F 20 34 C2 3E AD C118:8D 20 DØ AD 01 5F 20 34 C120:C2 00 8D 21 DØ A2 00 BD 2A C128:58 90 90 aa 44 BD aa 59 CI 45 46 C130:00 BD aa 5A 9D aa 4C 00 C138:BD 9D 00 78 00 5B 47 BD C140:5C 9D 00 D8 BD 00 5D 9D 2D C148:00 D9 BD 00 5E 9D ØØ DA 3E C150:BD 00 5F 90 00 DR E8 DØ 8A C158:CD 3B C2 A9 00 8D 20 FI 4C C160:D0 8D 21 DØ A2 ØØ BD 00 C168:58 9D 90 00 D8 BD 00 59 4B C170:00 D9 BD 99 5A 90 ØØ DA 46 C178:BD ØØ 5B 9D ØØ DB BD ØØ ØB 9D 24 C180:5C 9D ØØ 44 BD 00 5D 00 00 C188:00 BD 5E 9D 46 C4 C190:BD 00 5F 9D 00 47 E8 DØ 78 C198:CD 4C 3B 02 AD FE 87 80 AF AD FF C1A0:20 D0 87 8D 21 DØ A3 ClA8:A2 99 BD 00 80 9D ØØ 44 F3 aa AD ClBØ:BD 00 81 9D 00 45 BD C1B8:82 9D 00 46 BD 90 83 90 DB BD 00 84 90 99 D8 41 C1C0:00 47 C1C8:BD 00 85 9D 00 D9 BD 00 98 C1D0:86 9D 00 DA BD aa 87 90 C2 56 C1D8:00 DB E8 DØ CD 4C 3B 20 DØ AD 80 7F AA 4C Cl A9 aa ØA 21 DØ AA 21 DØ A9 93 69 aa 85 FB A9 93 FØ aa Bl FB AG F3 B2 60 A2 99 DE 4C 03 C2 9D 00 44 BD 40 23 90 31 BD 40 81 C220:80 9D 00 45 47 CC C228:00 46 BD 40 82 90 aa 60 29 FØ 4A 4A ØD 60 A9 D8 8D 16 DØ C238:4A 4A 4D C2 E8 C240:A9 18 8D 18 DØ 4C 8D C248:A9 1D 8D 18 DØ A9 3B DD C250:11 DØ CE 00 60 A9 1B 4B C258:8D 11 DØ A9 C8 8D 16 DØ 17 C7 8D 18 DØ A9 C260:A9 15 8D 8D 20 D0 8D C268:00 DD A9 aa C270:21 DØ A9 93 20 D2 FF 8C C278:A9 00 85 C6 C8 20 DØ 79 C280:A2 C2 CA 05 FE 20 E4 FF

```
C1E0:A9 00 8D
C1E8:8D
C1FØ: 8D 20 DØ 8D
C1F8:20 D2 FF A9
C200:60 85 FC
C208:0C 20 D2 FF E6 FB D0
C210:E6 FC
C218:BD 40 7F
C230:E8 DØ E5
                             4E
                             B6
                           60 D5
C288:FØ F2 85 Ø2 6Ø ØØ ØØ
Machine Language Programming
Article on page 70.
SH 10 FORI=8192T08245:READA:X=
      X+A: POKEI, A: NEXTI
      IFX<>5294THENPRINT"DATA
GR 20
      {SPACE}ERROR.":STOP
GM 30 POKE8247,1:POKE8248,89
HF
   40 SYS8192:END
CC 50 DATA 169, 13, 72, 162, 16, 16
   60 DATA 0,24,141,54,32,46
FE 70 DATA 56,32,46,55,32,46
AC 80 DATA 54,32,202,48,11,173
GH 90
      DATA 54,32,201,10,144,23
CC 100 DATA 233,10,176,230,9,4
       8
KG 110 DATA 72,173,56,32,13,55
RD 120
       DATA 32,208,214,104,32,
       210
MQ 130 DATA 255,201,48,176,248
       ,96
```

:GOSUB450

I):NEXTI:GOSUB450

SR 100 FORI=1TOP:GOSUB420:B=IN

KA 110 IFT (I) = 13THEN170: REM SE

=8THENPOKEL,92

AD 140 SYS49152, F\$(I), 8: GOSUB4

SA 170 OPEN1,8,2,F\$(I):W=24576

BS 180 GET#1, AS: POKEW, ASC (AS+C

HR\$(Ø)):IFSTTHEN2ØØ

ENPOKE49269,1

TTAB (B) M\$ (I)

T (40-LEN (M\$(I)))/2:PRIN

POKEL, 96: IFT (I) = 30RT (I)

IFT (I) = 9ORT (I) = 10THENPO

POKE49269,16:IFT(I)=5TH

XG 90 CLOSE1:GOSUB250

O FILE

KEL,88

50

DP 160 GOTO210

DC 120

RH 130

CG 150

# ADVERTISERS INDEX

| Reader Service Number/Advertiser       | Pag      |
|----------------------------------------|----------|
| 102 Accolade                           | IFC      |
| 103 Berkeley Softworks                 | BO       |
| 104 Brown Boxes, Inc                   |          |
| 105 Central Point Software             | 39       |
| 106 ComputAbility                      |          |
| 107 Computer Direct                    | 20. 2    |
| 108 Computer Heroes                    |          |
| 109 Creative Micro Design              |          |
| Crown Custom Covers                    | 2        |
| 110 CW Data-Labs                       |          |
| 111 Data East                          | IBC      |
| 112 Datel Computers                    | 3!       |
| 113 The Experts                        |          |
| 114 Gosselin Computer Consultants      | 9        |
| 115 Jacobsen Software Designs          | 9        |
| 116 Lyco Computer                      |          |
| 117 MIBRO Co., Inc                     | 87       |
| 118 Mindscape                          |          |
| 119 Montgomery Grant                   | 49       |
| NRI Schools                            |          |
| 120 The Original Parameter             | 97       |
| 121 P.A.V.Y. Software                  | 57       |
| 122 Renco Computer Printer Supply      | 57       |
| 123 The Soft Group                     | 87       |
| 124 Software Discounters of America    | 54 55    |
| 125 Software Review                    | 97       |
| 125 Software Review                    | . 91-93  |
| SOGWAP Software                        | 97       |
| <b>127</b> Sublogic Corp               | 51       |
| 128 Superior Micro Systems, Inc        | 68       |
| 129 Taito Software                     | . 14. 15 |
| 130 Tejas Soft                         | 97       |
| Tektonics Plus, Inc                    | 85       |
| 131 Tenex Computer Express             | 59       |
| 132 Tussey Computer Products           |          |
| 133 Ultrabyte                          | 87       |
| 134 Utilities Unlimited                | 24       |
| 135 Weaselgraphics                     | 97       |
| 136 The World of Commodore             | 32       |
|                                        |          |
| Classified Ads                         | 99       |
| COMPUTE! Books Hot New Selections      | 88       |
| COMPUTE!'s Amiga Books                 | 65       |
| COMPUTE!'s AmigaDOS Book               | 58       |
| COMPUTE!'s Amiga Resource Subscription | 69       |
| COMPUTE!'s Gazette Disk Subscription   | 33       |
| COMPUTEI's PC Subscription             | 61       |
| COMPUTEI's Subscription                | 48       |

**FACTORY AUTHORIZED** 

# COMMODORE REPAIR CENTER 1-800-772-7289

(312) 879-2888 IL

# CALL BEFORE SHIPPING PARTS AND LABOR INCLUDED FREE RETURN SHIPPING

[APO, FPO, AIR ADD \$10.00]
24-48 HR. TURNAROUND
[Subject to Parts Availability]
30 DAY WARRANTY ON ALL REPAIRS

# **COMMODORE PARTS**

 C-64 Power Supply
 34.95

 128 Power Supply
 59.95

 C-64 Over Voltage Sensor
 19.95

 Other Parts
 CALL

(Plus \$3.00 Shipping/Handling)
All parts for Commodore equipment usually in stock

For Parts Call (312) 879-2350 Dealer Discounts Available

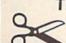

TEKTONICS PLUS, INC.

BATAVIA, IL 60510

VISA

CLIP AND SAVE

MAIL TO:

### COMPUTEI'S GAZETTE SUBSCRIBER SERVICE

P.O. Box 10958, Des Moines, IA 50340-0958

Change of Address: Please advise as early as possible. Attach label with your old address and write in new address below.

New Subscriber: Fill in your name and address below. Use separate sheet for gift orders.

PLACE LABEL HERE

Renewal: Attach label.

One year \$24.00 \_\_\_\_ Two years \$45.00 (Foreign subscribers please add \$6.00 per year for postage)

NAME \_\_\_\_

STREET \_

CITY/STATE/ZIP \_

\_\_\_ Please bill me \_\_\_\_ Payment enclosed

For other subscription questions or problems, please write a note and send entire form to the above address. OR CALL TOLL-FREE:

1-(800) 727-6937

# THE DEFINITIVE REFERENCE FOR COMMODORE USERS

# BACK ISSUES

Note: Only selected titles are listed in contents for each issue

### 1984

August -- Selecting a Printer Interface, Campaign Manager, Sprite Magic, String Search, Disk Purge

October—The Tomb, Cabby, Quiz Master, Vocab Builder, First Aid, VIC Music Tutor, Turtle Graphics Interpreter

### 1985

August—Mixing Text and Hi-Res Graphics,
Disk Backup, Code Cruncher, Hi-Res Toolbox
—Whirlybird, Dragon's Den,
Graphics Construction Set, SpeedCheck, Disk

# 1986

File Archiver

February—Lexitron, Snapshot, 128 Memory Map, Disk Editor, Custom Labels April—Turbo Copy, CP/M on the 128, Directory Filer, 128 Windows, Input Windows May—Arcade Baseball, Vampyre Hunter, Klondike, Super Synth, Word Counter June—Solarpix, Quick Key, Fontmaker, Help Screens, 64 AutoBoot Maker July—Saloon Shootout, Budget Planner, Math Worksheet, Sound Designer 128, CP/M Public Domain Software August—Address Cataloger, TurboDisk 64, TurboDisk 128, Boldface Print, 128 Sprite

September—Ultrafont +, Video Jigsaw,
Window Wizard, Fast File Copier, 80-Column
Character Editor, DOS Window
October—Pig\$ for Buck\$, Ringside Karate,
Menu System, 128 Sound & Music (Pt. 1)
November—Fill-64, 128 Keywords, 1526
Underliner, Turbo Format, 128 Sound &
Music (Pt. 2)

December—Q-Bird, Moon Rescue, The Animals' Show (128), Sprite Locater, Bar Charter, 128 Quicksort, 128 Sound & Music (Pt. 3)

# COMPLETE YOUR COLLECTION! ANY ISSUE FOR \$6

Issues not listed are sold out. Limited quantities available.

Order today!

### 1987

January — Keyword Construction Set, One-Touch Function Key, GEOS Icon Changer, CP/M: Surviving with 40 Columns February — Collision Course, Division Worksheet, MetaBASIC 64, MetaBASIC 128, 128 DOS Wedge, 128 Sound & Music (Pt. 4) March — Ringside Boxing, Color Craft, 128 RAM Expansion, CP/M RAM Expansion, Sprite Manager

April—Omicron, Music Improvisor, Print Shop to GEOS, TurboSave 128, TurboSave 64, Countdown Timer

May—SpeedScript 3.0, Powerball, Cassette Sleeve Maker, No-SYS Loader, Fast Boot, Gameports

June—Bingo, Fraction Practice, Free-Form Filer, Disk Vacuum, Hi-Res Graphics on the 128

July—Basketball Sam & Ed, Calendar Maker, Crash Prevention, 128 Graph Designer, GEOS File Storage, Text Framer August—Bounty Hunter, Sprite Magic, Sprite Stamp, 80-Column Sector Editor (128), Relative Files

September—Sub Attack, Exercise Pacer, Screen Maker, Impossible Scroll, Video Slide Show, 80-Column Magic

October—SpeedScript 128, Chopper Pilot, Stars: A Simulation of the Heavens, Directory Magic, Font Printer, Animator 64 November—Litterbug, Sketch Pad, Poster Printer, Renumber 64, Accessing the 128's 80-Column Screen

December—Crossroads, Snake Pit, Word Find, Animal Match, Disk Rapid Transit, PrintScreen, GeoTrash Restorer

# 1988

January—How to Buy a Modem, Buyer's Guide to Modems, Needlework Graphics Editor, Tile Paint, Sound Manager

February—Buyer's Guide to Graphics Programs, Easy Load, Turbo SpeedScript, Fast 64 Mode for the 128

March—CP/M Software for the 128 (Pt. 1), XPressCard 128, ML Cloner, Big Screen, Color Lister

April—CP/M Software for the 128 (Pt. 2), 3-D Speedway, SpeedFile 64, Ramdisk 128, Mirrors

May—Networking the 64, Guide to User Groups (Pt. 1), Treasure Diver, MOBMaker, 128 Math Graphics, 1541 Speed & Alignment Tester

June—Buyer's Guide to Printers, Guide to User Groups (Pt. 2), Arcade Volleyball, Excelfont-80 (128), Graphics Wedge July—Hard Disk Drives for the 64/128, Civil War on Disk, Quick Save, Error Analyzer, SYS Stamper

August—MIDI Made Simple, Buyer's Guide to Music Software, Cribbage (128), 128 Shell Booter, 3-D Sprites, Zoom

September—Write All About It! (desktop publishing), Pattern Fill, Multicolor Graphics Dump, SpeedCheck 128, Disk Package, MultiSort 128

October—Commodore Goes Back to School, Buyer's Guide to Preschool Software, Scorpion II, 64 Compressor, SpeedPrint, Speed Columns, 128 Text Sorter

November—GEOS 2.0: A Major Upgrade, Buyer's Guide to Word Processors and Spelling Checkers, Rally Racer, Block Out (128), Sprite Killer, Notepad 64, Font Grabber (GEOS)

December—88's Best Games, Ringside LXIV!, Crossroads II, Digi-Sound, Dynamic Windows, Quick! (1541 speedup), 1526 PrintScreen, Key Lock

# FOR ORDER INFORMATION AND FORM, SEE PAGE 96.

Corresponding monthly disks are available only for issues from June 1986 forward.

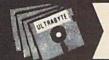

# ULTRABYTE NFW DISK NIBBLER

# NIBBLE COPIER WITH 305 PARAMETERS FOR COMMODORE 64 AND 128

- Copies most protected disks in 2 minutes without need for parameters including rapid-locked
- 305 parameters to make unprotected copies of recent programs including VMAX protection. 100 more than V5.0. Send stamped envelope for list
- Copies up to 40 tracks using 1 or 2 1541 or 1571 drives. Copies both sides on 1571
- Copies itself (for this reason, no refunds given)

# V6.0 \$29.95 PLUS \$4.00 SHIPPING

| 1. 1 | Disk Surgeon V2.0 new disk utility                                    | \$10.00             |
|------|-----------------------------------------------------------------------|---------------------|
| 2.   | Ultramail mail list and labels                                        | both for<br>\$10.00 |
| 3. ! | McMurphy's Mansion text adventure Soluware solutions to 10 adventures | both for<br>\$10.00 |
|      | 150 older parameters and file copier                                  | \$10.00             |
|      | A                                                                     |                     |

Add \$4.00 shipping (covers up to 5 items)

Mastercard, Visa, Check or M.O., Calif. add 6.5% (\$1.85) sales tax. Foreign orders/COD add \$2.00. Payment must be in U.S. funds

UPDATES · V6.0 is same as V5.0 but with 100 new parameters. Return original Ultrabyte parameter disk with \$15.00 plus \$4.00 shipping. Foreign add \$2.00. No exceptions.

To order, write or call 24 hr. order line. For info. write.

ULTRABYTE (818) 796-0576 P.O. Box 789 LaCanada, CA 91011 USA

# VIDEO BYTE the first FULL COLOR! video digitizer for the C-64, C-128

Introducing the world's first FULL COLOR! video digitizer for the Commodore C-64, C-128 & 128-D computer.

VIDEO BYTE can give you digitized video from your V.C.R., B/W or COLOR CAMERA or LIVE VIDEO (thanks to a fast! 2.2 sec. scan time).

- FULL COLORIZING! Is possible, due to a unique SELECT and INSERT color process, where you can select one of 15 COLORS and insert that color into one of 4 GRAY SCALES. This process will give you over 32,000 different color combinations to use in
- your video pictures.

   SAVES as KOALAS! Video Byte allows you to save all your pictures to disk as FULL COLOR KOALA'S. After which (using Koala or suitable program) you can go in and redraw or recolor your Video Byte pic's.
- . LOAD and RE-DISPLAY! Video Byte allows you to load and re-display all Video Byte pictures from inside Video Byte's menu.

  MENU DRIVEN! Video Byte comes with an easy to use menu driven UTILITY DISK and
- digitizer program . COMPACT! Video Byte's hardware is compact! In fact no bigger than your average
- cartridge! Video Byte comes with its own cable.
- INTEGRATED! Video Byte is designed to be used with or without EXPLODE! V4.1 color cartridge. Explode! V4.1 is the perfect companion. FREE! Video Byte users are automatically sent FREE SOFTWARE updates along with
- new documentation, when it becomes available. PRINT! Video Byte will printout pictures to most printers. However when used with Explode! V4.1 your printout's can be done in FULL COLOR on the RAINBOW NX-1000,
- RAINBOW NX-1000 C, JX-80 and the OKIDATA 10 / 20. Why DRAW a car, airplane, person or for that matter

anything when you can BYTE it . . .

Video Byte it instead.

VIDEO BYTE \$79.95

### SUPER EXPLODE! V4.1 w/COLOR DUMP

If your looking for a CARTRIDGE which can CAPTURE ANY SCREEN, PRINTS ALL HI-RES and TEXT SCREENS in FULL COLOR to the RAINBOW NX-1000, RAINBOW NX-1000 C, EPSON JX-80 and the OKIDATA 10 or 20. Prints in 16 gray scale to all other printers. Comes with the world's FASTEST SAVE and LOAD routines in a cartridge or a dual SEO., PRG. file reader. Plus a built-in 8 SECOND format and MUCH, MUCH MORE! Than Explode! V4.1 is for you, PRICE? \$44.95 + S/H or \$49.95 w/optional disable switch.

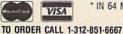

\* IN 64 MODE ONLY

VIDEO BYTE only \$79.95 SUPER EXPLODE V4.1 \$44.95 PLUS \$1.50 S/H C.O.D.'S ADD \$4.00

Personal Checks 10 Days to Clear IL RESIDENTS ADD 6% SALES TAX THE SOFT GROUP, P.O. BOX 111, MONTGOMERY, IL 60538

CO., INC. **OUR ONLY STORE** ESTABLISHED 1950 64 WEST 36th ST **NEW YORK CITY NEW YORK 10018** 

# COMPUTER **DISCOUNTS** ON ALL YOUR COMPUTER NEEDS

CALL TOLL FREE |-800-451-9780

NEW YORK STATE RESIDENTS CALL (212) 695-7133 CUSTOMER SERVICE (212) 967-2353 MON.-SAT. 10:00AM-7:30PM • SUN. 10:30AM-6:00PM

# C Commodore

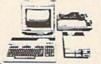

### **COMMODORE 64-C** 20 PC. DREAM OUTFIT

OUTFIT INCLUDES: Commodore 64-C Keyboard

•1541 Disc Drive •12" Computer Monitor

•Commodore Printer •AC Adapter •Owners Manual •10 Diskettes.

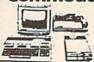

### COMMODORE 128 20 PC. DREAM OUTFIT

OUTFIT INCLUDES: Commodore 128 Keyboard •1571 Disc Drive •12" Computer Monitor . Commodore Printer . AC Adapter . Owners •10 Diskettes

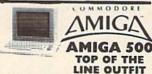

OUTFIT INCLUDES: Amiga 500 With Built-In Drive . Color Monitor . Printer For Amiga Package Of 10 Diskettes

•Owners Manual

·USA Guarantee

AMIGA 501 • AMIGA 1010 AMIGA 1020 / IN STOCK

# CE Commodore • HARDWARE / SOFTWARE

128 COMPUTER **64 COMPUTER** 64-C COMPUTER 128D COMPUTER 1541 DISC DRIVE 1541-C DISC DRIVE 1541-II DISC DRIVE 1571 DISC DRIVE

1750 EXPANDER
1351 MOUSE
1702 MONITOR
1802 MONITOR
1902 MONITOR
1902 MONITOR
1080 MONITOR
1084 MONITOR
801 PRINTER
803 PRINTER
MPS-1000 PRINTER
MPS-1250 PRINTER
MPS-1250 PRINTER 1581 DISC DRIVE 1680 MODEM 1670 MODEM 1764 EXPANDER 1700 EXPANDER

# Cx Commodore

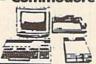

### **COMMODORE 64** 20 PC. DREAM OUTFIT

**OUTFIT INCLUDES: Commodore 64 Keyboard** •1541 Disc Drive •12" Computer Monitor •Printer For Commodore •AC Adapter •Owners Manual •10 Diskettes •Factory Reconditioned

# Cx Commodore

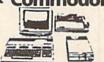

### COMMODORE 128 - 20 PC. TOP OF THE LINE OUTFIT

**DUTFIT INCLUDES: Commodore 128 Keyboard** Commodore 1571 Disc Drive Commodore 1084 RGB Color Monitor •Commodore MPS-1200 Printer •AC Adapter •Owners Manual •10 Diskettes

# Cx Commodore \*

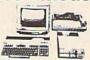

### COMMODORE 128-D 20 PC. PROFESSIONAL OUTFIT

**OUTFIT INCLUDES: Commodore 128-D With Built** In 1571 Disc Drive •12" Computer Monitor •Commodore Printer •AC Adapter •Owners Manual •10 Diskettes

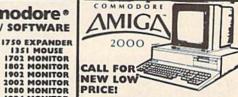

ALSO AVAILABLE: AMIGA 1084 MONITOR
+3.5" INTERNAL DRIVE +BRIDGE CARD
HARD DRIVE CONTROLLER +2 MB RAM
EXPANDER +PACKAGE DEALS AVAILABLE:

AMIGA 2000 HD AMIGA 2500 **NOW IN STOCK!** 

CHOOSE YOUR OWN PACKAGE DEAL
MIX & MATCH THE COMPUTER SYSTEM THAT'S
GOOD FOR YOU & ONE OF OUR COMPUTER SPECIALISTS WILL GIVE YOU A SPECIAL PRICE.

ORDER NOWII PHONE ORDERS ONLYCALL TOLL FREE 1-800-451-9780 NY RESIDENTS / INFO CALL (212) 695-7133
Use MiC, Viss, AMEX Or Send Money Order, Certified Checks, All Merchandise Brand New Factory Fresh. Shipping
Charges Non-Refundable, For Mail Orders Plasse Call Before Sending In Money Order, All Prices Subject To Manufacturers Increase|Decrease. Refunds Within 7 Days Only With Original Packaging & Unfilled Guarantee Card. No
Refunds Accepted Without Prior Verbal Authorization. Customer Service Between 12 pm-6 pm, Pictures Are For
Illust. Purposes Only. Not Responsible For Typographical Errors. Consumer Affairs License No. 800-253. Prices
Good For Mail Orders Only.

# T NEW SELECTIO

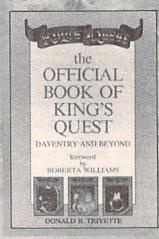

The Official Book of King's Quest: Daventry and Beyond by Donald B. Trivette ISBN 0-87455-155-2 Retail: \$10.95, pb, 144 pp

This is the official guide to America's most popular series of 3-D animated adventure games—the bestselling King's Quest from Sierra On-Line. The book provides clues to solving the four King's Quest games, maps to help navigate the world of Daventry and beyond, and answers to questions like "What is the gnome's name!" It describes the elaborate programming, artwork, and musical composition that goes into the making of a King's Quest. Includes eight pages of color photos showing the stunning graphics that have made King's Quest the king of 3-D adventure games. This is the official guide to America's

and 64C

by Sheldon Leemon ISBN 0-87455-082-3

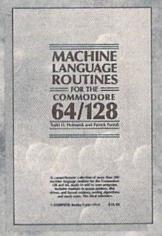

**Machine Language Routines** for the Commodore 64 and 128 by Todd D. Heimarck and Patrick G. Parrish

ISBN 0-87455-085-8 Retail: \$18.95, pb, 585 pp

A must for every Commodore 128 and 64 machine language programmer. Scores of routines that can simply be inserted into your own programs. Included is the assembly language code with easy-to-understand documentation and instructions. A companion disk that includes all the programs in the book is available for \$12.95 (E0858

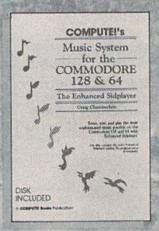

COMPUTEI's Music System for the Commodore 128 and 64 by Craig Chamberlain ISBN 0-87455-074-2 Retail: \$24.95, pb, 274 pp

Sidplayer, the powerful and popular music player and editor program, is now more versatile and more impressive than before. Enhanced Sidplayer for the Commodore 128 and 64 includes two
new versions—one for the Commodore
128 running in 128 mode and another
strictly for the Commodore 64. The accompanying disk contains the Editor and Player programs (including a singalong program), utilities, and sample music that you can enjoy immediately or change. Book/Disk Only

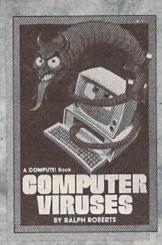

COMPUTE!'s Computer Viruses by Raiph Roberts

ISBN 0-87455-178-1 Retail: \$14.95, pb, 180 pp

Retail: \$14.95, pb, 180 pp
The authoritative guide to computer viruses, worms, and Trojan horse programs. Includes important information every computer user needs to protect against possible disaster—the loss or altering of valuable data. Written in a light yet information style, COMPUTEI's Computer Viruses explains how viruses infect computers, how to protect against them, and what to do if a virus attacks. This book also includes informative reviews of the most popular virus-protection software available. Must reading for every computer user. computer user.

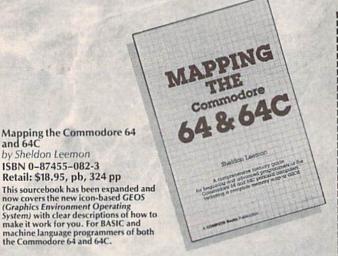

CO O Otv. Total Computer Viruses (178-1) . . . . . . \$14.95 King's Quest (155-2) ..... \$10.95 **Machine Language Routines** for the Commodore 128 and 64 (085-5) ..... \$18.95 Companion Disk (E0858) ..... \$12.95 Mapping the Commodore 64

..... \$18.95

Please send check or money order to:

Music System for the Commodore

128 & 64 (074-2) .....

& 64C (082-3) ......

(800) 345-1214

Sub Total: \$\_

Postage & Handling: \$ CHILTONBOOK (\$3.50 plus 50¢ for each additional title)

. \$24.95

Sales Tax where applicable: \$\_ Chilton Way Radnor, PA 19089 Amount Enclosed: \$\_\_ (215) 964-4700

J-CG589

# Machine Language Entry Program For Commodore 64 and 128

Ottis R. Cowper I

"MLX" is a labor-saving utility that allows almost fail-safe entry of machine language programs. Included are versions for the Commodore 64 and 128.

Type in and save some copies of whichever version of MLX is appropriate for your computer (you'll want to use it to enter future ML programs from COM-PUTE!'s GAZETTE). Program 1 is for the Commodore 64, and Program 2 is for the 128 (128 MLX can also be used to enter Commodore 64 ML programs for use in 64 mode). When you're ready to enter an ML program, load and run MLX. It asks you for a starting address and an ending address. These addresses appear in the article accompanying the MLX-format program listing you're

If you're unfamiliar with machine language, the addresses (and all other values you enter in MLX) may appear strange. Instead of the usual decimal numbers you're accustomed to, these numbers are in hexadecimal-a base 16 numbering system commonly used by ML programmers. Hexadecimal-hex for short-includes the numerals 0-9 and the letters A-F. But don't worryeven if you know nothing about ML or hex, you should have no trouble using

After you enter the starting and ending addresses, you'll be offered the option of clearing the workspace. Choose this option if you're starting to enter a new listing. If you're continuing a listing that's partially typed from a previous session, don't choose this

A functions menu will appear. The first option in the menu is ENTER DATA. If you're just starting to type in a program, pick this. Press the E key, and type the first number in the first line of the program listing. If you've already typed in part of a program, type the line number where you left off typing at the end of the previous session (be sure to load the partially completed program before you resume entry). In any case, make sure the address you enter corresponds to the address of a line in the listing you are entering. Otherwise, you'll be unable to enter the data correctly. If you pressed E by mistake, you can return to the command menu by pressing RETURN alone when asked for the address. (You can get back to the menu from most options by pressing RETURN with no other input.)

# **Entering A Listing**

Once you're in Enter mode, MLX prints the address for each program line for you. You then type in all nine numbers on that line, beginning with the first two-digit number after the colon (:). Each line represents eight data bytes and a checksum. Although an MLXformat listing appears similar to the "hex dump" listings from a machine language monitor program, the extra checksum number on the end allows MLX to check your typing. (Commodore 128 users can enter the data from an MLX listing using the built-in monitor if the rightmost column of data is omitted, but we recommend against it. It's much easier to let MLX do the proofreading and error checking for you.)

When you enter a line, MLX recalculates the checksum from the eight bytes and the address and compares this value to the number from the ninth column. If the values match, you'll hear a bell tone, the data will be added to the workspace area, and the prompt for the next line of data will appear. But if MLX detects a typing error, you'll hear a low buzz and see an error message. The line will then be redisplayed for editing.

### Invalid Characters Banned

Only a few keys are active while you're entering data, so you may have to unlearn some habits. You do not type spaces between the columns; MLX automatically inserts these for you. You do not press RETURN after typing the last number in a line; MLX automatically enters and checks the line after you type the last digit.

Only the numerals 0-9 and the letters A-F can be typed in. If you press any other key (with some exceptions noted below), you'll hear a warning buzz. To simplify typing, 128 MLX redefines the function keys and + and keys on the numeric keypad so that you can enter data one-handed. (The 64 version incorporates the keypad modification from the March 1986 "Bug-Swatter" column, lines 485-487.) In either case, the keypad is active only while entering data. Addresses must be entered with the normal letter and number keys. The figures above show the keypad configurations for each version.

MLX checks for transposed characters. If you're supposed to type in A0 and instead enter 0A, MLX will catch your mistake. There is one error that

# 64 MLX Keypad

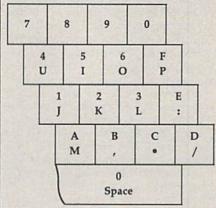

# 128 MLX Keypad

| (F1) | (13) | (13) | (17)                  |
|------|------|------|-----------------------|
| 7    | 8    | 9    | E (+)                 |
| 4    | 5    | 6    | F<br>(-)              |
| 1    | 2    | 3    | E                     |
|      | )    | •    | E<br>N<br>T<br>E<br>R |

C

D

can slip past MLX: Because of the checksum formula used, MLX won't notice if you accidentally type FF in place of 00, and vice versa. And there's a very slim chance that you could garble a line and still end up with a combination of characters that adds up to the proper checksum. However, these mistakes should not occur if you take reasonable care while entering data.

# **Editing Features**

To correct typing mistakes before finishing a line, use the INST/DEL key to delete the character to the left of the cursor. (The cursor-left key also deletes.) If you mess up a line really badly, press CLR/HOME to start the line over. The RETURN key is also active, but only before any data is typed on a line. Pressing RETURN at this point returns you to the command menu. After you type a character of data, MLX disables RETURN until the cursor returns to the start of a line. Remember, you can press CLR/HOME to quickly get to a line

number prompt.

More editing features are available when correcting lines in which MLX has detected an error. To make corrections in a line that MLX has redisplayed for editing, compare the line on the screen with the one printed in the listing, then move the cursor to the mistake and type the correct key. The cursor left and right keys provide the normal cursor controls. (The INST/ DEL key now works as an alternative cursor-left key.) You cannot move left beyond the first character in the line. If you try to move beyond the rightmost character, you'll reenter the line. During editing, RETURN is active; pressing it tells MLX to recheck the line. You can press the CLR/HOME key to clear the entire line if you want to start from scratch, or if you want to get to a line number prompt to use RETURN to get back to the menu.

# Display Data

The second menu choice, DISPLAY DATA, examines memory and shows the contents in the same format as the program listing (including the checksum). When you press D, MLX asks you for a starting address. Be sure that the starting address you give corresponds to a line number in the listing. Otherwise, the checksum display will be meaningless. MLX displays program lines until it reaches the end of the program, at which point the menu is redisplayed. You can pause the display by pressing the space bar. (MLX finishes printing the current line before halting.) Press space again to restart the display. To break out of the display and get back to the menu before the ending address is reached, press RETURN.

# Other Menu Options

Two more menu selections let you save programs and load them back into the computer. These are SAVE FILE and LOAD FILE; their operation is quite straightforward. When you press S or L, MLX asks you for the filename. You'll then be asked to press either D or T to

select disk or tape.

You'll notice the disk drive starting and stopping several times during a load or save (save only for the 128 version). Don't panic; this is normal behavior. MLX opens and reads from or writes to the file instead of using the usual LOAD and SAVE commands (128 MLX makes use of BLOAD). Disk users should also note that the drive prefix 0: is automatically added to the filename (line 750 in 64 MLX), so this should not be included when entering the name. This also precludes the use of @ for Save-with-Replace, so remember to give each version you save a different name. The 128 version makes up for this by giving you the option of scratching the existing file if you want to reuse a filename.

Remember that MLX saves the entire workspace area from the starting address to the ending address, so the save or load may take longer than you might expect if you've entered only a small amount of data from a long listing. When saving a partially completed listing, make sure to note the address where you stopped typing so you'll know where to resume entry when you reload.

MLX reports the standard disk or tape error messages if any problems are detected during the save or load. (Tape users should bear in mind that Commodore computers are never able to detect errors during a save to tape.) MLX also has three special load error messages: INCORRECT STARTING ADDRESS, which means the file you're trying to load does not have the starting address you specified when you ran MLX; LOAD ENDED AT address, which means the file you're trying to load ends before the ending address you specified when you started MLX; and TRUNCATED AT ENDING AD-DRESS, which means the file you're trying to load extends beyond the ending address you specified when you started MLX. If you see one of these messages and feel certain that you've loaded the right file, exit and rerun MLX, being careful to enter the correct starting and ending addresses.

The 128 version also has a CATA-LOG DISK option so you can view the contents of the disk directory before

saving or loading.

The QUIT menu option has the obvious effect-it stops MLX and enters BASIC. The RUN/STOP key is disabled, so the Q option lets you exit the program without turning off the computer. (Of course, RUN/STOP-RE-STORE also gets you out.) You'll be asked for verification; press Y to exit to BASIC, or any other key to return to the menu. After quitting, you can type RUN again and reenter MLX without losing your data, as long as you don't use the clear workspace option.

# The Finished Product

When you've finished typing all the data for an ML program and saved your work, you're ready to see the results. The instructions for loading and using the finished product vary from program to program. Some ML programs are designed to be loaded and run like BASIC programs, so all you need to type is LOAD "filename",8 for disk (DLOAD "filename" on the 128) or LOAD "file-name" for tape, and then RUN. Such programs will usually have a starting address of 0801 for the 64 or 1C01 for the 128. Other programs must be reloaded to specific addresses with a command such as LOAD "filename", 8,1 for disk (BLOAD "filename" on the 128) or LOAD "filename",1,1 for tape, then started with a SYS to a particular memory address. On the Commodore 64, the most common starting address for such programs is 49152, which corresponds to MLX address C000. In either case, you should always refer to the article which accompanies the ML listing for information on loading and running the program.

# An Ounce Of Prevention

By the time you finish typing in the data for a long ML program, you may have several hours invested in the project. Don't take chances-use our "Automatic Proofreader" to type the new MLX, and then test your copy thoroughly before first using it to enter any significant amount of data. Make sure all the menu options work as they should. Enter fragments of the program starting at several different addresses, then use the Display option to verify that the data has been entered correctly. And be sure to test the Save and Load options several times to ensure that you can recall your work from disk or tape. Don't let a simple typing error in the new MLX cost you several nights of hard work.

# Program 1: MLX For Commodore 64

SS 10 REM VERSION 1.1: LINES 8 30,950 MODIFIED, LINES 4 85-487 ADDED

EK 100 POKE 56,50:CLR:DIM IN\$, I,J,A,B,A\$,B\$,A(7),N\$

DM 110 C4=48:C6=16:C7=7:Z2=2:Z 4=254:Z5=255:Z6=256:Z7= 127

CJ 120 FA=PEEK(45)+Z6\*PEEK(46) :BS=PEEK (55)+Z6\*PEEK (56 ):H\$="Ø123456789ABCDEF"

SB 130 R\$=CHR\$(13):L\$="{LEFT}" :S\$=" ":D\$=CHR\$(20):Z\$= CHR\$(Ø):T\$="[13 RIGHT]"

CQ 140 SD=54272:FOR I=SD TO SD +23:POKE I, Ø:NEXT:POKE [SPACE]SD+24,15:POKE 78 8,52

FC 150 PRINT"[CLR]"CHR\$(142)CH R\$(8):POKE 53280,15:POK E 53281,15

EJ 160 PRINT TS" [RED] [RVS] [2 SPACES] [8 0] [2 SPACES] "SPC(28)" [2 SPACES][OFF][BLU] ML X II [RED][RVS] [2 SPACES]"SPC(28)" {12 SPACES}{BLU}"

FR 170 PRINT"[3 DOWN] [3 SPACES] COMPUTEI'S MA CHINE LANGUAGE EDITOR [3 DOWN]"

JB 180 PRINT" [BLK] STARTING ADD

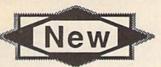

# New SUPER SNAPSHOT v4

# The State Of The Smart. | Super Snapshot Features Include:

The Cartridge Wars. For a while there, it was tough going - but we kept fighting to be the best. The result? Just ask the user groups. Ask the dealers, Ask the magazines. Public opinion is unanimous. The Cartridge Wars are over - and Super Snapshot is the clear winner!

How did we do it? By understanding that it is not enough anymore just to be the most powerful. In today's market, you've also got to be smart. Like Super Snapshot v4.

As the list of features at the right clearly shows, we've given Super Snapshot v4 enough capabilities to dazzle even the most demanding power user. But we've also worked hard to give those utilities a sense of style and grace. To make sure that not only could you do a task, but that you could do it easily and logically. While our competitors were making utilities for Commodore computers, we were designing our utilities for the people who own those

So when you choose a multi-function cartridge for your system, choose Super Snapshot v4 - the cartridge that was designed to appeal to a higher intelligence. Yours.

# Super Snapshot v4 / Only \$64.95

ATTENTION 128 OWNERS: C-64 Disable Switch available. Allows you to boot 128 software WITHOUT removing your Super Snapshot cartridge! Add \$8.00

PAL VERSION AVAILABLE: Add \$4.00 more per unit for shipping.

- · Works with ALL Commodore 8 bit computers & drives.
- · Totally transparent when disabled.
- Turbo mode Up to 15X faster loading, 7X faster saving.
- Super DOS Wedge supports devices 8, 9, 10, & 11 with extra commands.
- · Archive ALL memory resident programs to disk as autobooting files.
- · Exclusive C-64 Boot Sector.
- Dump screens to disk in popular graphic program formats.
- Dump screens including sprites to printer (many supported) in 3 sizes.
   Only Super Snapshot dumps BOTH multi-color & hi-res formats.
- Sprite disable/re-enable & extended life Game Master features.
- Sprite monitor & full featured sprite editor.
- Fast disk copier for 1 or 2 drives supports 1541/1571/1581.
- Extensive BASIC additional commands for power programmers.
- Fast file copier for 1 or 2 1541/1571/1581 drives.
- 24 Hour BBS support is available!
- Free Kracker Jax Parameter disk over 100 parameters!
- Includes the legendary Shotgun II from Kracker Jax!
- · M/L Monitor does NOT corrupt memory. Interrupt, examine, modify, and resume a running program. All standard commands PLUS bank-switching, bi-directional scrolling, IO command, track & sector editor, ASCII hunt, and

Plus much, much more!

# Also available: The Slideshow Creator

Now you can create dazzling slideshows from eye-catching screens that you've captured with Super Snapshotl Options include fade in/out, shutter on/off, pop on/off, slide on/off. Use any of 10 different fonts to display your personalized, scrolling messages!

Super Snapshot Slideshow Creator / Only \$14.95

In Canada, order from: Marshview Software • PO Box 1212, Sackville, NB, E0A-3C0 • (506) 536-1809

# COMMODORE **HEAVY-DUTY** POWER SUPPLIES

WATTS The Matter - Can't Get ample power?

Sorry about that, Actually, it's no laughing matter. Our technicians tell us that the majority of Commodore computer probems can be traced back to an inadequate power supply. When the power supply fails, it can (and often does) cause additional damage to the computer itself - and a computer meltdown is no joke.

This doesn't have to happen to you. We are now selling a heavy-duty power supply that will greatly diminish your fear of a power supply failure. These are NOT aftermarket units - they are made by Commodore, and are ideal for use with RAM expanders. They will provide you with a more stable. dependable source of power. This unit will work on ALL C-64's and 64c on the market

If your system is important to you, take the extra step to safeguard your investment by getting a Commodore Heavy-Duty Power Supply today. Power you can depend on - with no unexpected shocks

COMMODORE HEAVY-DUTY POWER SUPPLY

ONLY \$29.95

# THE 1750 CLONE

Thanks For The Memory

Most Commodore users are content to use their computers within the constraints placed on them by a limited amount of RAM. But some people want more. More speed. More power. And that means just one thing - more memory.

Power users have long known that the ideal solution to their memory problems is out there in the form of Commodore's incredible 1750 RAM expansion module. Just plug it in and you've got a whopping 512k of onboard RAM - the same amount of memory found on most IBM computers! This is the memory cartridge that all serious Commodore power users want. There's only one problem.

That's right. These RAM units are almost impossible to buy. We've always specialized in finding solutions to Commodore related problems - here's what we came up with.

First, we bought brand new Commodore 1764 RAM expansion units, the ones with only 256k of RAM onboard. Next, we had Chip Level Design engineer and produce a custom upgrade that takes a 1764 to a full 512k! That's the same half meg of RAM as a regular 1750! Finally, we tested each and every cartridge, and warranteed them to be free from defects.

Now there's nothing to stop you from taking your Commodore 64 or 128 to levels of power and sophistication that the original designers never even dreamed of! If you're using programs like GEOS from Berkeley; the Pocket Series from Digital Soutions; future versions of Maverick from Kracker Jax; Fleet System IV from Professional Software; or the potent PaperClip III from Batteries Included; if you're using ANY of these programs, you won't believe the difference that the extra memory makes!

\*\*C-64/64c (but NOT C-128/128D) owners MUST buy a heavy-duty power supply to use these units. The power supply is NOT included - it is available from us seperately.

\*\*If you ALREADY own a 1764 RAM cartridge, we can upgrade it for you. Your unit MUST be in perfect working order for us to upgrade it. The turnaround time on upgrades is approx. 2 weeks. It will NOT be necessary for you to purchase a new power supply - the one that came with your 1764 will still work fine.

THE 1750 CLONE . . . . . . . . . . . . ONLY \$199.95 1764 UPGRADE . . . . . . . . . . . . . . . ONLY \$124.95

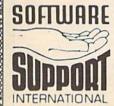

PLEASE READ BEFORE ORDERING: We accept money orders certified checks. VISA. M.C. and. Discover. Previous Software Support customers may use C.O.D. and personal checks. Orders shipped to U.S.A. (48 states). F.P.O.. A.P.O., or possessions, please and S3.50 per order for S.&.H. U.S. shipping is by U.P.S. ground in most cases. F.AST states only, IASAs or Hawaii all orders shipped 2nd day air). please add S7.50 per order for S.&.H. C.O.D. available to U.S. customers only (50 orders simpled and day air, please add starts per order to 3 a N of De addition to 3. distollment with your 5 & H charges per order. Canadian customers may calculate the 5 & H charges by including \$4.00 (minimum charge) for the first two pieces of SOFTWARE and \$1.00 for each additional piece per shipment. All monies must be submitted in U.S. funds. Canadians must call or write for hardware shipping charges. Foreign customers must call or write for shipping charges. Defective items are replaced at no charge if sent postpaid. All in stock orders are processed within 24 hours. U.S. SOFTWARE orders over \$100 will be shipped 2nd Day Air at our regular \$3.50 S & H charge (48 states only). Washington residents please add 7.6% additional for Sales Tax. All prices subject to change. All sales are final unless authorized by management.

Mail your order to: Software Support, Int. 2700 NE Andresen Road Vancouver, WA 98661

Or call our toll-free order line at 1-800-356-1179, 9am-5pm Pacific time Monday-Friday After hours orders accepted at (206) 695-9648 7 days a week. Technical support available. Call (206) 695-9648, 9am-5pm Pacific time. Monday-Friday. Orders Outside USA call (206) 695-1393

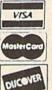

DEALERS — WE HAVE THE SUPPORT YOU'RE LOOKING FOR!

# LET'S FACE IT-MAIL ORDER HOUSES ARE NOT ALL THE SAME!

# SUPPORT

# CONVENIENCE—FAST SERVICE—RELIABILITY—SUPPORT

| 128 Internals (book)                              |                |
|---------------------------------------------------|----------------|
| 128 Tricks & Tips (book)                          |                |
| 1571 Internals (book)                             | 17.36          |
| Basic Compiler 64                                 |                |
| Basic Compiler 128                                |                |
| Becker Basic for Geos                             |                |
| Cad Pak 64                                        |                |
| Cad Pak 128<br>Chart Pak 64                       |                |
| Chart Pak 64<br>Chart Pak 128                     | 24.97<br>24.97 |
|                                                   |                |
| Cobol 64                                          |                |
| Cobol 128<br>CP M for the C-128(book)             | 17.36          |
|                                                   |                |
| Fortran 64<br>Geos Inside & Out Book              | 17.36          |
| Geos Inside & Out Block<br>Geos Inside & Out Disk | 12.76          |
| Geos Tricks & Tips Book                           |                |
| Geos Tricks & Tips Book                           |                |
|                                                   |                |
|                                                   | -              |
| Super C Compiler 128<br>Super Pascal 64           | 36.97          |
| Super Pascal 128                                  | 36.97          |

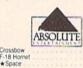

| 17000   | ACCECC                | ٠ |
|---------|-----------------------|---|
| 100     | ACCESS                |   |
| _33E BO | SOFTWARE INCOMPORATED |   |

| Echelon w Lipstick       |  |  | 27.9  |
|--------------------------|--|--|-------|
| Heavy Metal              |  |  | 25.97 |
| LB & Tourn & Exec        |  |  | 13.97 |
| Mach 5                   |  |  | 21.97 |
| Mach 128                 |  |  | 30.97 |
| World Class Leader Board |  |  | 24.97 |
| W C L B Fam Courses 1    |  |  | 12.9  |
| W C L B Fam Courses 2    |  |  | 12.9  |
| W C L B Fam Courses 3    |  |  | 12.9  |

# ACCOLADE-

| Apollo 18                                                                                                    | 18.97 |
|----------------------------------------------------------------------------------------------------|-------|
| Bubble Ghost                                                                                                    | 18.97 |
| Card Sharks                                                                                                    | 18.97 |
| Fast Break                                                                                                    | 18.97 |
| Fourth & Inches                                                                                                    | 18.97 |
| Fourth & Inches Team Const.                                                                                                    | 10.97 |
| Grand Prix Circuit                                                                                                    | 19.97 |
| Jack Nicklaus Golf                                                                                                    | 19.97 |
| Miniputt                                                                                                    | 18.97 |
| Power at Sea                                                                                                    | 18.97 |
| Rack-em                                                                                                    | 18.97 |
| Serve & Volley                                                                                                    | 18.97 |
| Steel Thunder                                                                                                    | 19.9  |
| TKO                                                                                                    | 18.9  |
| Test Drive                                                                                                    | 18.97 |
| Test Drive                                                                                                    | 18.9  |
|                                                                                                    |       |
| and the same of the same of th |       |

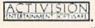

| Alens                                                     |  |  |  |  | 347.9 |
|-----------------------------------------------------------|--|--|--|--|-------|
| Blackjack Academy                                         |  |  |  |  | 24.9  |
| Chop N Drop                                               |  |  |  |  | 19.9  |
| ★F-14 Tomcat                                              |  |  |  |  | 25.9  |
| Faery Tales                                               |  |  |  |  | 30.9  |
| Last Ninja                                                |  |  |  |  | 21.9  |
| ★Last Ninja II                                            |  |  |  |  | 22.9  |
| Main Frame                                                |  |  |  |  | 25.9  |
| Maniac Mansion .                                          |  |  |  |  | 21.5  |
| Maniac Hint Book                                          |  |  |  |  | 7.9   |
| Might & Magic<br>★Might & Magic II<br>Might & Magic Hints |  |  |  |  | 24.9  |
| ★Might & Magic II                                         |  |  |  |  | 25.9  |
| Might & Magic Hints                                       |  |  |  |  | 10.9  |
| Neuromancer                                               |  |  |  |  | 25.9  |
| Predator                                                  |  |  |  |  | 10.9  |
| Rampage                                                   |  |  |  |  | 21.9  |
| Shanghai                                                  |  |  |  |  | 10.9  |
| Sky Travel                                                |  |  |  |  | 30.9  |
| USS Ocean Ranger                                          |  |  |  |  | 21.5  |
| Zak McKracken                                             |  |  |  |  | 21.9  |
| Zak Hints                                                 |  |  |  |  | 7.5   |
|                                                           |  |  |  |  |       |

# Softworks

| Desk Pak Plus*                       |     |  |  | 18.97 |
|--------------------------------------|-----|--|--|-------|
| Font Pack Plus*                      |     |  |  | 18.97 |
| Geos 64 V2.0                         |     |  |  | 36.97 |
| Geos 128                             |     |  |  | 42.9  |
| Geocalc 64                           |     |  |  | 30.9  |
|                                      |     |  |  | 42.9  |
| Geochart 64                          |     |  |  | 19.9  |
|                                      |     |  |  | 30.9  |
| Geofile 128                          |     |  |  | 42.9  |
| Geoprogrammer 64                     |     |  |  | 42.9  |
| Geopublish 64<br>Geownter's Workshop | 128 |  |  | 42.9  |
|                                      | -   |  |  |       |

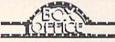

|                          | -     |
|--------------------------|-------|
| \$100,000 Pyramid<br>Aif | 9.97  |
| California Raisins       | 15.97 |
| High Rollers             | 9.97  |

# Broderbund Software

| Arcade Game Const. Set.                        |       |
|------------------------------------------------|-------|
| Bank Street Writer                             | 30.97 |
| Bank Street Filer                              | 18.9  |
| Bank Street Mailer                             |       |
| Bank Street Speller                            |       |
| Carmen Sandiego Europe                         |       |
| Carmen Sandiego USA                            |       |
| Carmen Sandiego World                          |       |
| ★ Downhill Challenge                           |       |
| Print Shop                                     |       |
| Print Shop Companion                           |       |
| P S Graphics Disk 1                            |       |
| P S Graphics Disk 2                            |       |
| P S Graphics Disk 3                            |       |
|                                                |       |
| P S Holiday Graphics<br>Quest for Clues (book) | 19.9  |
|                                                |       |
| ★Star Wars                                     | 10.9  |

# CAPCOM

| Ghosts & Gobins |  | 18.97 |
|-----------------|--|-------|
| Hat Trick       |  | 18.97 |
| Minigolf        |  | 18.97 |
| Side Arms       |  | 18.97 |
|                 |  |       |

# \$ HAWAMANK!

| Defender of the Crown | 21.97 |
|-----------------------|-------|
| Sinbad                | 21.97 |
| Rocket Ranger         | 21.97 |
| Three Stooges         | 21.97 |
| Warp Speed (Cart)     | 30.97 |
|                       |       |
|                       |       |

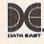

| Breakthru      | 18.9 |
|----------------|------|
| Commando       | 9.9  |
| Ikari Warriors | 18.9 |
| Karate Champ   | . 99 |
| Karnov         | 18.9 |
| Kid Niki       | 18.9 |
| Kung Fu Master | 9.9  |
| Platoon        | 18.9 |
| Speed Buggy    | 18.9 |
| ★ Victory Road | 18.9 |
|                |      |

# Datasoft'

| Alternate Reality City      | 19.3  |
|-----------------------------|-------|
| City Hint Book              | . 7.9 |
| Alternate Reality Dungeon   | 25.4  |
| Dungeon Hint Book           | 7.9   |
| Androids Decision           | 16.3  |
| Firezone                    | 16.3  |
| Hunt For Red October        | 25.4  |
| Hunt for Red October Hints. | 10.9  |
| ★Time & Maik                | 20.9  |
| Video Title Companion 2     | 13.2  |
| Video Title Shop w Comp 1   | 19.3  |
|                             |       |

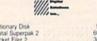

| Dictionary Disk    | 9.9  |
|--------------------|------|
| Digital Superpak 2 | 60.9 |
| Pocket Filer 2     | 36.9 |
| Pocket Writer 2    | 36.9 |
| Pocket Writer 2    | 30.9 |

| ELECTRONIC MILE                        |      |
|----------------------------------------|------|
| Bard's Tale I                          | 25.4 |
| Bard's Tale LHints                     | 9.5  |
| Bard's Tale II Hints                   | 25   |
| Bard's Tale II Hints                   | 9.9  |
| Darg's raie iii                        |      |
| Bard's Tale III Hints                  | 9.5  |
| Caveman Ugh-lympics                    | 193  |
| Chessmaster 2100                       | 27   |
| Chuck Yeager's AFS                     | 22.  |
| Deathlord                              | 19.  |
| Deathlord Hints                        | 9.   |
| Double Dragon                          | 22   |
| Earth Orbit Station                    | 19.  |
| Instant Music                          | 19   |
| Jordan vs Bird One on One              | 19.  |
| Mars Saga                              | 22   |
| Mars Saga Hints<br>Mavis Beacon Typing | 10.  |
| Mavis Beacon Typing                    | 25   |
| Modern Wars                            | 22   |
| Monopoly                               | 19.  |
| PaperClip 3                            | 31.  |
| PaperClip Publisher                    | 31   |
| Power Play Hockey                      | 17.  |
| ★Project Firestart                     | 20.  |
| Risk                                   | 20.  |
| Scrabble<br>Scrupples                  | 21   |
| Scrupples                              | 25   |
| Skate or Die                           | 19.  |
| Skyfox II                              | 19.  |
| Strike Fleet                           | 19   |
| Wasteland                              | 6.0  |
| Wasteland Hints                        | 9.   |
|                                        |      |

# EPYX

| 500XJ Joystick                               | 17.5 |
|----------------------------------------------|------|
| Battleship                                   | 185  |
| California Games                             | 24.9 |
| Create A Calendar                            |      |
| Destroyer                                    |      |
| Dive Bomber                                  | 24.5 |
| Fast Load Cartridge                          | 245  |
| Final Assault                                | 24 5 |
| 4 X 4 Racing                                 | 24.9 |
| The Games Summer Edition                     | 24.5 |
| The Games Winter Edition                     | 243  |
| Home Video Producer                          | 30 5 |
| Impossible Mission II                        | 24.5 |
| L.A. Crackdown                               | 24.5 |
| Legend of Black Silver                       | 241  |
| Metrocross                                   | 12   |
| Mind Roll                                    | 24.5 |
| → Ckatoball                                  | 241  |
| ★ Skate Wars                                 | 25 9 |
| Space Station Oblivion                       |      |
| Sporting News Baseball                       | 24.5 |
| Sports-A-Roni                                | 15 9 |
| Street Cat                                   | 151  |
| Street Sports Baseball                       | 24   |
| Street Sports Basketball                     | 24   |
| Street Sports Football                       |      |
|                                              |      |
| Street Sports Soccer<br>Sub Battle Simulator | 24   |
|                                              | 24   |
| Technocop                                    | 24   |

# Tower Toppler ★Trials of Honor

|   | PIREBIRO                                    |  |     |
|---|---------------------------------------------|--|-----|
|   | Advanced Art Studio  Carrier Command  Elite |  | 221 |
| Q | Elite Hint Book (Leroy)<br>★Stunt Car Racer |  | 2   |

| 1. 84 D.C.                    | BC | <b>W</b> |  |
|-------------------------------|----|----------|--|
| Star Empire<br>*Twilight Zone |    |          |  |

| The state of the state of the s | Dally . |
|----------------------------------------------------------------------------------------------------|---------|
| MARKETTA P                                                                                                    | 77      |
| L'AMPSIAN                                                                                                    |         |
| EAMESTAH                                                                                                    | 1000    |
| Champ Baseball                                                                                                    | 119     |
| Champ Basketball                                                                                                    | 21.9    |
| GFL Football                                                                                                    | 21.9    |
| ★Pete Rose Pennant Fever                                                                                                    | 22.9    |
| Star Rank Boxing II                                                                                                    | 18.9    |
| Take Down                                                                                                    | 18.9    |

| INFOCO                | July. |
|-----------------------|-------|
|                       | 9000  |
| Lane Mastadon, Vol. 1 | 10    |
| Gamma Force, Vol. 1   | 10    |
| Zork Quest, Vol. 1    | 10    |
|                       |       |

|            | F 1                  |   | Inkwell<br>Systems |               |
|------------|----------------------|---|--------------------|---------------|
| ritw       | 5.5                  |   |                    | 24.06         |
| ics<br>Pen | Integrator<br>(184C) | 2 |                    | 20.76<br>42.9 |

|                       | 24.06          |
|-----------------------|----------------|
| Graphics Integrator 2 | 20.76          |
|                       | 42.97          |
|                       | 20.75<br>20.75 |
| Graphics Gardy 2      | 53010          |
| P-                    |                |

|    | KONAMI |
|----|--------|
| тр |        |

| 122.7 | N.A | tack |   |   |    |    |    | ш |
|-------|-----|------|---|---|----|----|----|---|
| 1     | 4   | IC   | R | 0 | PF | 20 | SE | : |
| -     |     |      |   |   |    |    |    | • |

| Airborne Ranger      | 21.9 |
|----------------------|------|
| F-19 Stealth Fighter | 24.9 |
| Gunship              | 21.9 |
| Pirates              | 24.9 |
| Red Storm Rising     | 24.9 |

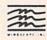

| wiestier:                 |      |
|---------------------------|------|
| 720                       | 22.9 |
| Alien Syndrome            | 19.9 |
| Bad Street Brawler        | 18.9 |
| Block Buster              | 189  |
| Captain Blood             | 21.9 |
|                           |      |
| Clubhouse Sports          | 189  |
| Crossword Magic           | 19.9 |
| Gauntlet                  | 21.9 |
| Gauntlet (Deeper Dungeon) | 15.9 |
| Indy Janes Temple of Doom | 21.9 |
| Outrun                    | 22.9 |
| Pole Position II          | 16.9 |
| Road Raider               | 19.9 |
| Road Runner               | 21.9 |
|                           | 19.9 |
| Space Harrier             |      |
| SuperStar Ice Hockey      | 21.9 |
| SuperStar Soccer          | 21.9 |
|                           |      |

# HE ORIGIN

| HHATH SYSTEMS IN                                                                                           | 12.                                                                  |
|----------------------------------------------------------------------------------------------------|----------------------------------------------------------------------|
| Autoduel<br>Ogre.<br>Times of Lore<br>Ultima 1<br>Ultima 3<br>Ultima 4<br>Ultima 5<br>Ultima 5<br>Ultima 5 | 33.36<br>20.40<br>25.97<br>26.88<br>26.88<br>39.84<br>39.84<br>10.97 |

# ungeon Master , ternal Dagger Gemstone Healer Gemstone Warrior \*\*Heroes of the Lance Phantasie II Phantasie III Pool of Radiance Pool of Radiance Hints Creetens II

# Questron II Typhoon of Steel Wargame Construction Set Wizard's Crown SHAREDATA

| Card Sharks        | 99  |
|--------------------|-----|
| Concentration      | 9.9 |
| Family Feud        | 9.9 |
| Jeopardy           | 9.9 |
| Jeopard II         | 9.9 |
| Wheel Of Fortune   | 9.9 |
| Wheel of Fortune 2 | 9.9 |
| Wheel of Fortune 3 | 9.9 |
|                    |     |

# SOLUTIONS LINE IMITED

| 20F0 HOM2 OMFIMIL                                                            | CD                                        |
|------------------------------------------------------------------------------|-------------------------------------------|
| Billboard Maker<br>Graftx Link<br>Icon Factory<br>Photo Finish<br>Screen F X | 24 97<br>12 97<br>24 97<br>18 97<br>21 97 |
| 500 W 500 AD                                                                 | _                                         |

# SPRINGBOARD

| Certificate Maker            | 14.97 |
|------------------------------|-------|
| Certificate Maker Libr I     | 10.97 |
| Newsroom                     | 14.97 |
| Newsroom Clipari 1 or 2 or 3 | 10.97 |
| P S Graphic Expander         | 23.64 |

# embl OGIC

|                                 | -      |
|---------------------------------|--------|
| Flight Simulator II             | 33.9   |
| Flight Sim Scenery 1            | 14.1   |
| Flight Sim Scenery 2            | 14.1   |
| Flight Sim Scenery 3            | 14.1   |
| Flight Sim Scenery 4            | 14.1   |
| Flight Sim Scenery 5            | 14.1   |
| Flight Sim Scenery 6            | 141    |
| Flight Sim Scenery 7            | 17.4   |
| Flight Sim Scenery 11           | . 17.4 |
| Flight Sim Scenery West, Europe | 17.4   |
| Flight Sim Scenery Japan        | 17.4   |
| Flight Sira Scenery SanFran     | 17/4   |
| Jet v2 w Japan Scenery          | 27.3   |
| Stealth Mission                 | 33.9   |
|                                 |        |

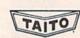

| Alcon              | 18.97 |
|--------------------|-------|
| Arkanoid           | 18.97 |
| Bubble Bobble      | 21.97 |
| <b>★</b> Gladiator | 18.97 |
| Operation Wolf.    | 24.97 |
| *Ox                | 18.97 |
| *Sky Sharks        | 18.97 |
| Rastan             | 21.97 |
| Renegade           | 21.97 |

# TITIELLORIS

| Accounts Payable       | 33.36 |
|------------------------|-------|
| Accounts Receivable    | 33.36 |
| Data Manager 2         | 17:16 |
| Data Manager 128       | 33.36 |
| Electronic Checkbook   | 13.92 |
| General Ledger         | 33.36 |
| Inventory Management   | 33.36 |
| Partner 64             | 33.36 |
| Partner 128            | 39.84 |
| Payroll Management     | 33 36 |
| Swiftcalc Sideways 64  | 17.16 |
| Swiftcalc Sideways 128 | 33.36 |
| Swifttax 1988          | 31.97 |
| Sylvia Porter F P 64   | 33.3€ |
| Sylvia Porter F P 128  | 46.3  |
| Word Writer 3          | 33.36 |
|                        |       |

| Art Gallery 1       | 15.97 |
|---------------------|-------|
| Art Gallery 2       | 15.97 |
| Art Gallery 3       | 15.97 |
| Printmaster Plus    | 21.97 |
| Constitution C. (C) |       |

# MISCELLANEOUS

| Art Work Bridge 5 0                                       | 21.97 |
|-----------------------------------------------------------|-------|
| Barbarian                                                 | 25.97 |
| ★Better Dead Thash Alien                                  | 22.97 |
| Big Blue Reader 128 CP M                                  | 27.97 |
| Bob's Term Pro 64                                         | 30.97 |
| Bob's Term Pro 128                                        | 36.97 |
| B W Business Form Shop                                    | 24.97 |
| Club Backgammon                                           | 20.40 |
| CSM Drive Align Kit                                       | 30.12 |
| CSM Protection Manual I                                   | 23.97 |
| CSM Protection Manual II                                  | 27.97 |
| Doodle                                                    | 24.97 |
| Elementary Commodore (Book)                               | 7.95  |
| Font Master 2                                             | 30.97 |
| Font Master 128                                           | 36.97 |
| Geneology Family Tree 64<br>Geneology Family Tree 128     | 36.97 |
| Geneology Family Tree 128                                 | 36.97 |
| Geos Companion 1                                          | 18.97 |
| Hes Mon 64 (cart)                                         | 9.95  |
| IHT CAD 3D                                                | 30.97 |
| John Elway Q B                                            | 19.97 |
| Lotto Program                                             | 24.95 |
| Merlin Assembler 64                                       | 30.97 |
| Merlin Assembler 128                                      | 42.97 |
| Microlawyer                                               | 36.97 |
| Microleague WWF Wrestling                                 | 24.95 |
| ★ Obliterator                                             | 19.97 |
| Paul Whitehead Chess                                      | 21.97 |
| Roger Rabbit                                              | 19.97 |
| Sam's C-64 Prog. Base Ref. Guide                          | 16.97 |
| Strip Poker                                               | 18.97 |
| Poker Data Disk 1                                         | 12.97 |
| Poker Data Disk 2                                         | 12.97 |
| Poker Data Disk 3                                         | 12.97 |
| Superbase 64                                              | 25.97 |
| Superbase 128                                             | 31.97 |
| Superbase the Book                                        | 13.97 |
| Superscript 64                                            | 22.95 |
| Superscript 128                                           | 25 97 |
| Tab Books Adv 128 Grap Snd<br>Tab Books C64 Trouble Shoot | 13.97 |
| Tab Books C64 Trouble Shoot                               | 14.97 |
| Tab Books C64 Serious Prog                                | 9.97  |
| <b>★</b> Terrorpods                                       | 19.97 |
| Twin Cities C-128 Compend (Book)                          | 14.95 |
| Vampire's Empire                                          | 18.97 |
| ★War in Middle Earth                                      | 31.97 |
| Wizardry Sir Tech                                         | 24.97 |
| Wizardry 2                                                | 24.97 |
| Zone.                                                     | 10.07 |

# **ACCESSORIES**

| ACCECCOMILE                      |        |
|----------------------------------|--------|
| 1541 71 Senal Cable              | 4 95   |
| 1541 71 Power Cable              | 4.95   |
| C-128 RGB Monitor Cable (Color)  | 7.95   |
| C-128 RGB Monitor Cable (Comp)   | 5.95   |
| C-64 Color Monitor Cord          | 4.95   |
| C-64 Repairable Power Supply     | 39.95  |
| C 128 Repairable Power Supply    | 59.95  |
| RS-232 Interface (Omnitronics)   | 36.95  |
| MW 350 Printer Interface         | 49.95  |
| Aprospand 64                     | 27.95  |
| Aprospand Extender Cable         | 15.95  |
| Aprotek 1200 Baud Minimodem C    | 79.95  |
| Aprotek User Port Extender Cable | 15.97  |
| Commodore 1670 Modem (1200 Baud) | 69.95  |
| Commodore 1764 Ram Expander      | 129.95 |
| Commodore 1351 Mouse             | 37.95  |
| Mouse Holder                     | 5.95   |
| Mouse Mat                        | 8.95   |
| Numeric Key Pad C-64             | 49.95  |
| Computer Hand II                 | 6.95   |
| Disk Marier                      | 49     |
| 1541 Dust Cover                  | 8.95   |
| 1541 II Dust Cover               | 8.95   |
| 1571 Dust Cover                  | 8.95   |
| C-64 Dust Cover                  | 8.95   |
|                                  | 8.95   |
| C-64C Dust Cover                 | 8.95   |
| C-128 Dust Cover                 | 13.95  |
| C-128-D Dust Cover               | 4.95   |
| Disk Notcher-Square Cut          | 5.95   |
| 5.25 Disk Drive Cleaner          | 1.95   |
| 10 Cnt Disk Storage              | 8.95   |
| 50 Cnt Disk Storage              |        |
| 100 Cnt Disk Storage w Lock      | 12.95  |
| 80 Cnt 3.5" Disk Stor w Lock     | 9.95   |
| 5.25" Disk Labels-96 cnt         | 1:0    |
| 5.25" DS DD Diskettes Black      | 3      |
| 5.25 DS DD Diskettes-10 colors   | 75     |
| Write Protects-100 cnt Black     | 1.00   |
| Tyvek Sleeves-High Quality       | ea .09 |
| Slik Stik-Joystick               | 6.9    |
| Quick Shot II-Joystick           | 7.95   |
| Tac 2-Joystick                   | 10.95  |
| Tac 3-Joystick                   | 11.95  |
| Touch-It Static Strip            | 8.9    |
| Suncom Icon Troller              | 17.95  |
| Curpo Deptactor Downs Dad        | 20.0/  |

# 1541 RAMBOard\*

Byte The Copy Protection bullet!
Let's face it - war is heli. And in the Commodore world, one of the ugliest wars of all is being waged by the copy protection industry. They're tough. They're clever. And they're very, very determined. If you've seen some of the current ice out there, you know just how determined they are. Well, we're just as determined. And we've got a way to walk right through the coldest les out there. coldest ice out there.
What's our secret? The new RAMBOard, a small card that

What's our secret? The new HAMBOard, a small card mail can easily be installed in your 1541 in 5 minutes using just a screwdriver. With this remarkable piece of firmware in place, backup hassles are a thing of the past! RAMBOard gives you speed - it comes bundled with a fast copier that can archive an unprotected data disk in under 60 seconds. RAMBOard gives you power - working with our dynamic Maverick software, RAMBOard will back up programs dynamic Maverick software, RAMBOard will back up programs that other systems can't even scratch the surface of. Best of all, RAMBOard won't become obsolete - when newer, even tougher protection schemes come along, we'll create new Maveric RAMBOard parameters to cut right through them. Backed by our famous R&D, you know that we'll do whatever it takes to keep RAMBOard operating behind enemy lines! Get your RAMBOard today. And the next time some company Intes to charge you for an "authorized" backup of a program you've already paid for, remind them that war IS hell and you know how to raise a little hell of your own.

# 1541 & 1541 CRAMBOard/ONLY \$34.95

In Most Cases, Plugs Right In-NO Soldering Required

### 1541II RAMBOard/ONLY \$44.95

This Version DOES Require Soldering Profesional Installation Available-Contact Us For Details \*RAMBOard Is An Optional Accessory For Use With Maverick

# NEW PRICE

# LOW SYSRES

NEW

Your Last Chance To Own A Classic.

All good things must come to an end. That's true for everything, including software. The time has come to say goodbye to an old friend - SYSRES, the finest BASIC enchancement system ever created for th Commodore computer.

Software Support owns the exclusive rights to produce SYSRES. Reluctantly, we've decided to stop producing this incredible program. Why? The simple fact is that most of the serious BASIC programmers out there already own SYSRES, and there aren't enough new BASIC programmers entering the arena to warrant the expense of continued production of SYSRES.

If you're one of the few serious BASIC programmers out there who isn't yet using SYSRES, maybe you should take a look at some of these features:

Easy code entry with features like auto line numbering, enhanced key repeat, and fast up and down scrolling of program listings!

ram listings!

• Macros: any shifted key may be set to represent any BASIC or SYSRES KEYWORD. All files may be listed, loaded, run, copied, or scratched by entering a two character command in front of the file name listed in the directory!

• Find Change any variable phrase or keyword used anywhere in your program. Over 700 search variations are available including pattern matching with wild cards and limitation symbols. Now you can automatically remove spaces and REMS to streamline run-time versions of your programs! List BASIC programs and relative and sequential files without loading them into memory first!

• Edit text files and assembler source code without having to leave BASIC!

to leave BASIC!

Do a partial renumber. Move a subroutine to a more logical starting place while preserving all other line numbers and up-

starting place while preserving all other line numbers and updating all line references!

Debug with a variable speed TRACE. Display the current and the five previous operations. Display variables as they change or are defined; send the TRACE to the printer!

We haven't even scratched the surface of SYSRES. With features like screen print, multiple drive support, full printer support, and program merge capabilities, it's easy to see why SYSRES is the most comprehensive BASIC programmers' aid package ever produced. And just as comprehensive is the professional documentation: over 110 pages, bound in an attractive three ring binder. You'il also be pleased to know that SYSRES is UNprotected!

So there you have it, If you use BASIC at all, this is the enhancement system that you need. And this is absolutely your last chance to own this classic. As a going away present, we've even cut the price in half! Now there's no reason for you to limp by on plain vanilla BASIC any more. Get SYSRES today - and get involved with some serious programming power!

# SYSRES/NOW ONLY \$19.95

While Limited Supplies Last!

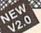

# MAVERICK TM \*

# A New Tool-From Some Old Friends

You know us. When copy protection began throwing 1541 drive heads out of alignment, we gave you Kracker Jax. When V-Max reared its uply head, we created the Kracker Jax Elite series. When the copy protection wars escalated, we responded with Bull's-Eye and the Hacker's

Utility kit. And when you decided to explore the mysteries of commercial-grade protection schemes, we were there with Kracker Jax Revealed. Now the copy protection industry has upped the arite again. They've made it harder than ever to make legitimate backups of your expensive software. Do you think you should have to spend money to buy "authorized" backups of software that you already own? Neither do

Introducing Maverick, the best weapon we've ever made to let you defend yourself from copy protection profiteering. Maverick is so advanced, it has actually replaced every other backup utility we've ever created. That's right - Maverick is now the ONLY archival software we manufacture. All of our R&D efforts go into making sure that Maverick remains the most powerful backup utility available - from ANY source! Take a look Single or dual state of the art Nibbler
 300 - parameters for those tough to backup disks
 Capable of archiving Rapidlok protection

at some of these features:

NEW — 1541 1571 1581 fast file copier - any direction

NEW—1541 1571 1581 that file optier - any direct GGR Editor for the experienced hacker.
NEW—GEOS - file copier - works under desktop.
Error scanner with unique sector editor.
Directory editor helps you organize your disks.
Works with C-64 C-128 & 1541 1571 1581 drives.
Scrolling M. Imonitor with Drive Mon.
EXLUSIVE Popular subscriber service available.

 NEW — GEOS: The copier - works under desktop
 Error scanner with unique sector editor
 Directory editor helps you organize your disks
 Works with C-64 C-128 & 1541 1571 1581 drives
 Scrolling M. L monitor with Drive Mon
 EXLUSIVE Popular subscriber service available
 And this is just the beginning. Our future plans for Maverick include expanded RAMBOard support, RAM expansion module support, and even a 1541 1571 1581 relative file copier! And with our unique Subscriber Program, you can receive Maverick updates automatically - the instant they're released!

by te released:
You know us. We're the company that has worked hard for years to establish an ironclad reputation for dynamic products, fair prices, and perb customer support. We've always been a part of your future.

Attention: Registered Maverick owners! Parameter Module #3 is now available, Only \$9.95 Maverick V2.0 Upgrade also available, Only \$9.95

# MAVERICK 2.0/ONLY \$34.95

Now Includes Parameter Modules 1, 2, & 3!
\*Maverick Was Formerly Known As "Renegade" From Kracker Jax Not To Be Confused With The Game Of The Same Name

# THE 1581 TOOLKIT

Without It, You Don't Know What You 1581 Is Capable Of

Without It, You Don't Know What You 1581 Is Capable Of
It blew people away at the "World Of Commodore Show" held in Pennsylvania in November 1988. It's power
and scope astonish anyone who sees it work. And, if you have a 1581 drive, it is the single most important piece
of software that you can own. It is The 1581 Toolkit-and it will transform your 1581 into something remarkable.
We know the market, and we know that if you've bought any other 1581 utility in the past, you've probably been
disappointed. But while other companies rushed ill-conceived and poorly executed products to market to "cash in"
on the new 1581 drive, we did things differently. Our programmers took the time to become experts on the 1581
before they even looked at a drawing board. So when they finished the Toolkit project a full year later, they had accomplished what no one else had - the creation of a tight, integrated package of essential utilities that make
the 1581 more than the sum of its parts. Take a look at these Toolkit utilities and see why we're so excited about it:

Fast Disk Copier

File Track & Sector Tracer

File Track & Sector Tracer

File Track & Sector Tracer

File Track & Sector Tracer

File Track & Sector Tracer

File Track & Sector Tracer

File Track & Sector Tracer

File Track & Sector Tracer

File Track & Sector Tracer

File Track & Sector Tracer

File Track & Sector Tracer

Directory Editor
 File Track & Sector Tracer

Ultrafast Formatte

Error Scanner
 Relocatable Fast Loader

# THE 1581 TOOLKIT (ON 3.5" DISK)/ONLY \$39.95

Includes Your FREE 1581 DOS Reference Guide The 1581 Toolkit Works On The C-64 Or The C-128/C-128D In The 64 Mode

# ATTENTION C-128 OWNERS Solderless 64K Video RAM Upgrade

Now that Commodore has released the C-64K of video RAM, we should be seeing 128 prog-rams address this fantastic new feature soon. BASIC 8 already has the capability of using all 64K

BASIC & arready has the capacinity of using all 64-of video RAM. If you own the C-128 in stock condi-tion, you own all 16K of video RAM that Commodore felt was necessary. Using Basic 8 format and the full 64K of video RAM provides you with the ability to scroll through video memory as well as enhanced color resolution

Up until now, to upgrade the C-128 to 64K of video RAM you would have to first search out the components, then find a competent repair outlet to desolder

nents, then time a competent repair duriet to desorder and install the parts. What a hassle! SOLUTION — We have developed a module that simply plugs in to the mother board of your C-128. No splattered solder - No heat damage - No

This package is available in two different forms This package is available in two different forms. Model A has all parts necessary to complete your upgrade, and Model B is identical except that you supply the RAMs. Again, no soldering is necessary. If you have access to low cost RAMs, we suggest Model B.

Both models include easy to follow installation in 

only Model B (no RAMs) \$29.95

### FLASH! Kracker Jax Earns a 5 Star Rating In INFO's May-June '88 Issue

Kracker Jax is ti neter based copying system that has taken the neter? It's a custom program that allows your Natice value is more when parameter? It's a custom program that allows your 1541 or 1571 disk drive to strip ALL copy protection from your expensive software, leaving you with UNPROTECTED, TOTALLY BROKEN BACKUPS that can even be copied with a simple fast copier!

We declare Kracker Jax to be the best system of its kind on the market today! A

bold claim? Maybe

But don't take our word for it—if you want the REAL story on how good Kracker Jax is just ask one of our customers. Don't worry. You won't have any problem

Vols 1 thru 7 Only \$9.95 each

# KRACKER JAX REVEALED III

We've done it again!

We've done it again!

Senous Commodore Users know why the Revealed Books by Kracker Jax are the last word in Commodore copy de-protection information. Our Knowledge of protection schemes has made us famous. Now find out how we do what we do best. Our books are your key to real knowledge. OTHERS ONLY SCRATCH THE SURFACE We dig deep, much deeper. Not for the novice user, Kracker Jax Revealed Volume III taxes you deep into the 1541 disk drive, where today's copy protection resides. If you have read and miscreated the technique are the testing to the second and miscreated the technique are the testing to the second and miscreated the technique are the testing to the second and miscreated the technique are the testing to the second and miscreated the technique. read and mustered the techniques set forth in Revealed I and III, you're ready for the next step - Kracker Jax Revealed III. Included as a free bonus is The Hacker's Utility Kit, one of the finest set of disk utilities gathered together in one package.

REVEALED BOOK III with Hacker's Utility Kit . . \$23.50 REVEALED BOOK II with Hesmon Cartridge . . . \$23.50 REVEALED BOOK I with Reset Board . . . . . . \$23.50

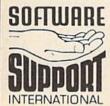

PLEASE READ BEFORE ORDERING: We accept money orders, certified chacks, VISA, M.C. and, Discover. Previous Software Support customers may use C.O.D. and personal chacks. Orders shipped to U.S.A. (48 states), F.P.O., A.P.O., or possessions, please and S3.50 per order for S.& H. U.S. shipping is by UPS ground in most cases. FAST 2nd DAY AIR available: add \$1.00 per pound additional (U.S. 48 states only). Alaska or Hawaii (all orders shipped 2nd day air), please add \$7.50 per order for S.& H. C.O.D. available to U.S. customers only (50 states): add \$2.75 along with your S.& H. charges per order. Canadian customers may calculate the S.& H. Charges by including \$4.00 (minimum charge) for the first two pieces of SOFTWARE and \$1.00 for each additional piece per shipment. All monies must be submitted in U.S. funds. Canadians must call or write for hardware shipping charges. Poreign customers must call or write for shipping charges. Defective filters are replaced at no charge if sent postpaid. All in stock orders are processed within 24 hours. U.S. SOFTWARE orders over \$100 will be shipped 2nd Day Air at our regular \$3.50 S. & H. charge (48 states only). Washington residents please and 7.6% additional for Sales Tax. All prices subject to charge. All sales are final unless authorized by management.

Mail your order to: Software Support. Int 2700 NE Andresen Road Vancouver, WA 98661

Or call our toll-free order line at 1-800-356-1179, 9am-5pm Pacific time Monday-Friday After hours orders accepted at (206) 695-9648 7 days a week. Technical support available. Call (206) 695-9648. 9am-5pm Pacific time. Monday-Friday. Orders Outside USA call (206) 695-1393.

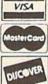

DEALERS — WE HAVE THE SUPPORT YOU'RE LOOKING FOR!

| RESS[4]";:GOSUB300:SA=A<br>D:GOSUB1040:IF F THEN18                     |                                                                                                    | 3*(A\$=".")-4*(A\$="/")-5<br>*(A\$="J")-6*(A\$="K")                                                                                                    | НН       | 75Ø              | PRINT"D[DOWN]":OPEN15,8,15,"IØ:":B=EA-SA:INS="                             |
|------------------------------------------------------------------------|----------------------------------------------------------------------------------------------------|----------------------------------------------------------------------------------------------------|----------|------------------|----------------------------------------------------------------------------|
| GF 190 PRINT"[BLK] [2 SPACES]EN DING ADDRESSE4]";:GOSUB                | FX 486                                                                                                    | A=A-7*(A\$="L")-8*(A\$=": ")-9*(A\$="U")-10*(A\$="I ")-11*(A\$="O")-12*(A\$="                                                                                                    | SQ       | 76Ø              | Ø:"+IN\$:IF OP THEN81Ø<br>OPEN 1,8,8,IN\$+",P,W":G<br>OSUB86Ø:IF A THEN22Ø |
| 300:EA=AD:GOSUB1030:IF                                                 |                                                                                                    | P")                                                                                                    | FJ       | 770              | AH=INT(SA/256):AL=SA-(A                                                    |
| {SPACE}F THEN19Ø<br>KR 200 INPUT"{3 DOWN}{BLK}CLEA                     | CM 487                                                                                                    | A=A-13*(A\$=S\$):IF A THE<br>N A\$=MID\$("ABCD123E456F                                                                                                    |          |                  | H*256):PRINT#1,CHR\$(AL);CHR\$(AH);                                        |
| R WORKSPACE [Y/N]843";A                                                |                                                                                                    | 0",A,1):GOTO 540                                                                                                    | PE       | 780              | FOR I=Ø TO B:PRINT#1,CH                                                    |
| \$:IF LEFT\$(A\$,1)<>"Y"TH<br>EN220                                    | MP 49Ø                                                                                                    | IF A\$=R\$ AND((I=0)AND(J<br>=1)OR F)THEN PRINT B\$;:                                                                                                    | The same |                  | R\$(PEEK(BS+I));:IF ST T<br>HEN800                                         |
| PG 210 PRINT"[2 DOWN][BLU]WORK                                         |                                                                                                    | J=2:NEXT:I=24:GOTO550                                                                                                    | FC       | 79Ø              | NEXT: CLOSE1: CLOSE15:GOT                                                  |
| ING";:FORI=BS TO BS+<br>EA-SA+7:POKE I,Ø:NEXT:P                        | KC 500                                                                                                    | IF A\$="{HOME}" THEN PRI<br>NT B\$:J=2:NEXT:I=24:NEX                                                                                                    | GS       | 800              | O940<br>GOSUB1060:PRINT"[DOWN]                                             |
| RINT"DONE"                                                             |                                                                                                    | T:F=0:GOTO440                                                                                                    | 0.5      | ODD              | [BLK] ERROR DURING SAVE:                                                   |
| DR 220 PRINTTAB(10)"[2 DOWN] [BLK][RVS] MLX COMMAND                    | MX 510                                                                                                    | IF (AS=" {RIGHT}") ANDF TH                                                                                                    | MA       | 810              | 843":GOSUB860:GOTO220<br>OPEN 1,8,8,IN\$+",P,R":G                          |
| [SPACE]MENU [DOWN][4]":                                                | GK 52Ø                                                                                                    | ENPRINT B\$L\$;:GOTO540  IF A\$<>L\$ AND A\$<>D\$ OR                                                                                                    |          |                  | OSUB860:IF A THEN220                                                       |
| PRINT T\$"{RVS}E{OFF}NTE<br>R DATA"                                    |                                                                                                    | ((I=Ø)AND(J=1))THEN GOS<br>UB1Ø6Ø:GOTO47Ø                                                                                                    | GE       | 820              | GET#1,A\$,B\$:AD=ASC(A\$+Z<br>\$)+256*ASC(B\$+Z\$):IF AD                   |
| BD 230 PRINT T\$" (RVS)D(OFF)ISP                                       | HG 53Ø                                                                                                    | A\$=L\$+S\$+L\$:PRINT B\$L\$;                                                                                                    | -        | 222              | <>SA THEN F=1:GOTO850                                                      |
| LAY DATA":PRINT T\$" {RVS}L{OFF}OAD FILE"                              |                                                                                                    | :J=2-J:IF J THEN PRINT<br>{SPACE}L\$;:I=I-3                                                                                                    | RX       | 830              | FOR I=Ø TO B:GET#1,A\$:P<br>OKE BS+I,ASC(A\$+Z\$):IF(                      |
| JS 240 PRINT T\$"[RVS]S[OFF]AVE<br>FILE":PRINT T\$"[RVS]Q              | QS 54Ø                                                                                                    | PRINT AS; :NEXT J:PRINT                                                                                                    | 465      |                  | I <> B) AND ST THEN F=2:AD                                                 |
| [OFF]UIT[2 DOWN][BLK]"                                                 | DM 550                                                                                                    | <pre>{SPACE}S\$; NEXT I:PRINT:PRINT"{UP}</pre>                                                                                                    | FA       | 840              | =I:I=B<br>NEXT:IF ST<>64 THEN F=3                                          |
| JH 250 GET A\$:IF A\$=N\$ THEN250<br>HK 260 A=0:FOR I=1 TO 5:IF A\$=   | IN JJU                                                                                                    | [5 RIGHT]";:INPUT#3,IN\$                                                                                                    | FQ       | 850              | CLOSE1:CLOSE15:ON ABS(F                                                    |
| MID\$("EDLSQ",I,1)THEN A                                               |                                                                                                    | :IF IN\$=N\$ THEN CLOSE3:<br>GOTO220                                                                                                    | SA       | 860              | >Ø)+1 GOTO96Ø,97Ø<br>INPUT#15,A,A\$:IF A THEN                              |
| =I:I=5<br>FD 270 NEXT:ON A GOTO420,610,6                               | QC 56Ø                                                                                                    | FOR I=1 TO 25 STEP3:B\$=                                                                                                    |          |                  | CLOSE1:CLOSE15:GOSUB10<br>60:PRINT"[RVS]ERROR: "A                          |
| 90,700,280:GOSUB1060:GO                                                |                                                                                                    | MID\$(IN\$,I):GOSUB320:IF<br>I<25 THEN GOSUB380:A(I                                                                                                    |          |                  | \$                                                                         |
| TO250<br>EJ 280 PRINT"[RVS] QUIT ":INPU                                | DV 570                                                                                                    | /3)=A                                                                                                    |          |                  | RETURN<br>POKE183, PEEK (FA+2): POKE                                       |
| T"{DOWN} E4 ARE YOU SURE                                               | PK 5/6                                                                                                    | NEXT: IF A <> CK THEN GOSU<br>B1060: PRINT" (BLK) (RVS)                                                                                                    | Ew       | 800              | 187, PEEK (FA+3): POKE188,                                                 |
| [Y/N]"; A\$:IF LEFT\$(A\$,<br>1)<>"Y"THEN220                           |                                                                                                    | [SPACE]ERROR: REENTER L<br>INE [4]":F=1:GOTO440                                                                                                    |          |                  | PEEK(FA+4):IFOP=ØTHEN92                                                    |
| EM 290 POKE SD+24,0:END                                                | нј 580                                                                                                    | GOSUB1080:B=BS+AD-SA:FO                                                                                                    | HJ       | 890              | SYS 63466:IF(PEEK(783)A                                                    |
| JX 300 IN\$=N\$:AD=0:INPUTIN\$:IF<br>LEN(IN\$)<>4THENRETURN            |                                                                                                    | R I=Ø TO 7:POKE B+I,A(I<br>):NEXT                                                                                                    |          |                  | ND1) THEN GOSUB1060: PRIN<br>T"[DOWN] [RVS] FILE NOT                       |
| <pre>KF 310 B\$=IN\$:GOSUB320:AD=A:B\$ =MID\$(IN\$,3):GOSUB320:A</pre> | QQ 59Ø                                                                                                    | AD=AD+8:IF AD>EA THEN C                                                                                                    |          |                  | [SPACE]FOUND ":GOTO690                                                     |
| D=AD*256+A:RETURN                                                      | No. of Contract of Contract of | LOSE3:PRINT"[DOWN][BLU]  ** END OF ENTRY **[BLK]                                                                                                    | CS       | 900              | AD=PEEK(829)+256*PEEK(8<br>30):IF AD<>SA THEN F=1:                         |
| PP 320 A=0:FOR J=1 TO 2:A\$=MID<br>\$(B\$,J,1):B=ASC(A\$)-C4+          | CO 688                                                                                                    | {2 DOWN}":GOTO700<br>F=0:GOTO440                                                                                                    | ec.      | 010              | GOTO97Ø<br>A=PEEK(831)+256*PEEK(83                                         |
| (A\$>"@")*C7:A=A*C6+B                                                  |                                                                                                    | PRINT"[CLR][DOWN][RVS]                                                                                                    | SC       | 916              | 2)-1:F=F-2*(A <ea)-3*(a></ea)-3*(a>                                        |
| JA 330 IF B<0 OR B>15 THEN AD=<br>0:A=-1:J=2                           |                                                                                                    | {SPACE}DISPLAY DATA ":G<br>OSUB400:IF IN\$=N\$ THEN2                                                                                                    | км       | 920              | EA):AD=A-AD:GOTO930<br>A=SA:B=EA+1:GOSUB1010:P                             |
| GX 340 NEXT:RETURN<br>CH 350 B=INT(A/C6):PRINT MID\$(                  |                                                                                                    | 20                                                                                                    |          |                  | OKE780,3:SYS 63338                                                         |
| H\$,B+1,1);:B=A-B*C6:PRI                                               | RJ 620                                                                                                    | PRINT" (DOWN) (BLU) PRESS:<br>[RVS) SPACE (OFF) TO PAU                                                                                                    | JF       | 930              | A=BS:B=BS+(EA-SA)+1:GOS<br>UB1010:ON OP GOTO950:SY                         |
| NT MID\$(H\$,B+1,1);:RETU<br>RN                                        |                                                                                                    | SE, [RVS]RETURN[OFF] TO                                                                                                    |          | 0.40             | S 63591<br>GOSUB1080:PRINT"{BLU}**                                         |
| RR 360 A=INT(AD/Z6):GOSUB350:A                                         | KS 63Ø                                                                                                    | BREAK 43 (DOWN)" GOSUB360:B=BS+AD-SA:FOR                                                                                                    | AE       | 940              | SAVE COMPLETED **":GOT                                                     |
| =AD-A*Z6:GOSUB350:PRINT ":";                                           |                                                                                                    | I=BTO B+7:A=PEEK(I):GOS<br>UB350:GOSUB380:PRINT S\$                                                                                                    | VP       | 950              | 0220<br>POKE147,0:SYS 63562:IF                                             |
| BE 370 CK=INT(AD/Z6):CK=AD-Z4*<br>CK+Z5*(CK>Z7):GOTO390                |                                                                                                    |                                                                                                    |          | and the state of | [SPACE]ST>Ø THEN97Ø                                                        |
| PX 380 CK=CK*Z2+Z5*(CK>Z7)+A                                           | CC 640                                                                                                    | NEXT:PRINT"[RVS]";:A=CK :GOSUB350:PRINT                                                                                                    | FR       | 960              | GOSUB1080:PRINT"(BLU)** LOAD COMPLETED **":GOT                             |
| JC 390 CK=CK+Z5*(CK>Z5):RETURN<br>QS 400 PRINT"[DOWN]STARTING AT       | KH 65Ø                                                                                                    | F=1:AD=AD+8:IF AD>EA TH<br>ENPRINT"{DOWN}{BLU}** E                                                                                                    | DD       | 970              | O220<br>GOSUB1060:PRINT"[BLK]                                              |
| [4]";:GOSUB300:IF IN\$<>                                               |                                                                                                    | ND OF DATA **":GOTO220                                                                                                    | DE       | 2,0              | [RVS]ERROR DURING LOAD:                                                    |
| N\$ THEN GOSUB1030:IF F [SPACE]THEN400                                 | KC 660                                                                                                    | GET A\$:IF A\$=R\$ THEN GO<br>SUB1080:GOTO220                                                                                                    |          |                  | {DOWN} [4]":ON F GOSUB98<br>Ø,990,1000:GOTO220                             |
| EX 410 RETURN                                                          | EQ 670                                                                                                    | IF A\$=S\$ THEN F=F+1:GOS                                                                                                    | PP       | 980              | PRINT"INCORRECT STARTIN                                                    |
| HD 420 PRINT" [RVS] ENTER DATA [SPACE]":GOSUB400:IF IN                 | AD 680                                                                                                    | UB1080<br>ONFGOTO630,660,630                                                                                                    |          |                  | G ADDRESS (";:GOSUB360:<br>PRINT")":RETURN                                 |
| \$=N\$ THEN220                                                         |                                                                                                    | PRINT"[DOWN] [RVS] LOAD                                                                                                    | GR       | 990              | PRINT"LOAD ENDED AT ";:<br>AD=SA+AD:GOSUB360:PRINT                         |
| JK 430 OPEN3,3:PRINT<br>SK 440 POKE198,0:GOSUB360:IF F                 |                                                                                                    | {SPACE}DATA ":OP=1:GOTO 710                                                                                                    | 1        |                  | D\$ : RETURN                                                               |
| THEN PRINT INS:PRINT" [UP][5 RIGHT]";                                  | PC 700                                                                                                    | PRINT"[DOWN][RVS] SAVE<br>{SPACE}FILE ":OP=0                                                                                                    | FD       | 100              | Ø PRINT"TRUNCATED AT END<br>ING ADDRESS":RETURN                            |
| GC 450 FOR I=0 TO 24 STEP 3:B\$                                        | RX 710                                                                                                    | INS=NS:INPUT" [DOWN] FILE                                                                                                    | RX       | 101              | Ø AH=INT(A/256):AL=A-(AH                                                   |
| =S\$:FOR J=1 TO 2:IF F T<br>HEN B\$=MID\$(IN\$,I+J,1)                  |                                                                                                    | NAMER43"; INS: IF INS=NS<br>{SPACE} THEN220                                                                                                    |          |                  | *256):POKE193,AL:POKE1<br>94,AH                                            |
| HA 460 PRINT"[RVS]"B\$L\$;:IF I<                                       | PR 720                                                                                                    | F=Ø:PRINT"{DOWN}{BLK}<br>{RVS}T{OFF}APE OR {RVS}                                                                                                    | FF       | 102              | <pre>Ø AH=INT(B/256):AL=B-(AH<br/>*256):POKE174,AL:POKE1</pre>             |
| 24THEN PRINT"[OFF]";<br>HD 470 GET A\$:IF A\$=N\$ THEN470              |                                                                                                    | D{OFF}ISK: [4]";                                                                                                    |          | 100              | 75, AH: RETURN                                                             |
| FK 480 IF(A\$>"/"ANDA\$<":")OR(A<br>\$>"@"ANDA\$<"G")THEN540           | FP 730                                                                                                    | GET AS: IF AS="T"THEN PR<br>INT"T{DOWN}":GOTO880                                                                                                    | FX       | 103              | Ø IF AD <sa ad="" or="">EA THEN<br/>1050</sa>                              |
| GS 485 A=-(A\$="M")-2*(A\$=",")-                                       | HQ 740                                                                                                    | IF A\$<>"D"THEN730                                                                                                    | HA       | 104              | Ø IF(AD>511 AND AD<40960                                                   |
|                                                                        |                                                                                                    | The same of the same of the sa |          |                  |                                                                            |

)OR(AD>49151 AND AD<53 248) THEN GOSUB1080:F=0 :RETURN

HC 1050 GOSUB1060:PRINT"[RVS] [SPACE] INVALID ADDRESS {DOWN} {BLK} ":F=1:RETU

AR 1060 POKE SD+5,31:POKE SD+6 ,208:POKE SD,240:POKE (SPACE)SD+1.4:POKE SD+ 4.33

DX 1070 FOR S=1 TO 100:NEXT:GO TO1090

PF 1080 POKE SD+5,8:POKE SD+6, 240:POKE SD, Ø:POKE SD+ 1,90:POKE SD+4,17

AC 1090 FOR S=1 TO 100:NEXT:PO KE SD+4,0:POKE SD,0:PO KE SD+1, Ø: RETURN

# Program 2: MLX For Commodore 128

AE 100 TRAP 960: POKE 4627,128: DIM NLS, A(7)

XP 110 Z2=2:Z4=254:Z5=255:Z6=2 56:27=127:BS=256\*PEEK (4 627):EA=65280

FB 120 BE\$=CHR\$ (7):RT\$=CHR\$ (13 ):DLS=CHRS(20):SPS=CHRS (32): LF\$=CHR\$ (157)

KE 130 DEF FNHB(A)=INT(A/256): DEF FNLB(A)=A-FNHB(A)\*2 56:DEF FNAD(A) = PEEK(A) + 256\*PEEK (A+1)

JB 140 KEY 1,"A": KEY 3,"B": KEY 5,"C": KEY 7,"D": VOL 15: IF RGR(0)=5 THEN FAST

FJ 150 PRINT" (CLR) "CHR\$ (142); C HR\$ (8) :COLOR Ø,15:COLOR 4,15:COLOR 6,15

GQ 160 PRINT TAB (12) " [RED] [RVS] {2 SPACES} {9 @} (2 SPACES) "RTS; TAB (12) " {RVS}{2 SPACES}{OFF} {BLU} 128 MLX {RED} [RVS] [2 SPACES] "RTS; TAB (12) "{RVS}{13 SPACES} {BLU}"

FE 170 PRINT"{2 DOWN} [3 SPACES] COMPUTEI'S MA CHINE LANGUAGE EDITOR {2 DOWN}"

DK 180 PRINT" [BLK] STARTING ADD RESS {4}";: GOSUB 260: IF {SPACE}AD THEN SA=AD:EL SE 180

FH 190 PRINT" [BLK] [2 SPACES] EN DING ADDRESS {4}": : GOSUB 260: IF AD THEN EA=AD: E LSE 190

MF 200 PRINT" [DOWN] [BLK] CLEAR {SPACE}WORKSPACE [Y/N]? {4}":GETKEY AS: IF AS<>" Y" THEN 220

QH 210 PRINT"{DOWN}{BLU}WORKIN G..."; :BANK Ø:FOR A=BS {SPACE}TO BS+(EA-SA)+7: POKE A, Ø: NEXT A: PRINT"D ONE"

DC 220 PRINT TAB(10) "{DOWN} {BLK}{RVS} MLX COMMAND {SPACE}MENU {4}{DOWN}": PRINT TAB(13) "{RVS}E {OFF}NTER DATA"RTS; TAB ( 13) "{RVS}D{OFF}ISPLAY D ATA"RTS; TAB (13) "{RVS}L {OFF}OAD FILE"

HB 230 PRINT TAB(13)"{RVS}S

3) "{RVS}C{OFF}ATALOG DI SK"RTS; TAB (13) " {RVS}Q {OFF}UIT{DOWN}{BLK}"

AP 240 GETKEY AS:A=INSTR("EDLS CQ",A\$):ON A GOTO 340,5 50,640,650,930,940:GOSU B 950:GOTO 240

SX 250 PRINT"STARTING AT";: GOS UB 260: IF (AD<>0) OR (AS=N L\$) THEN RETURN: ELSE 250

BG 260 A\$=NL\$: INPUT A\$: IF LEN ( A\$)=4 THEN AD=DEC(A\$)

PP 270 IF AD=0 THEN BEGIN: IF A \$<>NL\$ THEN 300:ELSE RE TURN: BEND

MA 280 IF AD SA OR AD EA THEN [SPACE] 300

PM 290 IF AD>511 AND AD<65280 {SPACE} THEN PRINT BES;: RETURN

SQ 300 GOSUB 950: PRINT" [RVS] I NVALID ADDRESS [DOWN] {BLK}":AD=0:RETURN

RD 310 CK=FNHB(AD):CK=AD-Z4\*CK

+Z5\*(CK>Z7):GOTO 330 DD 320 CK=CK\*Z2+Z5\*(CK>Z7)+A

AH 330 CK=CK+Z5\*(CK>Z5): RETURN QD 340 PRINT BES; "{RVS} ENTER {SPACE}DATA ":GOSUB 250

: IF A\$=NL\$ THEN 220 JA 350 BANK 0: PRINT: F=0: OPEN 3

, 3 BR 360 GOSUB 310: PRINT HEX\$ (AD )+":";: IF F THEN PRINT {SPACE}LS: PRINT"{UP} 5 RIGHT }";

QA 370 FOR I=0 TO 24 STEP 3:B\$ =SP\$:FOR J=1 TO 2:IF F {SPACE} THEN BS=MIDS(LS, I+J,1)

PS 380 PRINT" [RVS] "BS+LFS:: IF {SPACE}I<24 THEN PRINT" (OFF)":

RC 390 GETKEY AS: IF (A\$>"/" AN D A\$<":") OR (A\$>"@" AND A\$<"G") THEN 470 AC 400 IF A\$="+" THEN A\$="E":G

OTO 470

QB 410 IF AS="-" THEN AS="F":G OTO 470

FB 420 IF AS=RTS AND ((I=0) AN D (J=1) OR F) THEN PRIN T B\$;:J=2:NEXT:I=24:GOT 0 480

RD 430 IF AS="{HOME}" THEN PRI NT B\$:J=2:NEXT:I=24:NEX T:F=0:GOTO 360

XB 440 IF (A\$="{RIGHT}") AND F THEN PRINT B\$+LF\$;:GOT 0 470

JP 450 IF A\$<>LF\$ AND A\$<>DL\$ {SPACE}OR ((I=0) AND (J =1)) THEN GOSUB 950:GOT 0 390

PS 460 A\$=LF\$+SP\$+LF\$:PRINT B\$ +LFS;:J=2-J:IF J THEN P RINT LFS;:I=I-3

GB 470 PRINT AS:: NEXT J: PRINT {SPACE} SPS;

HA 480 NEXT I: PRINT: PRINT" {UP} {5 RIGHT}";:L\$=" {27 SPACES}"

DP 490 FOR I=1 TO 25 STEP 3:GE T#3, A\$, B\$: IF A\$=SP\$ THE N I=25:NEXT:CLOSE 3:GOT 0 220

BA 500 AS=AS+BS: A=DEC (AS): MIDS (L\$,1,2)=A\$: IF I<25 THE. N GOSUB 320:A(I/3)=A:GE T#3,A\$

(OFF) AVE FILE"RTS; TAB(1 | AR 510 NEXT I:IF A <> CK THEN GO

SUB 950: PRINT: PRINT" {RVS} ERROR: REENTER LI NE ":F=1:GOTO 360

DX 520 PRINT BES:B=BS+AD-SA:FO R I=Ø TO 7: POKE B+I, A(I ) : NEXT I

XB 530 F=0:AD=AD+8:IF AD<=EA T **HEN 360** 

CA 540 CLOSE 3: PRINT" [DOWN] {BLU] \*\* END OF ENTRY \*\* [BLK] {2 DOWN} ": GOTO 650

MC 550 PRINT BES; "{CLR}{DOWN} {RVS} DISPLAY DATA ":GO SUB 250: IF AS=NLS THEN {SPACE}220

JF 560 BANK 0: PRINT" [DOWN] {BLU}PRESS: {RVS}SPACE OFF! TO PAUSE, IRVSIRE TURN (OFF) TO BREAK (4) [ DOWN ] "

XA 570 PRINT HEX\$ (AD) +":"; : GOS UB 310:B=BS+AD-SA

DJ 580 FOR I=B TO B+7:A=PEEK(I ): PRINT RIGHTS (HEXS (A), 2); SP\$;: GOSUB 320: NEXT {SPACE}I

PRINT" {RVS} "; RIGHT\$ (HEX XB 590 \$(CK),2)

GR 600 F=1:AD=AD+8:IF AD>EA TH EN PRINT" {BLU} \*\* END OF DATA \*\*": GOTO 220

EB 610 GET AS: IF AS=RTS THEN P RINT BES: GOTO 220

QK 620 IF AS=SP\$ THEN F=F+1:PR INT BES;

XS 630 ON F GOTO 570,610,570 RF 640 PRINT BES" [DOWN] [RVS] L OAD DATA ":OP=1:GOTO 66

BP 650 PRINT BES" [DOWN] [RVS] S AVE FILE ": OP=0

DM 660 F=0:F\$=NL\$:INPUT"FILENA ME{4}"; F\$: IF F\$=NL\$ THE N 220

PF 665 IF LEN(F\$)>14 THEN 660

RF 670 PRINT"[DOWN] {BLK} {RVS}T {OFF}APE OR {RVS}D{OFF} ISK: {4}";

SQ 680 GETKEY AS: IF AS="T" THE N 850:ELSE IF A\$<>"D" T HEN 680

SP 690 PRINT"DISK (DOWN) ": IF OP THEN 760

DOPEN#1, (F\$+",P"),W:IF EH 700 {SPACE}DS THEN A\$=D\$:GO

JH 710 BANK 0: POKE BS-2, FNLB (S A): POKE BS-1, FNHB (SA): P RINT"SAVING "; FS: PRINT

MC 720 FOR A=BS-2 TO BS+EA-SA: PRINT#1, CHR\$ (PEEK (A));: IF ST THEN AS="DISK WRI TE ERROR":GOTO 750

GC 730 NEXT A:CLOSE 1: PRINT" {BLU}\*\* SAVE COMPLETED {SPACE}WITHOUT ERRORS \* \*":GOTO 220

RA 740 IF DS=63 THEN BEGIN:CLO SE 1: INPUT" {BLK} REPLACE EXISTING FILE [Y/N] {4} "; AS: IF AS="Y" THEN SCR ATCH (F\$): PRINT: GOTO 700 :ELSE PRINT"{BLK}":GOTO 660:BEND

GA 750 CLOSE 1: GOSUB 950: PRINT "{BLK}{RVS} ERROR DURIN G SAVE: {4}":PRINT AS:G OTO 220

FD 760 DOPEN#1, (F\$+",P"): IF DS THEN AS=DSS:F=4:CLOSE {SPACE}1:GOTO 790

COMPUTE!'s Gazette is looking for utilities, games, applications, educational programs, and tutorial articles. If you've created a program that you think other readers might enjoy or find useful, send it, on tape or disk, to:

Submissions Reviewer COMPUTE! Publications P.O. Box 5406 Greensboro, NC 27403

Please enclose an SASE if you wish to have the materials returned.
Articles are reviewed within four weeks of submission.

MAIL TO:

# COMPUTE!'S GAZETTE SUBSCRIBER SERVICE

P.O. Box 10958, Des Moines, IA 50340-0958

Change of Address: Please advise as early as possible. Attach label with your old address and write in new address below.

New Subscriber: Fill in your name and address below. Use separate sheet for gift orders.

PLACE LABEL HERE

| Renewal: Attach label.                                |                  |
|-------------------------------------------------------|------------------|
| One year \$24.00 (Foreign subscribers please postage) |                  |
| NAME                                                  |                  |
| STREET                                                |                  |
| CITY/STATE/ZIP                                        |                  |
| Please bill me                                        | Payment enclosed |

For other subscription questions or problems, please write a note and send entire form to the above address.

# COMPUTE! Publications Back Issues/ Disk Orders

Individual back copies of magazines and disks are available by mail only while quantities last.

Please clip or photocopy, and mail completed coupon and check to:

> COMPUTE! Publications Single-Copy Sales P.O. Box 5188 Greensboro, NC 27403

| Name:             |      |
|-------------------|------|
| Street:           |      |
| City:             |      |
| State:            | Zip: |
| Type of computer: |      |

Magazine

or Disk Name

Price\*

Issue

(Month/Year)

Quantity

|        |               |            | MILL N   |
|--------|---------------|------------|----------|
| HIV.   |               |            |          |
| ZH     |               |            |          |
| OLI    | North Control |            |          |
|        |               |            |          |
|        |               |            |          |
| THE P  | E             |            |          |
|        | Establish .   |            |          |
| -      |               | SUBTOTAL:  |          |
| NY res | idents—Add    |            | The same |
| NC r   | esidents—A    | dd 5% Tax: |          |
|        |               | TOTAL:     | No.      |

- Back issues of COMPUTEI, and COMPUTEI's Gazette are \$6.00 each. The following issues are NOT available: COMPUTE: Fall 1979–3/81, 9/81, 11/81, 2/82–12/82, 2/83, 4/83, 1/85, 11/85– 12/85. Gazette: 7-83–12-83, 1/84–7/84, 9/84, 11/14–12/84, 1/85–7/85, 9/85–11/85, 3/86.
- Single disks for COMPUTE! or Gazette are \$15.00. NOTE: No disks dated prior to June 1986 are available. The October, 1987 Gazette disk is no longer available.
- Back issues of COMPUTEI's PC Magazine are \$16.00 each. This publications is available only as a magazine/disk combinations. The following issues are NOT available: PC Magazine: 9/87, 11/87.
- Disk/magazine combinations are \$16.00.
   Shipping and handling included.
   NO CREDIT-CARD ORDERS ACCEPTED.
   Payment must be in U.S. dollars by check drawn on U.S. bank.

PX 770 GET#1,A\$,B\$:CLOSE 1:AD=
ASC(A\$)+256\*ASC(B\$):IF
{SPACE}AD<>SA THEN F=1:
GOTO 790

KB 780 PRINT LOADING ";F\$:PRIN T:BLOAD(F\$),B0,P(BS):AD =SA+FNAD(174)-BS-1:F=-2 \*(AD<EA)-3\*(AD>EA)

RQ 790 IF F THEN 800:ELSE PRIN T"{BLU}\*\* LOAD COMPLETE D WITHOUT ERRORS \*\*":GO TO 220

ER 800 GOSUB 950:PRINT"(BLK)

[RVS] ERROR DURING LOAD

: [4]":ON F GOSUB 810,8

20,830,840:GOTO220

QJ 810 PRINT"INCORRECT STARTIN G ADDRESS (";HEX\$(AD);" )":RETURN

DP 820 PRINT"LOAD ENDED AT ";H EX\$(AD):RETURN

EB 830 PRINT TRUNCATED AT ENDI NG ADDRESS ("HEX\$(EA)") ":RETURN

FP 840 PRINT"DISK ERROR ";A\$:R ETURN

KS 850 PRINT "TAPE": AD=POINTER(
F\$): BANK 1: A=PEEK(AD): A
L=PEEK(AD+1): AH=PEEK(AD
+2)

XX 860 BANK 15:SYS DEC("FF68"), 0,1:SYS DEC("FFBA"),1, 1,0:SYS DEC("FFBD"),A,A L,AH:SYS DEC("FF90"),12 8:IF OP THEN 890

FG 870 PRINT:A=SA:B=EA+1:GOSUB 920:SYS DEC("E919"),3: PRINT"SAVING ";F\$

AB 880 A=BS:B=BS+(EA-SA)+1:GOS
UB 920:SYS DEC("EA18"):
PRINT"[DOWN] {BLU}\*\* TAP
E SAVE COMPLETED \*\*":GO
TO 220

CP 890 SYS DEC("E99A"):PRINT:I
F PEEK(2816)=5 THEN GOS
UB 950:PRINT"{DOWN}
{BLK}{RVS} FILE NOT FOU
ND ":GOTO 220

GQ 900 PRINT"LOADING ... {DOWN}
":AD=FNAD(2817):IF AD<>
SA THEN F=1:GOTO 800:EL
SE AD=FNAD(2819)-1:F=-2
\*(AD<EA)-3\*(AD>EA)

XB 92@ POKE193, FNLB(A): POKE194 , FNHB(A): POKE 174, FNLB( B): POKE 175, FNHB(B): RET URN

CP 930 CATALOG:PRINT"{DOWN}
{BLU}\*\* PRESS ANY KEY F
OR MENU \*\*":GETKEY A\$:G
OTO 220

MM 940 PRINT BES"{RVS} QUIT {4}";RTS;"ARE YOU SURE {SPACE}[Y/N]?":GETKEY A S:IF AS<>"Y" THEN 220:E LSE PRINT"{CLR}":BANK 1 5:END

JE 950 SOUND 1,500,10:RETURN AF 960 IF ER=14 AND EL=260 THE

N RESUME 300 MK 970 IF ER=14 AND EL=500 THE

N RESUME NEXT

KJ 980 IF ER=4 AND EL=780 THEN

F=4:A\$=D\$\$:RESUME 800

DQ 990 IF ER=30 THEN RESUME: EL SE PRINT ERR\$(ER); " ERR OR IN LINE"; EL

13

# GAZETTE **Shoppers Mart**

### OWDATA-LABS TISAR 128 **BUSINESS SOFTWARE** REMARKABLE CUSTOMER DATA-BASE & INVOICE MANAGEMENT SYSTEM!

ALMANABLE CUSTOMEN DATABASE & INVOICE
AHOY 7/88... "One of the most powerful programs for the C128."
COMMODORE 11/88... "Chances are you want TISAR."
Write/Read/Print Customized Invoices & Records.
User Friendly Prompts guide you through each function.
Full Color • Stores 500 Records/Disk on 1571 Drive.
Track Sales or Job Status, Estmates. Dept. Codes, etc...
Search. Cross-search. Sort. Maling labels, Graphs, much more...
80 Columns • Back-Up-Able • Full Documentation
Version 2.2 Includes Inventory control \$89.00
2 free programs (Budget & Memo)
Same-day shpg. MC/VISA or COD (please no checks.)

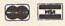

Call orders only . 24 hours • 1-800-537-LABS

CW DATA-LABS, 10610 Evans St., Philadelphia, PA 19116

# The 'Original' Parameter Cross-Reference

Now Shipping The 8th OPCR Book Edition (@140 pages), And The 4th Quarterly Disk! This Edition contains over 9,000 parameter listings that Cross-Reference by program title. Over 75 Archival Products in the marketplace are represented, and it is totally revised every 3 months to include new product offerings. It is the most accurate, and comprehensive information resource of its kind available anywhere! A Quarterly Disk version is also available that puts ALL the OPCR BOOK listings right at your fingertips, and a Custom "Printed" Report Generator is included! With this OPCR Disk, you can organize your Archiving Arsenal, as well as "Name That Disk" in as few as 2 Strokes! Now Available Direct From Publisher Edward A. Mallang III

tisfaction is Guaranteed! - 24 Hr 1st Class Shipping V8 Cross-Reference Book \$19.95 + 3 p/h

Everett, Wa. 98203 (206) 252-8256 V4 Quarterly Update Disk \$ 9.95 + 3 p/h VISA, MC. And DEALERS WELCOME

# Reduced Prices Are Available To Registered Owners --- Book \$14.95 - Disk \$6.95 --

CHARACTER EDITORS (\$19.95 each) - Might and Magic, Bards Tale 1, Bards Tale 2, Bards Tale 3, Wasteland, Ultima 3, Ultima 4, Ultima 5, Wizardry (1 and 2), Pool of Radiance.

ATTENTION ROLE PLAYERS

HINT BOOKS (\$9.95 each) - Wizardry 1, Wizardry 2, and Might and Magic.

Add \$3.00 for shipping/handling. Specify computer type on order.

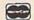

GOSSELIN COMPUTER CONSULTANTS

P.O. Box 1083 • Brighton, MI 48116 • (313) 229-2453

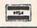

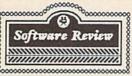

5117 West Jackson Street Pensacola, FL 32506 Mon.-Fri. 10am-6pm CST

(904) 455-6521

# Software Rentals & Sales for Commodore Computers

4725 Castle Lane

Games, Educational, Utilities, Classics & New Releases. Call for free catalogue

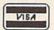

We accept

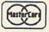

COMMODORE 64/128

### ELECTRONIC TECHNICIANS, HOBBYISTS, AND ENGINEERS can design: · OSCILL ATORS

RADIO SHACK COCO 2+3 YES! We accept VISA

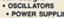

· POWER SUPPLIES · AMPLIFIERS

· FILTERS

and . LAYOUT CIRCUIT BOARDS

Outside CA 1-800-356-8113 In CA (714) 657-4449 on your C-64 or C-128.

ENTER your required input/output spec ELEVEN separate user-friendly, Computer Aided Design programs will help you build any custom device. Write: WEASELGRAPHICS

detailed info. Dept. 59 P.O. Box 2046, Sun City, CA 92381

# **BIG BLUE READER 128/64**

Winner of RUN'S 1988 Reader Choice Award!

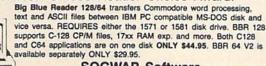

**SOGWAP Software** 115 Bellmont Rd., Decatur, IN 46733 Ph. (219) 724-3900

# NOTHING LOADS YOUR PROGRAMS FASTER THAN THE QUICK BROWN BOX A NEW CONCEPT IN COMMODORE⊚ CARTRIDGES

A NEW CONCEPT IN COMMODORE® CARTRIDGES

Store up to 30 of your favorite programs in a single battery-backed cartridge for easy, instant access. Change contents as often as you wish. The Quick Brown Box accepts most unprotected and "frozen" programs including the only word processor that saves your text as you type, "The Write Stuff." Coexists with GEOS® and Commodore RAM Expansion Units. Loader utilities included for both C-64 and C-128 modes.

16K \$99; 32K \$99; 64K \$129 (plus \$3 s/h; MA res. add 5%). Call for "Write Stuff" pkg. Brown Boxes, Inc., 26 Concord Rd., Bedford, MA 01730: (617) 275-0090; 862-3675.

"Good Reliable Stuff" Info (Jan/Feb '88)

"A Little Gem" Twin Cities 128 (Mar/Apr '88)

"You'll Never Lose Your Cool, or Your Programs" RUN (Nov '87)
"A Worthy Product—Long Overdue" Ahoy (Feb '88)

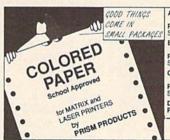

A. - BRITETONES - 9-1/2 x 11 - CLEAN EDGE
Red • Yellow • Green • Hot Pink • Blue • Gold
PRISM PACK 25 of each color
Single Color 50 pack
\$\$ B. - SOFTONES - 9-1/2 x 11 - CLEAN EDGE Pink + vory • Green - Yellow • Blue • Lilac PRISM PACK 25 of each color Single Color 50 pack C. – GLOTONES - 9-1/2 x 11 - CLEAN EDGE Glo-Pink - Glo-Melon - Glo-Lemon - HENGE PRISM PACK 25 of each color 5.5 Single Color 50 pack 4.95

D. - CERTIFICATE PAPER - 9-1/2 x 11 - CLEAN EDGE PARCHMENT PACK 25 with Gold Metallic Seals .. \$ 4.95

1-800-322-2580 • In Michigan (313) 227-9401 The Experts • PO Box 928 • Brighton, MI 48116

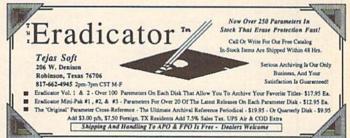

# THE BASEBALL DATABASE

LET YOUR COMPUTER KEEP TRACK OF YOUR TEAM'S BASEBALL STATS!

EASY TO USE . COMPREHENSIVE \$49.95 APPLE IIe/IIGS

DETAILED PRINTED REPORTS \$39.95 COMMODORE 64/128 Add \$2.50 shipping & handling: 15 day money back guarantee. VISA/MC/check or MO: Program specs & details available upon request

# JACOBSEN SOFTWARE DESIGNS

Attn: Order - CPG 1590 E. 43rd Ave.. Eugene. Oregon 97405 Phone: (503) 343-8030

# INTRODUCING

GAZETTE

**Shoppers Mart** 

# The Automatic Proofreader

# Philip I. Nelson

"The Automatic Proofreader" helps you type in program listings for the 128, 64, Plus/4, and 16 and prevents nearly every kind of typing mistake.

Type in the Proofreader exactly as listed. Since the program can't check itself, type carefully to avoid mistakes. Don't omit any lines, even if they contain unfamiliar commands. After finishing, save a copy or two on disk or tape before running it. This is important because the Proofreader erases the BASIC portion of itself when you run it, leaving only the machine language portion in memory.

Next, type RUN and press RE-TURN. After announcing which computer it's running on, the Proofreader displays the message "Proofreader Active". Now you're ready to type in a

BASIC program.

Every time you finish typing a line and press RETURN, the Proofreader displays a two-letter checksum in the upper-left corner of the screen. Compare this result with the two-letter checksum printed to the left of the line in the program listing. If the letters match, it's almost certain the line was typed correctly. If the letters don't match, check for your mistake and correct the line.

The Proofreader ignores spaces not enclosed in quotes, so you can omit or add spaces between keywords and still see a matching checksum. However, since spaces inside quotes are almost always significant, the Proofreader pays attention to them. For example, 10 PRINT"THIS IS BASIC" will generate a different checksum than 10 SIC". PRINT"THIS ISBA

A common typing error is transposition-typing two successive characters in the wrong order, like PIRNT instead of PRINT or 64378 instead of 64738. The Proofreader is sensitive to the position of each character within the line and thus catches transposition

The Proofreader does not accept keyword abbreviations (for example, ? instead of PRINT). If you prefer to use abbreviations, you can still check the line by LISTing it after typing it in, moving the cursor back to the line, and pressing RETURN. LISTing the line substitutes the full keyword for the abbreviation and allows the Proofreader to work properly. The same technique works for rechecking programs you've already typed in.

If you're using the Proofreader on the Commodore 128, Plus/4, or 16, do not perform any GRAPHIC commands while the Proofreader is active. When you perform a command like GRAPH-IC 1, the computer moves everything at the start of BASIC program space—in-cluding the Proofreader—to another memory area, causing the Proofreader to crash. The same thing happens if you run any program with a GRAPHIC command while the Proofreader is in

Though the Proofreader doesn't interfere with other BASIC operations, it's a good idea to disable it before running another program. However, the Proofreader is purposely difficult to dislodge: It's not affected by tape or disk operations, or by pressing RUN/ STOP- RESTORE. The simplest way to disable it is to turn the computer off then on. A gentler method is to SYS to the computer's built-in reset routine (SYS 65341 for the 128, 64738 for the 64, and 65526 for the Plus/4 and 16). These reset routines erase any program in memory, so be sure to save the program you're typing in before entering the SYS command.

If you own a Commodore 64, you may already have wondered whether the Proofreader works with other programming utilities like "MetaBASIC." The answer is generally yes, if you're using a 64 and activate the Proofreader after installing the other utility. For example, first load and activate Meta-BASIC, then load and run the Proofreader.

When using the Proofreader with another utility, you should disable both programs before running a BASIC program. While the Proofreader seems unaffected by most utilities, there's no way to promise that it will work with any and every combination of utilities you might want to use. The more utilities activated, the more fragile the system becomes.

# The New Automatic Proofreader

10 VEC=PEEK (772)+256\*PEEK (773) :LO=43:HI=44

- 20 PRINT "AUTOMATIC PROOFREADE R FOR ";:IF VEC=42364 THEN [SPACE]PRINT "C-64"
- 30 IF VEC=50556 THEN PRINT "VI C-20"
- 40 IF VEC=35158 THEN GRAPHIC C LR:PRINT "PLUS/4 & 16" 50 IF VEC=17165 THEN LO=45:HI=
- 46:GRAPHIC CLR:PRINT"128"
- 60 SA=(PEEK(LO)+256\*PEEK(HI))+ 6:ADR=SA
- .OR J=Ø TO 166: READ BYT: POK E ADR, BYT: ADR=ADR+1: CHK=CHK +BYT:NEXT
- 80 IF CHK <> 20570 THEN PRINT "\* ERROR\* CHECK TYPING IN DATA STATEMENTS": END
- 90 FOR J=1 TO 5: READ RF, LF, HF: RS=SA+RF:HB=INT(RS/256):LB= RS-(256\*HB)
- 100 CHK=CHK+RF+LF+HF:POKE SA+L F, LB: POKE SA+HF, HB: NEXT
- 110 IF CHK<>22054 THEN PRINT \*ERROR\* RELOAD PROGRAM AND [SPACE] CHECK FINAL LINE": EN
- 120 POKE SA+149, PEEK (772): POKE SA+150, PEEK (773)
- 130 IF VEC=17165 THEN POKE SA+ 14,22:POKE SA+18,23:POKESA+ 29,224:POKESA+139,224
- 140 PRINT CHR\$ (147); CHR\$ (17); " PROOFREADER ACTIVE": SYS SA
- 150 POKE HI, PEEK(HI)+1: POKE (P EEK(LO)+256\*PEEK(HI))-1,0:N
- 160 DATA 120,169,73,141,4,3,16 9,3,141,5,3
- 170 DATA 88,96,165,20,133,167, 165,21,133,168,169
- 180 DATA 0,141,0,255,162,31,18
- 1,199,157,227,3 190 DATA 202,16,248,169,19,32, 210,255,169,18,32
- 200 DATA 210,255,160,0,132,180 ,132,176,136,230,180
- 210 DATA 200,185,0,2,240,46,20
- 1,34,208,8,72 220 DATA 165,176,73,255,133,17
- 6,104,72,201,32,208 230 DATA 7,165,176,208,3,104,2 08,226,104,166,180
- 240 DATA 24,165,167,121,0,2,13
- 3,167,165,168,105 250 DATA 0,133,168,202,208,239 ,240,202,165,167,69
- 260 DATA 168,72,41,15,168,185, 211,3,32,210,255
- 270 DATA 104,74,74,74,74,168,1 85,211,3,32,210 280 DATA 255,162,31,189,227,3,
- 149,199,202,16,248 290 DATA 169,146,32,210,255,76
- ,86,137,65,66,67 300 DATA 68,69,70,71,72,74,75,
- 77,80,81,82,83,88 310 DATA 13,2,7,167,31,32,151,

116,117,151,128,129,167,136 ,137

# **Classified**

### SOFTWARE

FREE PUBLIC DOMAIN SOFTWARE - Request free catalog or send \$2 for sample disk and catalog (refundable). C64-128. CALOKE IND., Dept. JK, Box 18477, K.C., MO 64133

COMMODORE: TRY BEFORE YOU BUY, Best selling games, utilities, educ'l + classics & new releases. 100's of titles. Visa/MC/Disc Free brochure. RENT-A-DISC, Frederick Bldg. #222, Hunt'n, WV 25701 (304) 529-3232

FREE SOFTWARE FOR C-64. Send one stamp for catalog or \$2.00 for 30 sample programs and catalog (refundable). RVH Publications, 4291 Holland Rd, #562-G, Virginia Beach, VA 23452

RENT 64/128 SOFTWARE! 1000's of disks. Lowest prices. No deposit or fee. Free catalog. Centsible Software, PO Box 930, St. Joseph, MI 49085 (616) 982-0327.

THOUSANDS OF PD PROGRAMS FOR C64/128! We have Games, Utilities, Music and much more! For information write: Lightspeed Software, POB 340427, Tampa, FL 33694

Thousands of C64/128 PD programs on 350+ disks. Free listing or \$1 large catalog. DISKS O'PLENTY INC., 7958 Pines Blvd., Suite 270A, Pembroke Pines, FL 33024

C64/128 FINEST PUBLIC DOMAIN PROGRAMS Pretested quality programs \* Most \$1.50 \*
\*On Disk \* YOU pick the programs that YOU want!!! Free diskfull of programs with first order! For a list + Description send SASE to: JLH Co., Dept. G, Box 67021, Topeka, KS 66667

C64 & C128 PD Disks \$3.00 each, VISA/MC. Free Catalog. Call or Write. BRE Software, 352 W. Bedford, Suite 104-G, Fresno, CA 93711. (800) 622-7942, (209) 432-2159 in CA.

WIN LOTTO MILLIONS! **LOTTO PICKER PLUS v2.1** Lotto Picker Plus, the original lottery

selection software, allows you to store winning Lotto, Keno, & Pick 3/4 numbers & choose between three modes of probability & choose between three modes of probability analysis (hot, due, unbiased) in order to give you the winning edgel Guaranteed to work for all lotteries. Bonus numbers are easily handled and our full-featured database editor gives you access to your files. We give you the PICKS—not a bunch of jumbled statistics! \$34.95 (+5.55 s/h). 64/128, IBM, 64K Apple II. NY res. add tax. NOT Copy-protected. ORDER TODAY! 1-800-634-5463 ext 293 (M-F 8-5)

GE RIDGE SERVICES, INC., 170 Broadway Suite 201-CG, New York, NY 10038 Info/Dealers 718-317-1961

64/128 PD SOFTWARE, GAMES, MUSIC, UTIL., Educ. & Hm/Bus. \$3/disk, two for \$5, or send \$2 for complete catalog. D & V CompSoft, P.O. Box 933, Ardmore, TN 38449

C128 SUPERPRO FOOTBALL WITH SPLITSCREEN has it all for \$7.95 or C64 Colordraw -5 action games for only \$6.95 Roy Brewer 5122 McIntyre Dr., Knoxville, TN 37914

MILL-INTRIGUING GERMAN BOARD STRATEGY GAME. Play against the C64 computer, 5 skill levels, excellent graphics. \$14.95 for disk/instructions to: GERICO, 4832 Rhea Rd., Wichita Falls, TX 76308

\*ONLY THE BEST PD GAMES on 10 ds disks!\* \*Over 400! \$20. Less than a nickle each\* \*Many over 100 blocks long! Menu-Driven\* Dallas Games, Box 456, Wilburton, OK 74578

\*\* GET TEN FREE DISKS \*\* when you order our SuperPak of ten packed PD disks for only \$19.95 + \$2 s&h. ROSEWATER, POB 32252, Balt., MD 21208

FILE 128 \$29.95 Fast C-128 Database Manager Version 2.0 with Graphics.

TREK 128 \$19.95

The ultimate space strategy game. 80 col. graphics and sound.

POWER

NEW! 128 PUBLIC Send for a catalog. \$3/disk DOMAIN ONE FREE with FILE

= or TREK 128 purchase. Mail check or M.O. + \$2 handling to: P.O. Box 80546, San Diego, CA 92138-0546. Specify 1541 or 1581.

### HARDWARE

THE STATE OF THE STATE OF THE S

COMMODORE/AMIGA CHIPS, PARTS, DIAGnostics, repairs (low cost \$49.95 + UPS). Send for complete catalog. Kasara Micro-Systems (Division of QEP), Rt. 9W/Kay Fries Dr., Stoney Point, NY 10980

### COMPUTER REPAIR

Authorized Repairs C64/128: \$50 & \$55; 1541/ 1571: \$55 & \$65; SX64, 128D, Amiga, PC: \$Call 816-872-6311. Quick Serv. 30 day warranty. We buy, sell, trade. MOM & POP's COMPUTER SHOP, Rt. 2, Box 119, Cainsville, MO 64632

C64 REPAIR \$39.95 FLAT RATE. 1541/1571-\$49.95;SX64-\$69.95;128-\$64.95. 24 Hr turnaround. 90 dy warranty. A&M Computer Repair, 20 Guernsey, New Windsor, NY 12550, 914-562-7271

QUALITY GAMES FOR THE COMMODORE 64 Low prices, high quality. For free catalog send 1 stamp to: Quality Games 3560 Savage Ave., Pinole, CA 94564

COMPUTE!'s Gazette is looking for utilities, games, applications, educational programs, and tutorial articles. If you've created a program that you think other readers might enjoy or find useful, send it, on tape or disk, to:

**Submissions Reviewer COMPUTE! Publications** P.O. Box 5406 Greensboro, NC 27403

Please enclose an SASE if you wish to have the materials returned.

Articles are reviewed within four weeks of submission.

# COMPUTE!'s Gazette Classified is a low-cost way to tell over 225,000 microcomputer owners about your product or service.

Rates: \$25 per line, minimum of four lines. Any or all of the first line set in capital letters at no charge. Add \$15 per line for boldface words, or \$50 for the entire ad set in boldface (any number of lines.) Inquire about display rates.

Terms: Prepayment is required. Check, money order, American Express, Visa, or MasterCard is accepted. Make checks payable to COMPUTE! Publications.

Form: Ads are subject to publisher's approval and must be either typed or legibly printed. One line equals 40 letters and spaces between words. Please underline words to be set in boldface.

General Information: Advertisers using post office box numbers in their ads must supply permanent address and telephone numbers. Orders will not be acknowledged. Ad will appear in next available issue after receipt.

Closing: 3rd of the third month preceding cover date (e.g., June issue closes March 3rd). Send order and remittance to: Kathleen Ingram, Classified Manager, COMPUTEI's Gazette, P.O. Box 5406, Greensboro, NC 27403. To place an ad by phone, call Kathleen Ingram at (919) 275-9809.

Notice: COMPUTE! Publications cannot be responsible for offers or claims of advertisers,

but will attempt to screen out misleading or questionable copy.

Classified Display Rates: Classified display ads measure 2½" wide and are priced according to height. 1" = \$250; 1½" = \$375; 2" = \$500; 3" = \$600; (\$100 for each additional inch, e.g. 4" = \$700, etc.) Preferred supplied material is Velox or PMT.

# **How To Type In COMPUTE!'s Gazette Programs**

Each month, COMPUTE!'s Gazette publishes programs for the Commodore 128, 64, Plus/4, and 16. Each program is clearly marked by title and version. Be sure to type in the correct version for your machine. All 64 programs run on the 128 in 64 mode. Be sure to read the instructions in the corresponding article. This can save time and eliminate any questions which might arise after you begin typing.

We frequently publish two programs designed to make typing easier: The Automatic Proofreader, and MLX, designed for entering machine language programs.

When entering a BASIC program, be especially careful with DATA statements as they are extremely sensitive to errors. A mistyped number in a DATA statement can cause your machine to "lock up" (you'll have no control over the computer). If this happens, the only recourse is to turn your computer off then on, erasing what was in memory. So be sure to save a program before you run it. If your computer crashes, you can always reload the program and look for the error.

# Special Characters

Most of the programs listed in each issue contain special control characters. To facilitate typing in any programs from the Gazette, use the following listing conventions.

The most common type of control characters in our listings appear as words within braces: {DOWN} means to press the cursor down key; {5 SPACES} means to press

the space bar five times.

To indicate that a key should be shifted (hold down the SHIFT key while pressing another key), the character is underlined. For example, A means hold down the SHIFT key and press A. You may see strange characters on your screen, but that's to be expected. If you find a number followed by an underlined key enclosed in braces (for example,  $\{8 \text{ A}\}\)$ ), type the key as many times as indicated (in our example, enter eight SHIFTed A's).

If a key is enclosed in special brackets, & 3, hold down the Commodore key (at the lower left corner of the keyboard) and press the indicated character.

Rarely, you'll see a single letter of the alphabet enclosed in braces.

This can be entered on the Commodore 64 by pressing the CTRL key while typing the letter in braces. For example, {A} means to press CTRL-A.

# The Ouote Mode

Although you can move the cursor around the screen with the CRSR keys, often a programmer will want to move the cursor under program control. This is seen in examples such as {LEFT}, and {HOME} in the program listings. The only way the computer can tell the difference between direct and programmed cursor control is the quote mode.

Once you press the quote key, you're in quote mode. This mode can be confusing if you mistype a character and cursor left to change it. You'll see a reverse video character (a graphics symbol for cursor left). In this case, you can use the DELete key to back up and edit the line. Type another quote and you're out of quote mode. If things really get confusing, you can exit quote mode simply by pressing RETURN. Then just cursor up to the mistyped line and fix it.

See: When You Read: Press: See: When You Read: Press: See: When You Read: Press: 4 CTRL SHIFT | CLR/HOME {PUR} {CLR} CLR/HOME ·E. SHIFT M CTRL (GRN) {HOME} SHIFT CRSR | CTRL 7 {UP} {BLU} CRSR | CTRL {DOWN} {YEL} For Commodore 64 Only SHIFT -CRSR -COMMODORE {LEFT} f1 { F1 } E 1 3 - CRSR -{RIGHT} 1 SHIFT fi COMMODORE { F2 } K 2 5 9 f3 COMMODORE CTRL {RVS} { F3 } E 3 3 CTRL SHIFT f3 COMMODORE 0 {OFF} { F4 } E 4 3 f5 COMMODORE CTRL 1 { F5 } {BLK} E 5 3 CTRL 2 SHIFT f5 COMMODORE {WHT} { F6 } E 6 3 3 f7 COMMODORE CTRL { F7 } {RED} E 7 3 COMMODORE CTRL SHIFT {CYN} { F8 } E 8 3

# THEY'VE GOT THE PRESIDENT. YOU'VE GOT... BAD DUDES.

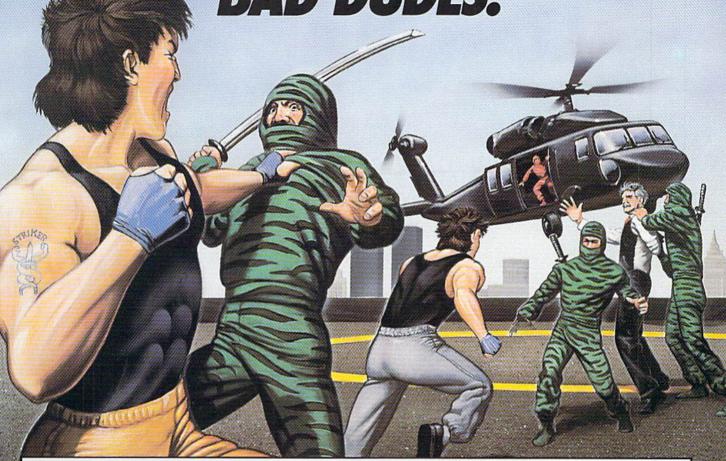

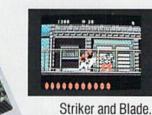

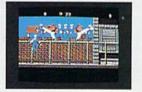

The Bad Dudes. Facing some of the nastiest ninjas in the known

world - accompanied by a gang of firespitting thugs and their cohorts, mad dogs who are intent on serious crime. This crowd of malcontents has somehow gotten its ugly mitts on the president of the United States. And what they plan to do with him isn't pretty.

What Striker and Blade have to do isn't any picnic either. But someone's got to do it, right? What better time for you to start dishing out the BAD DUDES' own version of the criminal justice system? The action is top-notch. The graphics, phenomenal.

BAD DUDES from Data East, Mr. President, help is on the way.

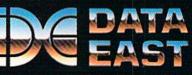

# STOP PLAYING AROUND WITH YOUR

# GEOS 2.0 \$5925

A completely integrated graphical operating system, GEOS 2.0 includes a word processor, graphics workshop, spell checker, file and disk manager, mail merge program, 5 desk accessories, LaserWriter compatibility and more! Perfect for business forms, professional reports, school projects,

club newsletters, personalized stationery, invitations and flyers.

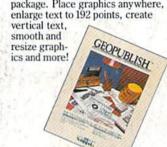

# geoPublish \$4925

Ideal for creating one page flyers, sophisticated newsletters, greeting cards, or 7' x 9' posters, geoPublish is a revolutionary desktop publishing package. Place graphics anywhere, enlarge text to 192 points, create

# FontPack Plus \$2925

Spruce up letters, banners, invitations and more with any of 53 fonts in multiple point sizes. If you don't see a style that suits your need, modify an existing font or create an entirely new one. Works with any GEOS application. Operates in

40 and 80 FONTPACK Plus columns.

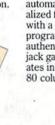

# DeskPack Plus \$29?5

Enhance home productivity with a variety of utilities. Import graphics from Print Shop,™ PrintMaster,™ and Newsroom™; create or modify icons; organize your schedule with a calendar: store information in an automated card file; create personalized form letters

with a mail merge program; play an authentic blackjack game. Operates in 40 and 80 columns.

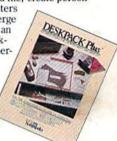

# GEOS 128 2.0 \$6925

GEOS 128 2.0 includes all the features of GEOS 2.0, operates in 80 columns, utilizes the numeric keypad, has additional memory and a faster processing speed. Both GEOS 2.0 and GEOS 128 2.0 support Commodore Ram Expansion Units as

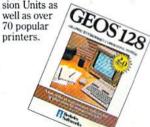

# geoChart \$2995

Give your numerical data maximum visual impact with this versatile chart generator. Nine easy-to-understand charts create presentation quality documents. Operates in

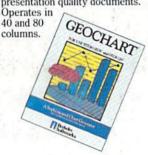

# geoCalc \$49?5

Handle all your financial needs with this versatile spreadsheet. Analyze 'what if" calculations, balance vour personal budget, estimate your monthly car expenses or track your business' weekly sales. geoCalc 128 is available for 80 column

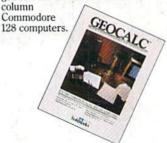

# geoFile \$49?5

Organize and manipulate large amounts of data easily with this graphics-based database. Customize business records, track sales volume, coordinate your stamp collection or simply print address labels, geoFile 128 is available for 80 column

Commodore 128 computers.

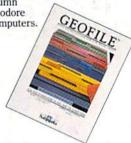

Sooner or later, you're going to discover that there's more to Commodores than fun and games.

You're going to discover power.

Not the kind of power that blasts aliens out of the galaxy. But the kind that whips through boatloads of data in seconds. The kind that crunches numbers and drafts documents like child's play.

The kind you find in GEOS.

Every GEOS application works with one another. Sharing advanced capabilities at hyper-speeds, they can take your Commodore from "mastering the universe" to a university master's degree.

So if you're tired of toying with technology, try playing around with GEOS. Once you feel its power, you'll know that for anyone who still thinks Commodores are toys,

the game's over.

Berkeley Softworks

The brightest minds are working with Berkeley.

For orders only, call (800) 443-0100 ext. 234

(California residents add 7% sales tax.) \$4.50 US/\$8.50 foreign shipping and handling. Allow six weeks for delivery. GEOS 2.0, GEOS 128 2.0, geoCalc, geoCalc 128, geoFile, geoFile 128, geoChart, geoPublish, DeskPack Plus and FontPack Plus are trademarks of Berkeley Softworks. LaserWriter, Commodore, Commodore Ram Expansion Units, Print Shop, PrintMaster, and Newsroom are trademarks of companies other than Berkeley Softworks.